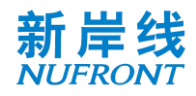

# **Enhanced Ultra High Throughput (EUHT) Technology Specification**

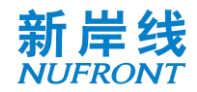

# **Table of Contents**

<span id="page-1-0"></span>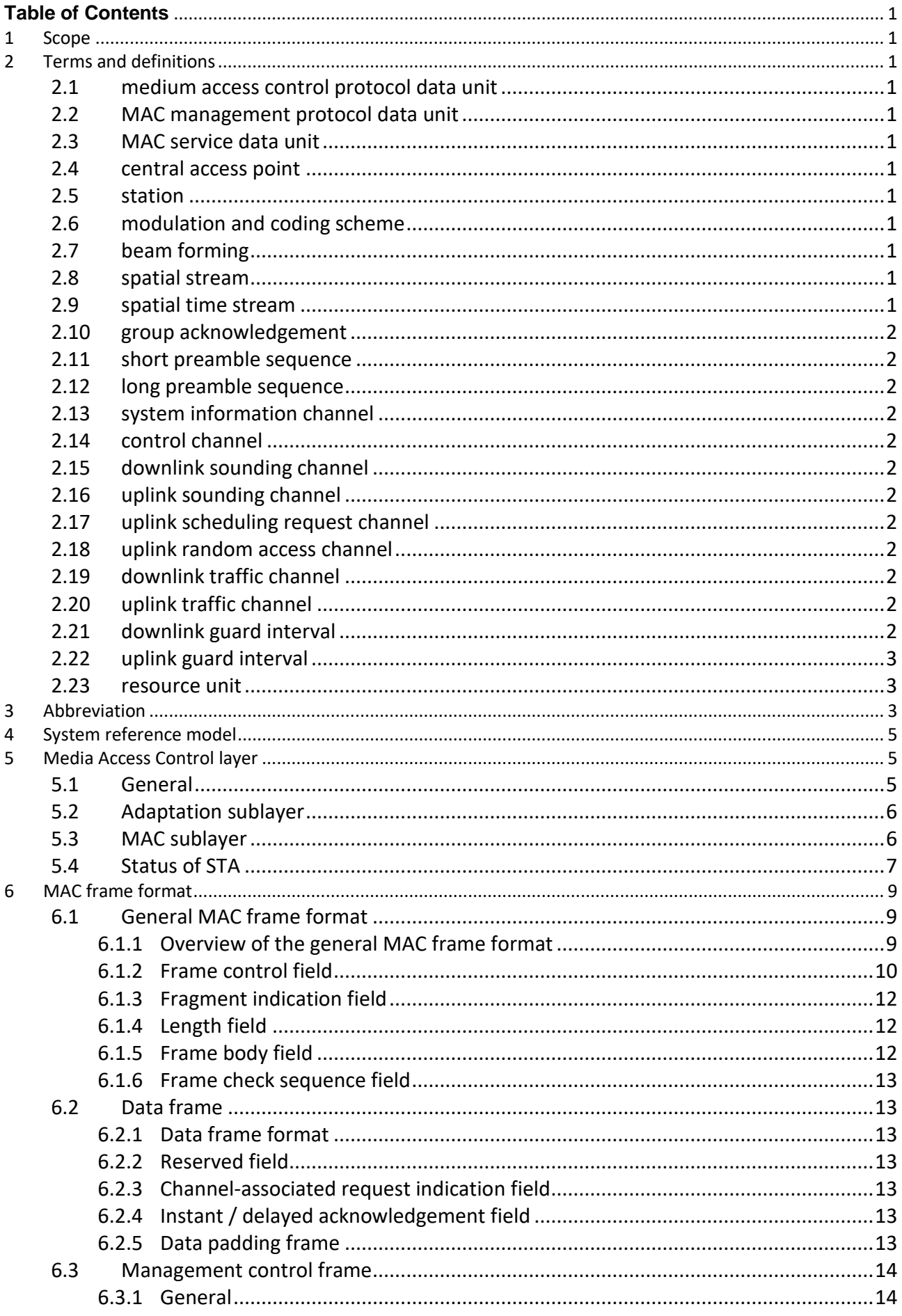

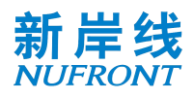

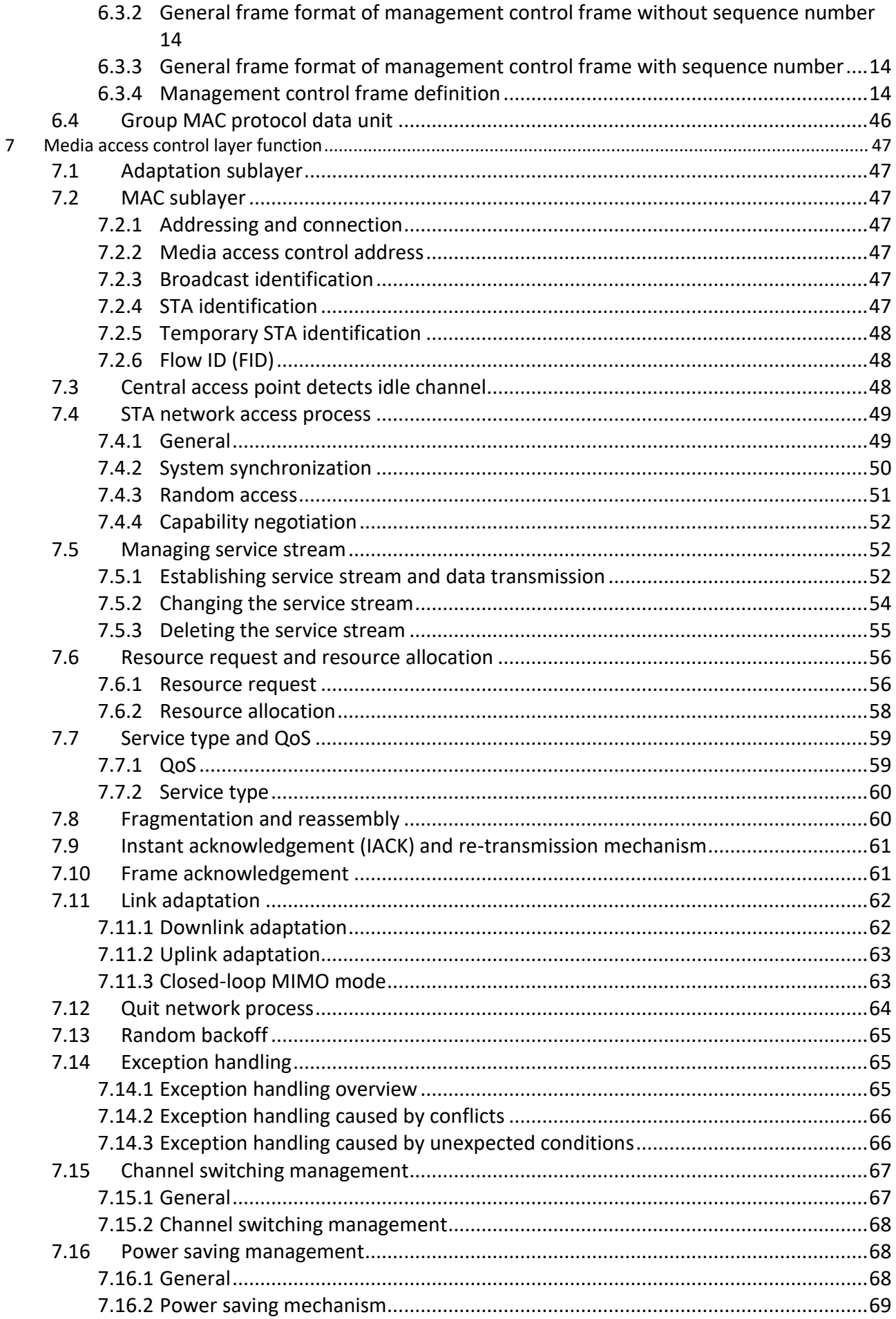

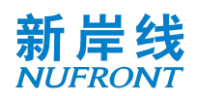

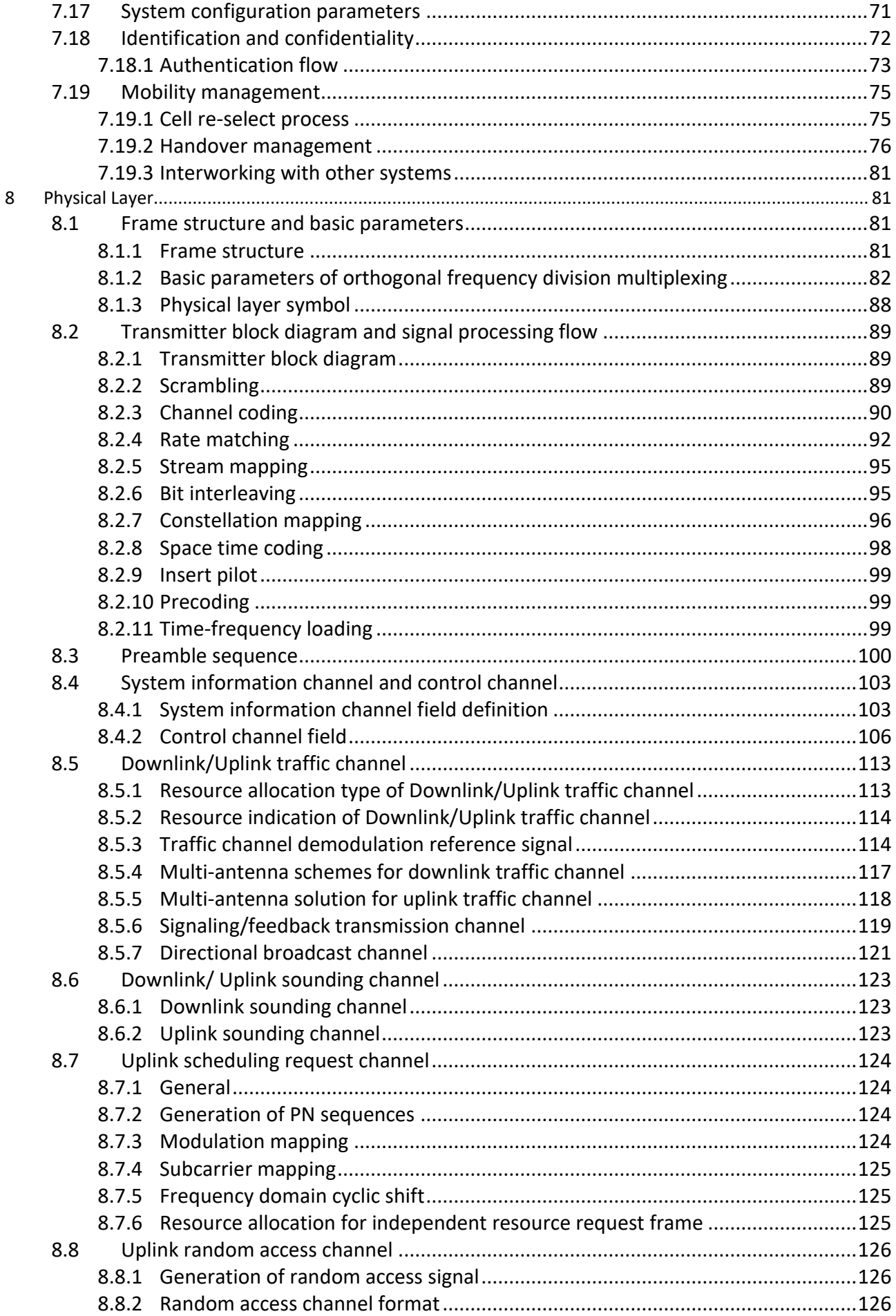

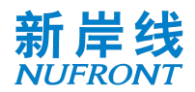

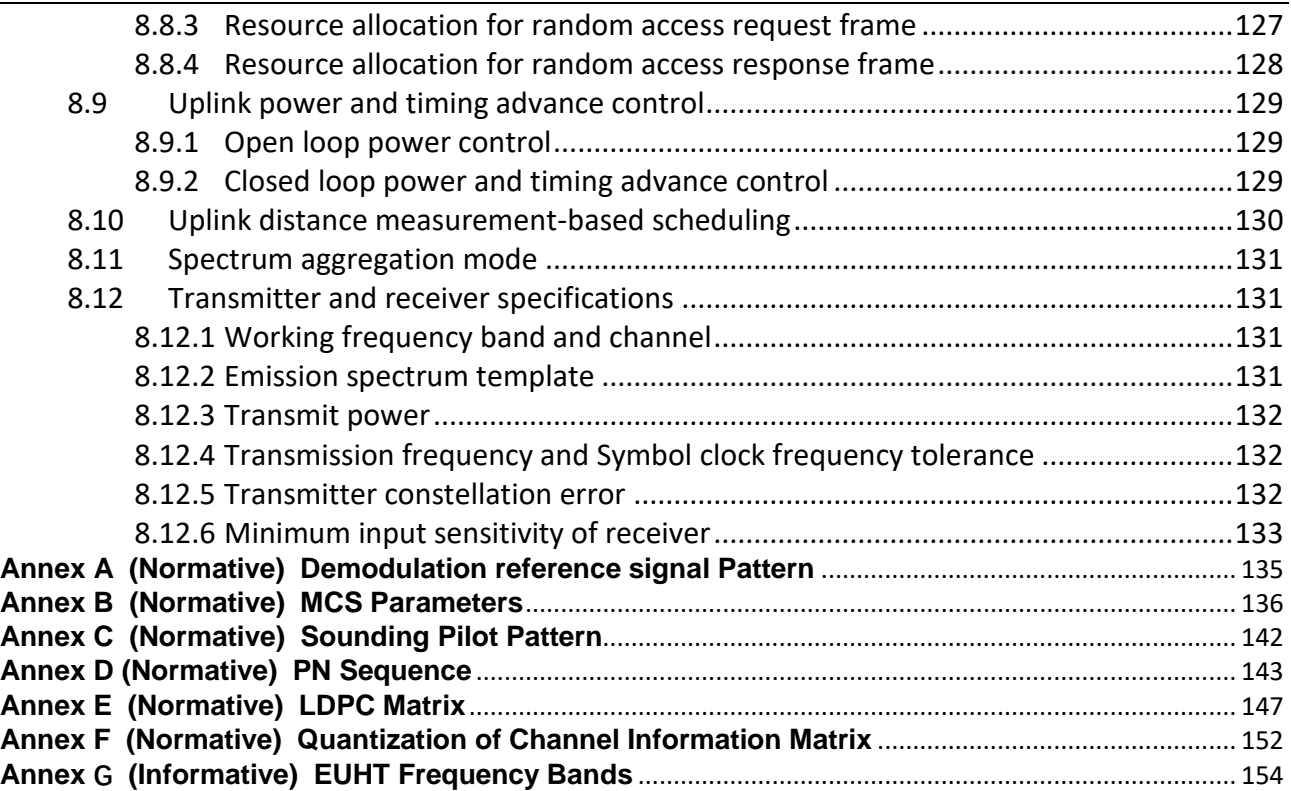

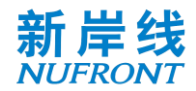

# <span id="page-5-0"></span>**1 Scope**

This specification specifies the media access control and physical layer for Enhanced Ultra High Throughput (EUHT) technology, including system reference model, structure, frame format and function of media access control layer, physical layer, etc.

# <span id="page-5-1"></span>**2 Terms and definitions**

<span id="page-5-2"></span>The following terms and definitions apply to this specification.

#### **2.1 medium access control protocol data unit**

<span id="page-5-3"></span>A data unit exchanged between two peer MAC entities using PHY layer services.

#### **2.2 MAC management protocol data unit**

<span id="page-5-4"></span>A data unit exchanged between two peer MAC entities for implementing a MAC management protocol.

### **2.3 MAC service data unit**

<span id="page-5-5"></span>Information delivered as a unit between MAC service access points.

#### **2.4 central access point**

<span id="page-5-6"></span>An entity to provide access service to the station for access.

#### **2.5 station**

<span id="page-5-7"></span>A terminal device that has a MAC and PHY function interface and can communicate with the CAP.

#### **2.6 modulation and coding scheme**

<span id="page-5-8"></span>A combination of specific modulation schemes and coding rates employed on the spatial stream.

#### **2.7 beam forming**

<span id="page-5-9"></span>A technique for pre-processing transmitted data in accordance with known channel conditions.

#### **2.8 spatial stream**

<span id="page-5-10"></span>A data stream that is spatially transmitted in parallel.

#### **2.9 spatial time stream**

A spatial-time encoded stream after space-time coding of the spatial stream.

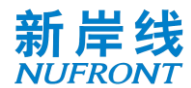

#### <span id="page-6-0"></span>**2.10 group acknowledgement**

<span id="page-6-1"></span>The way to feedback acknowledgement information in batch.

#### **2.11 short preamble sequence**

<span id="page-6-2"></span>Training sequence for automatic gain control and coarse synchronization.

#### **2.12 long preamble sequence**

Training sequence for fine synchronization and channel estimation. It also called common reference signal(CRS).

#### <span id="page-6-3"></span>**2.13 system information channel**

<span id="page-6-4"></span>A physical channel containing system information such as frame structure allocation.

#### **2.14 control channel**

<span id="page-6-5"></span>A physical channel containing user's uplink and downlink transmission scheduling information.

#### **2.15 downlink sounding channel**

A physical channel used to transmit downlink sounding signals and complete downlink channel measurements.

#### <span id="page-6-6"></span>**2.16 uplink sounding channel**

<span id="page-6-7"></span>A physical channel used to transmit uplink sounding signals and complete uplink channel measurements.

# **2.17 uplink scheduling request channel**

<span id="page-6-8"></span>A physical channel used to transmit uplink scheduling request signals.

# **2.18 uplink random access channel**

<span id="page-6-9"></span>The physical channel used to transmit uplink random access signals.

# **2.19 downlink traffic channel**

<span id="page-6-10"></span>A physical channel used to transmit user's downlink service data and control information.

#### **2.20 uplink traffic channel**

<span id="page-6-11"></span>A physical channel used to transmit user's uplink service data and feedback information.

#### **2.21 downlink guard interval**

A guard interval in the physical layer frame structure for downlink to uplink conversion.

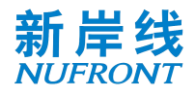

## <span id="page-7-0"></span>**2.22 uplink guard interval**

<span id="page-7-1"></span>A guard interval in the physical layer frame structure for uplink to downlink conversion.

#### **2.23 resource unit**

A resource unit contains 16 data subcarriers, which is the minimum allocable unit for each STA in frequency domain.

# <span id="page-7-2"></span>**3 Abbreviation**

For the purposes of this document, the following abbreviations apply.

- ACK: Acknowledgement
- BCC: Binary Convolutional Code
- BCF: Broadcasting Control Frame
- BFM: Beam forming Matrix
- BPSK: Binary Phase Shift Keying
- BS: Buffer Size
- BSTAID: Broadcasting STAID
- CAP: Central Access Point
- CCH: Control Channel
- CP: Cyclic Prefix
- CQI: Channel Quality Information
- CRC: Cyclic Redundancy Check
- CSI: Channel State Information
- DL-SCH: Downlink Sounding Channel
- DL-TCH: Downlink traffic channel
- DSA: Dynamic Service Addition
- DSC: Dynamic Service Change
- DSD: Dynamic Service Delete
- EQM: Equal Modulation
- EUHT: Enhanced Ultra High Throughput
- FCS: Frame Check Sequence
- FFT: Fast Fourier Transform
- FID: Flow ID
- FPI: Feedback Pilot Interval
- FSN: Fragment Sequence Number
- G-MPDU: Group MPDU
- Group Ack: Group Acknowledgement
- IFFT: Inverse Fast Fourier Transform
- IP: Internet Protocol
- IACK: Instant Acknowledgement

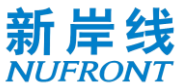

- LDPC: Low Density Parity Code L-Preamble: Long Preamble LSB: Least Significant Bit MAC: Media Access Control MCS: Modulation and Coding Scheme MIMO: Multiple Input Multiple Output MME: Mobility Management Entity MMPDU: MAC Management Protocol Data Unit MPDU: MAC Protocol Data Unit MSB: Most Significant Bit MSDU: MAC Service Data Unit MU-MIMO: Multiple User MIMO OFDM: Orthogonal Frequency Division Multiplexing OFDMA: Orthogonal Frequency Division Multiplexing Access PDU: Protocol Data Unit PHY: Physical layer PICS: Protocol implementation consistent assertion PN: Pseudo Noise QAM: Quadrature Amplitude Modulation QoS: Quality of Service QPSK: Quadrature Phase Shift Keying RA: Random Access REQ: Request RMS: Root Mean Square RSP: Response RU: Resource Unit SAP: Service Access Point SBC: STA Basic Capability SCG: Service Control Gateway SDU: Service Data Unit SICH: System Information Channel SINR: Signal to Interference Noise Ratio SN: Sequence Number SNR: Signal to Noise Ratio S-Preamble: Short Preamble SSN: Starting Sequence Number STA: Station ( Termimal) STAID: STA Identifier
- STBC: Space Time Block Code
- SU-MIMO: Single User MIMO

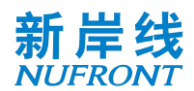

TDD: Time Division Duplexing TRN: Training sequence TSTAID: Temporary STAID UEQM: Unequal Modulation UGI: Uplink Guard Interval UL-RACH: Uplink Random Access Channel UL-SCH: Uplink Sounding Channel UL-SRCH: Uplink Schedule Request Channel UL-TCH: Uplink traffic channel WAPI: WLAN Authentication and Privacy Infrastructure

# <span id="page-9-0"></span>**4 System reference model**

The system reference model is shown in [Figure 1](#page-9-3). The main functions of each layer are as follows:

- a) The MAC layer includes the adaptation sublayer and MAC sublayer:
	- Adaptation sublayer: It mainly provides the function of mapping and conversion between external network data and MAC layer service data unit (MSDU) in this part;
	- MAC sublayer: In addition to acting as the Media Access Control, it also includes management and control functions of the system and supports specific functions of the PHY.

b) The PHY layer mainly provides a PHY transmission mechanism that maps the MAC Protocol Data Unit (MPDU) to the corresponding physical channel, using Orthogonal Frequency Division Multiplexing (OFDM) and Multiple Input Multiple Output (MIMO) technologies.

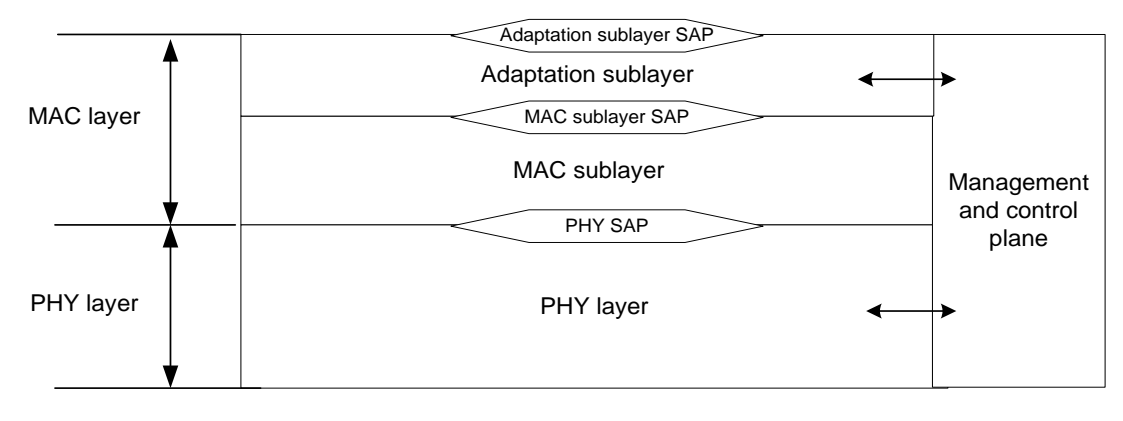

Figure 1 **System reference model**

# <span id="page-9-3"></span><span id="page-9-1"></span>**5 Media Access Control layer**

# <span id="page-9-2"></span>**5.1 General**

The MAC layer is used to manage and control the allocation and sharing of Physical Layer transmission resources among multiple users. The functional composition is shown in [Figure 2](#page-10-2). The MAC layer defined in this specification has the following characteristics:

- -- The system uses centralized control architecture for multi-user scheduling;
- The system MAC layer provides connection-oriented services for initial access process.

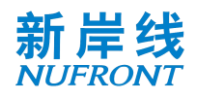

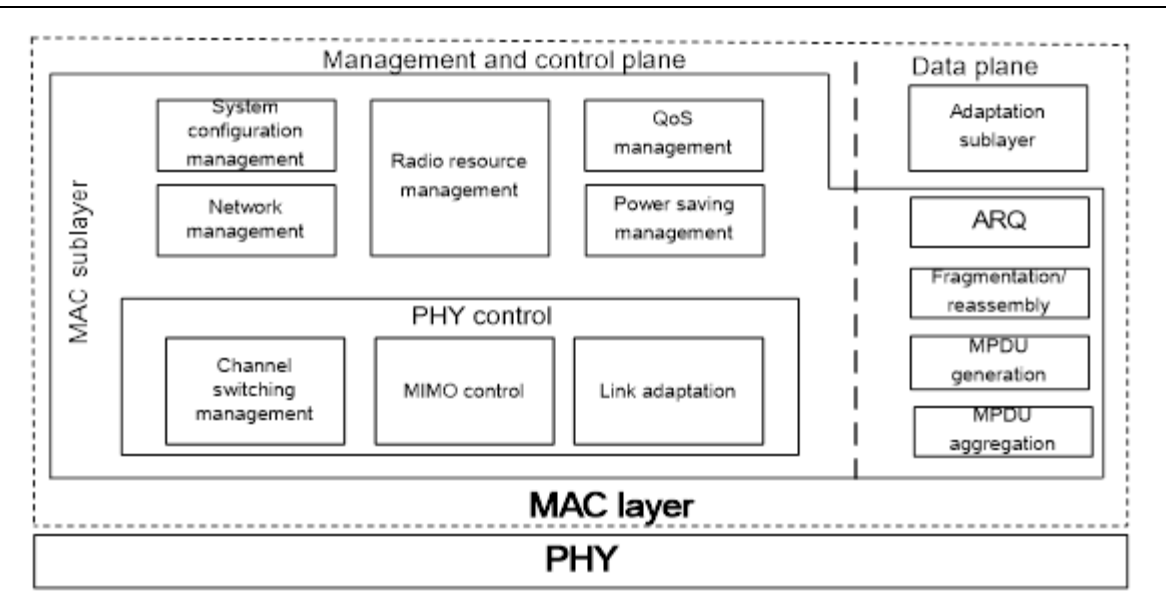

Figure 2 **Functions of MAC layer**

#### <span id="page-10-2"></span><span id="page-10-0"></span>**5.2 Adaptation sublayer**

The MAC layer is divided into the adaptation sublayer and the MAC sublayer, and the former uses the services provided by the latter. The adaptation sublayer completes the functions as follows:

- receive Service Data Unit (SDU) from the upper layer;
- QoS classification of the received upper SDUs;
- For the service data unit whose QoS classification is completed, the header can be compressed as needed; when the service stream information is established, the header compression function can be switched on or off in the form of dynamic modification;
- Data encryption and decryption of the SDU:
- For services with low time delay and high reliability, in addition to improve reliability by the multiconnection service replication and arbitration mechanism at the application layer, service identification can also be carried out in the adaptation sublayer and the multi-connection transmission mode can be constructed therein. The multi-connection mode can be activated or deactivated by dynamic modification of the service flow information. If the multi-connection mode is enabled for the special type of service identified above, multiple copies of the message can be created by the message copy mode in the adaptation sublayer, and it is possible to schedule multiple copies of the same message in different physical resources in the frame to improve transmission reliability, and repeat message detection in the adaptation sublayer of the receiver to avoid duplicate message delivery.
- send the PDU of the adaptation sublayer generated by this layer to the MAC sublayer;
- <span id="page-10-1"></span>- receive the SDU of the adaptation sublayer in the peer entity.

#### **5.3 MAC sublayer**

The basic functions of the MAC sublayer are distinguished in the management control plane and the data plane.

The management control plane has the following functions:

- a) System configuration: it manages system configuration and exchange system configuration information with the station.
- b) Radio resource management: it mainly performs the service scheduling function to allocate resources based on service parameters and channel conditions, and has functions such as load balancing and access control.

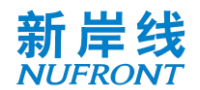

- c) Mobility management: Mobility management of the idle and connected state of the STA.
- d) Network access and security management: responsible for initializing and accessing processes, generating the information required for the access process, including access code selection, capability negotiation, and so on. Assist the MME entity to realize two-way authentication between the mobile station and the network;
- e) QoS management: it manages the QoS parameters of the service and maintains the establishment, modification and deletion of each service stream.
- f) Power saving management: it manages STAs without service to enter the sleep state, and return from the sleep state to the active state.
- g) PHY control, mainly including the following sub-functions:
	- 1) Channel management: including channel switching, management spectrum measurement and message reporting;
	- 2) Transmission mode management: channel sounding mechanism, and MIMO working mode selection;
	- 3) Link adaptation:
		- -CQI measurement and feedback;
		- -MCS selection and feedback;
		- -Power control and management.

The data plane has the following functions:

- Instant frame acknowledgement (IACK)): The instant frame acknowledgement mechanism between the uplink and downlink scheduling periods of adjacent physical frames is an important measure to reduce the time delay, and complete acknowledgement and re-transmission operations for the MPDU of the MAC layer or for the fragmented/ aggregated MPDU, see section 7.9;
- Fragmentation / reassembly: according to the scheduling result, the upper layer service data unit is fragmented and sent to the next processing module, and multiple fragments are reassembled and restored at the receiving end;
- MPDU generation: it encapsulates the upper layer service units into the basic MAC frames, and then sends to the next processing module;
- MPDU aggregation: the sender aggregates the upper layer service data unit according to the scheduling result.

#### <span id="page-11-0"></span>**5.4 Status of STA**

See [Figure 3](#page-13-3) for the basic state transition of the STA in this system. In the state transition diagram, the STA has four states, i.e. initial state, access state, connection state, and idle state, see below:

- **-** Initial state: After the STA is powered on, search for the physical frame pilot to get system synchronization;
- **-** Access state: The STA needs to get synchronization, and then access the process randomly or by capability negotiation. It includes three sub-states:

a) State of waiting for resource allocation requested by random access: after the STA sends the random access code, it transits to the state of waiting for resource allocation requested by random access, and waits for the CAP side to allocate the CCH for sending the subsequent random access request;

b) State of waiting for random access response: the STA uses the resources allocated by the CAP to send a random access request frame and transits to the state of waiting for random access response;

c) State of waiting for capability negotiation response: after the STA receives the random access response information and the allocated CCH, the STA sends the capability negotiation request frame and transits to the state of waiting for capability negotiation response.

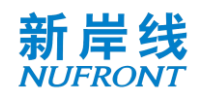

- **-** Connecting state: service running state, in which, reserved resources are allocated to users to apply for resources by taking uplink ACK resources in downlink services; response stream can be changed and request can be deleted; STA can transit to sleep state after receiving the sleep request; the user can quit the network after receiving the quit network frame and return to the initial state.
- **-** Idle state: when the STA is not accessed to any connection, it enters the idle state; at this time, it can enter sleep mode, and it has the ability to be woke up immediately;

State transition conditions see Table 1.

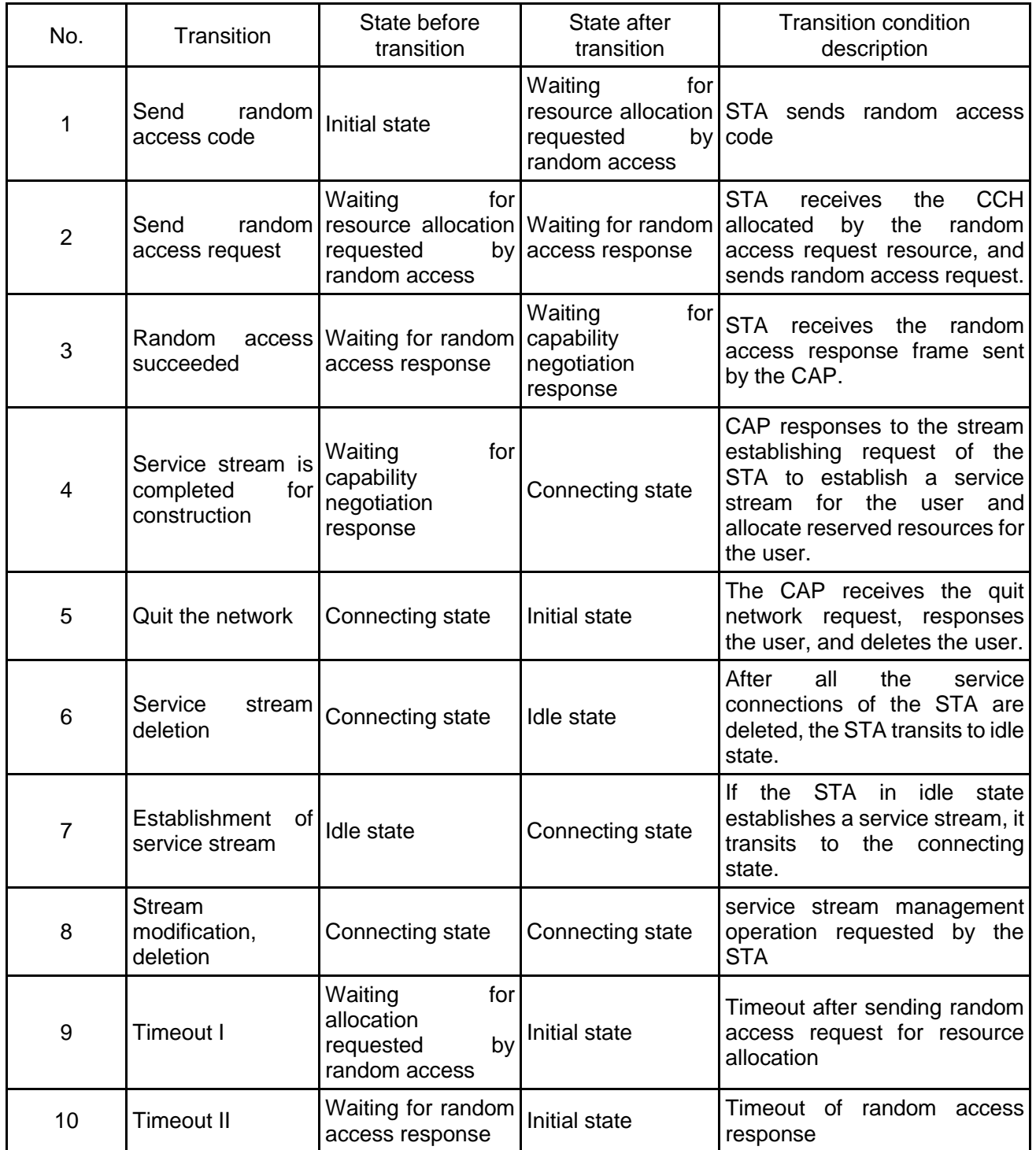

## Table 1 State transition conditions

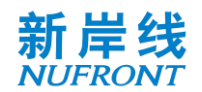

| No. | Transition        | State before<br>transition                              | State after<br>transition | <b>Transition condition</b><br>description          |
|-----|-------------------|---------------------------------------------------------|---------------------------|-----------------------------------------------------|
| 11  | Timeout III       | Waiting<br>for<br>capability<br>negotiation<br>response | Initial state             | capability<br>Timeout<br>0t<br>negotiation response |
| 12  | <b>Timeout IV</b> | Connecting                                              | Initial state             | Timeout<br>Οf<br>stream<br>establishment            |

The STA state transition is shown in [Figure 3](#page-13-3)

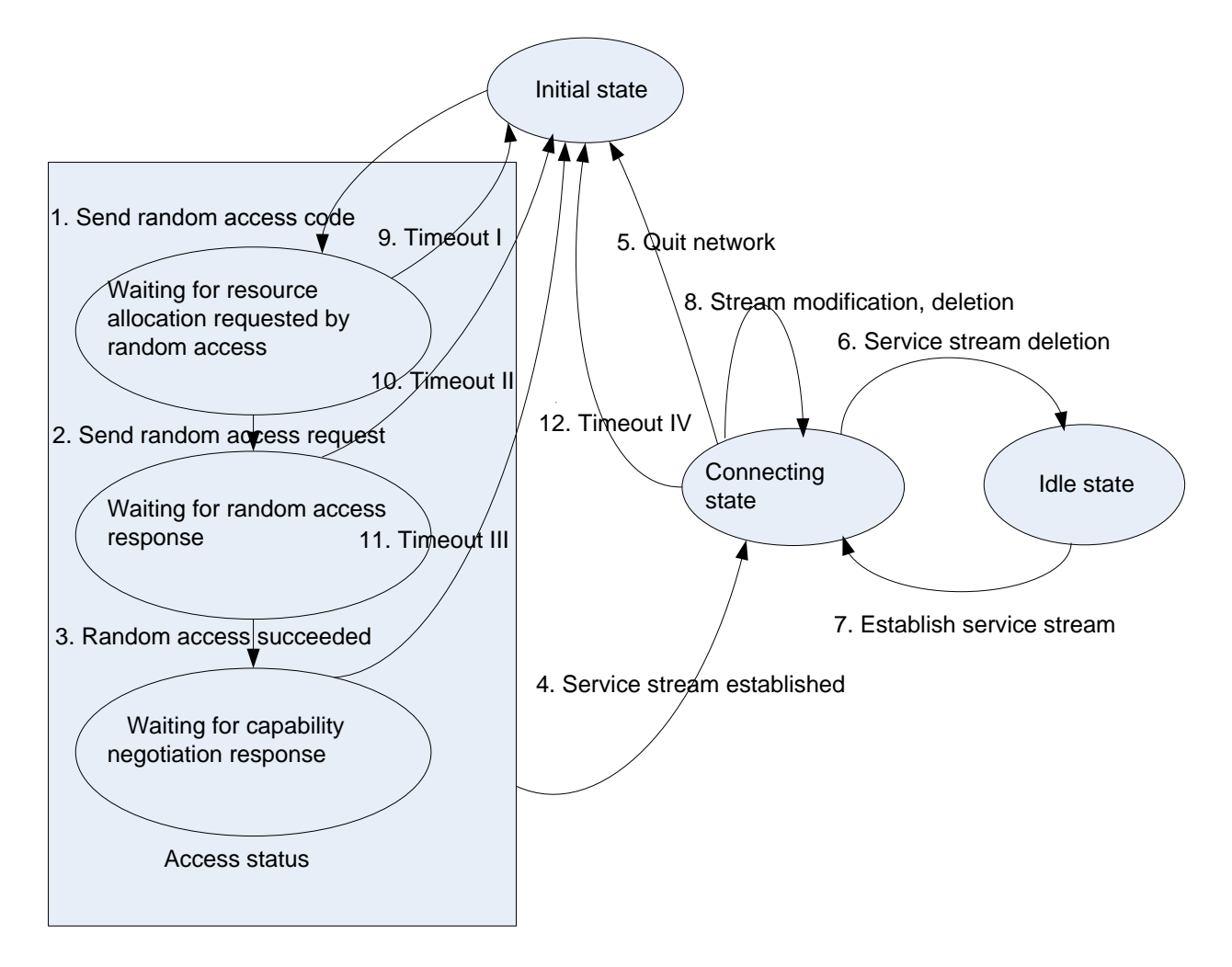

Figure 3 **STA state transition - media access control frame format**

# <span id="page-13-3"></span><span id="page-13-0"></span>**6 MAC frame format**

# <span id="page-13-1"></span>**6.1 General MAC frame format**

# <span id="page-13-2"></span>**6.1.1 Overview of the general MAC frame format**

The frame format of the MAC Protocol Data Unit (MPDU) is shown in [Figure 4](#page-14-1). Each MPDU can be divided into three parts: part one is a fixed-length general MAC header; part two is the payload carried by the MPDU; and part three is the frame check sequence (FCS) information.

Bits involved in all field of the MAC frame are numbered in a sequence from low to high and sent to the

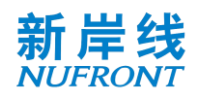

Physical Layer in this sequence. The bits in one byte are transmitted to the Physical Layer in the order from the least significant bit (LSB) to the most significant bit (MSB). The bits contained in the same byte correspond to decimal numbers in order from low to high, for example, b9~b11=000, corresponding to 0; b9~b11=001, corresponding to 4.

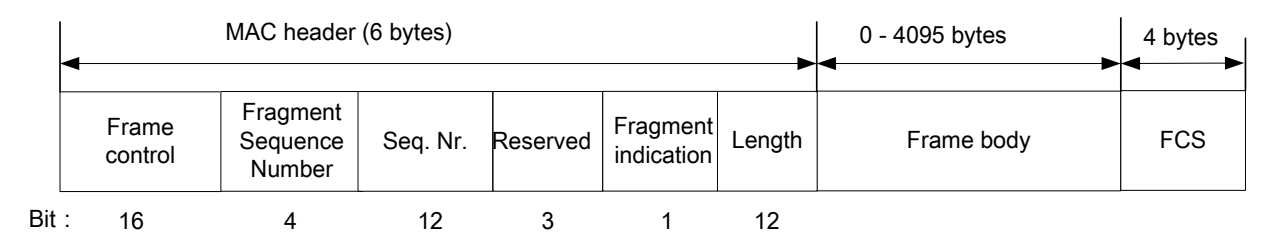

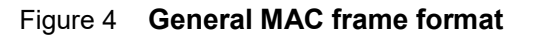

# <span id="page-14-1"></span><span id="page-14-0"></span>**6.1.2 Frame control field**

# **6.1.2.1 Frame control field overview**

The frame control field contains the following: protocol version, frame type, subtype, Flow ID (FID), retransmission indication and reservation. The specific format is shown in [Figure 5](#page-14-2). All MAC frames contain the frame control field.

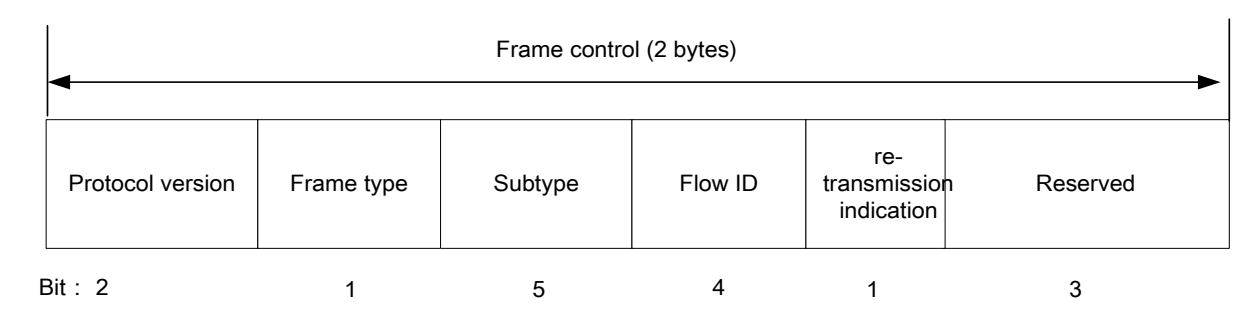

Figure 5 **Frame control field**

# <span id="page-14-2"></span>**6.1.2.2 Protocol version field**

The protocol version field is 2 bits long and always has the same length and position in all revisions of this specification. For this specification, the protocol version value is 0 and all other values are reserved.

# **6.1.2.3 Frame type and subtype fields**

The frame type field has a length of 1 bit, and the subtype field has a length of 5 bits. Both fields collectively identify the function of the frame. There are two frame types: management control type and data type. Each frame type is subdivided into several subtypes. [Table 2](#page-14-3) defines various valid combinations of types and subtypes.

<span id="page-14-3"></span>

| Type<br>b2 | ${\sf \tau}$ ype<br>description | Subtype<br>b7 b6 b5 b4 b3 | Subtype description                  |
|------------|---------------------------------|---------------------------|--------------------------------------|
|            | Management/<br>control<br>0     | 00000                     | Broadcasting control frame (BCF)     |
|            |                                 | 00001                     | Random access request frame (RA-REQ) |

Table 2 **Combinations of valid types and subtypes**

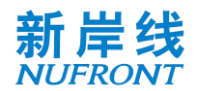

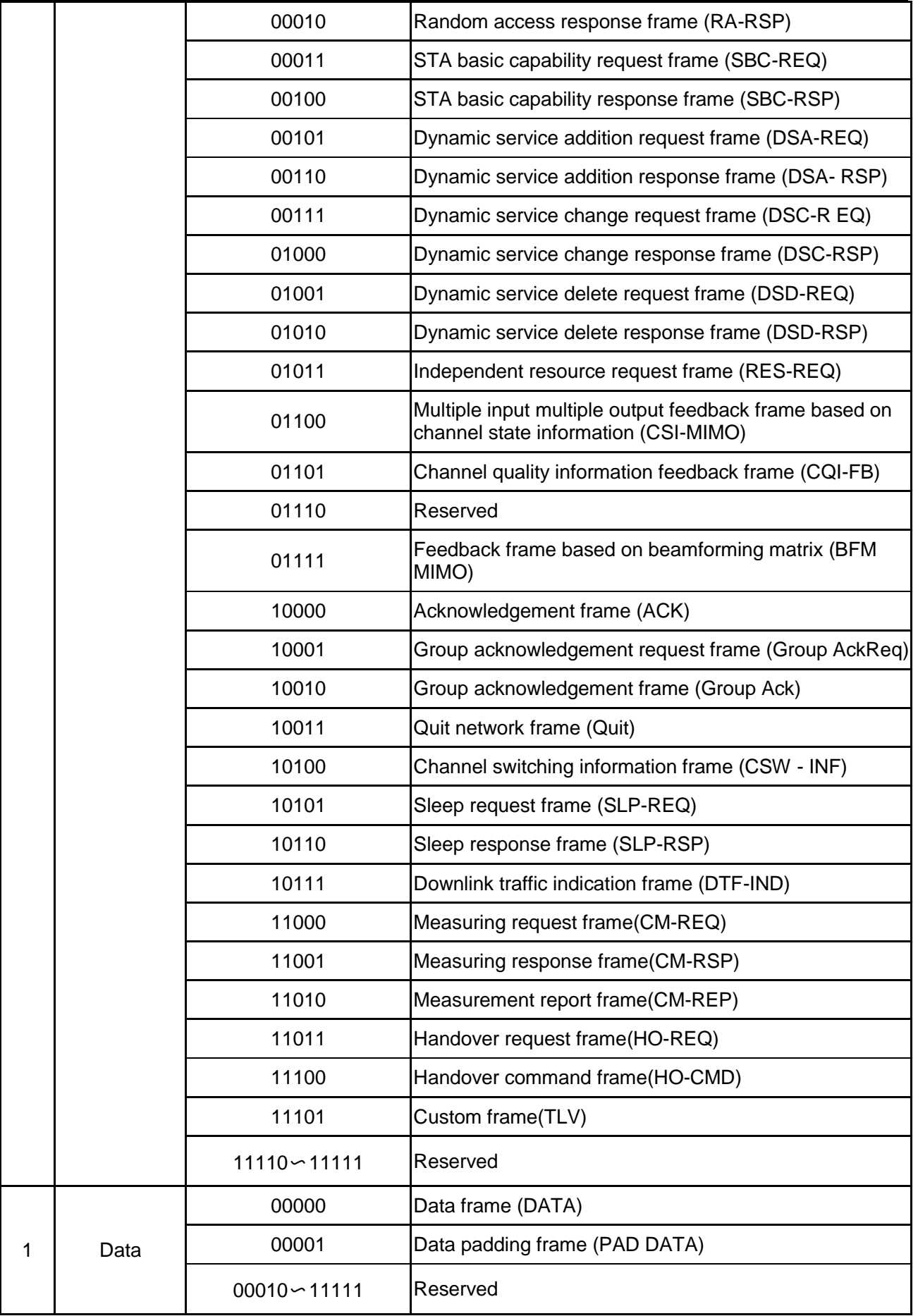

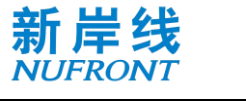

#### **6.1.2.4 Flow ID (FID) field**

The length of the FID field is 4 bits. 0000 is used for management control stream, and 0001~1111 is for the data streams.

#### **6.1.2.5 Re-transmission indication field**

The re-transmission indication field is 1 bit in length. If the current frame is a re-transmission frame of the previous frame, the field is set to 1; otherwise, it is set to 0.

#### **6.1.2.6 Reserved field**

The reserved field is 3 bits, default of 0.

#### **6.1.2.7 Fragment sequence number field**

The fragment sequence number field is 4 bits long and used to indicate the number of each fragment of the MSDU/MMPDU. The value ranges from 0 to 15. When the MSDU/MMPDU has only one fragment, the FSN is 0; when the MSDU/MMPDU has multiple fragments, the first FSN is 0. The FSN of different fragments of the same MSDU/MMPDU is incremented by 1. In the instant acknowledgement mode, the fragment sequence number can be wrap-around, that is, after the FSN 15 is acknowledged, it counts from 0 subsequently.

#### **6.1.2.8 Sequence number field**

The sequence number field is 12 bits long and has a value range of 0 to 4095 to indicate the sequence number of the MSDU/MMPDU. All transmitted MSDU/MMPDUs in an FID stream are assigned a sequence number. The first MSDU/MMPDU sequence number is 0, and the sequence number of different MSDU/MIVIPDUs in the same FID is incremented by 1.

#### **6.1.2.9 Reserved**

The reserved field is 3 bits, default of 0.

#### <span id="page-16-0"></span>**6.1.3 Fragment indication field**

The fragment indication field is 1 bit in length. In all data frames or management control frames with sequence numbers, if the current MSDU/MMPDU still has any fragment after the current frame, the field is set to 1; otherwise, the field is set to 0.

#### <span id="page-16-1"></span>**6.1.4 Length field**

The length field is 12 bits, which indicates the total byte length of all fields between the MAC header field and FCS field.

#### <span id="page-16-2"></span>**6.1.5 Frame body field**

The length of the frame body field is variable, the minimum frame body length is 0 byte, and the maximum frame body length is 4095 bytes.

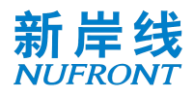

#### <span id="page-17-0"></span>**6.1.6 Frame check sequence field**

The FCS field is 32 bits, containing a 32-bit CRC. The FCS is calculated from the MAC header and the entire field of the frame body.

The FCS is calculated using the standard polynomial of degree 32. See [Equation 1:](#page-17-7)

```
G(x) = x^{32} + x^{26} + x^{23} + x^{22} + x^{16} + x^{12} + x^{11} + x^{10} + x^8 + x^7 + x^5 + x^4 + x^6(Equation 1)
```
The initial state of the register is 0xFFFFFFFF, and the register state is inverted as the FCS field output after the end of the operation. The FCS field transmits in the order from high order to low.

#### <span id="page-17-1"></span>**6.2 Data frame**

# <span id="page-17-2"></span>**6.2.1 Data frame format**

The format of the data frame is shown in [Figure 6](#page-17-8).

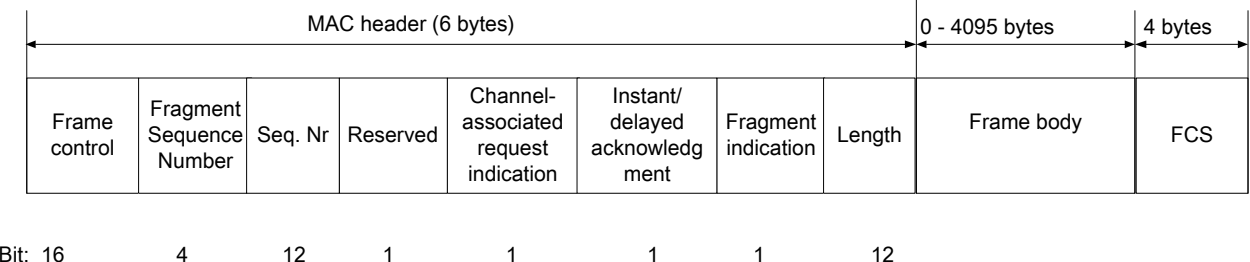

<span id="page-17-7"></span>Figure 6 **Data frame format**

#### <span id="page-17-8"></span><span id="page-17-3"></span>**6.2.2 Reserved field**

The field is 1 bit long, and default of 0.

#### <span id="page-17-4"></span>**6.2.3 Channel-associated request indication field**

The channel-associated request indication field is 1 bit in length. If the field is 1, it indicates that a channelassociated resource request field will be added at the forefront of the frame body; if the segment is 0, it indicates that there is no channel-associated resource request field.

#### <span id="page-17-5"></span>**6.2.4 Instant / delayed acknowledgement field**

Instant /delayed acknowledgement field is 1 bit long. If the field is 1, it indicates that the sender notifies the receiver to immediately acknowledge all data frames that are not acknowledged when receiving the frame. If the field is 0, it indicates that the sender allows the receiver to delay the acknowledgement of the frame when receiving it.

# <span id="page-17-6"></span>**6.2.5 Data padding frame**

When the type is 1, and the subtype is 00001, it indicates that this is a data padding frame. At this time, the frame body is invalid data, and only used as a placeholder.

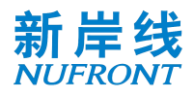

## <span id="page-18-0"></span>**6.3 Management control frame**

# <span id="page-18-1"></span>**6.3.1 General**

The management control frame is divided into the management control frames with and without the sequence number.

The management control frame without sequence number includes: random access request frame, random access response frame, STA basic capability request frame, STA basic capability response frame, dynamic service addition request frame, dynamic service addition response frame, dynamic service change request frame, dynamic service change response frame, dynamic service delete request frame, dynamic service delete response frame, independent resource request frame, ACK frame, Group AckReq frame, Group Ack frame, quit network frame, channel switching information frame, sleep request frame, sleep response frame, downlink traffic indication frame, CM-REQ, CM-RSP, HO-REQ, HO-CMD and extensible TLV frame.

The management control frame with sequence number includes the BCF frame, CSI-MIMO frame, BFM-MIMO frame, CQI-FB frame, and CM-REP frame.

#### <span id="page-18-2"></span>**6.3.2 General frame format of management control frame without sequence number**

General frame format of management control frame without sequence number is shown in [Figure 7](#page-18-5).

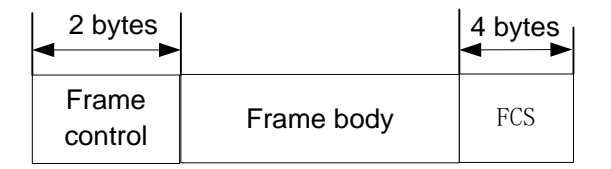

#### <span id="page-18-5"></span>Figure 7 **General frame format of management control frame without sequence number**

#### <span id="page-18-3"></span>**6.3.3 General frame format of management control frame with sequence number**

General frame format of management control frame with sequence number is shown in [Figure 8](#page-18-6) .

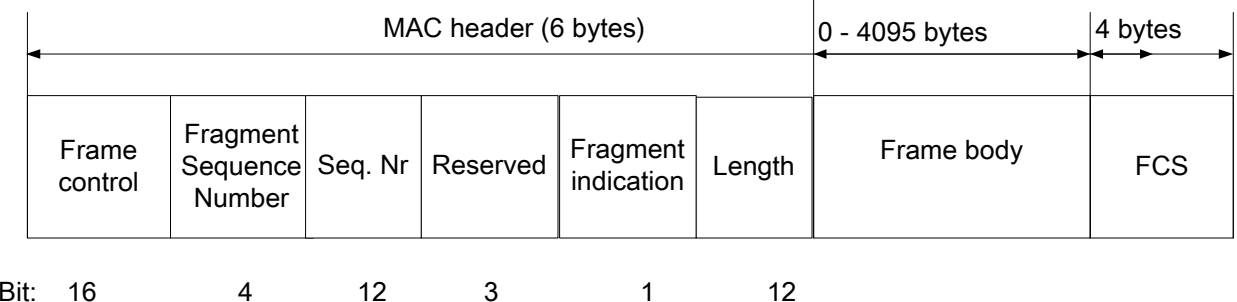

<span id="page-18-6"></span>

# Figure 8 **General frame format of management control frame with sequence number**

# <span id="page-18-4"></span>**6.3.4 Management control frame definition**

# **6.3.4.1 Broadcast control frame**

BCFs are used for CAP broadcast capabilities.

The frame body contains fixed and extensible parts. See [Table 3](#page-19-0) for information of the fixed part. The

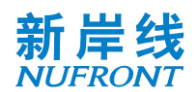

# extensible part can be in a TLV structure.

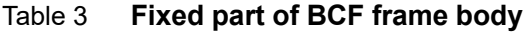

<span id="page-19-0"></span>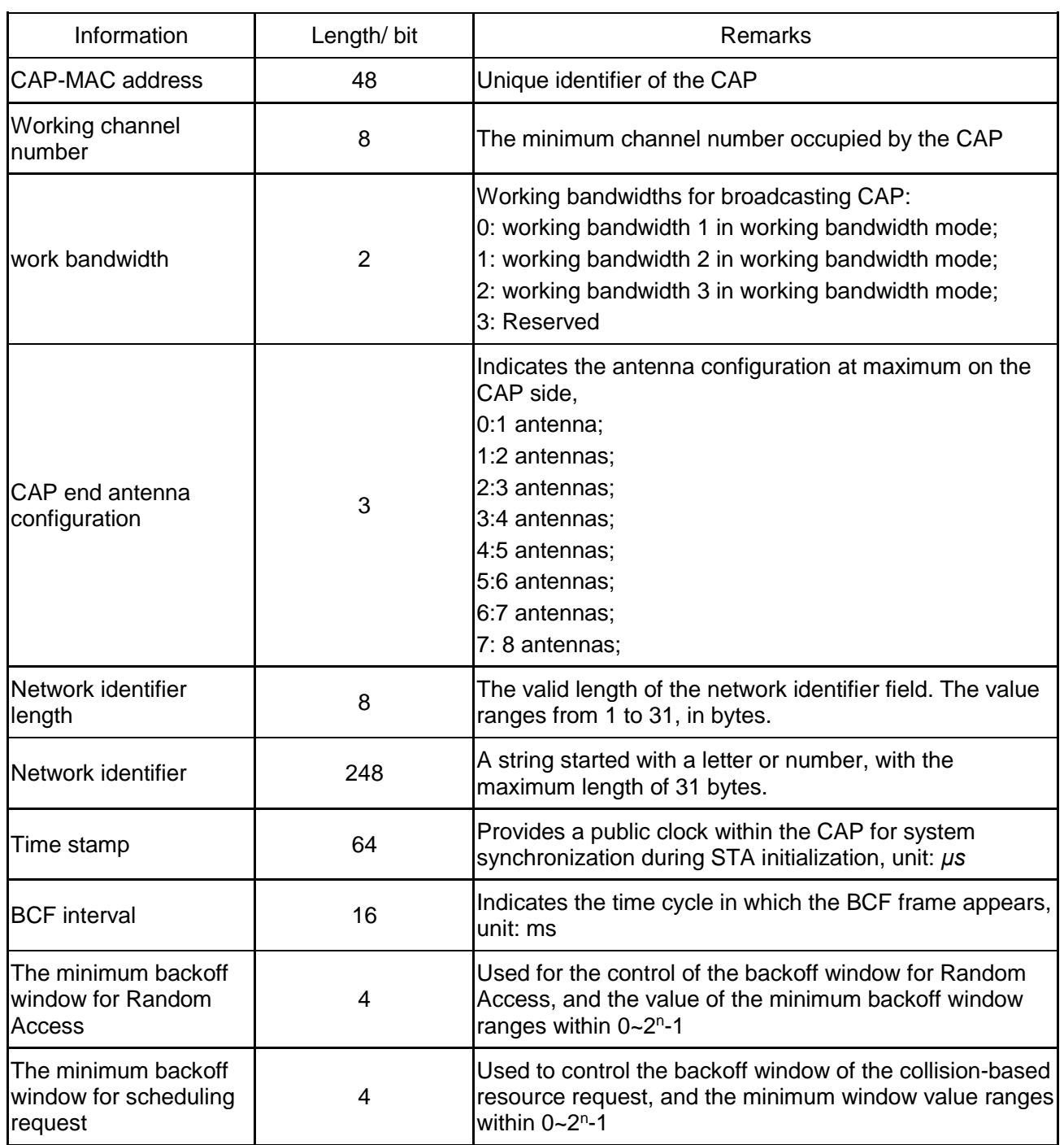

# **Table 3 (Continued)**

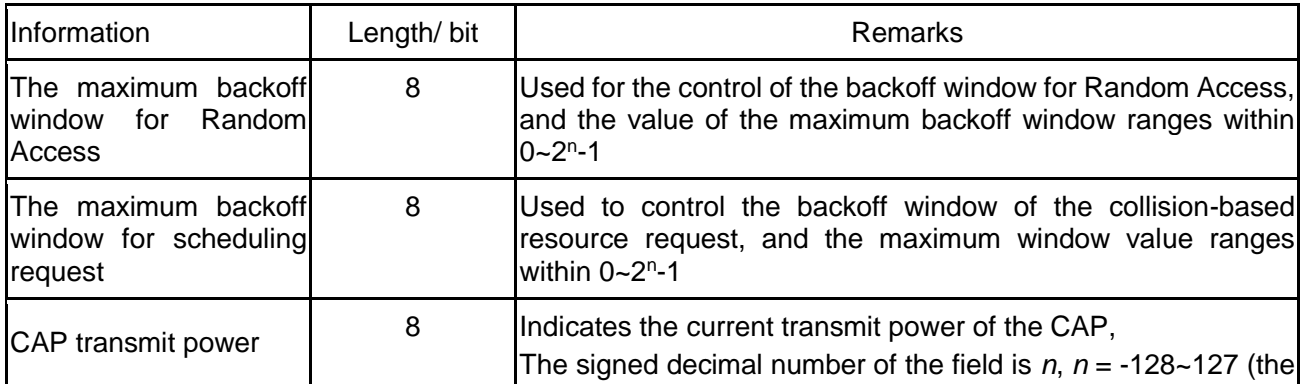

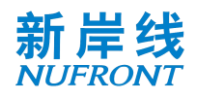

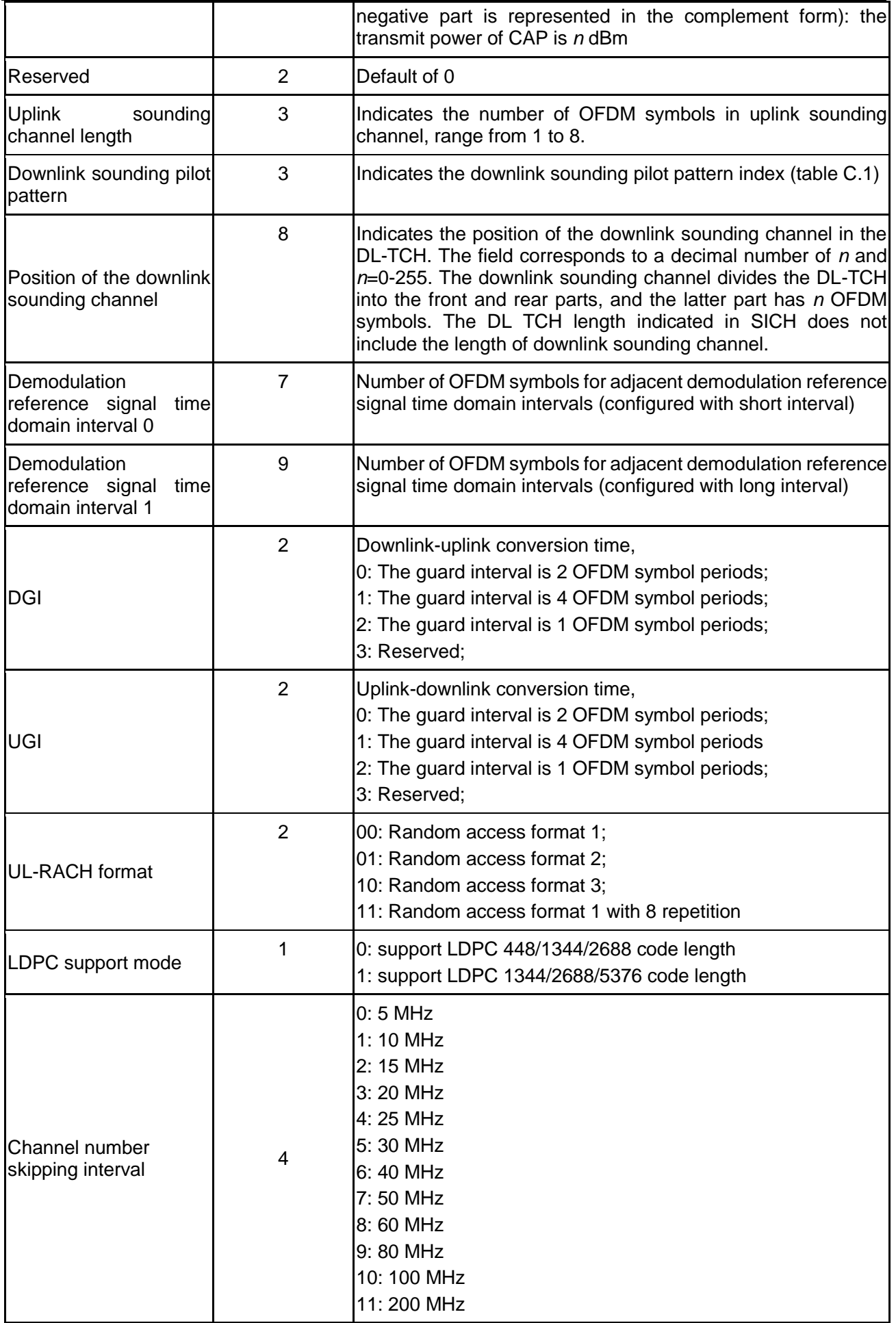

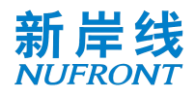

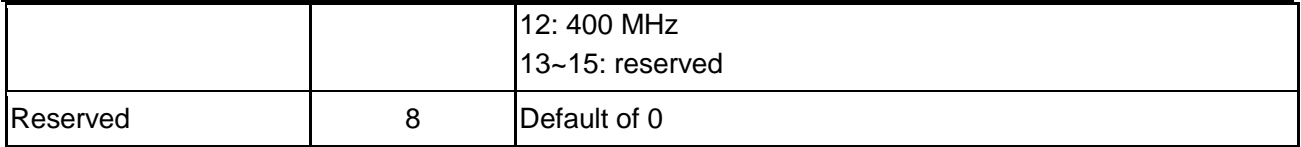

In low-error mode, the fixed part of BCF frame body is as below:

# Table 4 **Fixed part of BCF frame body In low-error mode**

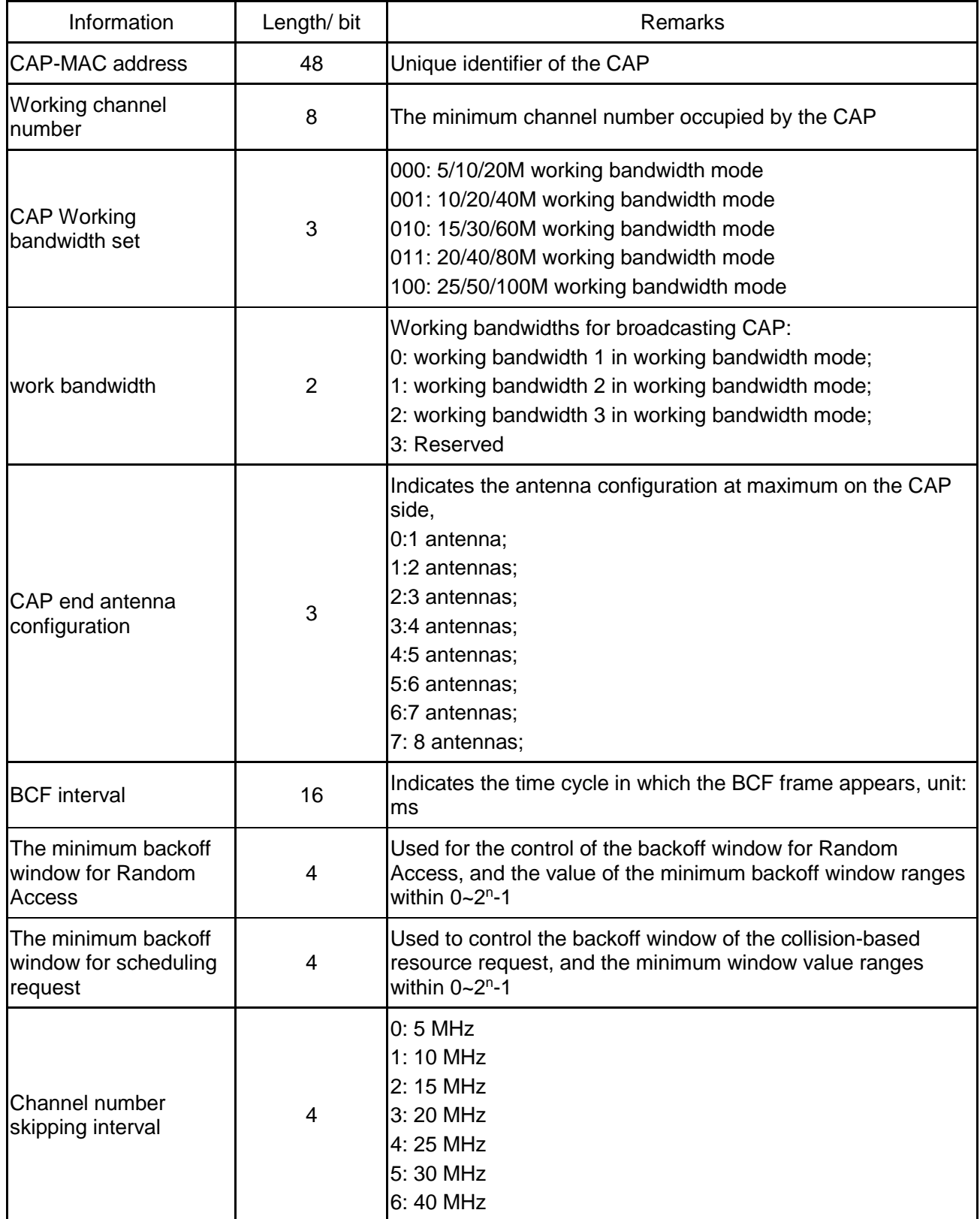

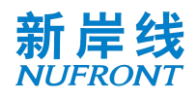

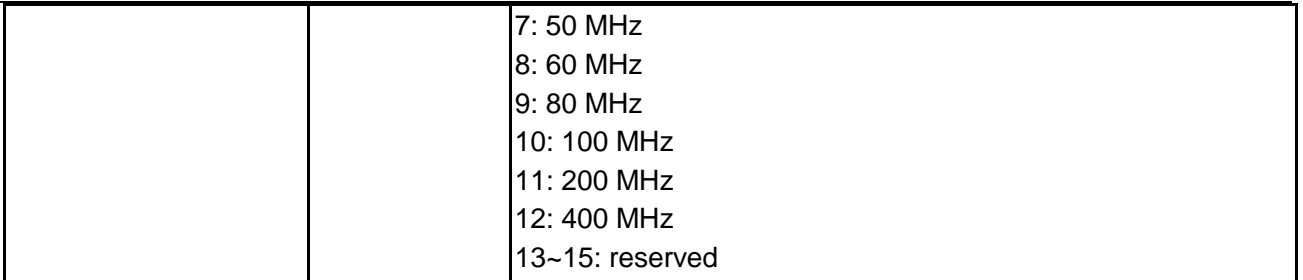

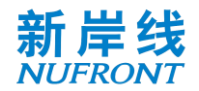

# **Table 4 (Continued)**

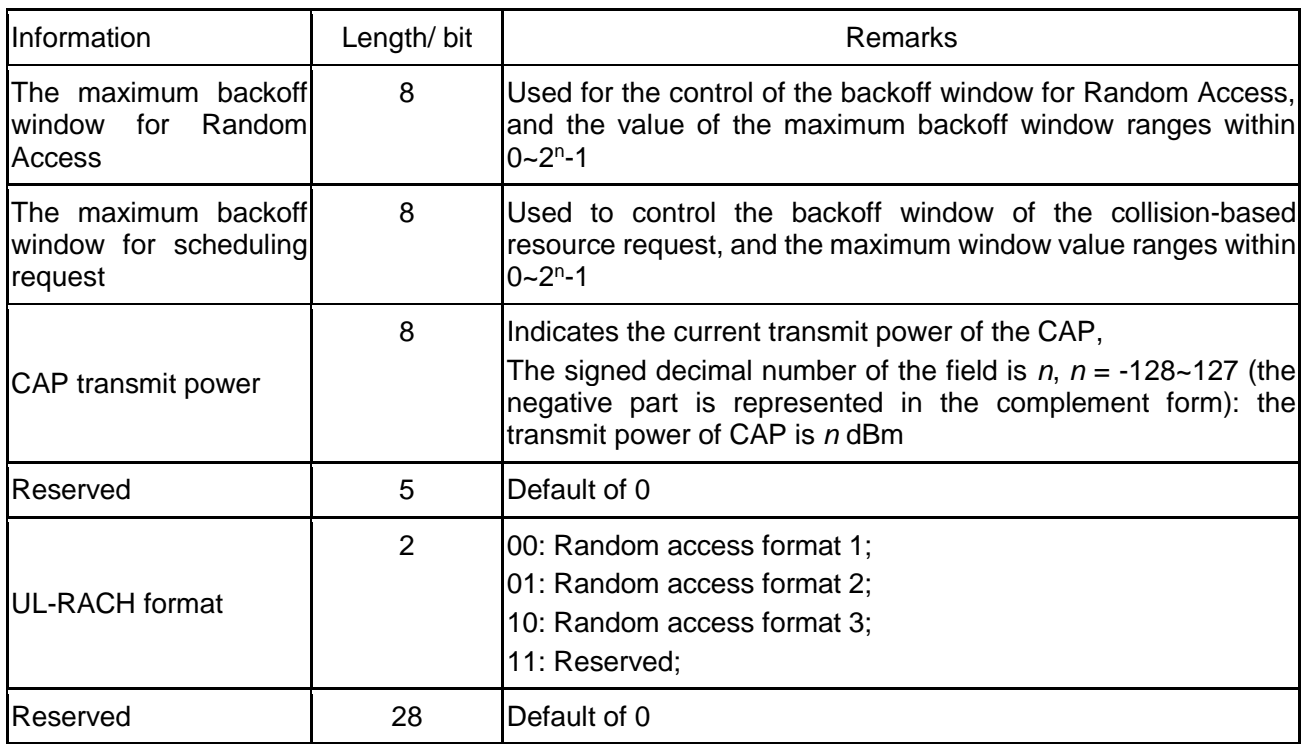

# A BCF-TLV frame is defined for starting frequency of carriers in aggregation. The TLV frame structure is defined in section 6.3.4.23.

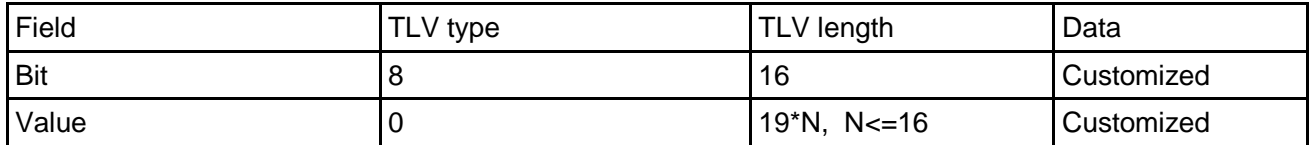

The Data field with TLV\_type=0 of BCF\_TLV frame is defined in table below.

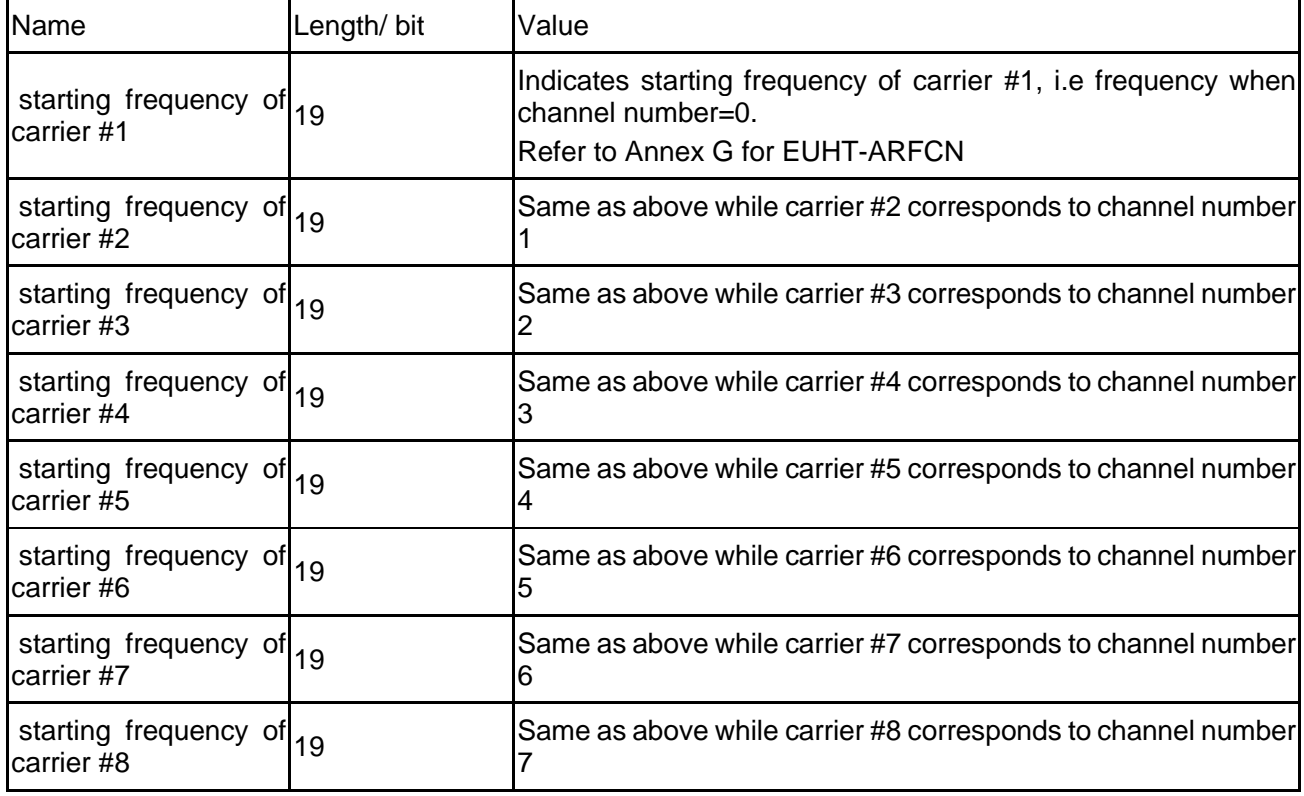

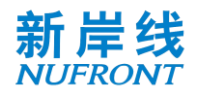

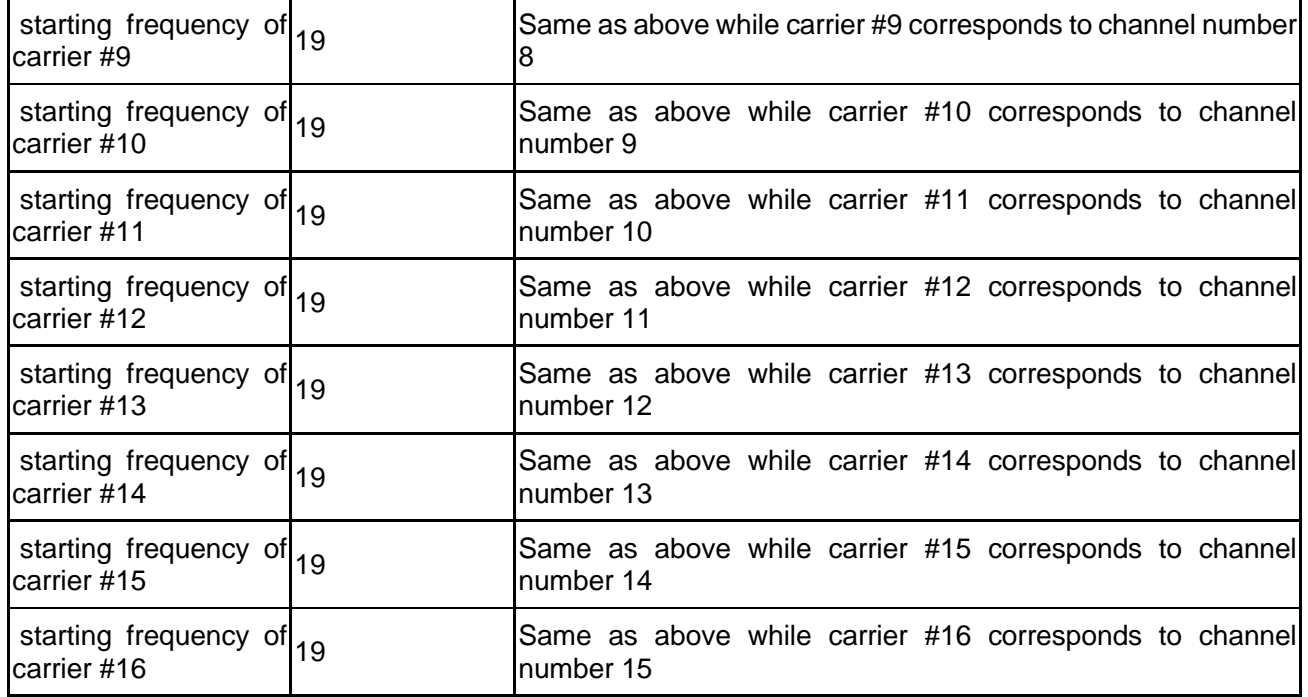

#### **6.3.4.2 Random access request frame**

The random access request frame is shown in [Figure 9](#page-24-0), which is used by the STA to initiate the random access request to the CAP.

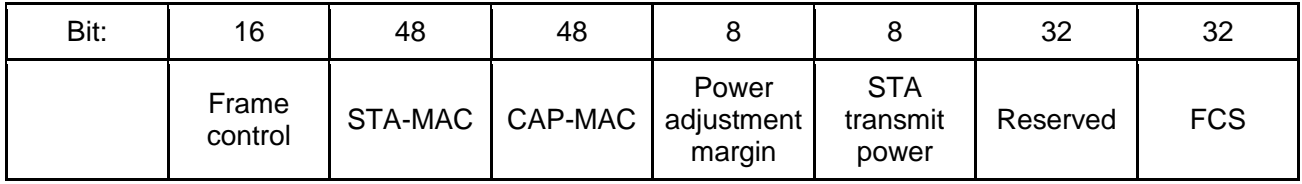

### Figure 9 **Random access request frame**

<span id="page-24-0"></span>The contents of the random access request frame body are shown in [Table 5](#page-24-1).

## Table 5 **Random access request frame body**

<span id="page-24-1"></span>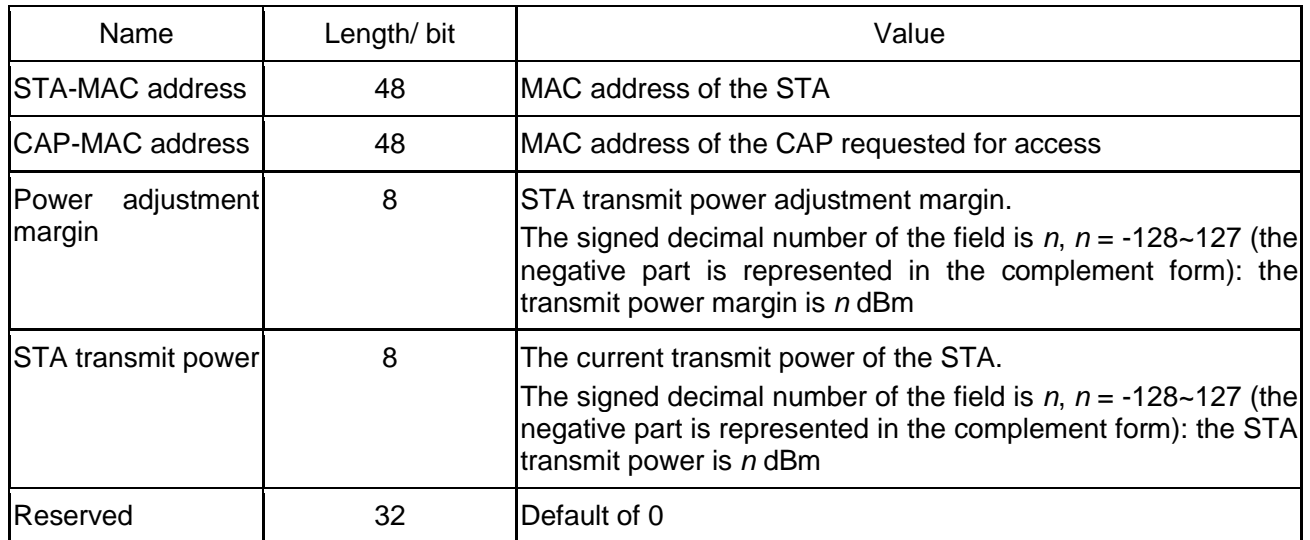

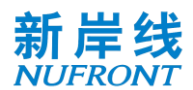

# **6.3.4.3 Random access response frame**

The random access response frame is shown in [Figure 10](#page-25-0), which is used by the CAP to respond to the received random access request.

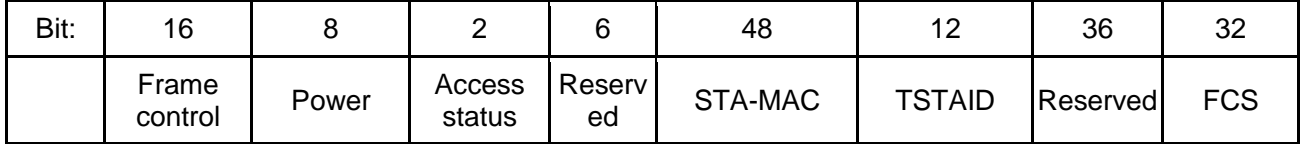

#### Figure 10 **Random access response frame**

<span id="page-25-0"></span>The contents of the random access response frame body are shown in [Table 6](#page-25-1).

Table 6 **Random access response frame body**

<span id="page-25-1"></span>

| Name                                  | Length/ bit | Value                                                                                                    |  |
|---------------------------------------|-------------|----------------------------------------------------------------------------------------------------|--|
| Power adjustment                      | 8           | Transmit power adjustment value of the STA.<br>The signed decimal number of the field is $n, n = -128 - 127$ (the<br>negative part is expressed in complement form): the transmit<br>power adjustment value is n dBm |  |
| Access status                         | 2           | 0: reserved;<br>1: Give up<br>2: Success;<br>3: Re-access                                                                                                    |  |
| Reserved                              | 6           | Default of 0                                                                                                    |  |
| <b>MAC</b><br><b>STA's</b><br>address | 48          | MAC address of the STA                                                                                                    |  |
| ITSTAID                               | 12          | Temporary identifier for identifying the user                                                                                                    |  |
| 36<br>IReserved                       |             | Default of 0                                                                                                    |  |

# **6.3.4.4 STA basic capability request frame**

The STA basic capability request frame is used by the STA to notify the CAP of its basic capabilities. The information contained in the frame body is shown in [Table 7](#page-25-2).

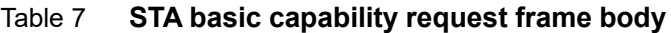

<span id="page-25-2"></span>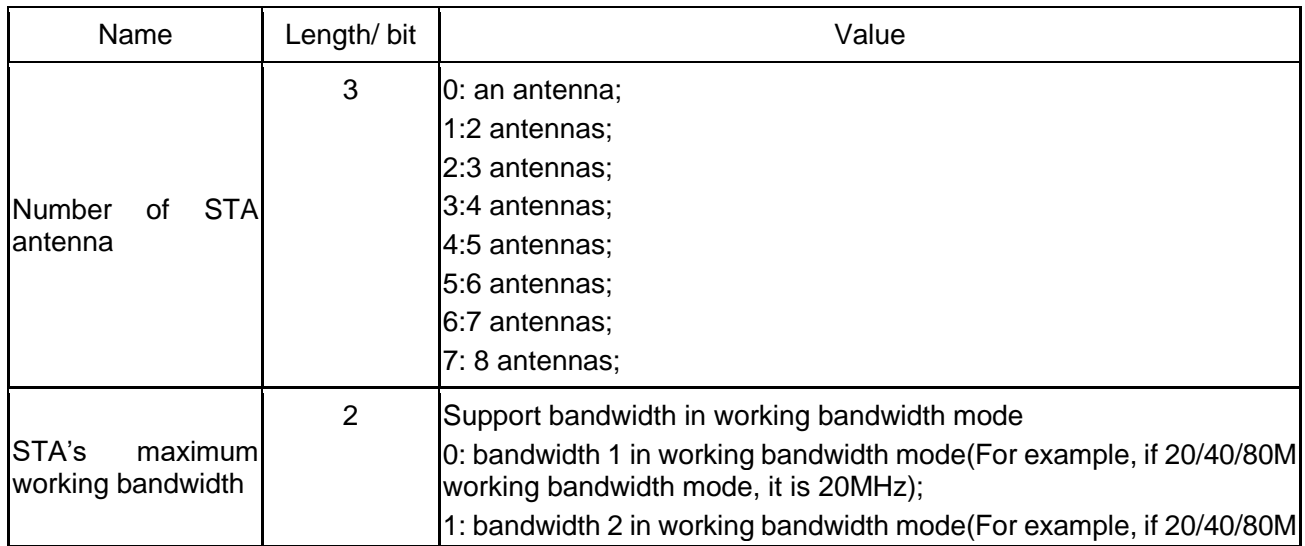

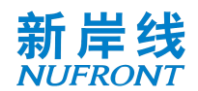

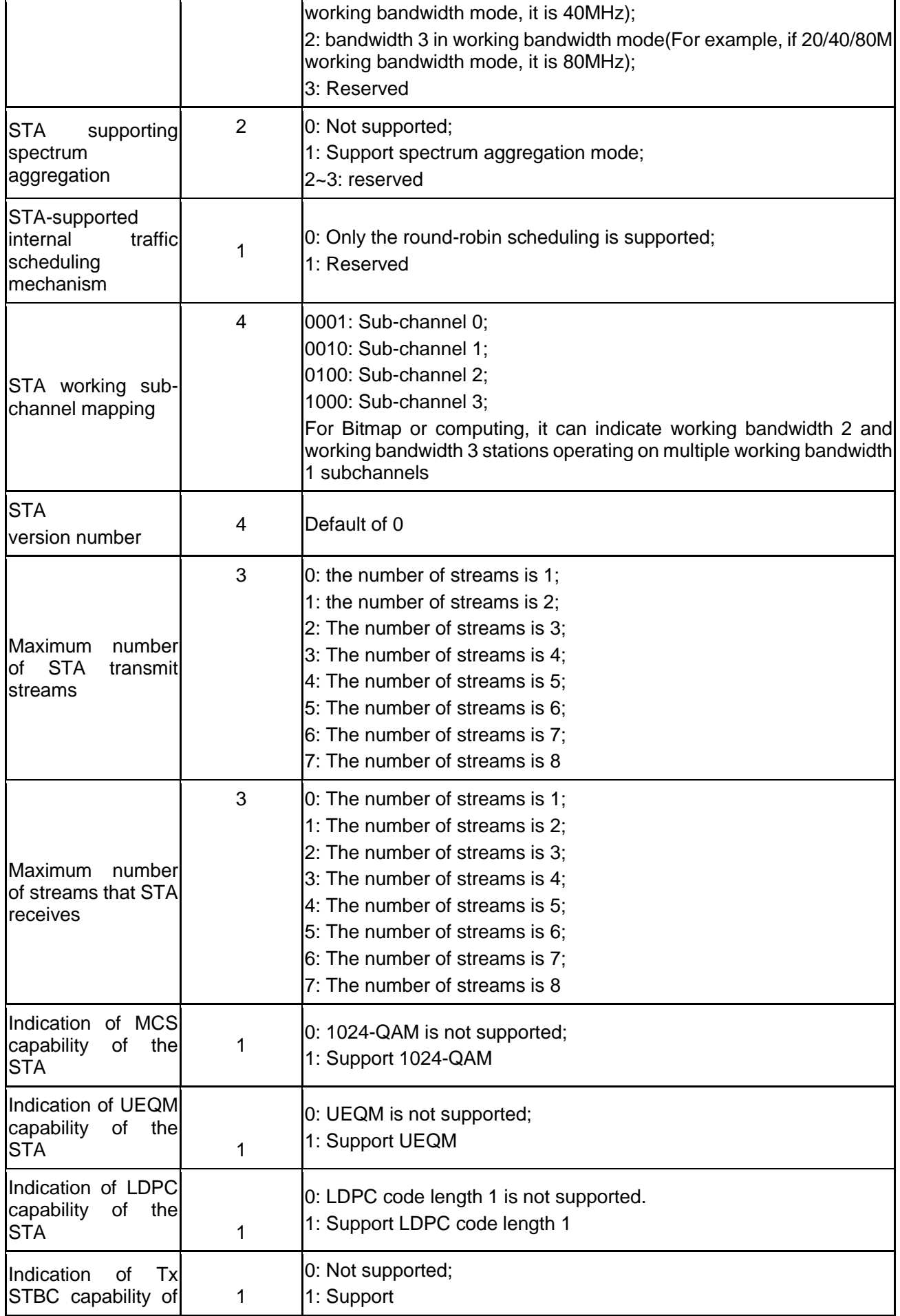

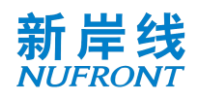

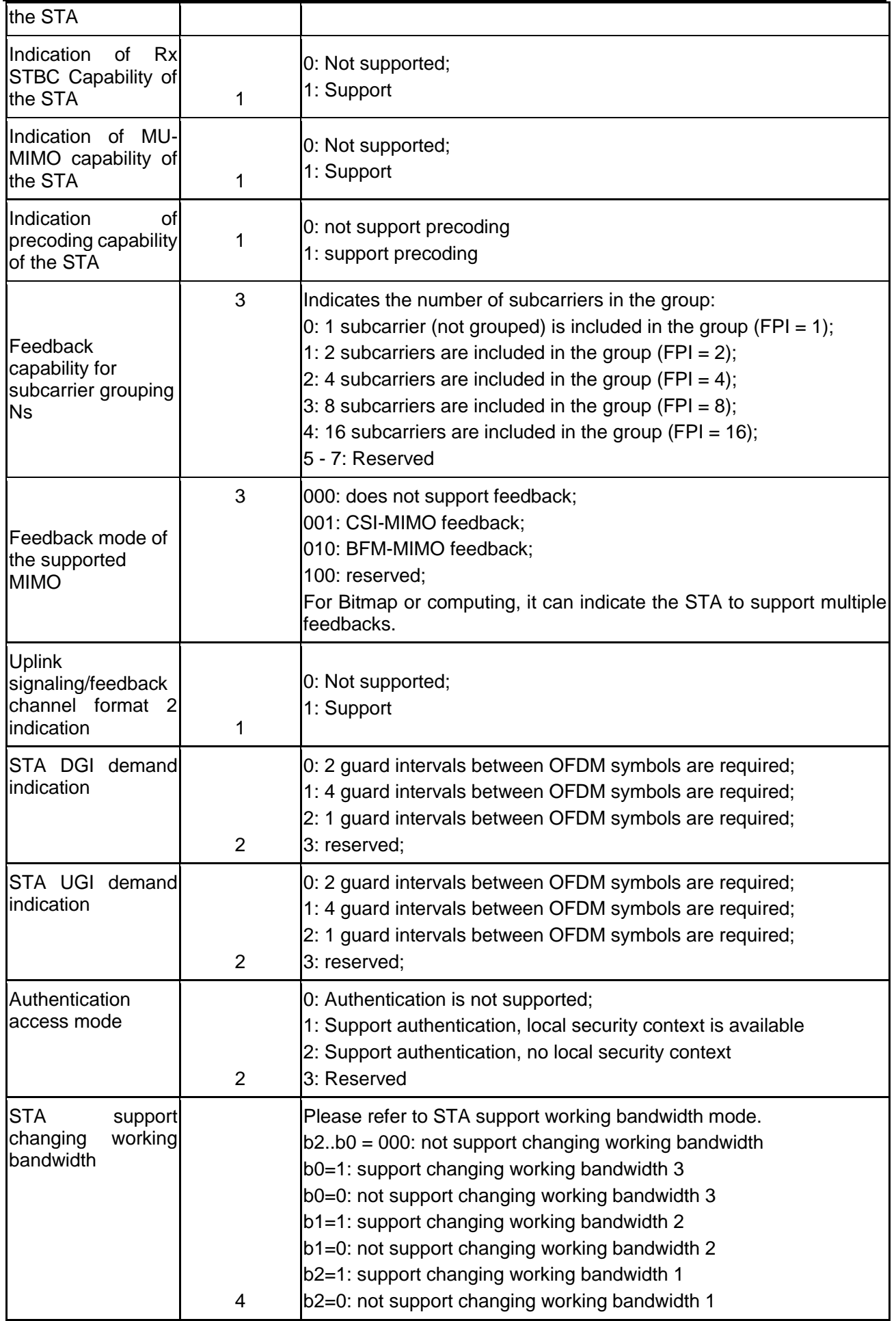

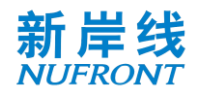

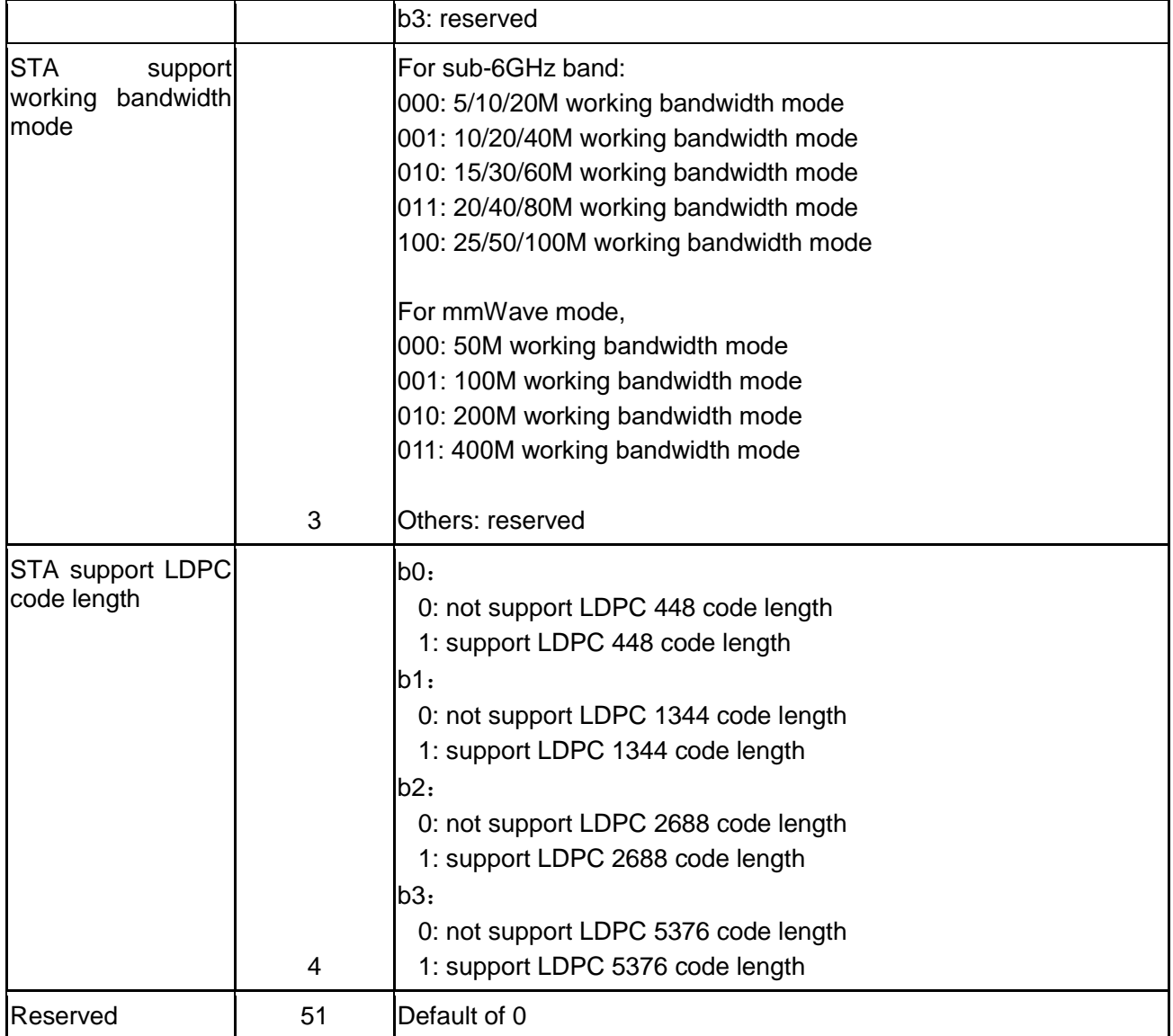

# **6.3.4.5 STA basic capability response frame**

The STA basic capability response frame is used by the CAP to notify the STA working parameters. The information contained in the frame body is shown in [Table 8](#page-28-0).

<span id="page-28-0"></span>

| Name                             | Length/ bit | Value                                                                                                    |
|----------------------------------|-------------|----------------------------------------------------------------------------------------------------|
| <b>STA ID</b>                    | 12          | Used to identify users                                                                                                    |
| Working<br>subchannel<br>mapping | 4           | 0001: Sub-channel 0;<br>0010: Sub-channel 1;<br>0100: Sub-channel 2;<br>1000: Sub-channel 3;<br>[For Bitmap or computing, it can indicate working bandwidth 2]<br>and working bandwidth 3 stations operating on multiple working<br>bandwidth 1 subchannels |
| Spectrum aggregation<br>mode     | 2           | 0: No aggregation;<br>1: Aggregation mode;                                                                                                    |

Table 8 **STA basic capability response frame body**

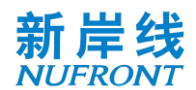

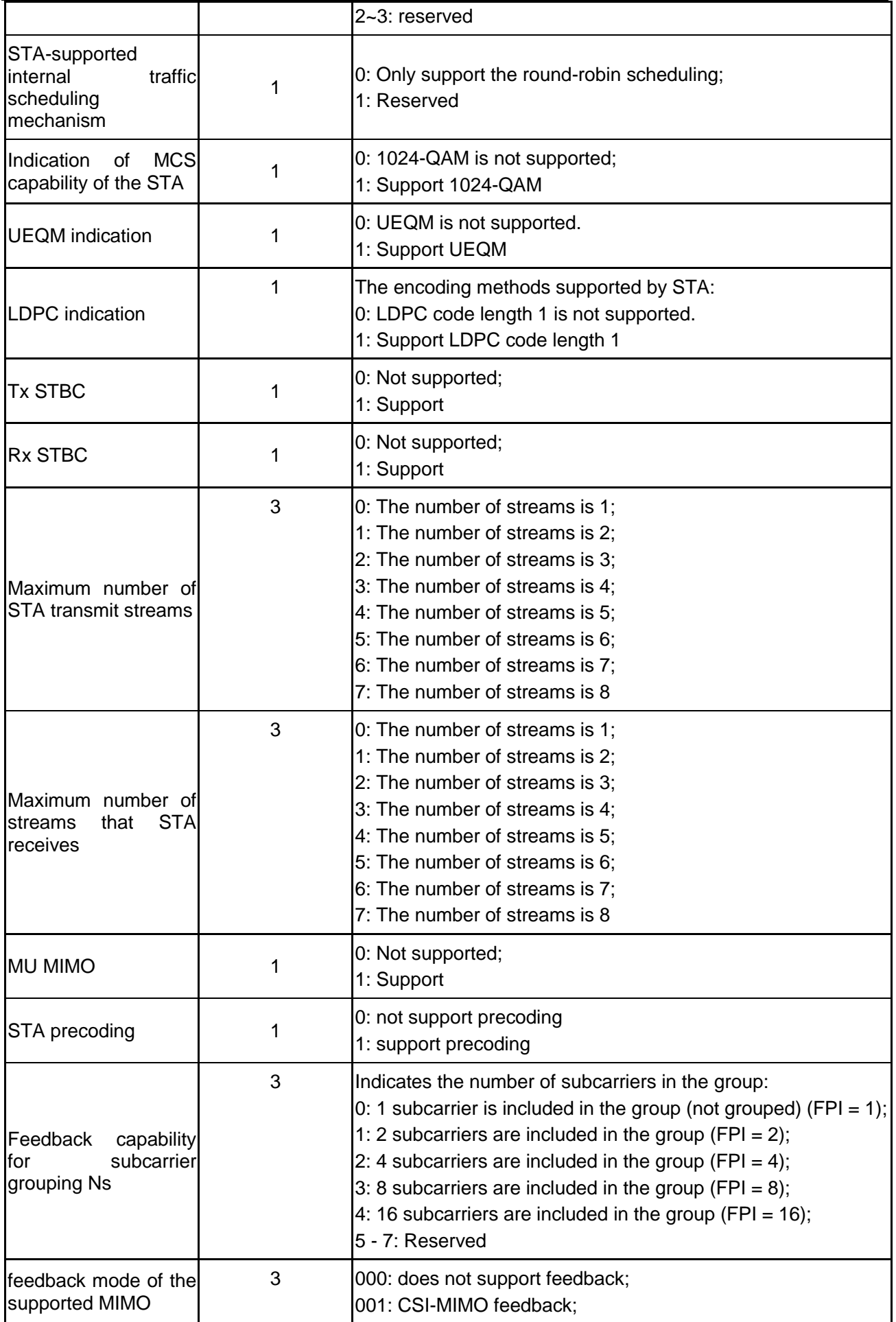

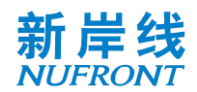

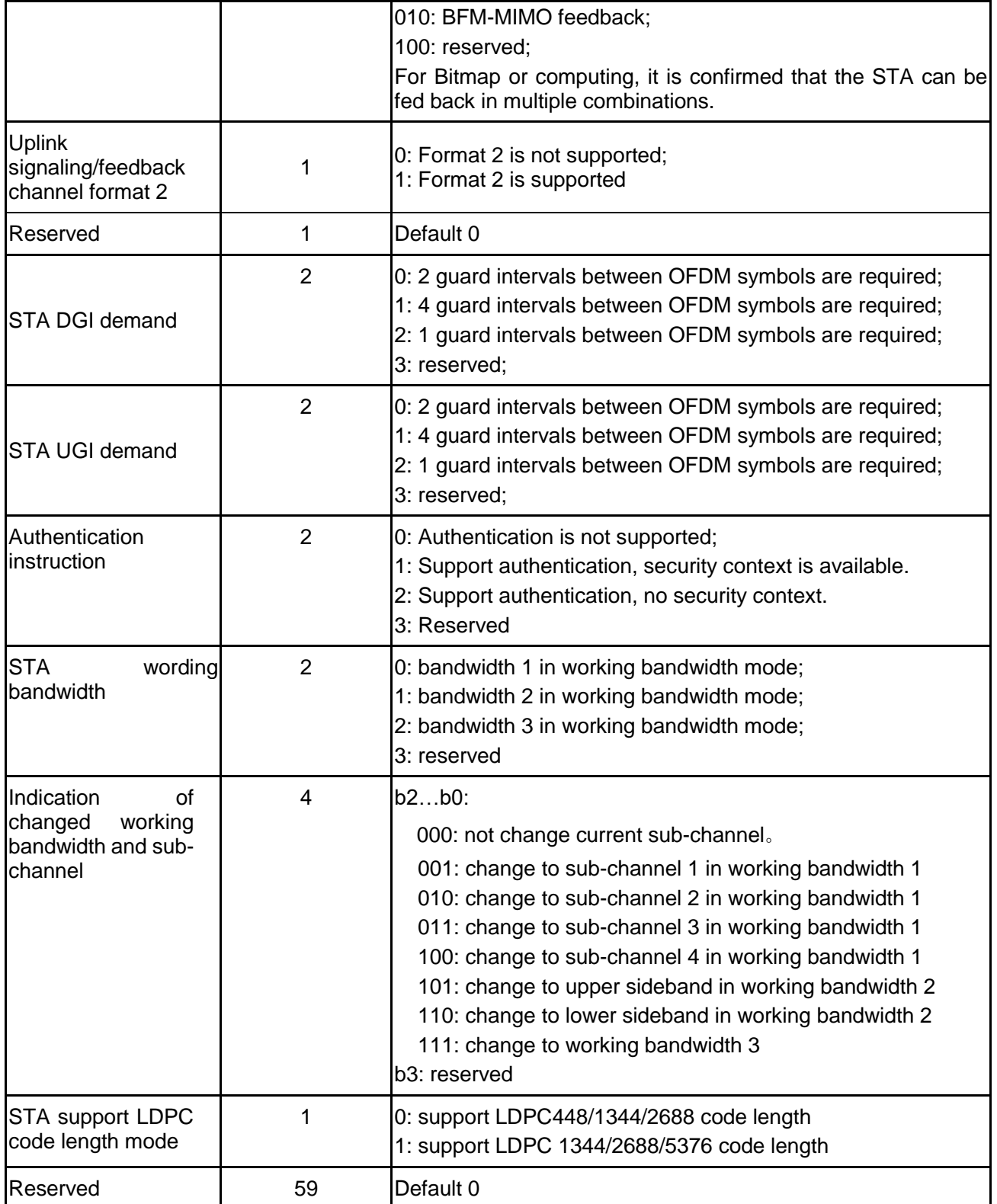

# **6.3.4.6 Service stream management**

The dynamic service addition request frame is shown in [Figure 11](#page-31-0). It is used for the request for adding service streams between the CAP and the STA.

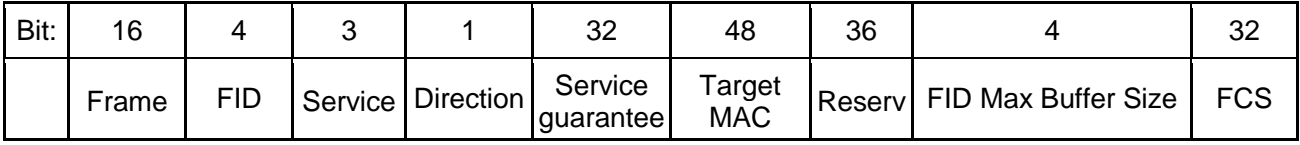

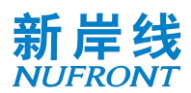

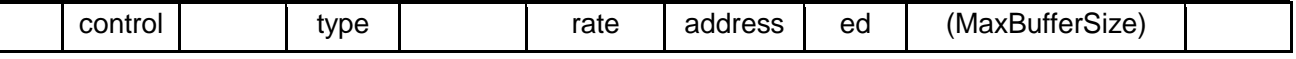

#### <span id="page-31-0"></span>Figure 11 **Dynamic service addition request frame**

The dynamic service addition response frame is shown in [Figure 12](#page-31-1), which is used to response on the dynamic service addition request initiated by the CAP to the STA.

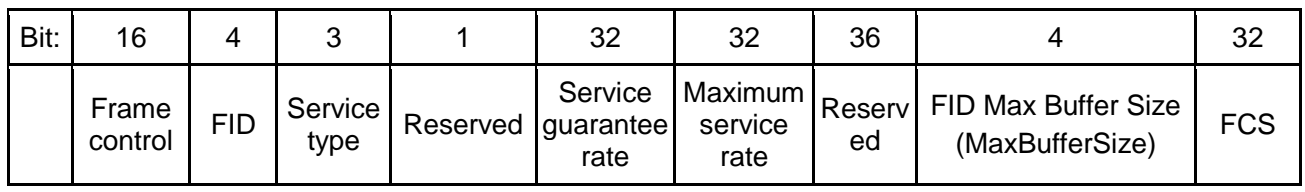

#### Figure 12 **Dynamic service addition response frame**

<span id="page-31-1"></span>The dynamic service change request frame is shown in [Figure 13](#page-31-2), which is used for the request to change the QoS parameters of the service stream initiated by the CAP and the STA.

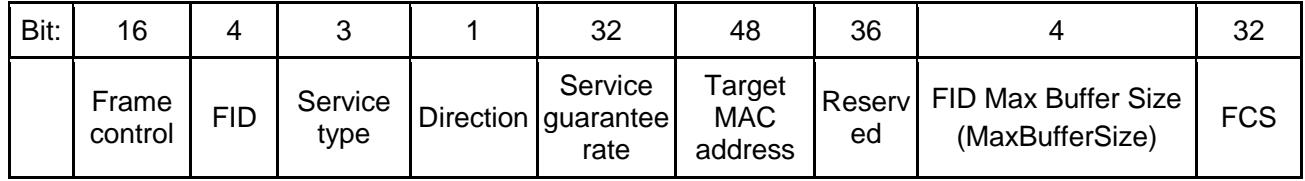

#### Figure 13 **Dynamic service change request frame**

<span id="page-31-2"></span>The dynamic service change response frame is shown in [Figure 14](#page-31-3), which is used to response on the request for the dynamic service change initiated by the CAP to the STA.

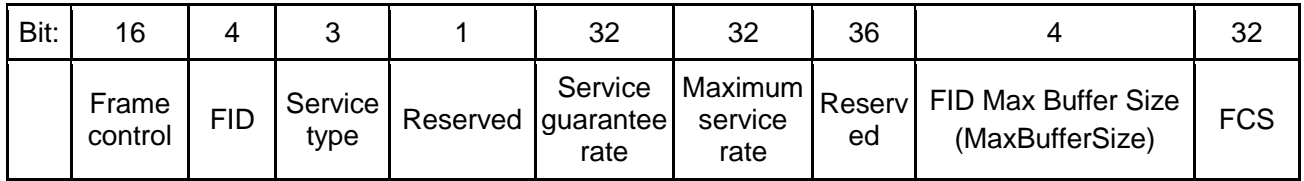

# Figure 14 **Dynamic service change response frame**

<span id="page-31-3"></span>The dynamic service delete request frame is shown in [Figure 15](#page-31-4), which is used to request to delete the service stream initiated by the CAP and STA.

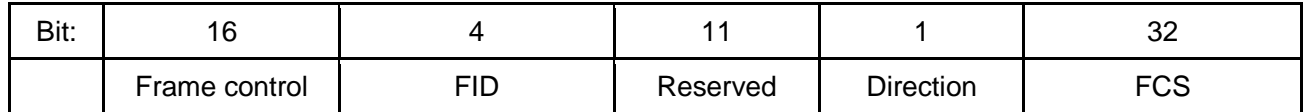

# Figure 15 **Dynamic service delete request frame**

<span id="page-31-4"></span>The dynamic service delete response frame is shown in [Figure 16](#page-31-5), which is used to response to the request initiated by the CAP to the STA for deleting the dynamic service stream.

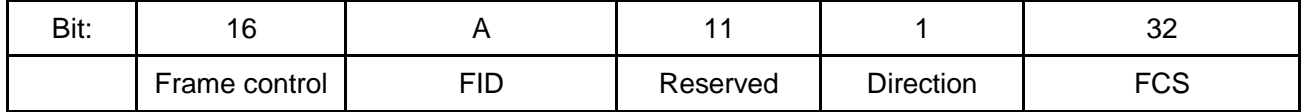

# Figure 16 **Dynamic service delete response frame**

<span id="page-31-5"></span>See [Table 9](#page-31-6) for the definition of contents of dynamic service addition request/ response frame, dynamic/ service change request/ response frame bodies.

# Table 9 **Frame body field for service stream management**

<span id="page-31-6"></span>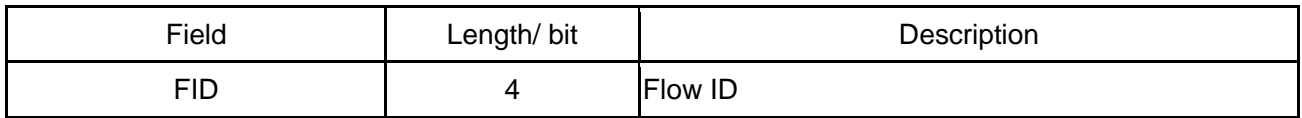

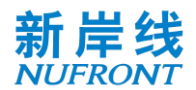

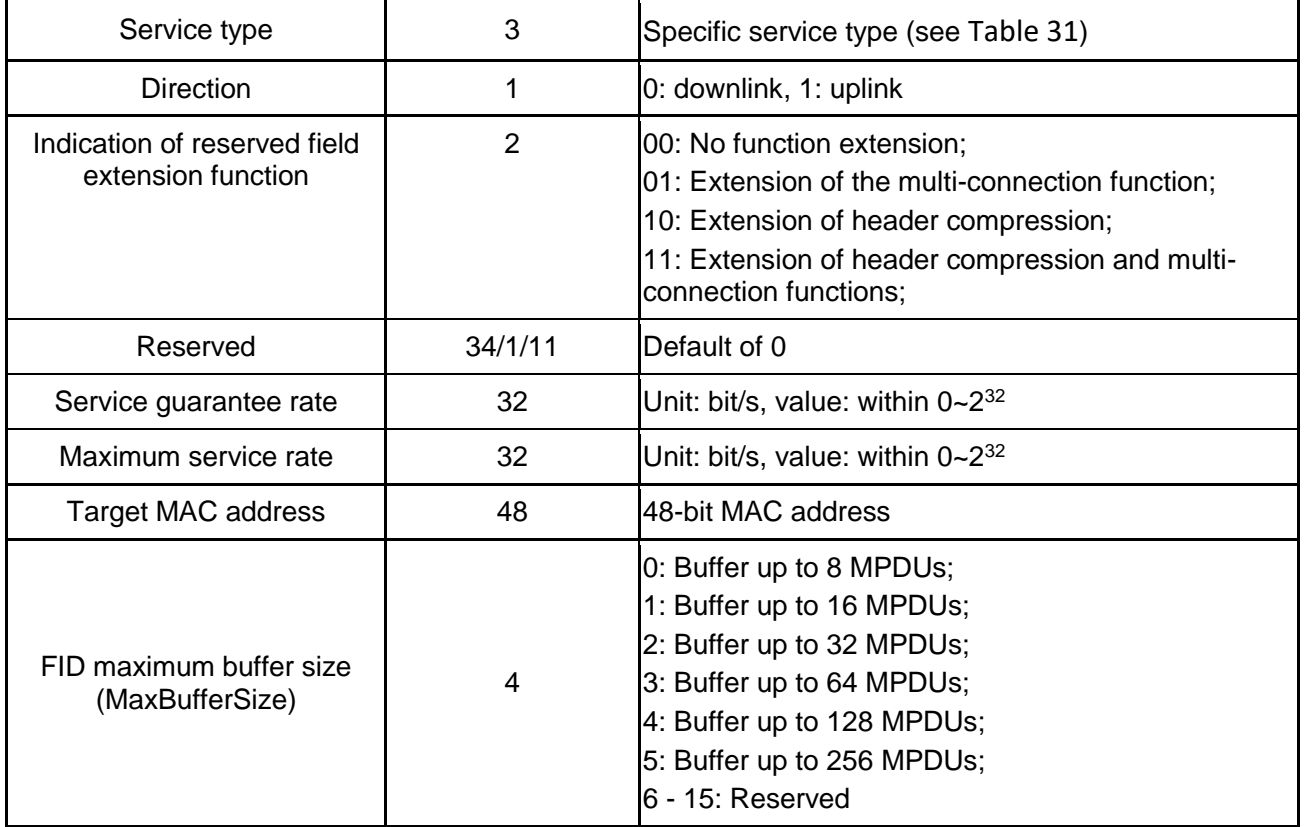

# **6.3.4.7 Resource request frame**

The resource request has two manners:

- a) Independently send the resource request;
- b) Carry the channel-associated resource request when sending data.

The independent resource request frame is used by the STA service stream to request bandwidth from CAP, as shown in [Figure 17](#page-32-0).

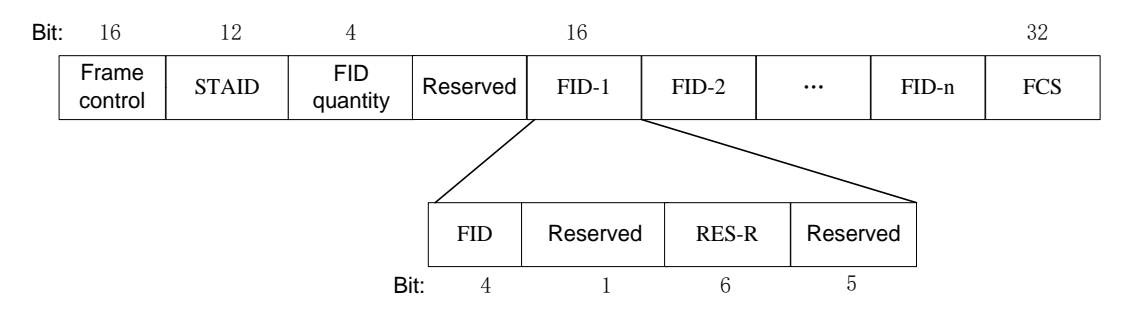

Figure 17 **Independent resource request frame**

<span id="page-32-0"></span>The contents of the frame body of the independent resource request frame are shown in [Table 10](#page-32-1).

Table 10 **Independent resource request frame body**

<span id="page-32-1"></span>

| Field        | Length/ bit | Description                                                      |
|--------------|-------------|------------------------------------------------------------------|
| <b>STAID</b> | 12          | Uniquely identifies a STA                                        |
| FID quant    |             | Indicates the number of service streams of the resource request. |
| Reserved     | 16          | Default of 0                                                     |

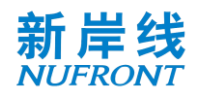

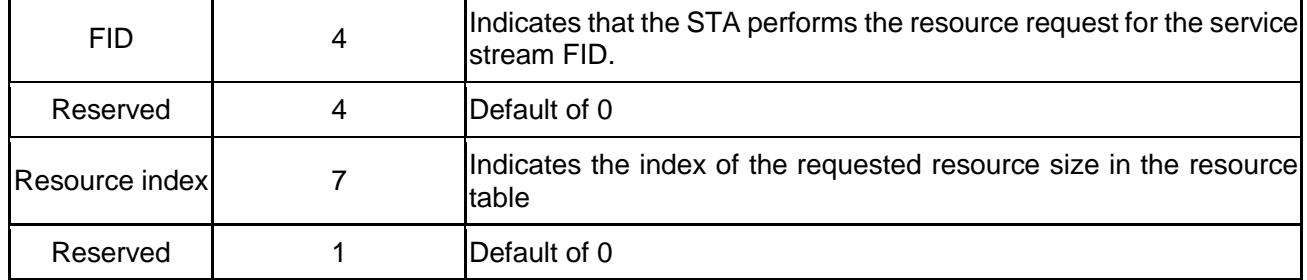

The resource table is shown in [Table 11](#page-33-0).

<span id="page-33-0"></span>

| Index          | Resource size / byte                                                                 | Index | Resource size / byte             |
|----------------|--------------------------------------------------------------------------------------|-------|----------------------------------|
| $\mathbf 0$    | $BS=0$                                                                               | 23    | 337 <bs≤364< td=""></bs≤364<>    |
| 1              | 1 <bs≤14< td=""><td>24</td><td>365<bs≤392< td=""></bs≤392<></td></bs≤14<>            | 24    | 365 <bs≤392< td=""></bs≤392<>    |
| $\overline{2}$ | 15 <bs≤28< td=""><td>25</td><td>393<bs≤420< td=""></bs≤420<></td></bs≤28<>           | 25    | 393 <bs≤420< td=""></bs≤420<>    |
| 3              | 29 <bs≤42< td=""><td>26</td><td>421<bs≤448< td=""></bs≤448<></td></bs≤42<>           | 26    | 421 <bs≤448< td=""></bs≤448<>    |
| 4              | 43 <bs≤56< td=""><td>27</td><td>449<l3s<476< td=""></l3s<476<></td></bs≤56<>         | 27    | 449 <l3s<476< td=""></l3s<476<>  |
| 5              | 57 <bs≤70< td=""><td>28</td><td>477<bs≤504< td=""></bs≤504<></td></bs≤70<>           | 28    | 477 <bs≤504< td=""></bs≤504<>    |
| $\,6$          | 71 <bs≤84< td=""><td>29</td><td>505<bs≤532< td=""></bs≤532<></td></bs≤84<>           | 29    | 505 <bs≤532< td=""></bs≤532<>    |
| $\overline{7}$ | 85 <bs≤98< td=""><td>30</td><td>533<bs≤560< td=""></bs≤560<></td></bs≤98<>           | 30    | 533 <bs≤560< td=""></bs≤560<>    |
| 8              | 99 <bs≤112< td=""><td>31</td><td>561<bs≤588< td=""></bs≤588<></td></bs≤112<>         | 31    | 561 <bs≤588< td=""></bs≤588<>    |
| $9\,$          | 113 <bs≤126< td=""><td>32</td><td>589<bs≤616< td=""></bs≤616<></td></bs≤126<>        | 32    | 589 <bs≤616< td=""></bs≤616<>    |
| 10             | 127 <bs≤140< td=""><td>33</td><td>617<bs≤644< td=""></bs≤644<></td></bs≤140<>        | 33    | 617 <bs≤644< td=""></bs≤644<>    |
| 11             | 141 <bs≤154< td=""><td>34</td><td>645<bs≤672< td=""></bs≤672<></td></bs≤154<>        | 34    | 645 <bs≤672< td=""></bs≤672<>    |
| 12             | 155 <bs≤168< td=""><td>35</td><td>673<bs≤700< td=""></bs≤700<></td></bs≤168<>        | 35    | 673 <bs≤700< td=""></bs≤700<>    |
| 13             | 169 <bs≤182< td=""><td>36</td><td>701<bs≤728< td=""></bs≤728<></td></bs≤182<>        | 36    | 701 <bs≤728< td=""></bs≤728<>    |
| 14             | 183 <bs≤196< td=""><td>37</td><td>729<bs≤784< td=""></bs≤784<></td></bs≤196<>        | 37    | 729 <bs≤784< td=""></bs≤784<>    |
| 15             | 197 <bs≤210< td=""><td>38</td><td>785<bs≤840< td=""></bs≤840<></td></bs≤210<>        | 38    | 785 <bs≤840< td=""></bs≤840<>    |
| 16             | 211 <bs≤224< td=""><td>39</td><td>841<bs≤896< td=""></bs≤896<></td></bs≤224<>        | 39    | 841 <bs≤896< td=""></bs≤896<>    |
| 17             | 225 <bs≤238< td=""><td>40</td><td>897<bs≤952< td=""></bs≤952<></td></bs≤238<>        | 40    | 897 <bs≤952< td=""></bs≤952<>    |
| 18             | 239 <bs≤252< td=""><td>41</td><td>953<bs≤1008< td=""></bs≤1008<></td></bs≤252<>      | 41    | 953 <bs≤1008< td=""></bs≤1008<>  |
| 19             | 253 <bs≤266< td=""><td>42</td><td>1009<bs≤1064< td=""></bs≤1064<></td></bs≤266<>     | 42    | 1009 <bs≤1064< td=""></bs≤1064<> |
| 20             | 267 <bs≤280< td=""><td>43</td><td>1065<bs≤1120< td=""></bs≤1120<></td></bs≤280<>     | 43    | 1065 <bs≤1120< td=""></bs≤1120<> |
| 21             | 281 <bs≤308< td=""><td>44</td><td>1121<bs≤1176< td=""></bs≤1176<></td></bs≤308<>     | 44    | 1121 <bs≤1176< td=""></bs≤1176<> |
| 22             | 309 <bs≤336< td=""><td>45</td><td>1177<bs≤1232< td=""></bs≤1232<></td></bs≤336<>     | 45    | 1177 <bs≤1232< td=""></bs≤1232<> |
| 46             | 1233 <bs≤1288< td=""><td>80</td><td>5825<bs≤6272< td=""></bs≤6272<></td></bs≤1288<>  | 80    | 5825 <bs≤6272< td=""></bs≤6272<> |
| 47             | 1289 <bs≤1344< td=""><td>81</td><td>6273 <bs≤6720< td=""></bs≤6720<></td></bs≤1344<> | 81    | 6273 <bs≤6720< td=""></bs≤6720<> |

Table 11 **Resource table**

1345<BS≤1400 82 6721<BS≤7168

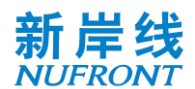

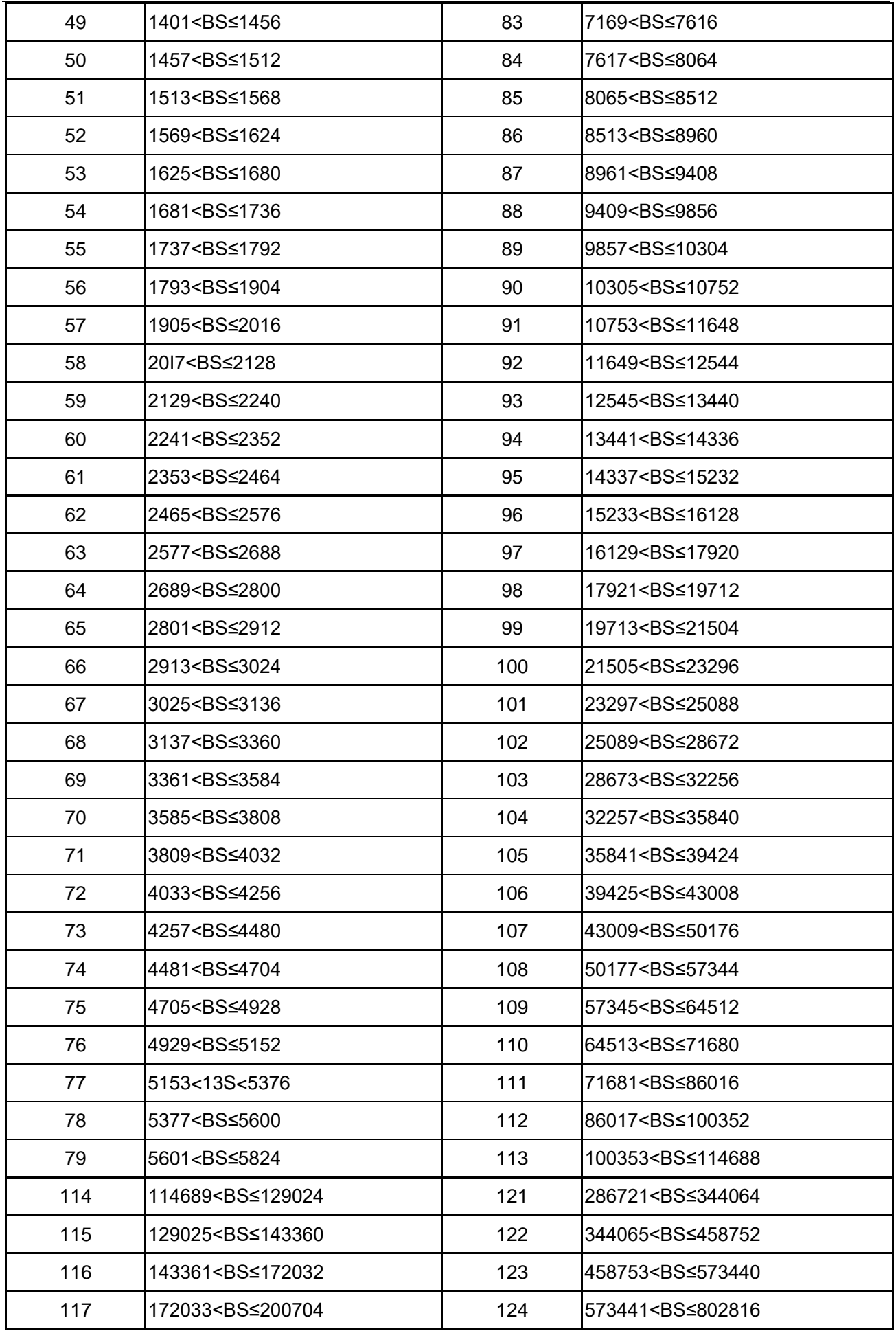

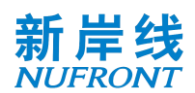

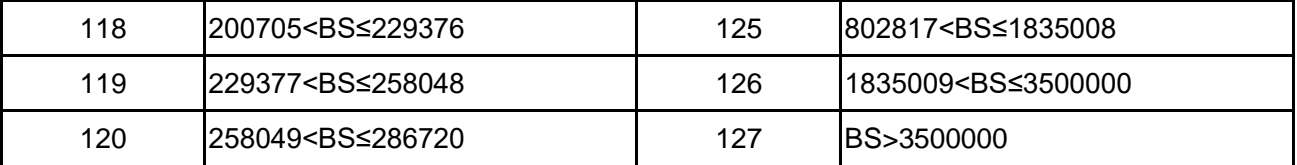

When the channel-associated request indicates that the field is 1, a channel-associated resource request field is added to the front of the frame body, as shown in [Figure 18](#page-35-0).

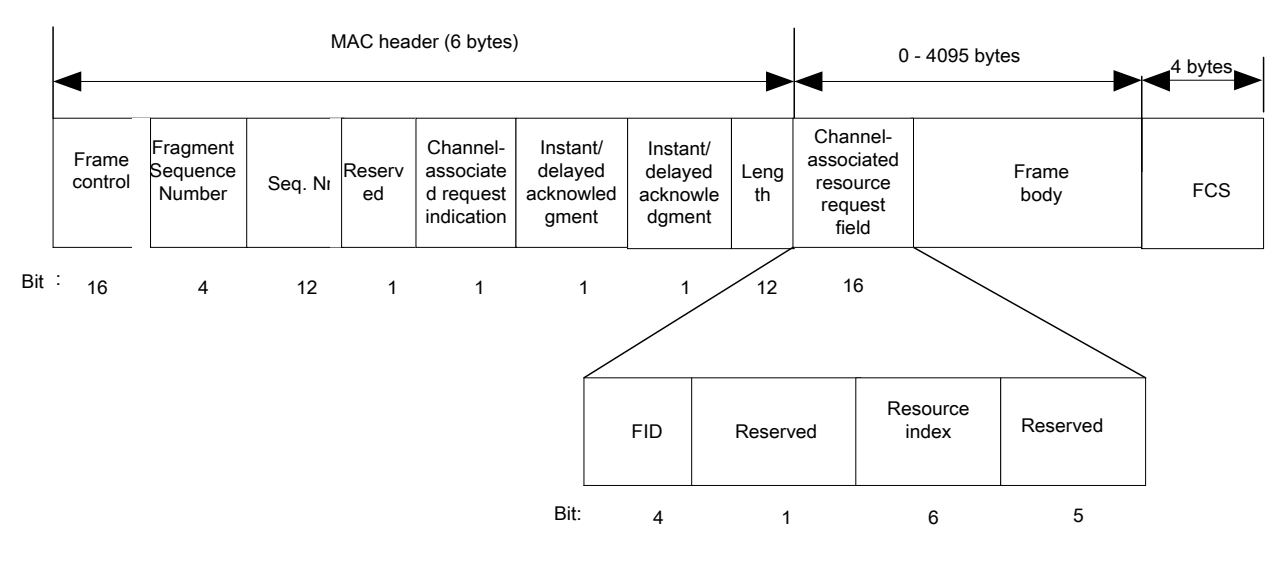

# Figure 18 **Data frame with channel-associated resource request**

<span id="page-35-0"></span>The FID and resource index definitions are shown in [Table 10](#page-32-1) and [Table 11](#page-33-0).

# **6.3.4.8 MIMO feedback frame**

# **6.3.4.8.1 MIMO feedback type**

The MIMO feedback type includes a channel state information matrix (CSI) and a beamforming matrix (BFM), as shown in [Figure 19](#page-35-1) and [Figure 20](#page-35-2).

When the bytes of the MAC frame body involved in this clause are not aligned, it is necessary to add 1~7 bits after the frame body to maintain byte alignment.

<span id="page-35-1"></span>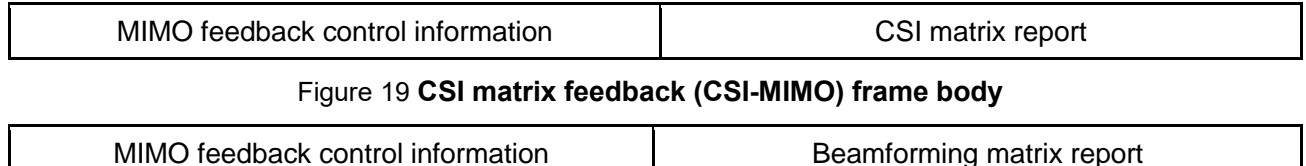

# Figure 20 **Beamforming matrix feedback (BFM-MIMO) frame body**

# <span id="page-35-2"></span>**6.3.4.8.2 MIMO feedback control information**

The MIMO feedback control information field is defined in [Table 12](#page-35-3).

Table 12 **MIMO feedback control information field**

<span id="page-35-3"></span>

| Field                    |         | Length/ bit | <b>Description</b>                                                               |  |
|--------------------------|---------|-------------|----------------------------------------------------------------------------------|--|
| Subchannel<br>indication | mapping |             | Indicates the channel bandwidth fed back by the<br>MIMO and specific subchannels |  |
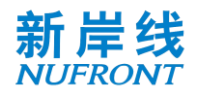

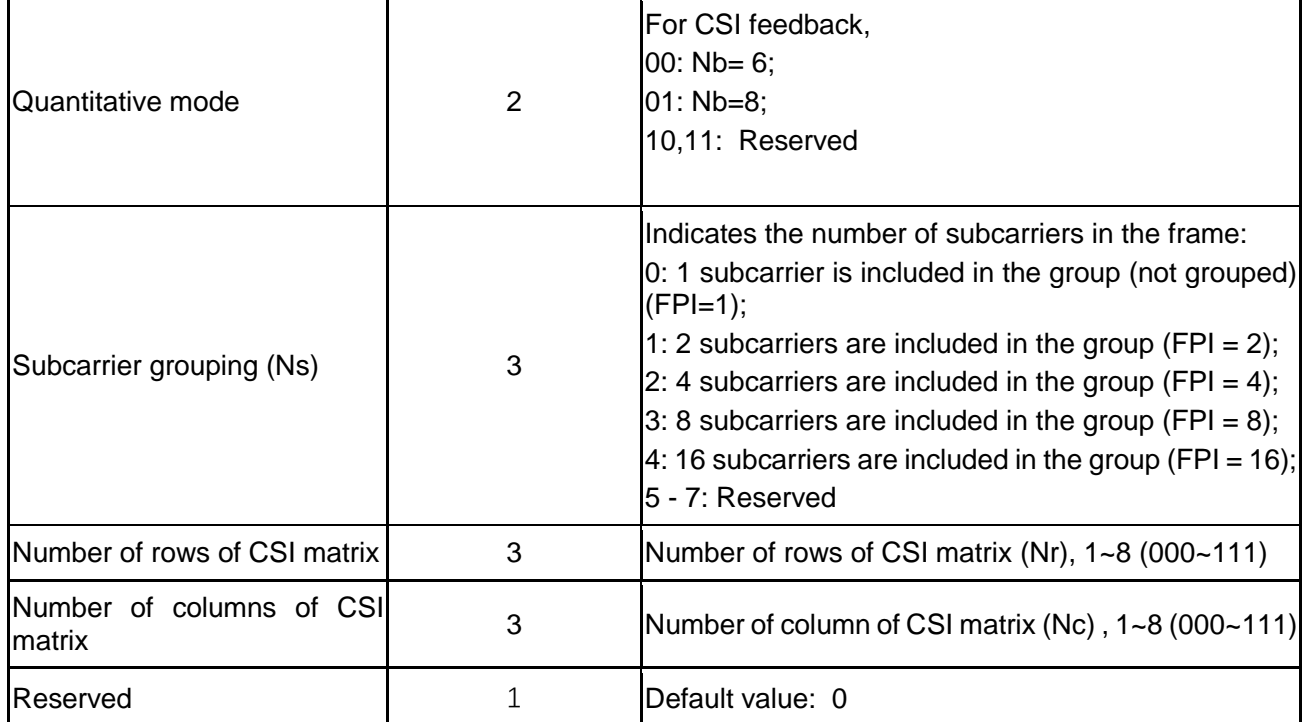

# **6.3.4.8.3 Channel state information matrix report field**

The CSI-MIMO feedback frame is shown in [Table 13](#page-36-0).

Among them, Nr is the number of rows of the CSI matrix of the feedback request (see [Table 13](#page-36-0)).

The CQI information in [Table 13](#page-36-0) is represented by SINR, and the SINR is encoded as 8 bits. The decimal number of the 8-bit pair is *n,* valuing from 0 to 255*,* indicating that the linear average of the SNR of each subcarrier is (-10 + 0.25 *n*) dB.

The quantization of CSI matrix is shown in Annex F. The elements in CSI matrix are transmitted row by row. Each element contains real and imaginary part, in which the real part is transmitted first.

Table 13 **CSI report field in full-bandwidth scheme in normal mode**

<span id="page-36-0"></span>

| Field                                                 | Description                                                |  |  |  |  |
|-------------------------------------------------------|------------------------------------------------------------|--|--|--|--|
| Receive CQI on antenna 1                              | Receive average Channel State Information on<br>antenna 1  |  |  |  |  |
|                                                       |                                                            |  |  |  |  |
| Receive CQI on antenna Nr                             | Receive average Channel State Information on<br>antenna Nr |  |  |  |  |
| $M_H(k)$ value of subcarrier-(N <sub>FFT</sub> /2-13) | See Annex F                                                |  |  |  |  |
|                                                       |                                                            |  |  |  |  |
| $M_H(k)$ value of subcarrier-1 -FPI*2                 |                                                            |  |  |  |  |
| $M_H(k)$ value of subcarrier-1 -FPI                   |                                                            |  |  |  |  |
| $M_H(k)$ value of subcarrier-1                        |                                                            |  |  |  |  |
| $M_H(k)$ value of subcarrier1                         |                                                            |  |  |  |  |
| $M_H(k)$ value of subcarrier 1+ FPI                   |                                                            |  |  |  |  |

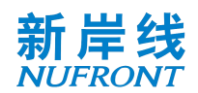

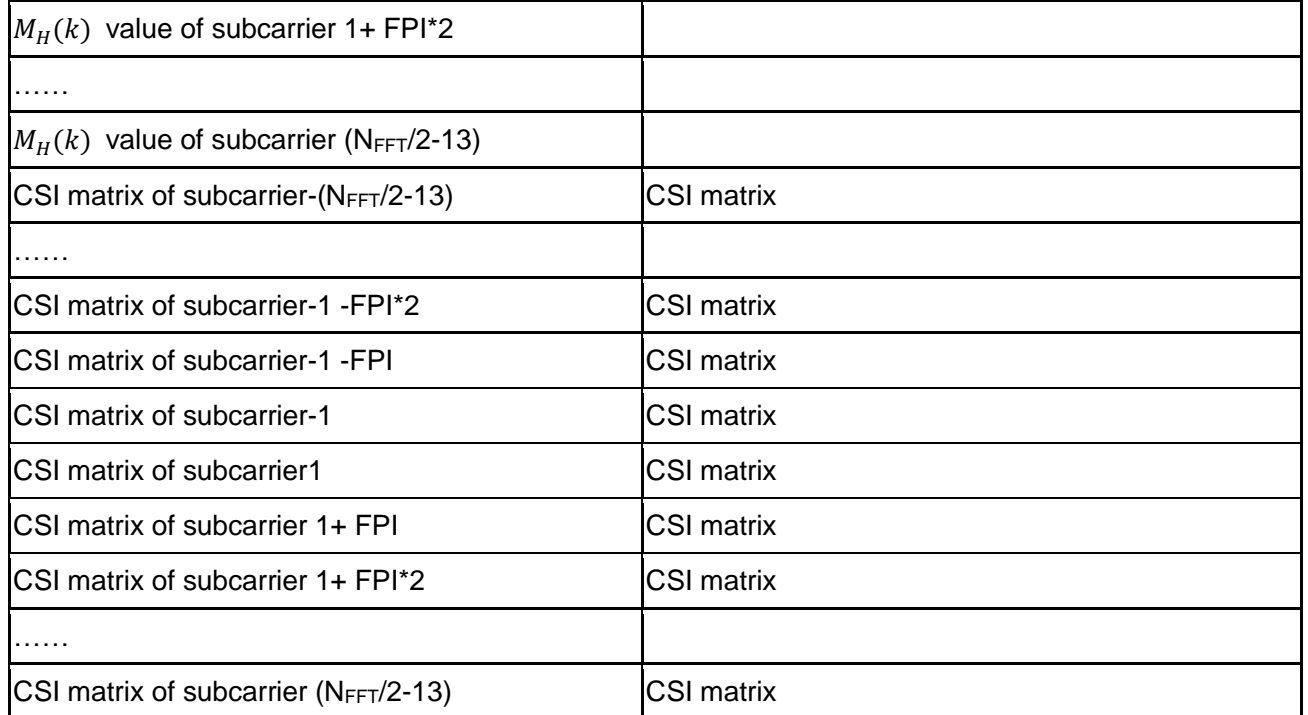

#### Table 14 **CSI report field in OFDMA schemescheme**

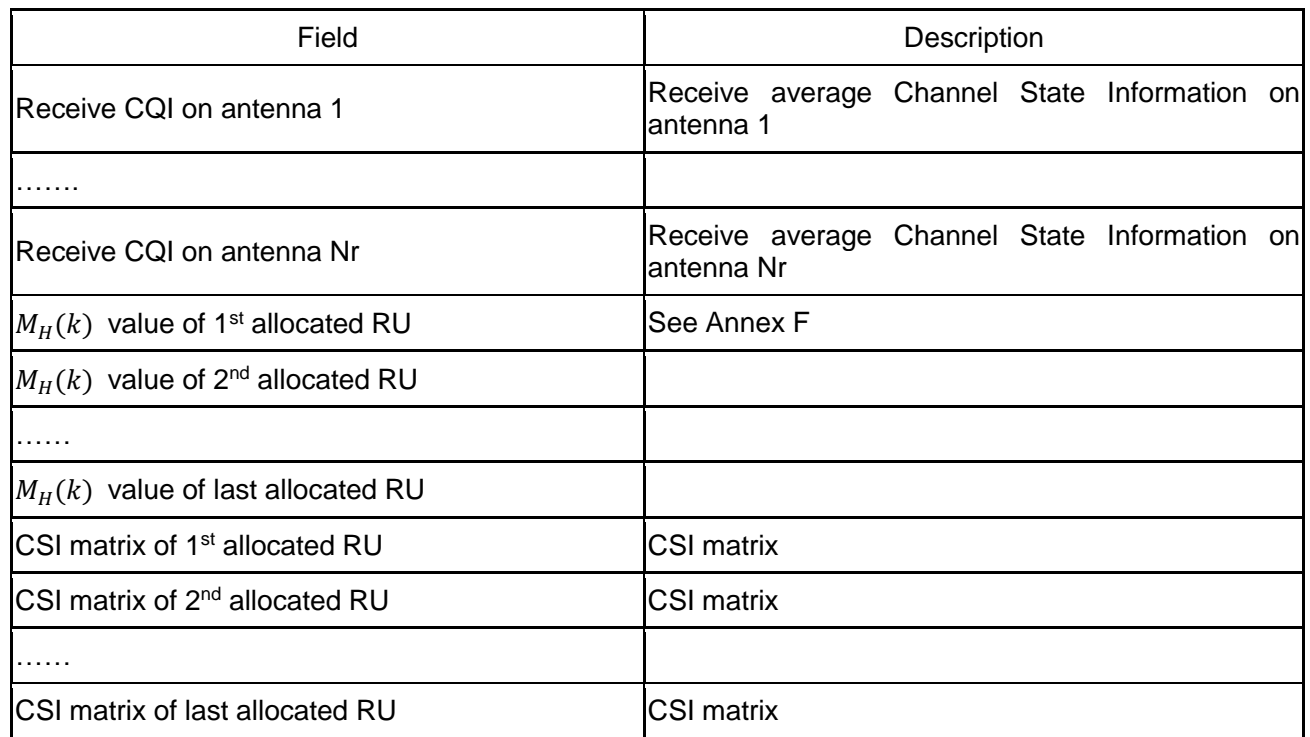

# **6.3.4.9 Channel quality feedback frame**

The channel quality feedback frame is shown in [Figure 21](#page-38-0). The CQI information part of the frame body includes subchannel mapping, MCS1 and MCS2, coding type and SINR. See [Table 15](#page-38-1) for the definition of the frame body in full-bandwidth scheme and See [Table 16](#page-40-0) for the definition of the frame body in OFDMA scheme .

When the bytes of the MAC frame body involved in this clause are not aligned, it is necessary to add 1~7 bits after the frame body to maintain byte alignment.

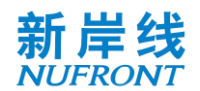

<span id="page-38-0"></span>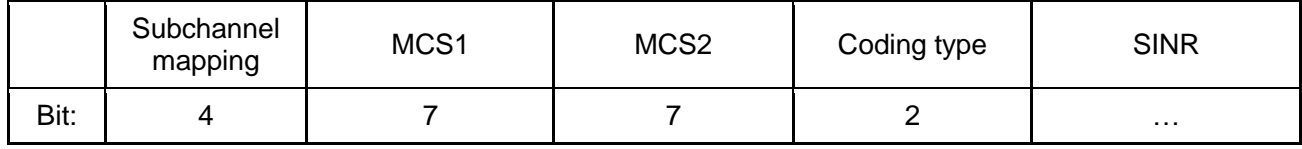

# Figure 21 **CQI information section**

# Table 15 **CQI information section in full-bandwidth scheme**

<span id="page-38-1"></span>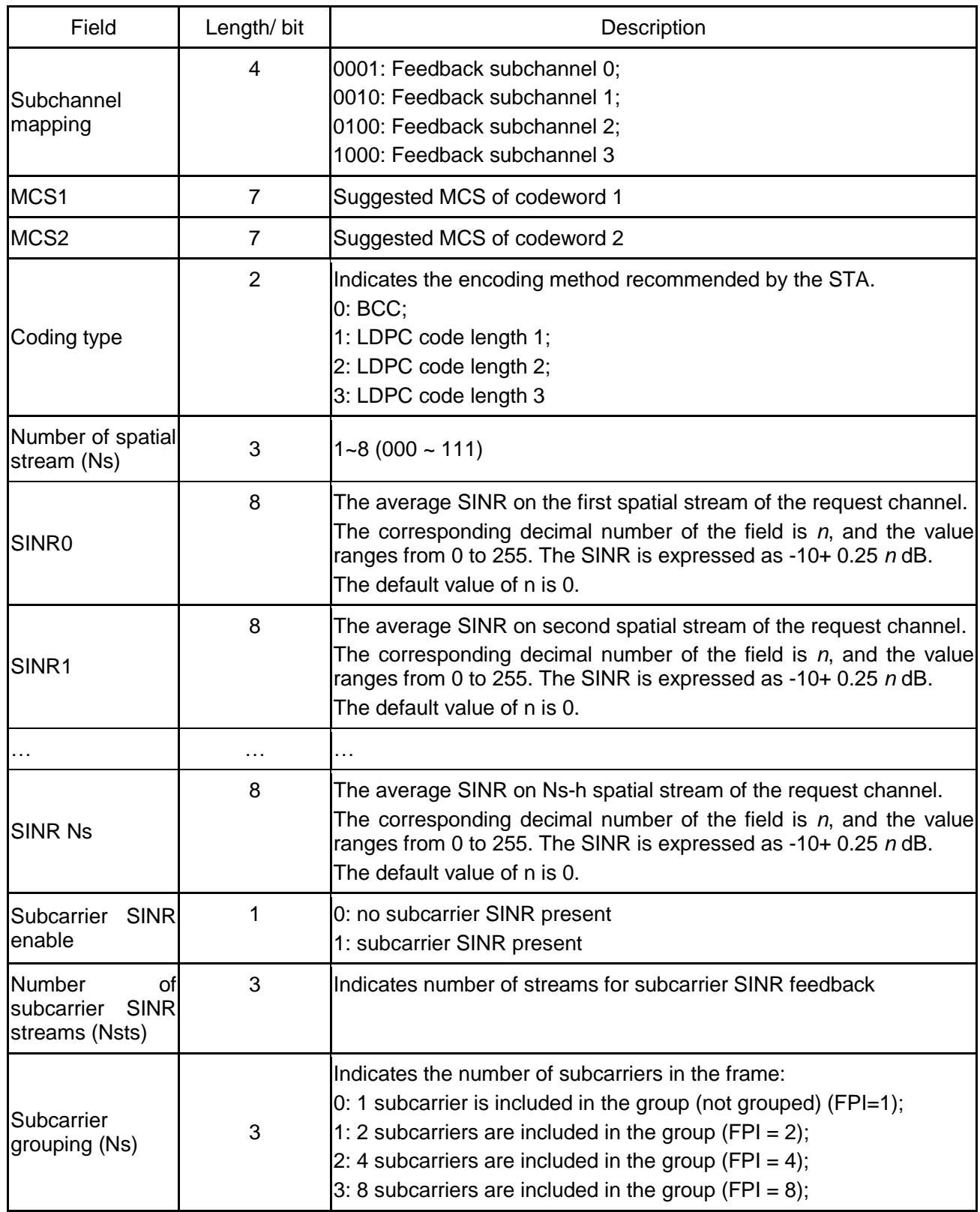

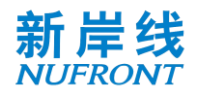

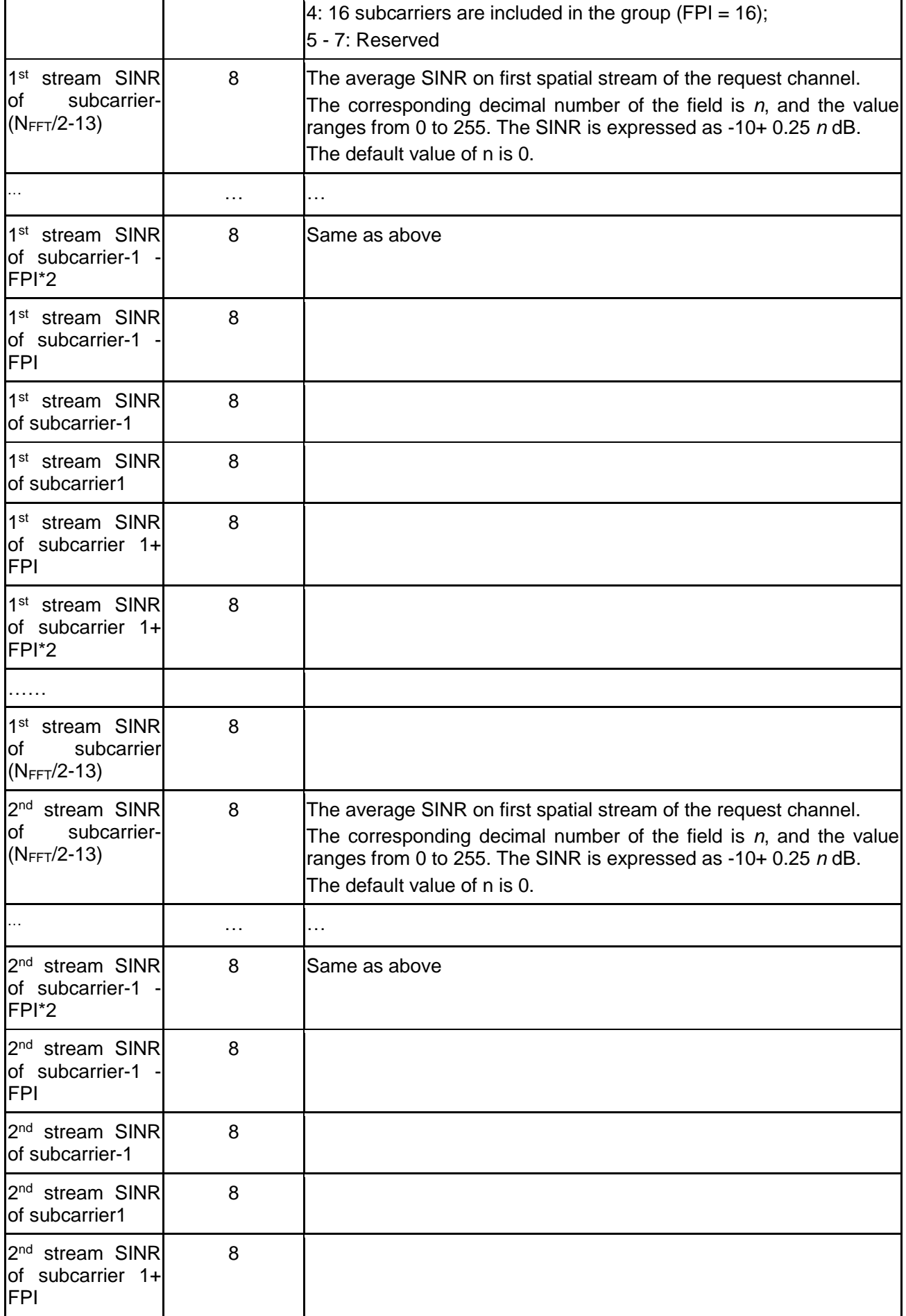

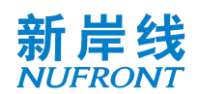

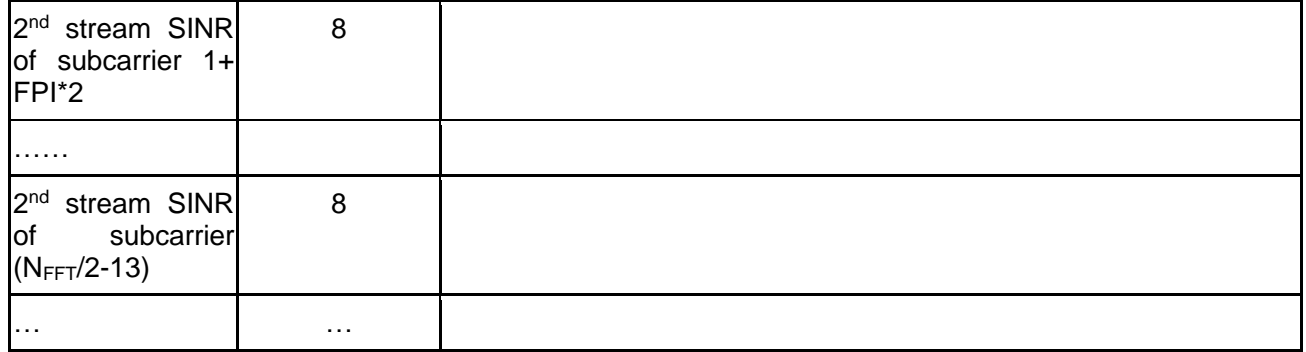

# Table 16 **CQI information section in OFDMA scheme**

<span id="page-40-0"></span>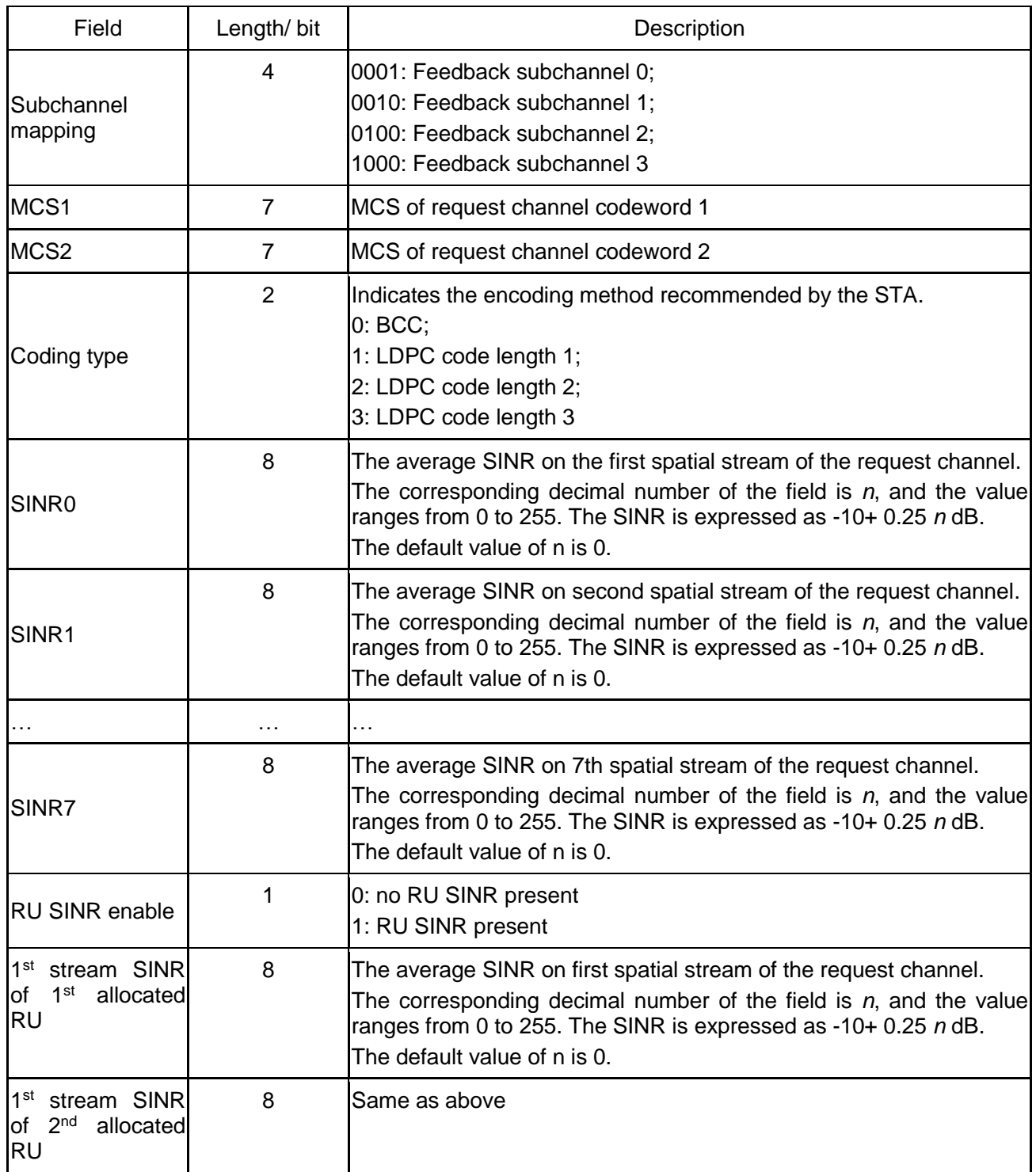

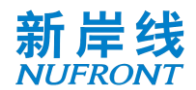

 $\mathbf{I}$ 

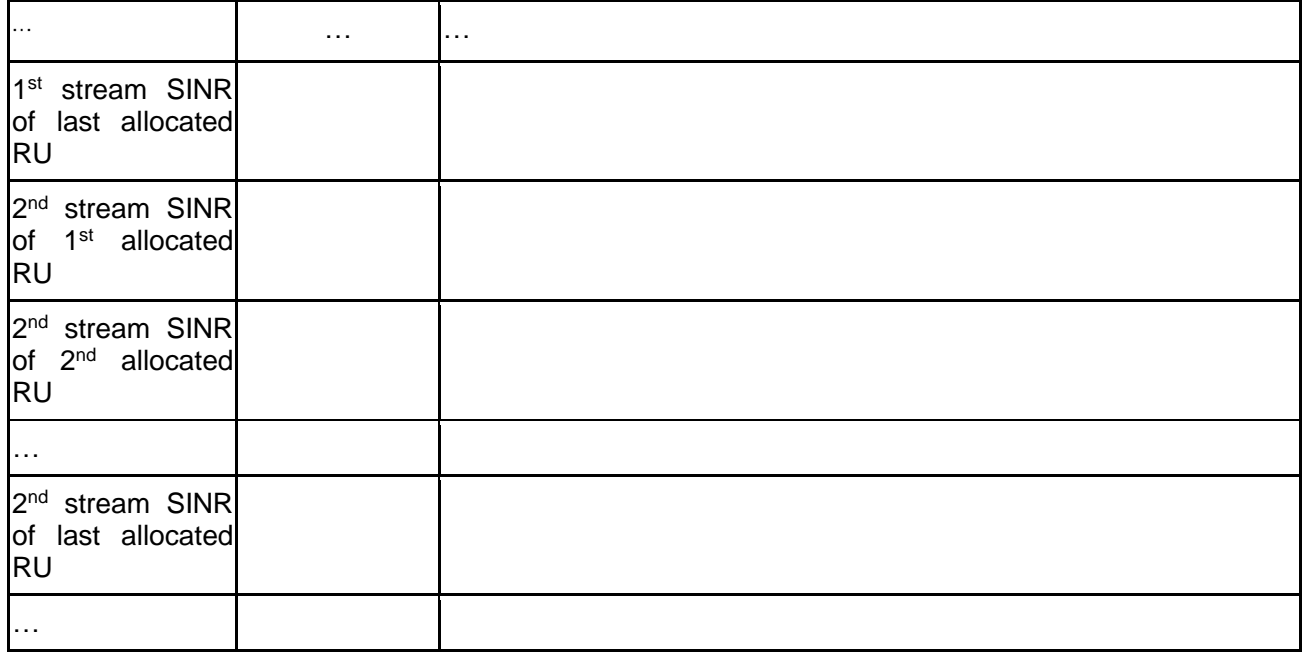

When the system is operating at working bandwidth 1, the CQI-FB frame body is as shown in [Figure 22](#page-41-0).

| CQI information-      |                  |                  |                |             |  |
|-----------------------|------------------|------------------|----------------|-------------|--|
| Subchannel<br>mapping | MCS <sub>1</sub> | MCS <sub>2</sub> | Coding<br>type | <b>SINR</b> |  |

Figure 22 **CQI-FB frame body in working bandwidth 1** 

<span id="page-41-0"></span>When the system is operating in working bandwidth 2 aggregation mode, the CQI-FB frame body is as shown in [Figure 23](#page-41-1).

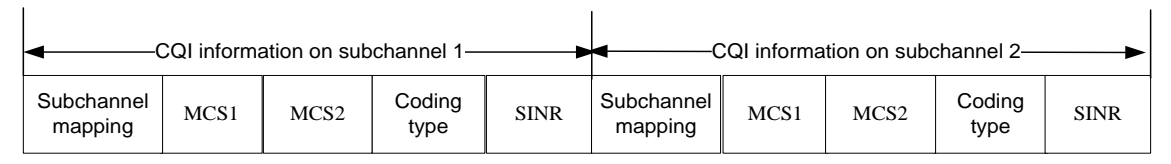

# Figure 23 **CQI-FB frame body in working bandwidth 2 aggregation mode**

<span id="page-41-1"></span>When the system is operating in working bandwidth 3 aggregation mode, the CQI-FB frame body is as shown in [Figure 24](#page-41-2).

| CQI information on subchannel 1- |                  |                  |                | -CQI information on subchannel 2- |                       |                  |                  |                |             |
|----------------------------------|------------------|------------------|----------------|-----------------------------------|-----------------------|------------------|------------------|----------------|-------------|
| Subchannel<br>mapping            | MCS <sub>1</sub> | MCS <sub>2</sub> | Coding<br>type | <b>SINR</b>                       | Subchannel<br>mapping | MCS <sub>1</sub> | MCS <sub>2</sub> | Coding<br>type | <b>SINR</b> |
| CQI information on subchannel 3- |                  |                  |                | CQI information on subchannel 4-  |                       |                  |                  |                |             |
| Subchannel<br>mapping            | MCS <sub>1</sub> | MCS <sub>2</sub> | Coding<br>type | <b>SINR</b>                       | Subchannel<br>mapping | MCS <sub>1</sub> | MCS <sub>2</sub> | Coding<br>type | <b>SINR</b> |

<span id="page-41-2"></span>Figure 24 **CQI-FB frame body in working bandwidth 3 aggregation mode**

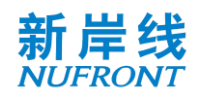

When the working bandwidth 3 system is operating at continuous working bandwidth 2, the CQI-FB frame body is as shown in [Figure 25](#page-42-0)

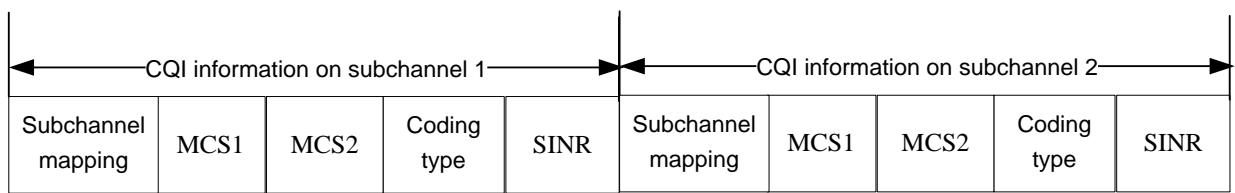

#### <span id="page-42-0"></span>Figure 25 **CQI-FB frame body part when the working bandwidth 3 system operating at working bandwidth 2**

# **6.3.4.10 Acknowledgement frame**

The acknowledgement frame field is defined as shown in [Figure 26](#page-42-1).

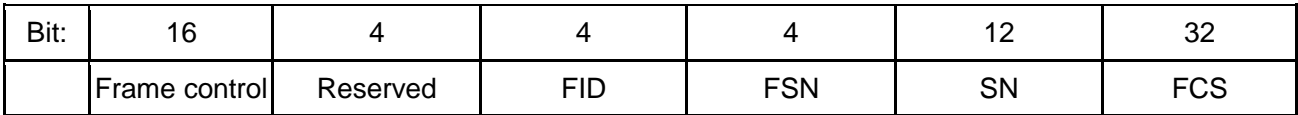

#### Figure 26 **ACK frame**

<span id="page-42-1"></span>The contents of the frame body of the ACK frame are shown in [Table 17](#page-42-2).

#### Table 17 **ACK frame body**

<span id="page-42-2"></span>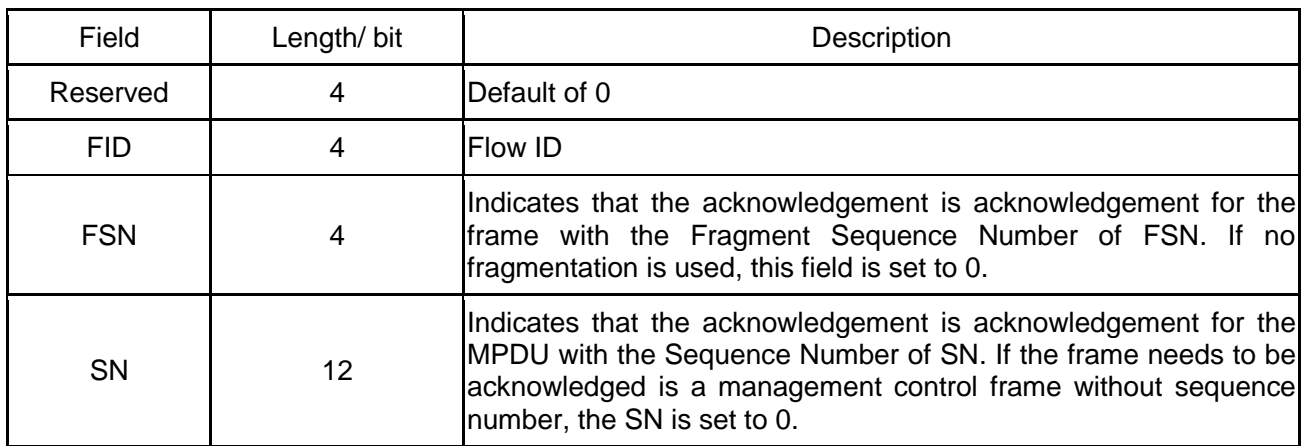

# **6.3.4.11 Group acknowledgement request frame**

The group acknowledgement request frame field is defined as shown in [Figure 27](#page-42-3).

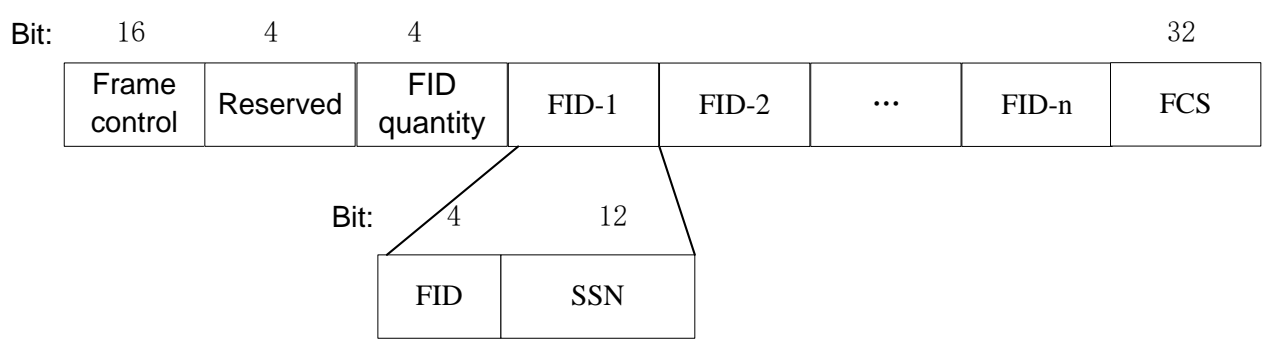

#### Figure 27 **Group acknowledgement request frame**

<span id="page-42-4"></span><span id="page-42-3"></span>See [Table 18](#page-42-4) for the contents of the frame body.

#### Table 18 **Group acknowledgement request frame body**

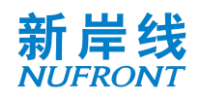

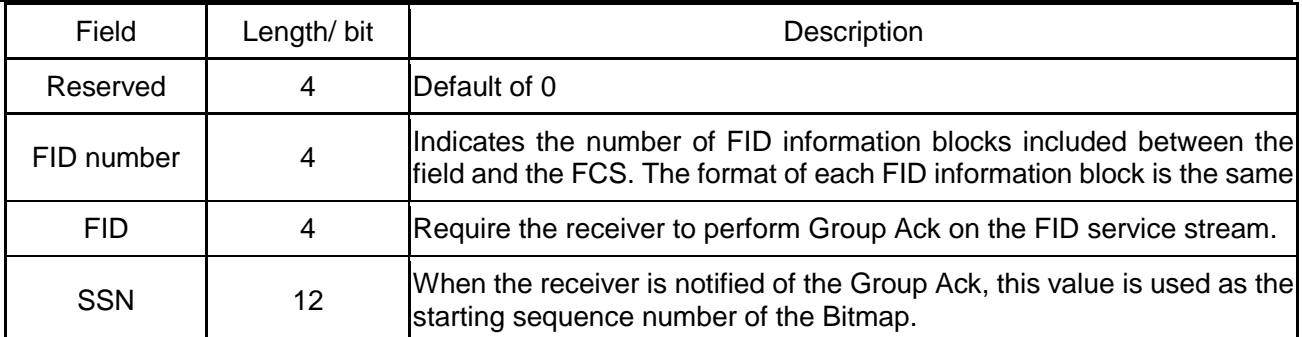

# **6.3.4.12 Group acknowledgement frame**

The group acknowledgement frame field is defined as shown in [Figure 28](#page-43-0).

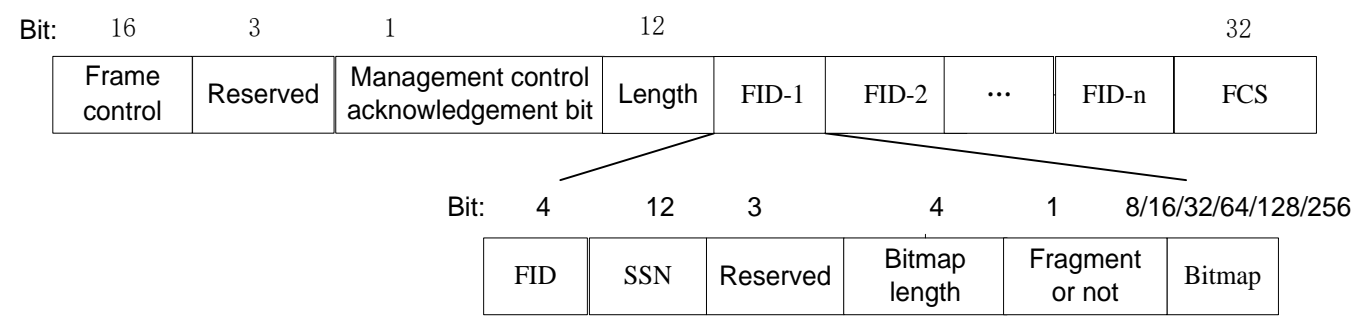

#### Figure 28 **Group acknowledgement frame**

<span id="page-43-0"></span>The contents of the frame body of the group acknowledgement frame are as shown in [Table 19](#page-43-1).

Table 19 **Group acknowledgement frame body**

<span id="page-43-1"></span>

| Field                                                 | Length/ bit    | Description                                                                                                    |
|-------------------------------------------------------|----------------|----------------------------------------------------------------------------------------------------|
| Reserved                                              | 3              | Default of 0.                                                                                                    |
| Management<br>control frame<br>acknowledgement<br>bit | 1              | Indicates that acknowledgement is received for receiving a<br>management control frame without sequence number.                                                                          |
| Length                                                | 12             | Indicates the total byte length of all fields between the length<br>field and FCS field                                                                                                  |
| <b>FID</b>                                            | 4              | Notifies the sender that the FID information block is the Group<br>Ack for a certain FID service stream                                                                                  |
| <b>SSN</b>                                            | 12             | Notifies the sender of the Starting Sequence Number of the<br>Bitmap for the FID information block                                                                                       |
| <b>Bitmap</b><br>Length                               | $\overline{4}$ | Indicates the length of the Bitmap for each FID information<br>block.<br>$0:8$ bits;<br>1: 16 bits;<br>2: 32 bits;<br>3: 64 bits;<br>4: 128 bits;<br>5: 256 bits;<br>$6 - 15$ : Reserved |

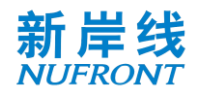

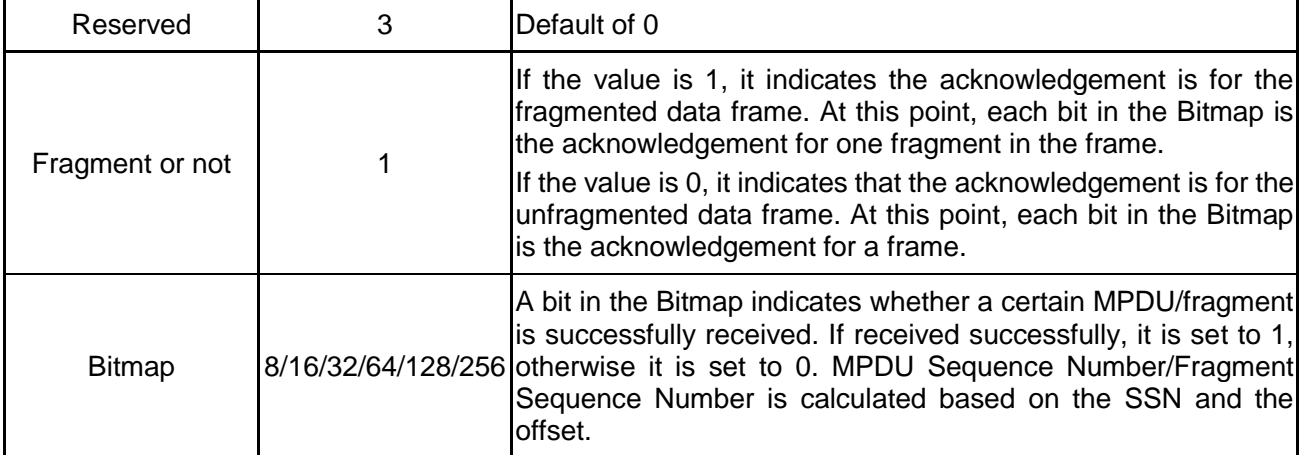

# **6.3.4.13 Quit network frame**

The quit network frame is shown in [Figure 29](#page-44-0), which is used by the STA to quit the network.

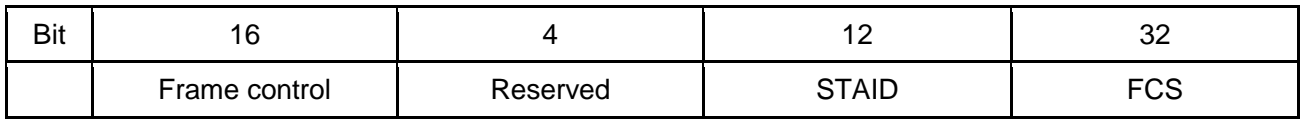

#### Figure 29 **Quit network frame**

<span id="page-44-0"></span>The frame body of the quit network frame is defined in [Table 20](#page-44-1).

# Table 20 **Description of the frame body of the quit network frame**

<span id="page-44-1"></span>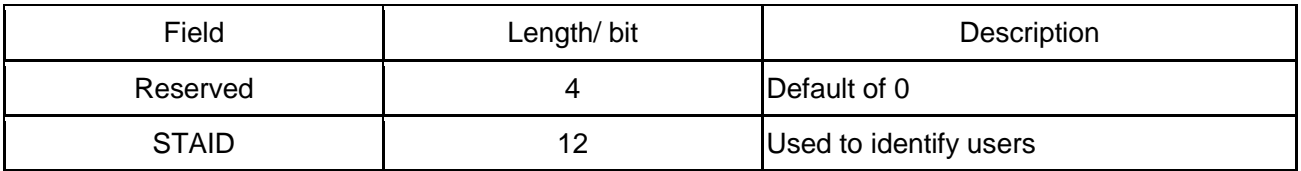

# **6.3.4.14 Channel switching information frame**

The channel switch information frame is used by the CAP to notify the STA of channel switching, and the field is defined as shown in [Figure 30](#page-44-2).

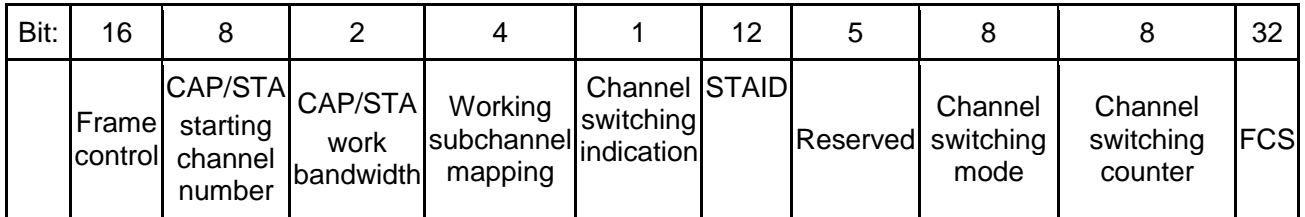

# Figure 30 **Channel switching information frame**

<span id="page-44-3"></span><span id="page-44-2"></span>The frame body content of the channel switching information frame is as shown in [Table 21](#page-44-3).

# Table 21 **Channel switching information frame body**

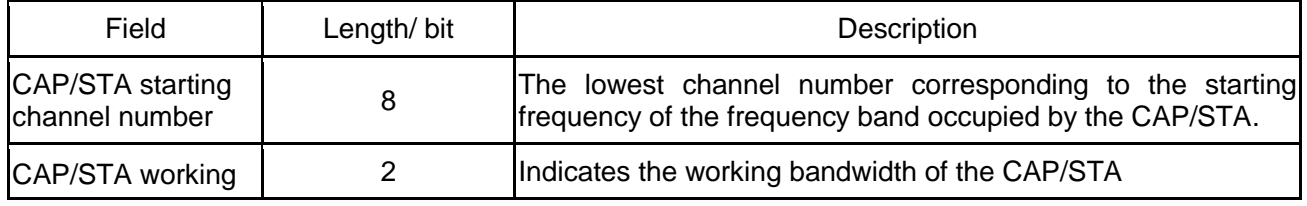

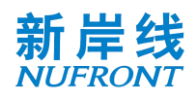

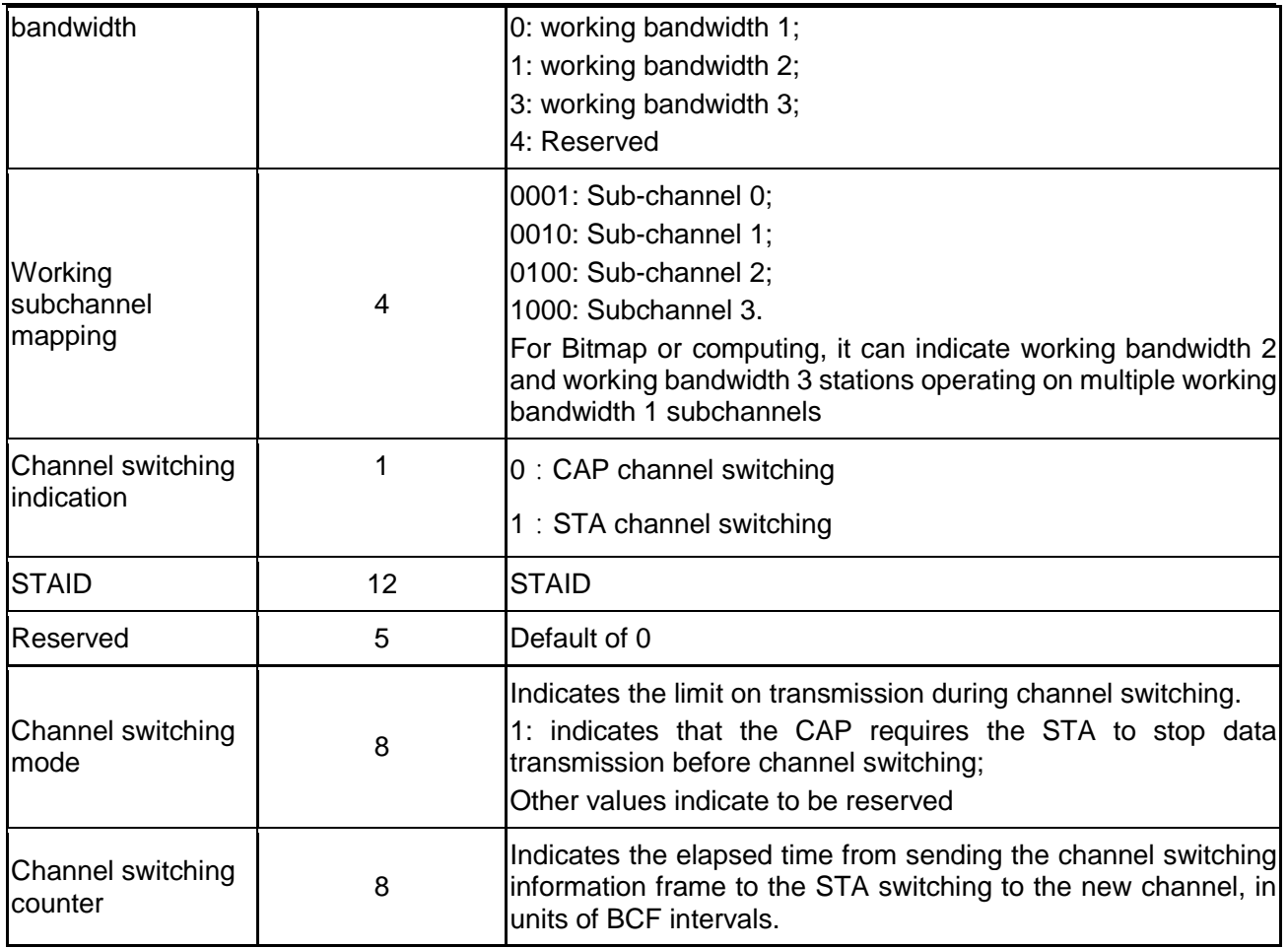

# **6.3.4.15 Sleep request frame**

The sleep request frame is used for the switch request sent by the STA to the CAP for switching from the active mode to the sleep mode. The request field is defined as shown in [Figure 31](#page-45-0).

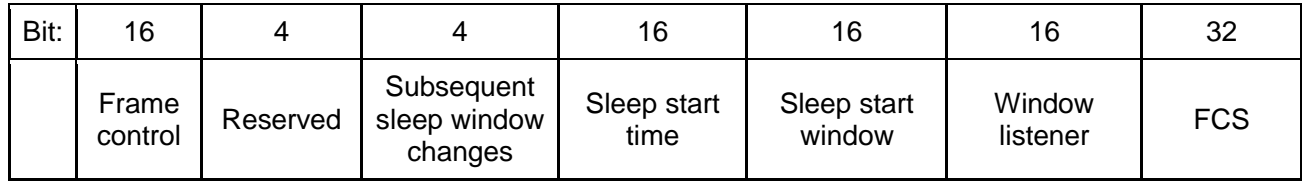

Figure 31 **Sleep request frame**

<span id="page-45-0"></span>The contents of the frame body of the sleep request frame are as shown in [Table 22](#page-45-1).

#### Table 22 **Sleep request frame body**

<span id="page-45-1"></span>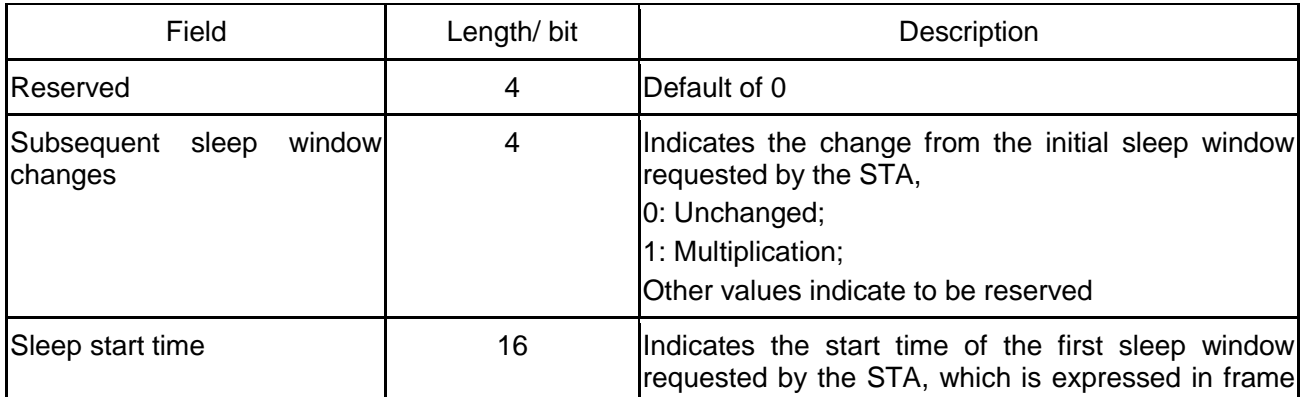

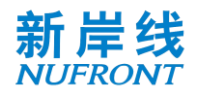

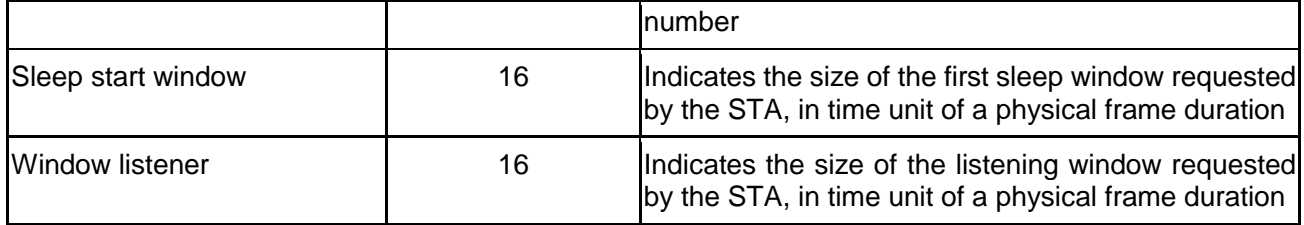

# **6.3.4.16 Sleep response frame**

The sleep response frame is used for the CAP to actively send the message to notice the STA for sleep, or for the response to the sleep request frame. The frame body field is defined as shown in [Figure 32](#page-46-0).

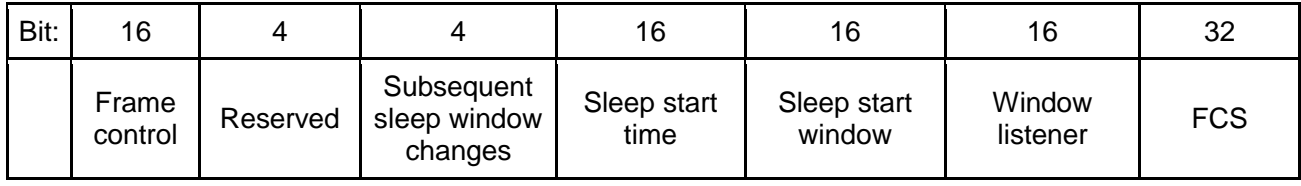

Figure 32 **Sleep response frame**

<span id="page-46-0"></span>The contents of the frame body of the sleep request frame are as shown in [Table 23](#page-46-1).

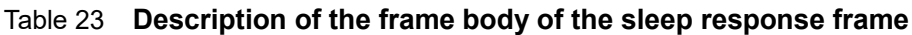

<span id="page-46-1"></span>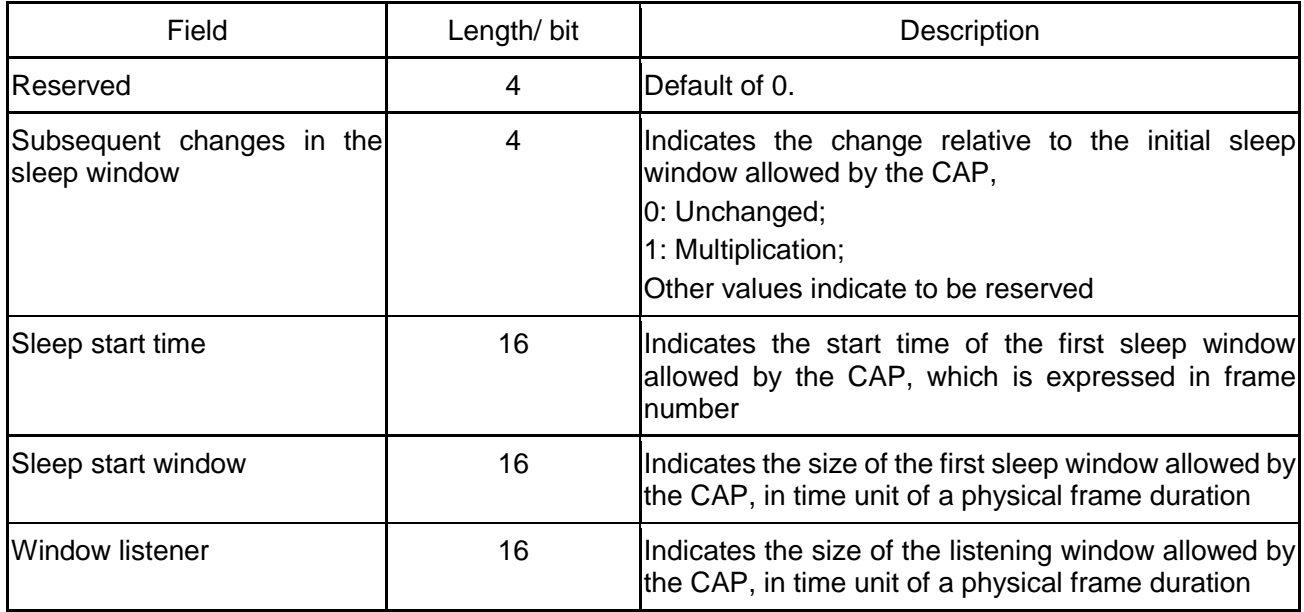

# **6.3.4.17 Downlink traffic indication frame**

The downlink traffic indication frame is used by the CAP to inform the sleeping STA of the downlink traffic information, and the frame body field is defined as shown in [Figure 33](#page-46-2).

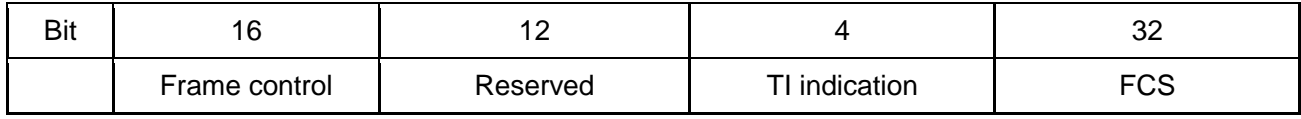

# Figure 33 **Downlink traffic indication frame**

<span id="page-46-2"></span>The frame body content of the downlink traffic indication frame is as shown in [Table 24](#page-46-3).

#### Table 24 **Downlink traffic indication frame body field**

<span id="page-46-3"></span>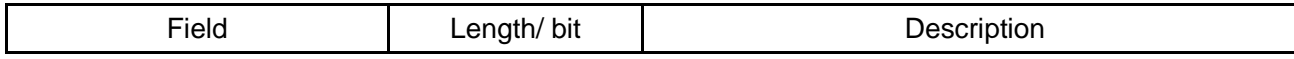

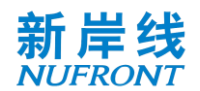

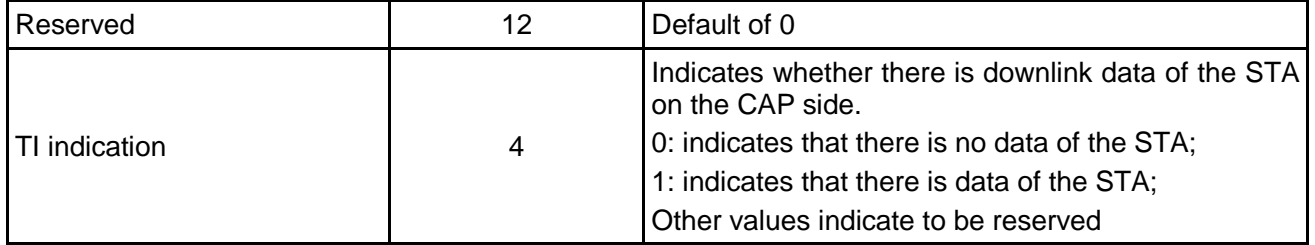

# **6.3.4.18 Measuring request frame**

The STA can actively send a CM-REQ message to the current CAP once the measured RSSI of the current cell is lower than the threshold, to request for measuring the time and the information list of neighbor cells. See [Table 25](#page-47-0) for the parameters carried by the CM-REQ.

#### Table 25 **Message Parameters of measuring request frame**

<span id="page-47-0"></span>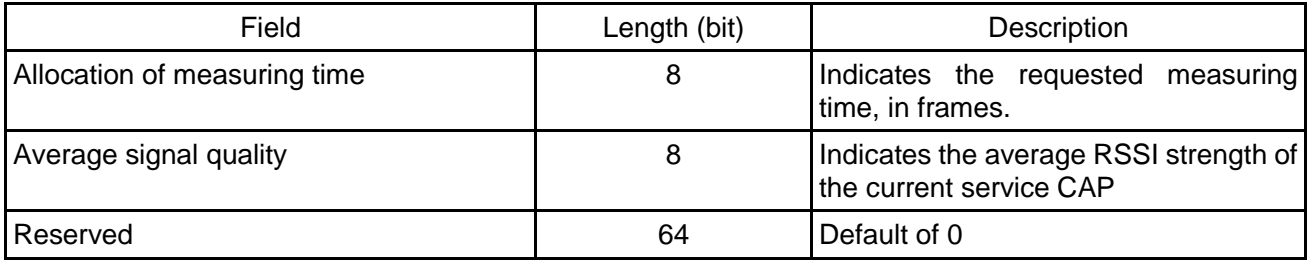

# **6.3.4.19 Measurement response frame**

The CM-RSP can be used to response CM-REQ message, and can also be actively sent by the network to control the measurement of the STA. Parameters carried by CM-RSP can be found in [Table](#page-47-1)  [26](#page-47-1).

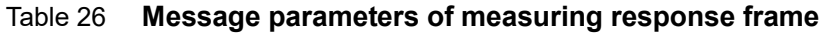

<span id="page-47-1"></span>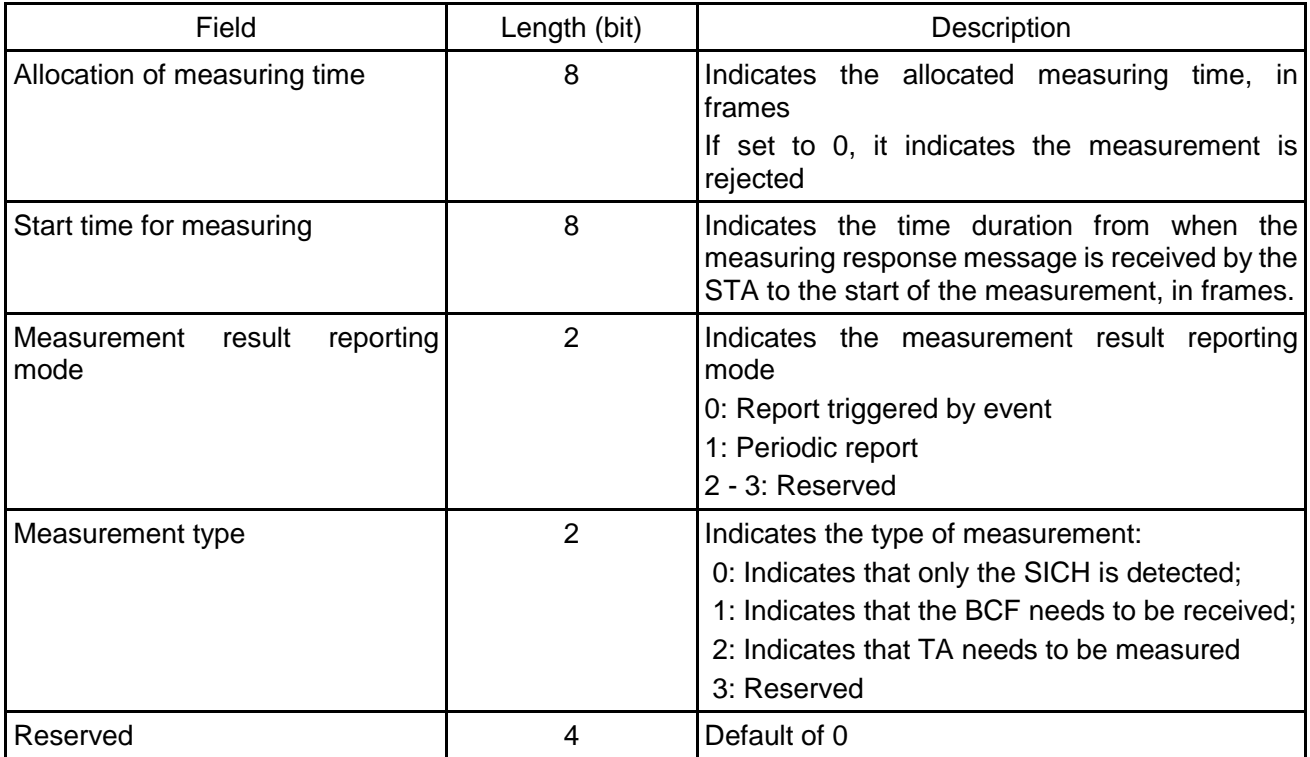

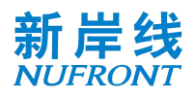

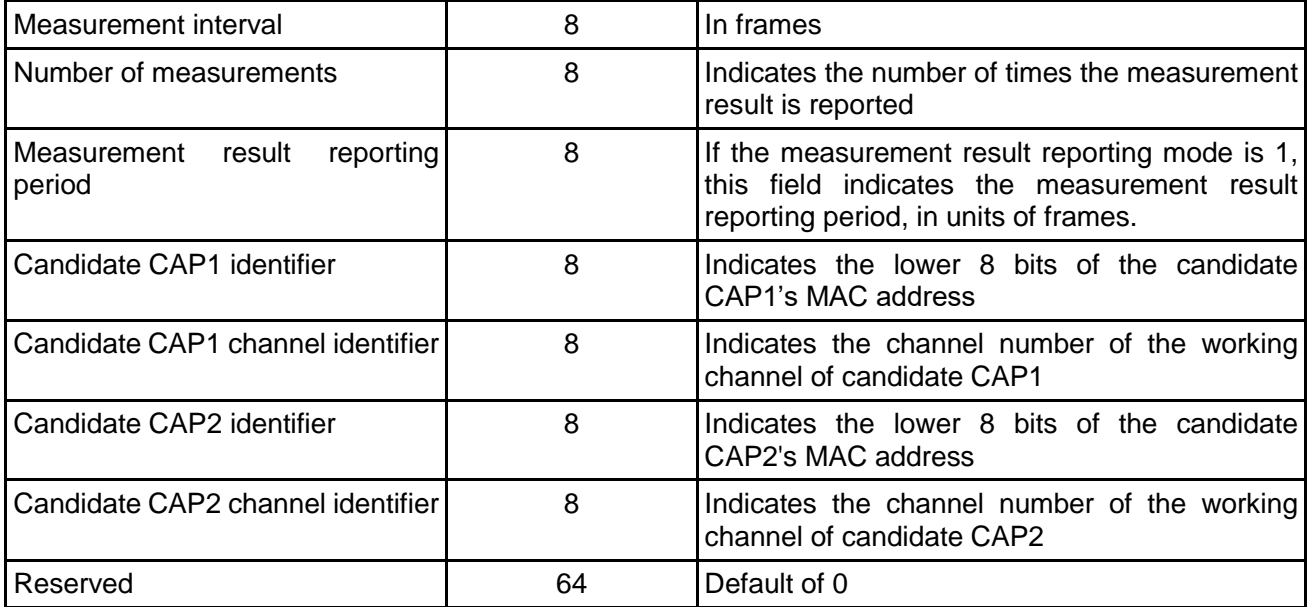

# **6.3.4.20 Measurement report frame**

The STA reports the measurement results according to the indication information of the measurement report in the received CM-RSP message. See [Table 27](#page-48-0) for the parameters carried in the CM-REP message.

<span id="page-48-0"></span>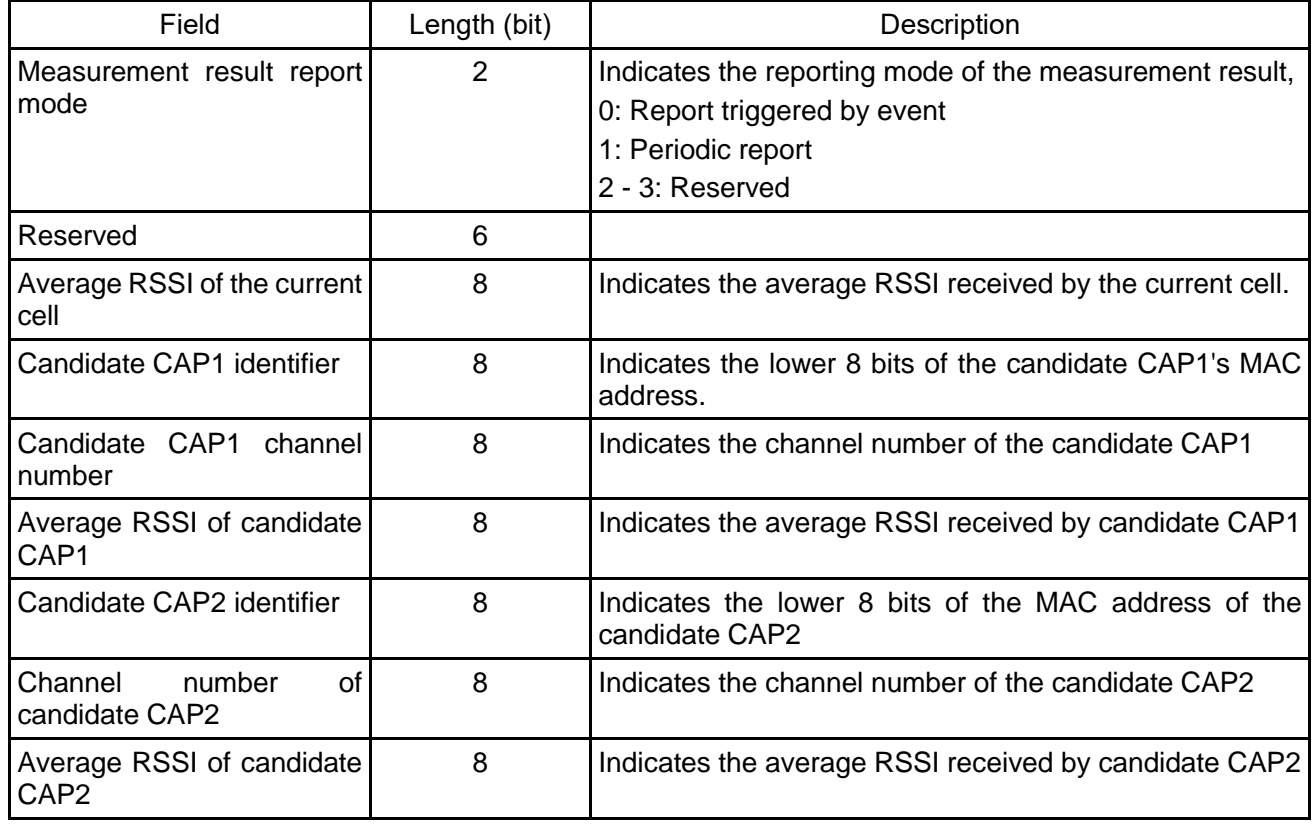

Table 27 **Message parameters of measurement report frame**

# **6.3.4.21 Handover request frame**

For STA-triggered handover, the STA can send a HO-REQ message to the currently serving CAP

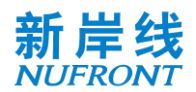

<span id="page-49-0"></span>(CAP-S) to trigger the handover procedure. See [Table 28](#page-49-0) for the parameters carried by HO-REQ.

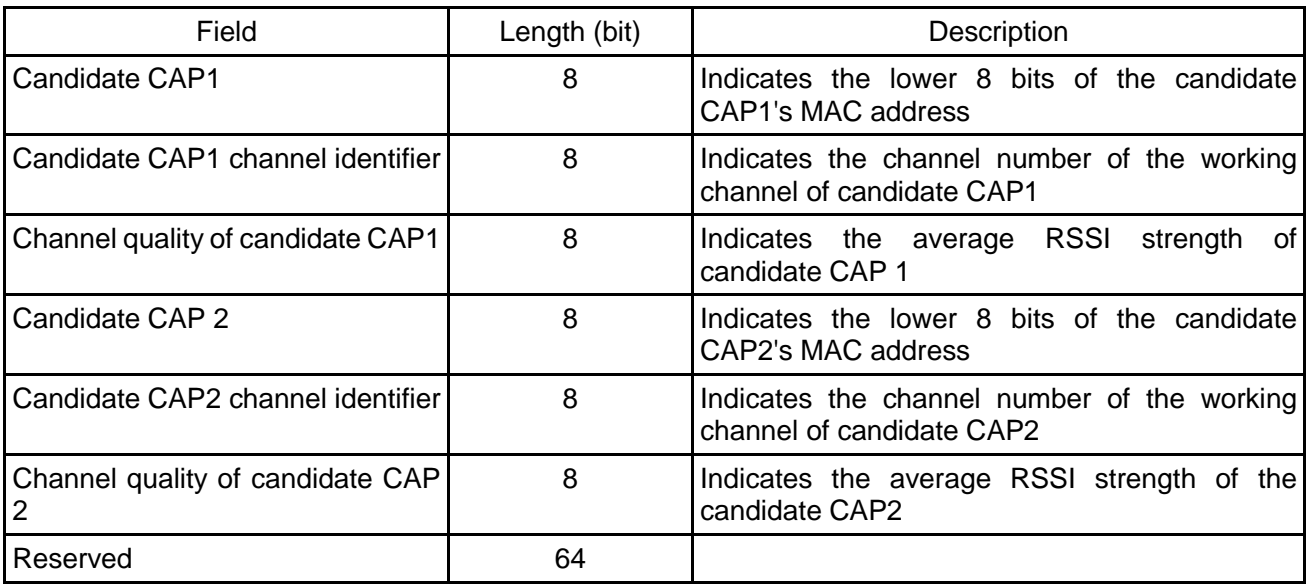

# Table 28 **Message parameters of handover request frame**

# **6.3.4.22 Handover command frame**

The currently serving CAP sends an HO-CMD to trigger the handover, or to acknowledge the HO-REQ message sent by the STA. See [Table 29](#page-49-1) for the message parameters carried by HO-CMD.

<span id="page-49-1"></span>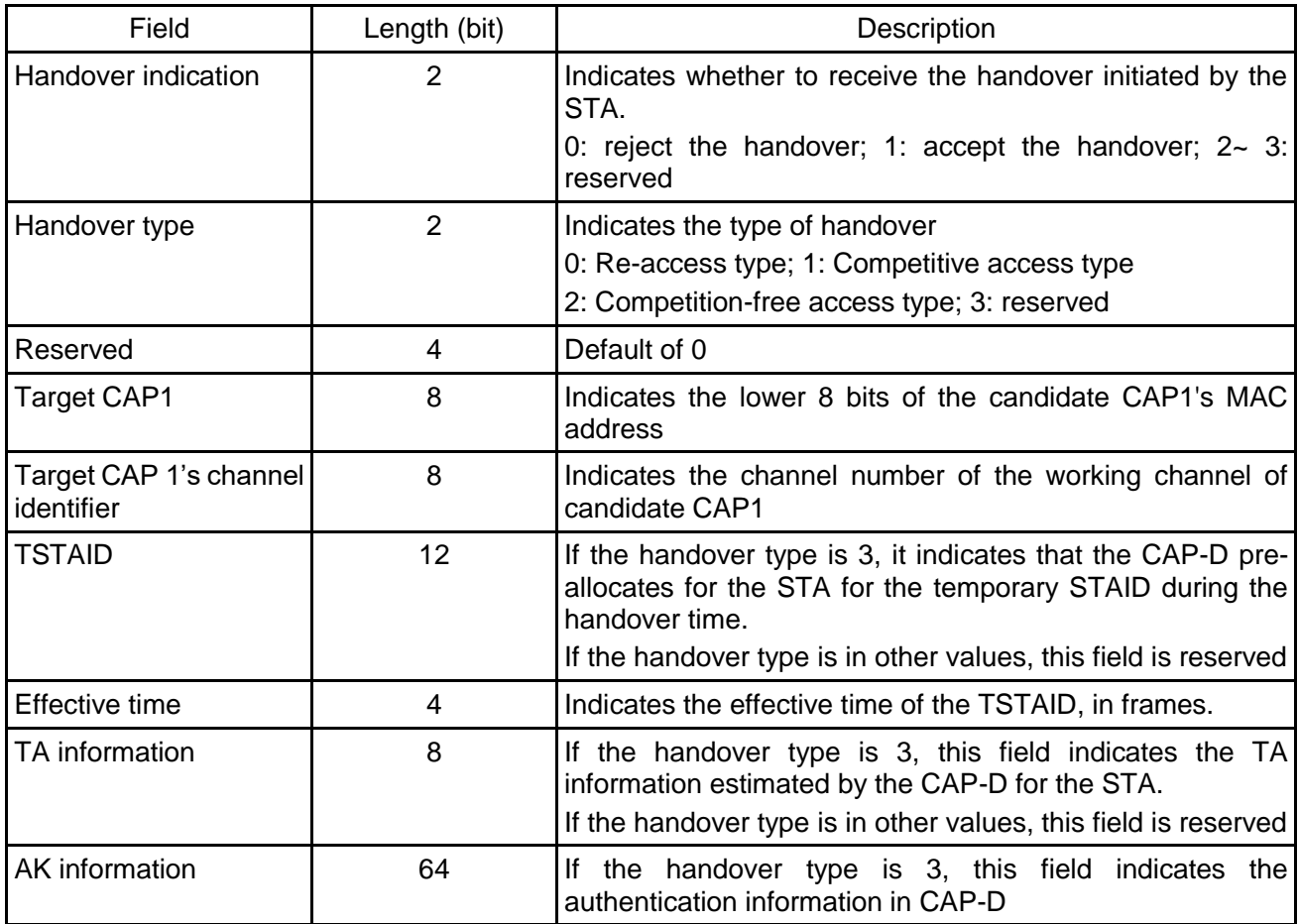

Table 29 **Message parameters of handover command frame**

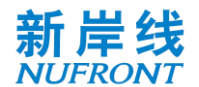

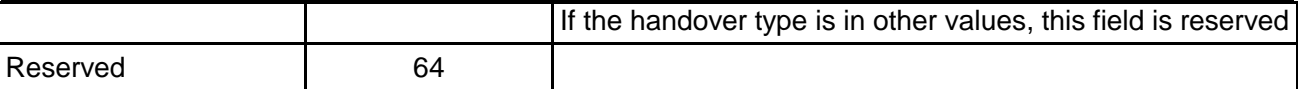

# **6.3.4.23 Custom frame (TLV structure)**

#### Table 30 **TLV frame definition**

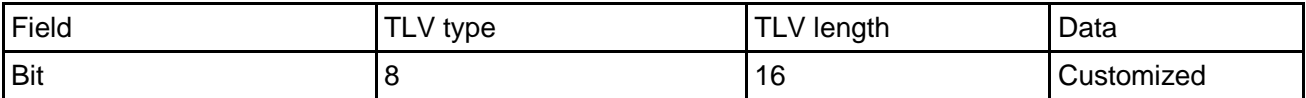

Custom frames can be used to extend management frames as well as to transmit other specific highpriority services.

When it is used as an independent management frame, it can be used to transmit authentication related messages. When the subtype of management frame is: 11011. The related TLV types are defined as follows:

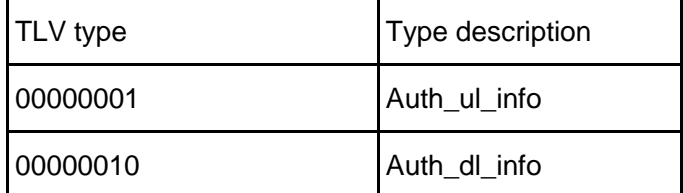

#### **6.4 Group MAC protocol data unit**

The G-MPDU consists of a series of G-MPDU subframes, see [Figure 34](#page-50-0).

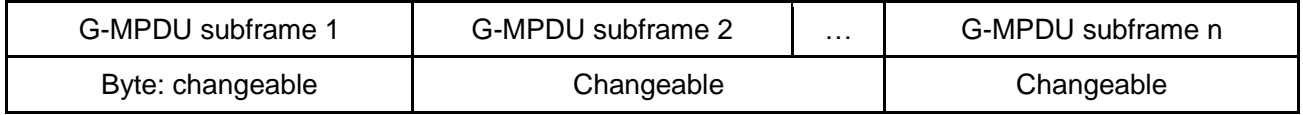

#### Figure 34 **G-MPDU format**

<span id="page-50-0"></span>The G-MPDU subframe includes a G-MPDU delimiter, an MPDU, and possible padding bytes. In addition to the last G-MPDU subframe, each G-MPDU subframe needs to be added with 0 to 1 padding bytes, so that the length of each G-MPDU subframe is an integer multiple of 2 bytes. The G-MPDU subframe format is as shown in [Figure 35](#page-50-1).

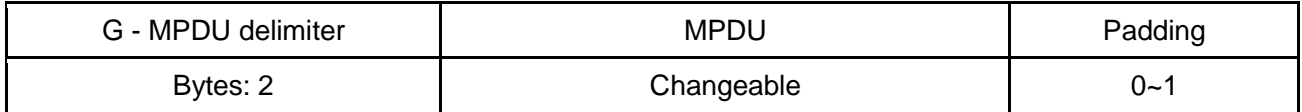

# Figure 35 **G-MPDU subframe format**

<span id="page-50-1"></span>The delimiter of G-MPDU is 2 bytes long and is used to locate the MPDU of the G-MPDU. The format of the delimiter is as shown in [Figure 36](#page-50-2).

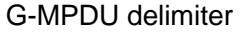

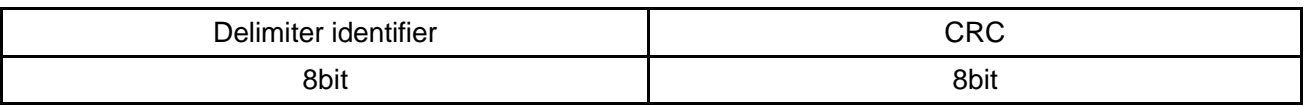

# Figure 36 **G-MPDU delimiter**

<span id="page-50-2"></span>The value of the delimiter identifier is fixed at 0x46. The CRC is obtained by removing the remaining length of the FCS from the MPDU. Using an 8-bit CRC, the CRC is generated using a standard polynomial, see [Equation 2](#page-51-0):

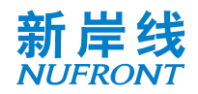

<span id="page-51-0"></span>(Equation 2)

The initial state of the register is 0xFF, and the register state is inverted as the CRC sequence output after the end of the operation. The CRC bits are transmitted in byte order from high order to low.

All MPDUs transmitted on the service transmission channel are transmitted by means of G-MPDU.

# **7 Media access control layer function**

# **7.1 Adaptation sublayer**

The function of the adaptation sublayer is to classify data of IP layer and to identify a service stream with an FID.

Within STA/CAP, the adaptation layer divides IP packets into multiple service streams, each of which belongs to an individual type of service and uses an FID identifier. The FID ranges from 1 to 15, and each FID service stream corresponds to a set of QoS parameters.

A maximum of 15 service streams can be established in each STA to occupy UL-TCH for data communication with CAP at the same time. Similarly, the CAP allows to establish 15 simultaneous service streams for each STA at the maximum to occupy DL-TCH for data communication with STA. Various management control frames occupy the data communication connections with the FID of 0 and it is default of being established successfully.

# **7.2 MAC sublayer**

# **7.2.1 Addressing and connection**

Both the STA and the CAP have a 48-bit globally unique MAC address as the identity. This address is used to acknowledge with each other and to forward intra-network packets during the network access phase. If the STA successfully accesses the network, the CAP assigns a 12-bit STA identifier (STAID) to the STA to uniquely identify it.

The MAC layer can provide connection-oriented services for applications. Up to 16 connections can be maintained between the CAP and each STA. Each connection is internally identified with a 4-bit FID.

# **7.2.2 Media access control address**

Both the STA and the CAP use the globally unique 48-bit MAC address as the identifier.

# **7.2.3 Broadcast identification**

The BSTAID is 12 bits long with the range of 0x000 ,0x001…0x007 to broadcast to all STAs in the CAP range. 0x001 can be used for the transmission of uplink unscheduled broadcast type.

# **7.2.4 STA identification**

The STAID has a length of 12 bits with the range from 0x100 to 0xFFF.

After the STA completes the capability negotiation, the CAP allocates a unique identifier (STAID) within the scope of the CAP for each STA.

In the process of receiving and parsing CCH information, the STA needs to process the control information carried by the BSTAID in addition to the control information matching the STAID.

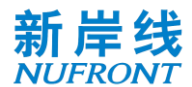

#### **7.2.5 Temporary STA identification**

The TSTAID is 12 bits in length and ranges from 0x002 to 0x0FF to temporarily identify an STA before assigning the STAID. The CAP assigns a TSTAID value to the STA through the random access response frame. The CAP assigns a TSTAID value to the STA through the random access response frame.

During the capability negotiation process between the STA and CAP, the STA uses the TSTAID to match the STAID carried in the CCH and parses out its own control information. Once the STA acquires the STAID, the original TSTAID is invalid.

#### **7.2.6 Flow ID (FID)**

The FID is 4 bits long and is used to identify an uplink or downlink service stream. The FID number is managed by the sender, and those of the uplink and downlink are independent of each other.

#### **7.3 Central access point detects idle channel**

The flow of the CAP to detect the idle channel is shown in [Figure 37](#page-53-0). The steps are as follows:

- a) The CAP determines the list of channels to be detected.
- b) Select an undetected channel number from the channel list one by one in sequence.
- c) The CAP starts detecting the wireless signal energy on the selected channel and activates the detecting cycle timer.
	- During the detection period, if the detected signal energy is lower than the preset threshold, add the channel to the available channel list, and detect other undetected channels without interruption until all the channels in the channel list are detected.
	- During the detection period, if the detected signal energy exceeds the preset threshold, continue to scan other channels that have not been detected until all channels in the channel list are detected.
- d) After all the channels in the channel list are detected, if the available channel list is not empty, the network creation process is started. Otherwise, restart the detection after a period of delay.

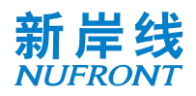

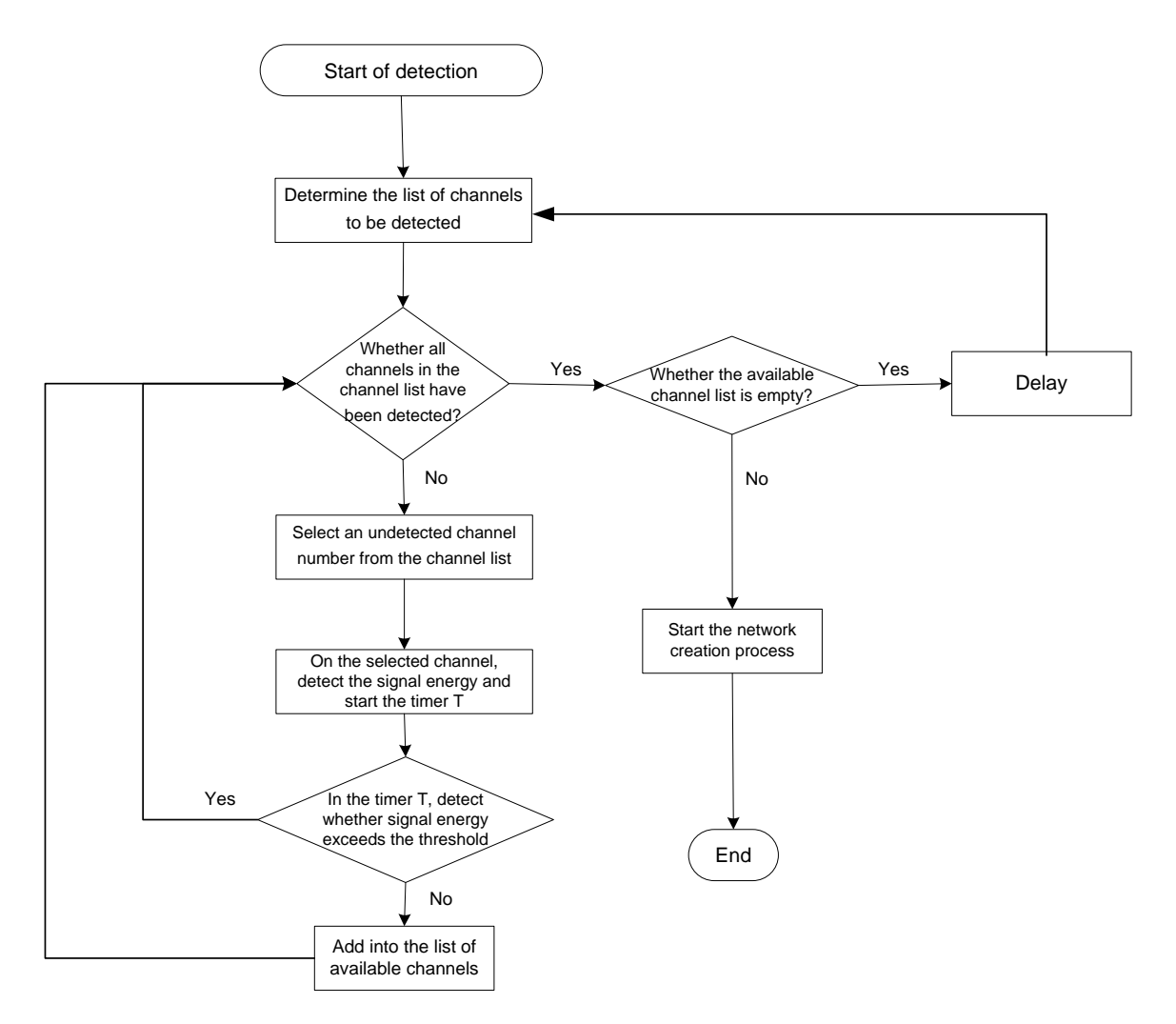

Figure 37 **Flow of detecting idle channels**

# <span id="page-53-0"></span>**7.4 STA network access process**

# **7.4.1 General**

The network access process refers to the process in which the STA discovers the network and establishes a connection with the CAP. Network access includes the following steps:

- a) Get system synchronization;
- b) Random Access;
- c) Capacity negotiation.

The network access process is as shown in [Figure 38](#page-54-0).

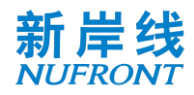

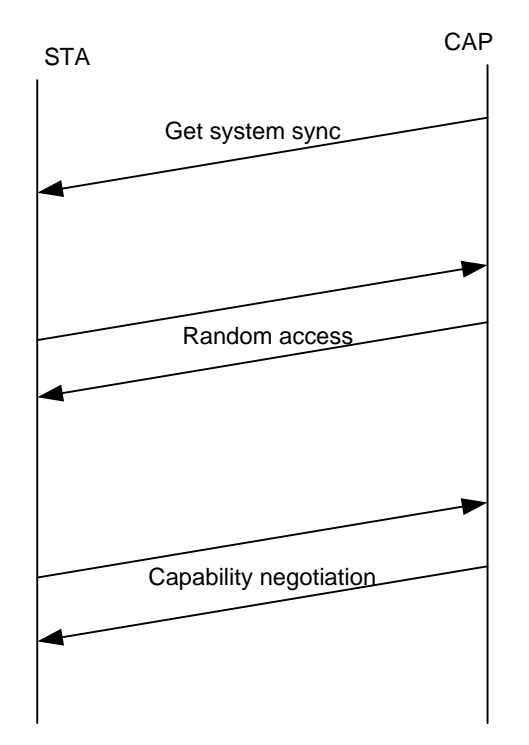

Figure 38 **Network access process**

# <span id="page-54-0"></span>**7.4.2 System synchronization**

The STA system synchronization process is as shown in [Figure 39](#page-55-0).

The main operation processes are as follows:

- a) Scan physical signals on a channel;
- b) If the STA can correctly detect the physical frame header, it considers that there is a physical frame on the channel. Otherwise, repeat the detection until time out, and then switch to the next channel and repeat the above operation;
- c) If the STA can correctly parse the SICH and BCF information and successfully acquire the system information, the initial system synchronization is succeeded. Otherwise, after the waiting time is exceeded, switch to the next channel and repeat the above operation.

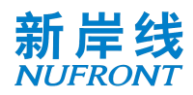

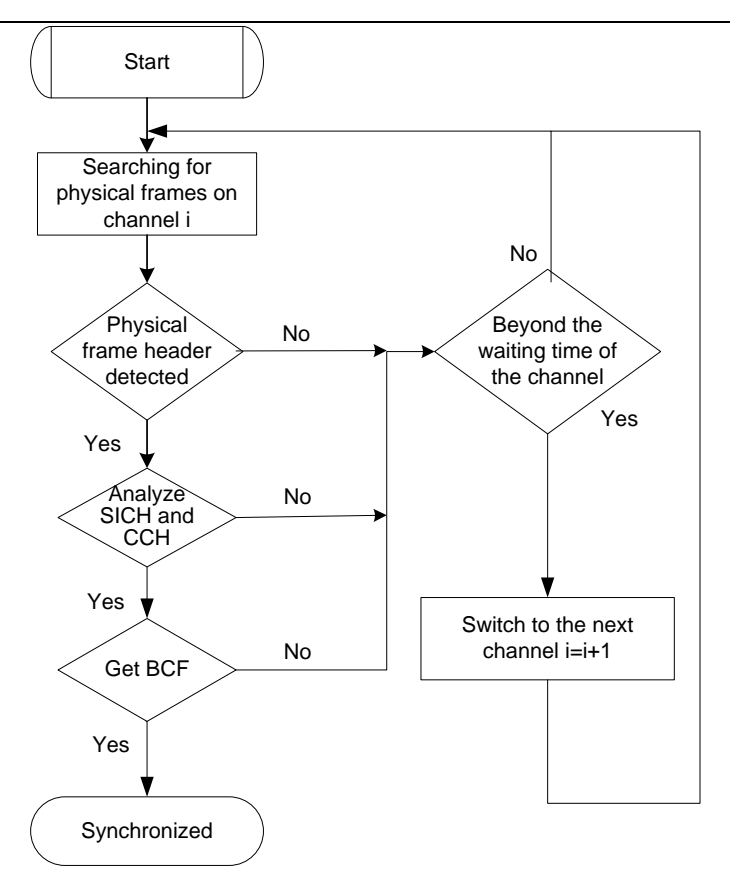

# Figure 39 **STA system synchronization**

<span id="page-55-0"></span>After the STA is initially synchronized, the synchronization is maintained thereafter.

If the SICH timer or the BCF timer expires, the STA needs to re-establish the initial synchronization, and proceeds to the flow of [Figure 39](#page-55-0). The process of maintaining synchronization is as shown in [Figure 40](#page-55-1).

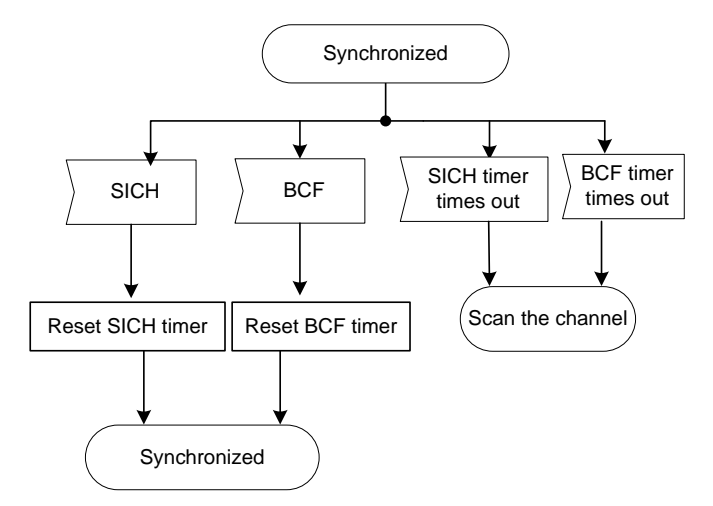

Figure 40 **Keep synchronized**

# <span id="page-55-1"></span>**7.4.3 Random access**

The random access process is as shown in [Figure 41](#page-56-0).

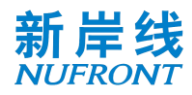

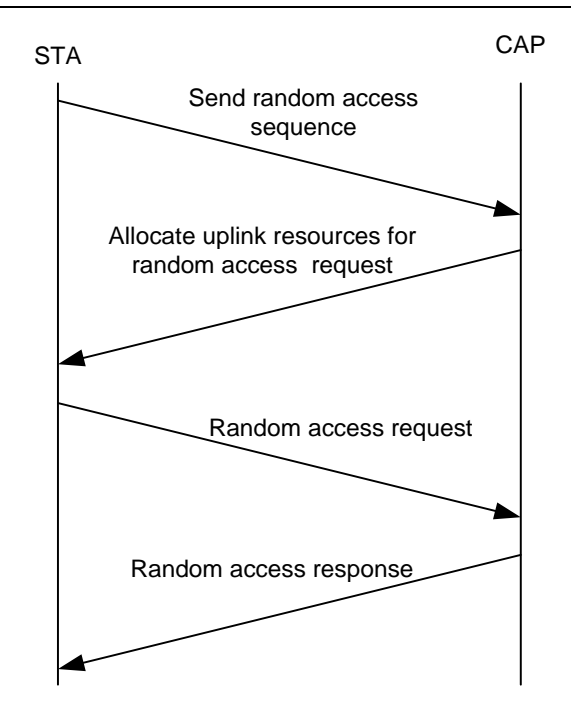

Figure 41 **Random access flow**

# <span id="page-56-0"></span>**7.4.4 Capability negotiation**

The capability negotiation process is as shown in [Figure 42](#page-56-1). The STA notifies the CAP of its basic capability by sending an STA Basic Capability Request frame (SBC-REQ). After the CAP receives the SBC-REQ, it compares the capability parameters. The capability parameters supported by both parties, as well as the resident channel and spectrum aggregation mode information allocated for the STA, are all included in the STA basic capability response frame (SBC-RSP) to notify the STA.

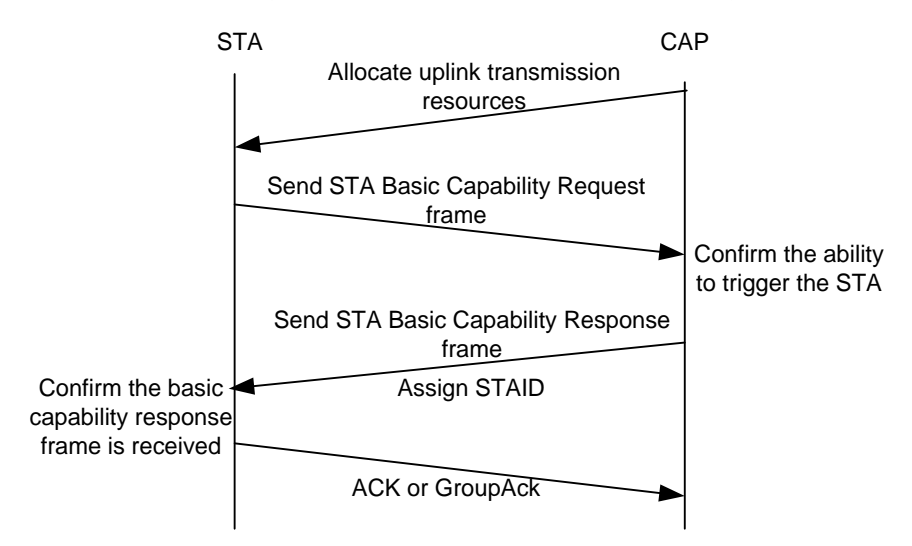

Figure 42 **Capability negotiation**

# <span id="page-56-1"></span>**7.5 Managing service stream**

# **7.5.1 Establishing service stream and data transmission**

The establishment of uplink service stream and data transmission process are as shown in [Figure 43](#page-57-0).

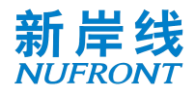

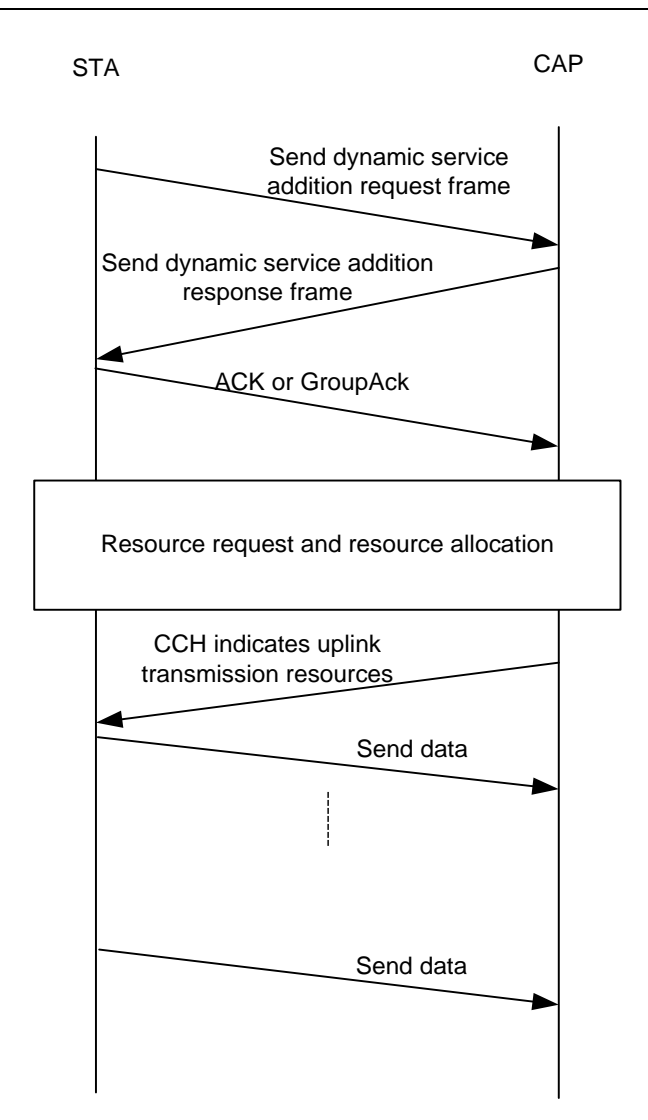

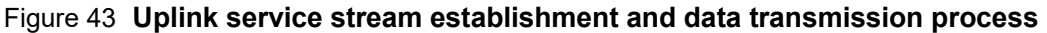

<span id="page-57-0"></span>The downlink service stream establishment and data transmission process is as shown in [Figure 44](#page-57-1).

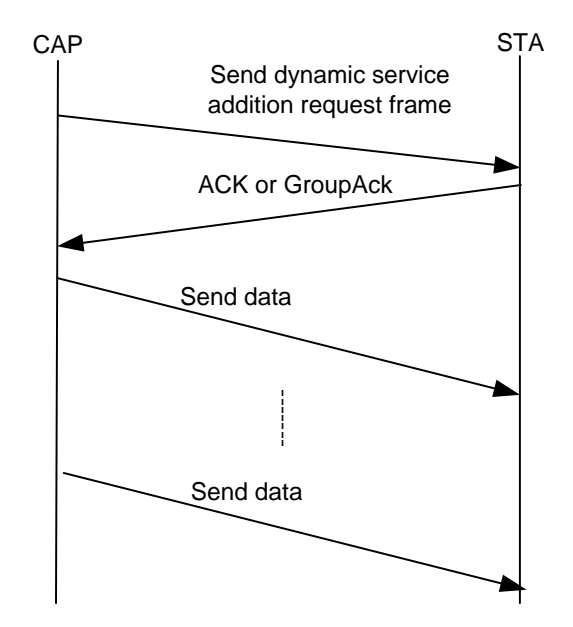

<span id="page-57-1"></span>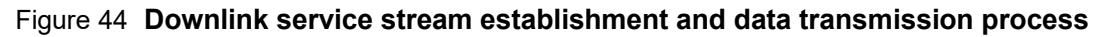

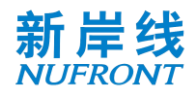

# **7.5.2 Changing the service stream**

The process of changing the uplink service stream and data transmission is as shown in [Figure 45](#page-58-0).

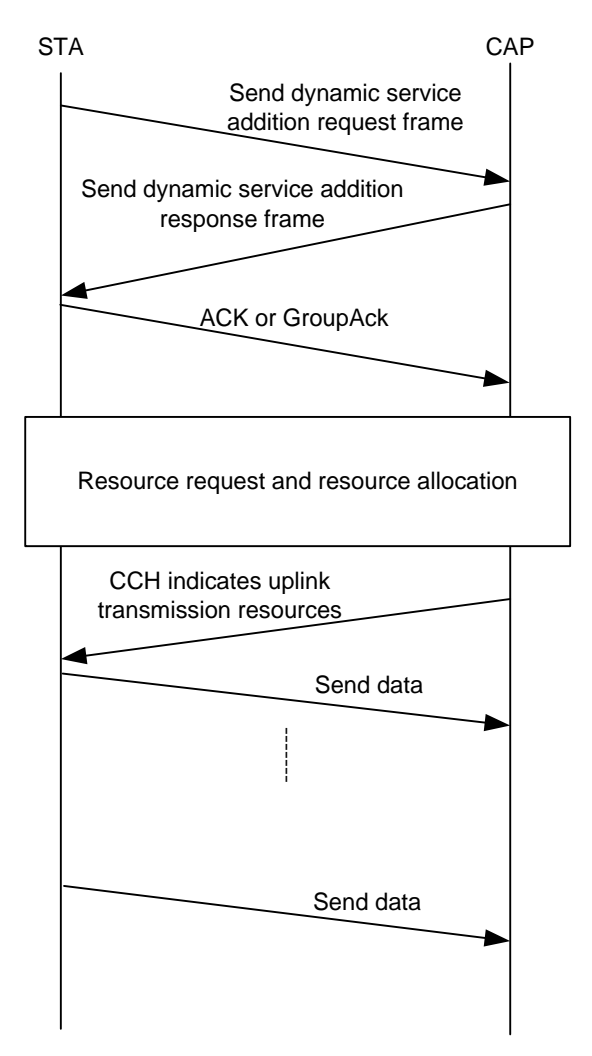

Figure 45 **Uplink service stream change and data transmission process**

<span id="page-58-0"></span>The downlink service stream modification and data transmission process is as shown in [Figure 46](#page-59-0).

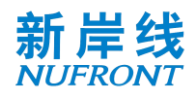

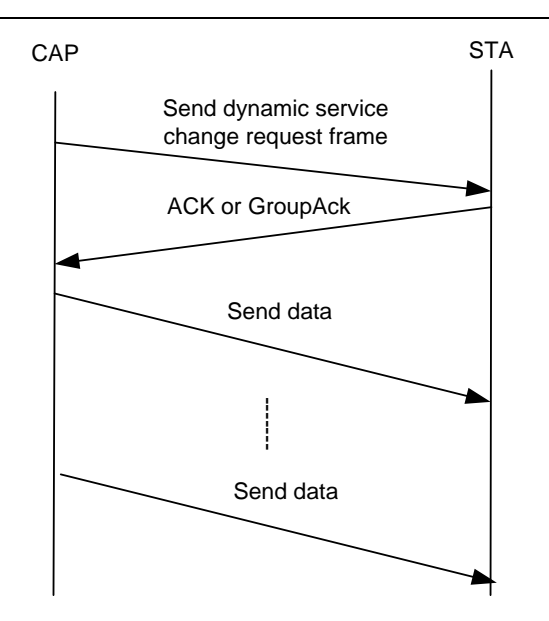

#### Figure 46 **Downlink service stream change and data transmission process**

#### <span id="page-59-0"></span>**7.5.3 Deleting the service stream**

After the service transmission ends, the STA initiates the Dynamic Service Delete process, as shown in [Figure 47](#page-59-1).

After the service transmission ends, the CAP initiates the Dynamic Service Delete process, as shown in [Figure 48](#page-60-0). Wherein, The CAP can delete the uplink service stream by setting the direction field of the Dynamic Service Delete Request frame.

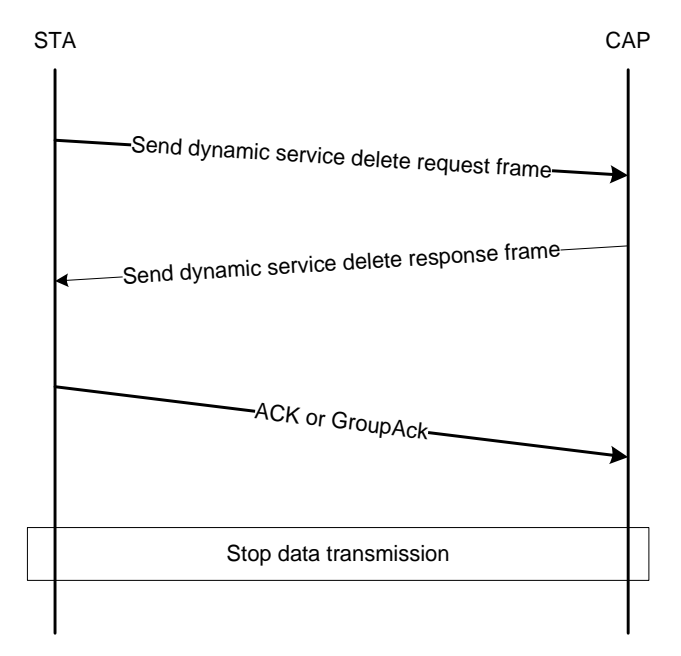

<span id="page-59-1"></span>Figure 47 **Uplink service stream deletion process**

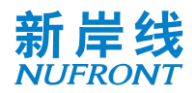

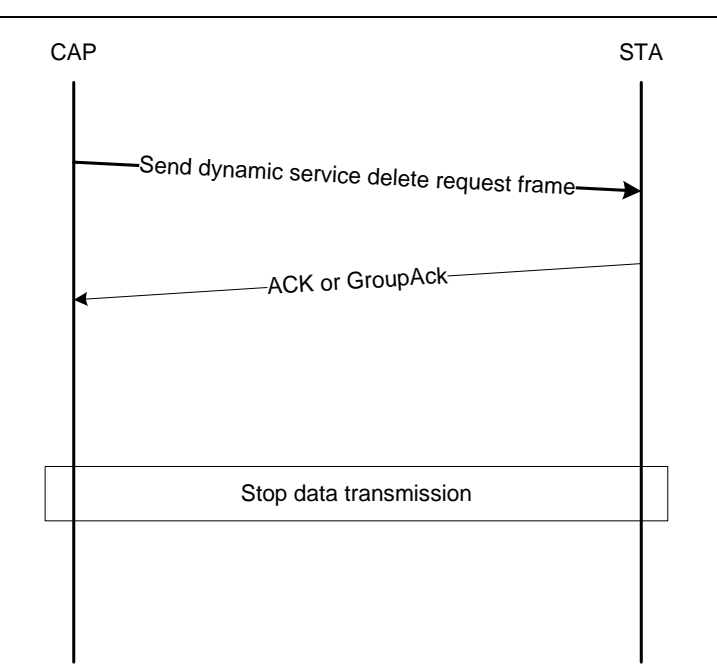

#### Figure 48 **Downlink/Uplink service stream delete process**

#### <span id="page-60-0"></span>**7.6 Resource request and resource allocation**

#### **7.6.1 Resource request**

#### **7.6.1.1 Resource request overview**

The resource request manners supported by this standard system are as follows:

- a) Collision-based resource request: The STA transmits the scheduling request sequence on the scheduling request channel;
- b) Polling: The STA issues a resource request frame within the uplink bandwidth allocated by the CAP in polling manner;
- c) Channel-associated resource request: The STA sends the resource request through the channelassociated field when it has the uplink resource.

#### **7.6.1.2 Collision-based resources request**

When the STA needs uplink transmission resources, the STA transmits the scheduling request sequence on the uplink scheduling request channel to request resources. The resource request process is as shown in [Figure 49](#page-61-0).

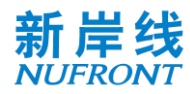

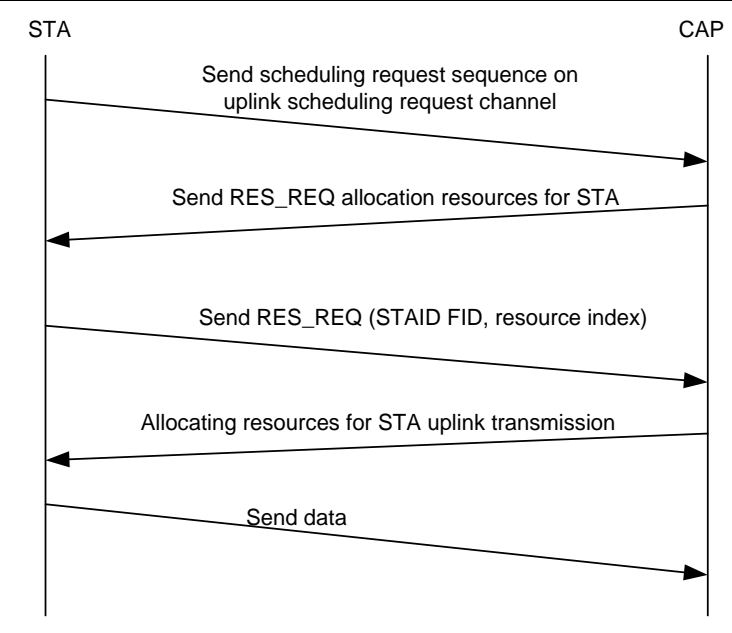

Figure 49 **Collision-based resources request**

#### <span id="page-61-0"></span>**7.6.1.3 Polling**

If the CAP has sufficient bandwidth resources, it can perform unicast polling on the STA. The CAP maintains a timer for each STA. When the timer expires, the CAP allocates resources to the STA for uplink service transmission and resets the timer.

The polling process is as shown in [Figure 50](#page-62-0).

The flowchart of polling is described as following:

- a) Check if the CAP has enough bandwidth for polling.
- b) If no, the process ends.
- c) If yes, check if the STA's polling timer expires.
- d) If yes, allocate resources for data transmission to the STA and reset the polling timer.
- e) If no, the process ends.

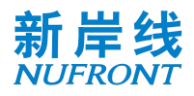

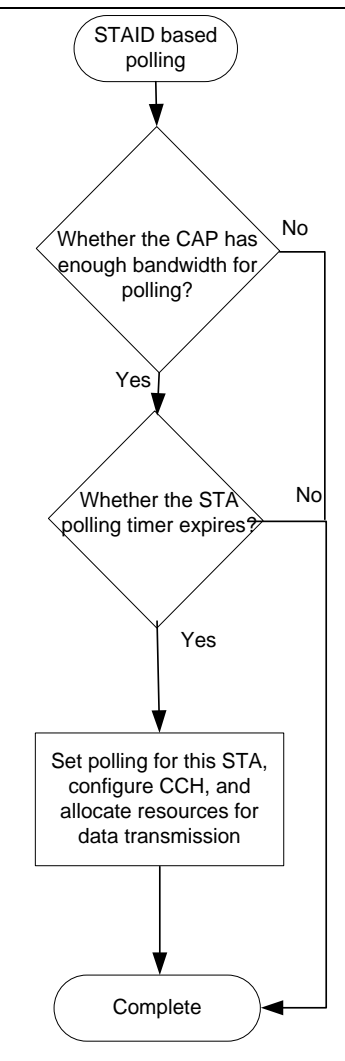

Figure 50 **Polling flow chart**

# <span id="page-62-0"></span>**7.6.1.4 Uplink unscheduled transmission**

In some emergent scenarios where the time delay is tightened, the CAP supports the uplink unscheduled transmission. It can be achieved by the resources reserved in the uplink UL-TCH and using the BSTAID to allocate broadcast resources to the uplink, to provide the STA with a schedule-free information reporting channel. In this case, the uplink broadcast CCH can be formed by using the BSTAID to scramble the unicast signaling of the UL defined in section 8.4.2. The uplink of the same physical frame can be configured with multiple uplink broadcast CCH broadcast resources. The users compete for broadcast resources by the pre-negotiated mechanism.

#### **7.6.2 Resource allocation**

The STA requests for resources according to the FID service stream, and the CAP allocates the resources to the STA through the CCH. The resource allocation between all FID streams of the STA is completed by the STA internal scheduling. The resource request and the distribution process are as shown in [Figure 51](#page-63-0).

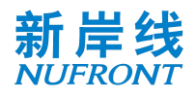

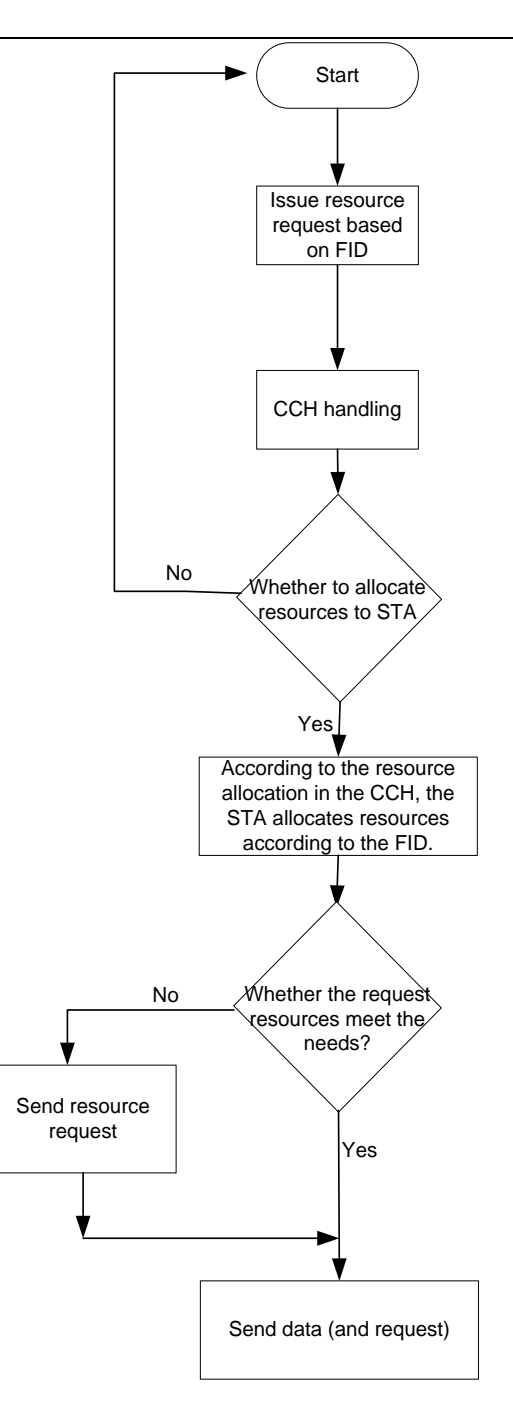

Figure 51 **Resource request/ assignment process**

# <span id="page-63-0"></span>**7.7 Service type and QoS**

# **7.7.1 QoS**

The QoS parameters of the service stream are as follows:

- Service type: This parameter identifies the unique type of the service.
- Service priority: This parameter specifies the priority assigned to a service stream.
- Service guarantee rate: This parameter defines the basic rate that guarantees the service, in bits per second, which matches the SDU rate entered by the IP Adaptation Layer. This parameter does not cover the rate occupied by the MAC.
- Maximum service rate: This parameter describes the maximum service rate that the system provides to the service for rate shaping. Additional data beyond this rate will be discarded. The unit is bit per

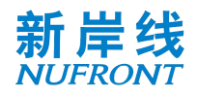

second. And it matches the SDU rate entered by the IP Adaptation Layer. This parameter does not cover the rate occupied by the MAC.

# **7.7.2 Service type**

According to the QoS parameters of the service, eight types of services are defined at the MAC layer, and are classified into reserved resources and non-reserved resources. The service type 0 to 4 belong to the reserved resource class, and the system reserves the transmission bit rate for the corresponding services; the service type 5 to 7 belong to the unreserved resource class, and the system does not guarantee the transmission bit rate for the corresponding services.

The service type and parameter requirements are as shown in [Table 31](#page-64-0).

<span id="page-64-0"></span>

| Service<br>type | Resource<br>Type         | Priority       | Delay budget     | Packet loss<br>rate budget | Service example                                                                                            |
|-----------------|--------------------------|----------------|------------------|----------------------------|----------------------------------------------------------------------------------------------------|
| 0               |                          | 1              | 50 ms            | $10^{-3}$                  | Emergency safety service                                                                                   |
| 1               |                          | $\overline{2}$ | $100 \text{ ms}$ | $10^{-2}$                  | Voice session                                                                                              |
| 2               | Reserved<br>resources    | $\overline{4}$ | 150 ms           | $10^{-3}$                  | Video session (real time streaming<br>service)                                                             |
| 3               |                          | 3              | 50 ms            | $10^{-3}$                  | Real-time game                                                                                             |
| $\overline{4}$  |                          | 5              | 300 ms           | $10^{-6}$                  | Non-session video (cache stream<br>service)                                                                |
| 5               | No resources<br>reserved | 6              | 100 ms           | $10^{-3}$                  | Interactive game                                                                                           |
| $6\phantom{1}6$ |                          | 7              | 300 ms           | $10^{-6}$                  | Video (cache streaming service),<br>TCP-based services (for example,<br>WWW, FTP, P2P file sharing, etc.)  |
| $\overline{7}$  |                          | 8              | 1000 ms          | $10^{-6}$                  | Background E-mail reception, file<br>download and file printing with low<br>transmission time requirements |

Table 31 **Application categories and main QoS parameters of eight services**

# **7.8 Fragmentation and reassembly**

The process of dividing an MSDU/ MMPDU into a smaller set of MAC frames is called fragmentation, as shown in [Figure 52](#page-64-1). Fragmentation is done by the sender. The process of multiple fragments be reassembled together at the receiving end is reassembly.

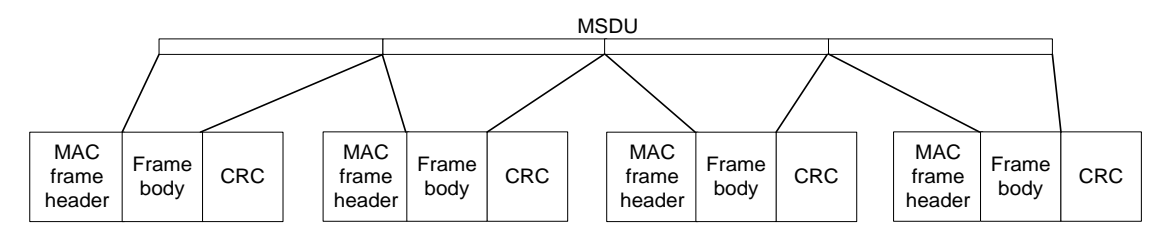

Figure 52 **MAC frame fragmentation**

<span id="page-64-1"></span>In the instant acknowledgement mode, when the remaining resources of the physical frame are insufficient to send an entire data packet, a part of the data may be transmitted first by the fragment according to the remaining resource size, thereby occupying the entire channel so as to improve the utilization of the channel resource. The fragment transmission condition can be judged by the instant

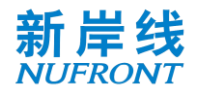

acknowledgement. When the fragment transmission succeeds, the next physical frame continues to transmit the remaining portion, and the remaining portion can be fragmented again according to the channel resource condition. When fragment transmission fails, it can be re-fragmented according to the channel resources. The fragment size is not required to be the same as the last fragment length, but it needs to meet the requirement that each physical frame can only transmit the same fragment in the data package with the same sequence number. In multi-connection mode, multiple copies of one package with one sequence number in one physical frame must be consistent. The receiver reassembles according to the sequence number of the package, fragment sequence number and fragmentation instructions. When receiving multiple pieces of data with the same sequence number and fragment sequence number, the last received data shall prevail.

# **7.9 Instant acknowledgement (IACK) and re-transmission mechanism**

All non-broadcast management control frames in this specification, except random access request response frame and independent resource request frame, need to send acknowledgement frame or implied acknowledgement. The implicit acknowledgement means that the response frame for the unicast management control frame can be regarded as the acknowledgement frame. The non-broadcast management control frame does not need to be immediately acknowledged, and the response frame is allowed to respond within the maximum permitted number of physical frames. If the response frame sent by the CAP does not receive the acknowledgement frame of the STA, the response frame can be retransmitted until the "maximum number of re-transmissions of the MPDU" is reached. When it exceeds the maximum number of re-transmissions of the MPDU, the sender will discard the frame.

This specification adopts the frame structure of the self-contained frame, which can be reasonably scheduled and complete group acknowledgement on the data of the last time period in the next time period quickly and efficiently. The time period mentioned here is one of the downlink period or the uplink period of the physical frame. The sender determines the data frame to be acknowledged immediately or in a delayed manner. By default, the instant acknowledgement is used to reduce the system delay. The group acknowledgement frame (Group ACK) of the instant acknowledgement type transmits in the short signaling channel of the next time period in a highly reliable manner, enabling an efficient group acknowledgement. The receiver determines whether the acknowledgement is needed immediately according to the immediate/delayed acknowledgement field of the MAC header. If the acknowledgement frame is not received in the next time period, the data frame can be re-transmitted before the maximum number of MPDU re-transmissions is reached. After it exceeds the maximum number of MPDU retransmissions, the sender will discard the frame. The next time period mentioned here may be from an uplink physical frame period to a downlink physical frame period, or vice versa. When the MPDU is retransmitted, the Sequence Number and Fragment Sequence Number remain unchanged.

For the service message with low time delay and high reliability, multiple copies are created in the adaptation sublayer by means of message copying. The above-mentioned messages are detected in the adaptation sublayer on the receiving end to avoid duplicate message delivery. If the physical frame receives a copy of any message, it instantly acknowledges and there is no need to re-transmit. Otherwise, it can be fast re-transmitted in the next time period. The re-transmission also uses the message copying manner to improve reliability.

# **7.10 Frame acknowledgement**

In this specification, ACK frame or Group Ack frame are used for acknowledgement.

For the management control frame, the unicast management control frame without corresponding response frame needs to use ACK or Group Ack for acknowledgement. Otherwise, the corresponding response frame is used directly for acknowledgement, and the corresponding response frame list is as shown in [Table 32](#page-65-0).

<span id="page-65-0"></span>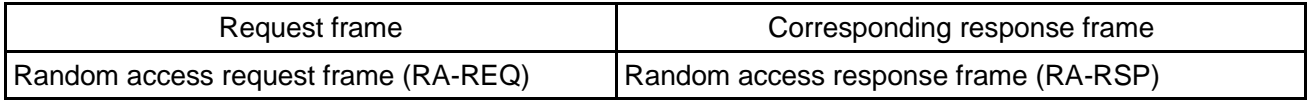

# Table 32 **Corresponding response frame list**

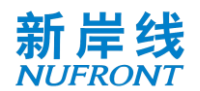

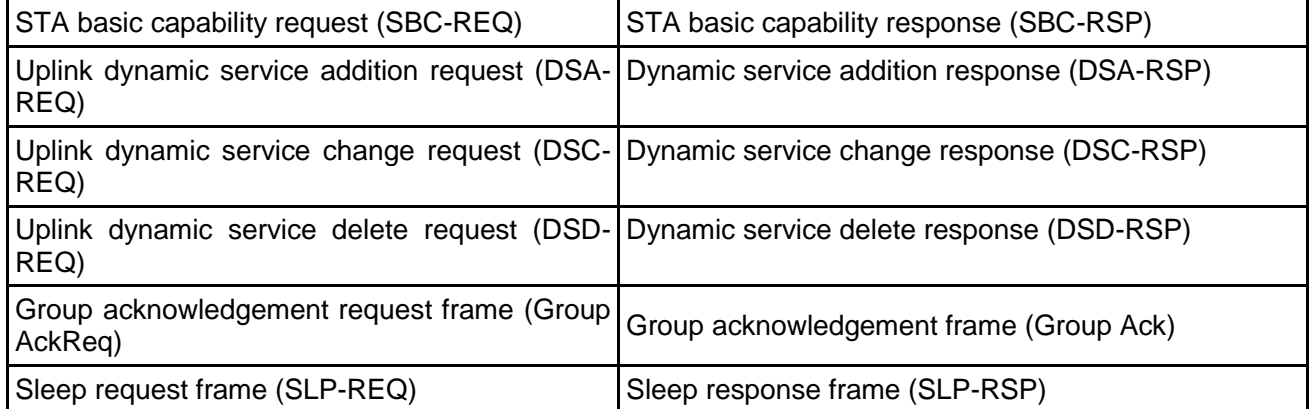

The ACK frame and the Group Ack frame no longer require other frames for the acknowledgement.

According to the fragment acknowledgement indication field in the DSS-REQ/DSA-RSP or DSS-REQ/DSC-RSP messages, if the field is 0, it indicates that the fragment /assembly acknowledgement mechanism is adopted. The sender sends multiple fragments in sequence, and the receiver does not acknowledge for the individual fragment. After the receiver correctly receives all the data fragments, the entire data frame is acknowledged. After the sender sends all the fragments, if the acknowledgement is not received, the entire data frame needs to be re-transmitted instead of re-transmitting the fragments of the data frame.

For fragmented and unfragmented data frames, either ACK or Group Ack mode can be used for acknowledgement.

The waiting interval of the instant frame acknowledgement is a time period. While the waiting interval of the delayed frame acknowledgement is determined by the sender.

The receiver will send the MSDU to the next MAC processing flow in ascending order of SN. Any MSDU sent to the next MAC processing flow will be removed from the cache.

#### **7.11 Link adaptation**

#### **7.11.1 Downlink adaptation**

#### **7.11.1.1 Downlink adaptation overview**

The CAP end adaptively selects different physical layer transmission modes for the STA according to the channel quality information (CQI), service type, packet loss rate fed back by the STA, including the MIMO working mode, coding type, and MCS etc.

#### **7.11.1.2 Request-response based feedback mechanism**

The request-response based feedback mechanism means that the CAP actively sends CQI feedback request, as shown in [Figure 53](#page-67-0).

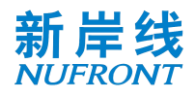

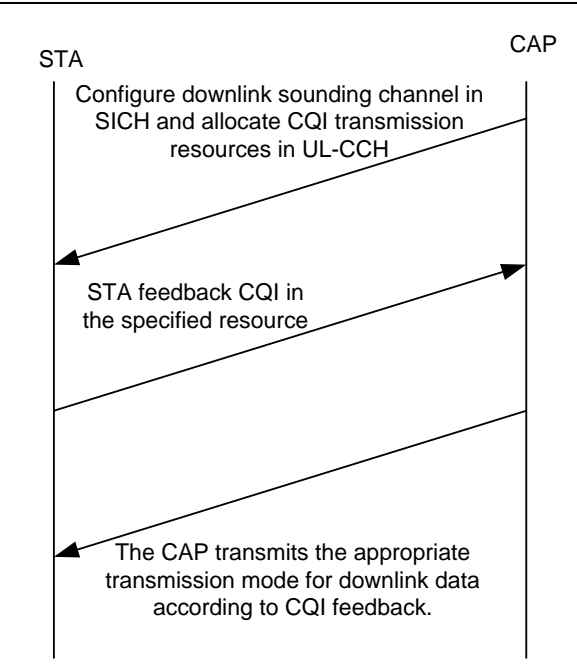

Figure 53 **Request-response based downlink adaptation**

#### <span id="page-67-0"></span>**7.11.1.3 Active feedback**

The STA can actively send a CQI to the CAP. The feedback of the required resources can be acquired by the following means:

- a) CQI feedback is directly aggregated with the data and transmitted using the allocated uplink data resources;
- b) The STA carries the resource request reported by the corresponding CQI in the uplink data frame, and then the CAP allocates resources;
- c) The STA sends the resource request by sending a scheduling request sequence, and feeds the request resource allocation back to the CQI.

In the case of active feedback, the CQI information is encapsulated into CQI-FB frame.

#### **7.11.2 Uplink adaptation**

The CAP can adaptively adjust the Physical Layer transmission mode for the STA according to information such as the uplink quality, service type, uplink power and packet loss rate of the STA.

#### **7.11.3 Closed-loop MIMO mode**

Closed-loop MIMO operating modes include SU-MIMO and MU-MIMO. Among them, SU-MIMO can be used as a special case of MU-MIMO to be processed by a unified MAC layer processing flow, as shown in [Figure 54](#page-68-0).

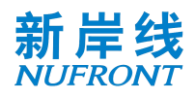

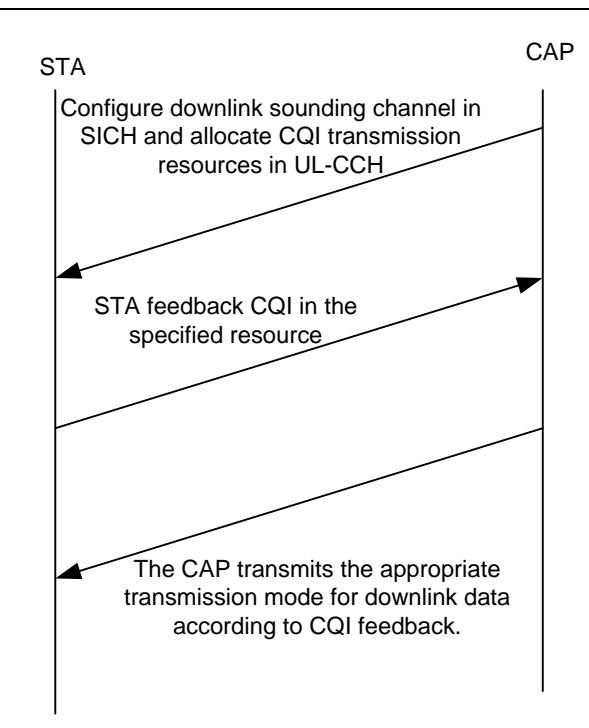

Figure 54 **Downlink closed-loop MIMO working mode flow**

# <span id="page-68-0"></span>**7.12 Quit network process**

When the STA wants to quit the network, it actively sends a quit network frame to the CAP, and after receiving the ACK feedback from the CAP, it can exit the network. The downlink CAP may send a quit network frame to the STA, requesting the STA to exit the network, as shown in [Figure 55](#page-68-1) and [Figure 56](#page-69-0).

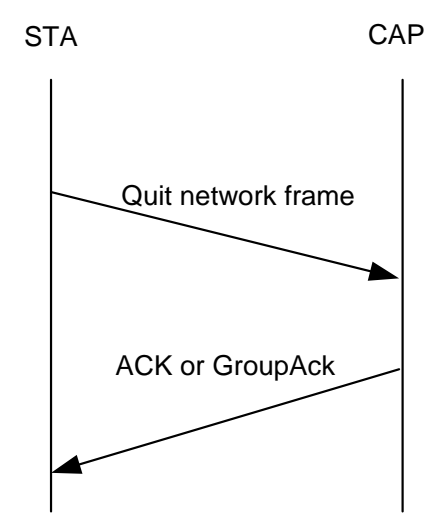

<span id="page-68-1"></span>Figure 55 **Uplink quit network process**

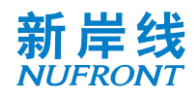

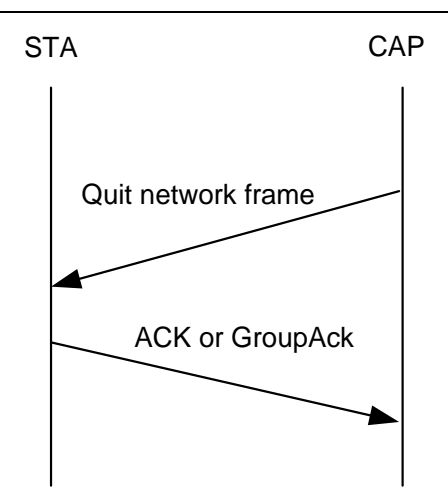

Figure 56 **Downlink quit network process**

#### <span id="page-69-0"></span>**7.13 Random backoff**

A binary exponential backoff algorithm is used to handle collisions. The sizes of the minimum and maximum back-off windows of the binary exponential backoff algorithm are controlled by the CAP and broadcast in BCF frames (see [Table 3](#page-19-0)).

The random backoff steps are as follows:

- a) Step 1: When the STA sends the random access sequence or the scheduling request sequence, first set its internal backoff window equal to the minimum backoff window *CW* <sub>min</sub> in the BCF frame;
- b) Step 2: The STA sends a random access sequence on the random access channel or a scheduling request sequence on the scheduling request channel.
- c) Step 3: The STA waits for resource allocation information for the random access request or the resource request in the subsequent CCH;
- d) Step 4: If the STA receives the resource allocation information, the processing ends;
- e) Step 5: If the resource allocation information for the random access request or the resource request is not detected in the CCH within the "Random Access Maximum Waiting Frame Interval" or the "Scheduling Request Maximum Waiting Frame Interval", the STA regards this as conflict;
- f) Step 6: The STA will randomly select the backoff value within  $[0 2<sup>m-1</sup> *CW* <sub>min</sub>]$  (the backoff window is not greater than the maximum backoff window), and the backoff unit is one frame, where *m* represents the number of re-transmissions;
- g) Step 7: After the backoff counter counts to 0, the STA sends the random access sequence or scheduling request sequence again. Then, repeat steps 4, 5, 6, and 7 until the "maximum number of attempts for random access" is reached.

#### **7.14 Exception handling**

#### **7.14.1 Exception handling overview**

Exception handling is divided into two types, i.e. exception caused by conflicts and exception caused by unexpected situations.

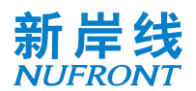

#### **7.14.2 Exception handling caused by conflicts**

#### **7.14.2.1 Random access sequence conflict**

After the STA sends the random access sequence, if the resource allocation information of the CAP is not obtained after the "Random Access Maximum Waiting Frame Interval" is expired, it is regarded as the random access fails and the random access process needs to be restarted.

After the STA sends the random access request frame, if the random access response frame is not received after the "Random Access Maximum Waiting Frame Interval" is expired, it is regarded as the random access fails and the random access process needs to be restarted.

# **7.14.2.2 Scheduling request sequence conflict**

After the STA sends the scheduling request sequence, if the resource allocation information of the CAP is not obtained after the "Scheduling Request Maximum Waiting Frame Interval" is expired, it is regarded as the resource request fails and needs to be request again.

After the STA sends the independent resource request frame, if the resource allocation information of the CAP is not obtained after the "Resource Request Maximum Waiting Frame Interval" is expired, it is regarded as the resource request fails and needs to be request again.

#### **7.14.3 Exception handling caused by unexpected conditions**

#### **7.14.3.1 STA out of sync**

If the STA does not receive the BCF frame until the BCF timer expires, it is considered that the STA has lost synchronization with the CAP and needs to re-access the network.

#### **7.14.3.2 Successive transmission failures of central access point**

After the CAP sends an MPDU/G-MPDU to the STA, if it does not receive the correct acknowledgement from any MPDU, it is considered that the transmission fails and starts the counter to count the number of transmission failures. If it fails to transmit the subsequent of MPDU/G-MPDU to the STA successively, the number of transmission failures is accumulated. If the correct acknowledgement of any MPDU is received, the accumulated counter will be reset. If the accumulated value exceeds the "maximum number of consecutive transmission failures allowed by the CAP to the STA", the CAP considers that the STA is abnormal and deletes it from the active STA list.

#### **7.14.3.3 Random access phase anomaly**

After the STA sends the random access sequence and waits until the "Random Access Maximum Waiting Frame Interval" expires, if it does not receive the resource indication of the random access request frame sent by the CAP, the random access sequence shall be resent. After receiving the STA random access sequence and waiting until the "Random Access Maximum Waiting Frame Interval" expires, if the CAP does not receive the random access request frame from the STA, it deletes all the information of the corresponding STA. After the STA sends the random access request frame and waits until the "Random Access Response Maximum Waiting Frame Interval" expires, if it does not receive the random access response frame from the CAP, it re-sends the random access sequence. The STA detects the MAC address of the STA in the received random access response frame. If the address does not match the STA's own address, the random access sequence will be resent.

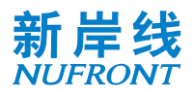

#### **7.14.3.4 Capability negotiation phase anomaly**

After the STA receives the random access response frame of the CAP and waits until the "STA Basic Capability Request Frame's Maximum Waiting Frame Interval" expires, if it does not receive the resource indication of the STA basic capability request frame, it is considered that the capability negotiation fails and the random access process is restarted.

After the STA sends the STA basic capability request frame and waits until the "STA Basic Capability Response Frame's Maximum Waiting Frame Interval" expires, if it does not receive the STA basic capability response frame, it is considered that the capability negotiation fails and the random access process is restarted.

After the CAP sends the STA basic capability response frame and waits until the "STA Basic Capability Response Frame Acknowledgment's Maximum Waiting Frame Interval" expires, if it does not receive the acknowledgement of the STA basic capability response frame from the STA, it is considered that the capability negotiation fails. Before the maximum waiting frame interval for the STA basic capability negotiation response frame acknowledgement expires, the CAP can re-transmit the STA basic capability response frame.

# **7.14.3.5 Dynamic service stream management phase anomaly**

In the uplink service stream management process, the STA sends the service stream management request. If the "maximum waiting frame interval of the service stream response frame" expires, it is considered that the service stream management process fails. After the CAP sends the the service stream response frame, if the "maximum waiting frame interval of the acknowledgement of the service stream response frame" expires, it is considered that the service stream management process fails.

After the CAP sends the service stream management request frame, if the "maximum waiting frame interval of the acknowledgement of the downlink service stream request frame" expires, it is considered that the service stream management process fails.

After the re-transmission times of the CAP sending service stream management request response frame exceed the limit, the CAP actively initiates the process of deleting the service stream. During the downlink service stream management process, after the re-transmission times of the CAP sending service stream management request exceed the limit, the CAP actively initiates the process of deleting the service stream. In the above two processes, after the accumulated re-transmission times of the CAP exceed the "maximum times of consecutive CAP re-transmission", the CAP considers that the STA is abnormal and actively removes it from the active STA list.

# **7.15 Channel switching management**

# **7.15.1 General**

The system supports CAP and STA networking with different bandwidth capabilities and communicates with each other. The EUHT system uses working bandwidth 1 as the basic channel bandwidth, and supports working bandwidth 2 and working bandwidth 3 in one component carrier, and support continuous or discontinuous larger bandwidths by spectrum aggregation. The higher bandwidth working mode supported by the EUHT includes the aggregation mode according to the specific aggregation modes at section 8.11.

In the EUHT system, the MAC layer uniformly manages and controls multiple subchannels or component carriers, i.e. the CAP determines the bandwidth mode to be adopted by the STA for each transmission at the PHY layer according to the currently available bandwidth, the bandwidth capability of the STA, and the scheduling result. The multichannel working mode supported by the EUHT system is shown in [Figure](#page-72-0)  [57](#page-72-0). The CAP can support switching between STAs on different sub-channels or aggregation working bandwidths mode.
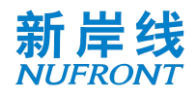

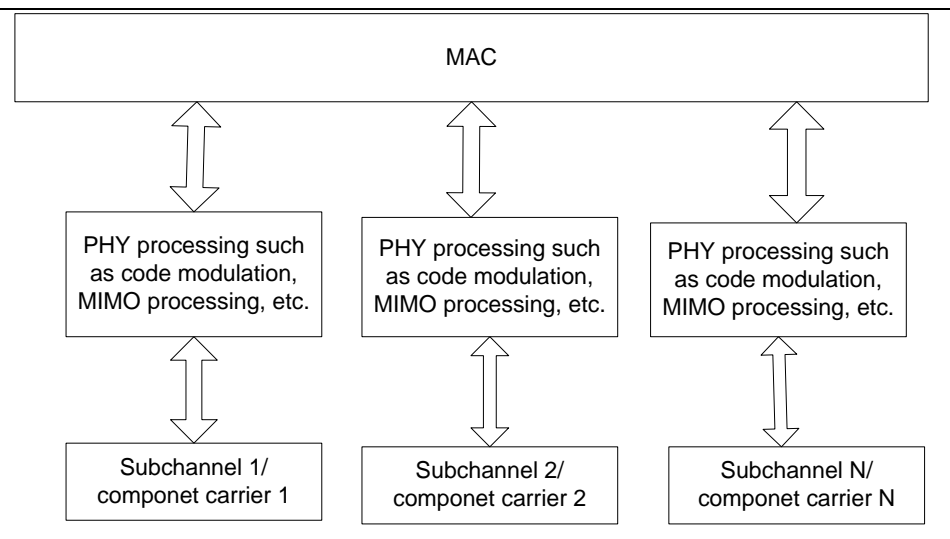

Figure 57 **Multi-carrier and multichannel working mode of EUHT system**

#### **7.15.2 Channel switching management**

The CAP or the STA may trigger the switching of the working bandwidth or the channel, or trigger the switching of the working bandwidth together with the channel according to the channel measurement result. The channel switching is to switch from one channel to another, and the working bandwidth switching refers to the switching of the working bandwidth between working bandwidth 1, working bandwidth 2 and working bandwidth 3.

The CAP can change the CAP working channel and the CAP working bandwidth domain through the channel switch information frame.

If the STA needs to perform channel switching, the CAP needs to send a channel switch information frame to the STA to notify the STA of the channel switching related operation parameters. For details, see 6.3.4.14.

#### **7.16 Power saving management**

#### **7.16.1 General**

The STA has two power states:

- Active state: that is, the STA is in a normal communication mode with full power;
- Sleep state: the STA is in a low power state mode and cannot send and receive data.

The transition between these two states is determined by the power management modes of the STA. The management modes are as follows:

- Active mode (AM) means that the STA is active and can receive frames at any time.
- Sleep Mode (SM) means that the STA is in a lowest power state within a certain period, thereby saving power and air interface resources.

In sleep mode, the sleep cycle includes a sleep window and a listening window. In the sleep window, the STA cannot communicate with the CAP. At this time, one or more hardware devices can be turned off in one or more physical frames to save power. There will be a listening window at the end of each sleep window. Within the listening window, the CAP indicates the STA whether there is data arriving through the DTF-IND frame. After the listening window ends, if the STA receives the data arrival indication, it exits the sleep mode and is ready to receive data. Otherwise, it maintains the sleep mode and returns to the sleep window.

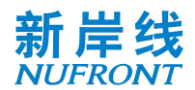

#### **7.16.2 Power saving mechanism**

#### **7.16.2.1 Overview of power saving mechanism**

The sleep mode applies to both STA and CAP. The sleep mode of STA can be triggered by the STA or each CAP. The sleep parameter can be negotiated between the STA and the CAP through MAC layer signaling. The sleep mode of CAP is triggered by CAP.

### **7.16.2.2 Sleep triggered by STA**

When the STA does not transmit uplink data for a certain period of time, it can trigger the corresponding sleep operation, and negotiate the parameters such as the sleep period and the sleep start time with the CAP through the corresponding management control frame interaction (SLP-REQ/SLP-RSP). For details, see 6.3.4.15 and 6.3.4.16.

The CAP caches the downlink data for the STA in the sleep mode. When the cached data reaches a certain threshold, the CAP sends a DTF-IND frame in the listening window to activate the sleeping STA. The specific process is shown in [Figure 58](#page-73-0).

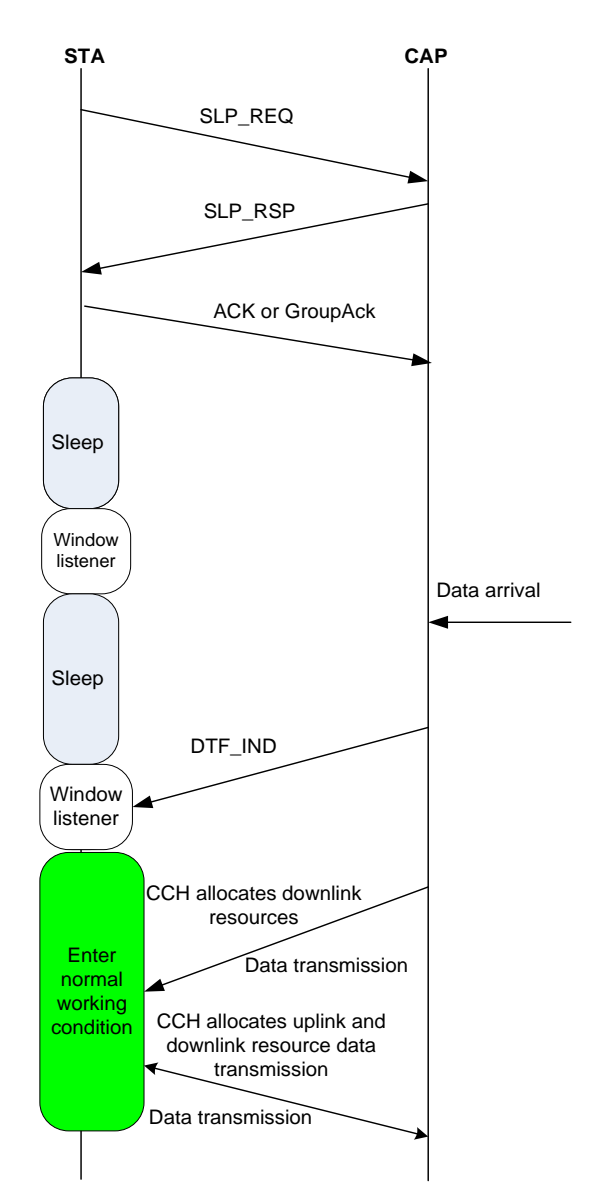

<span id="page-73-0"></span>Figure 58 **Example -- sleep triggered by STA, waked up by CAP**

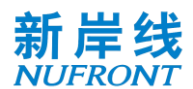

#### **7.16.2.3 Sleep triggered by CAP**

The CAP notifies the STA to enter the sleep state through the SLP-RSP frame according to the working state of the STA, and carries the sleep parameters of the STA in the SLP-RSP frame.

During the STA sleep period, the CAP caches the downlink data of the STA. When the cached data reaches a certain threshold, the CAP sends a DTF-IND frame in the listening window to activate the sleeping STA. The specific process is shown in [Figure 59](#page-74-0).

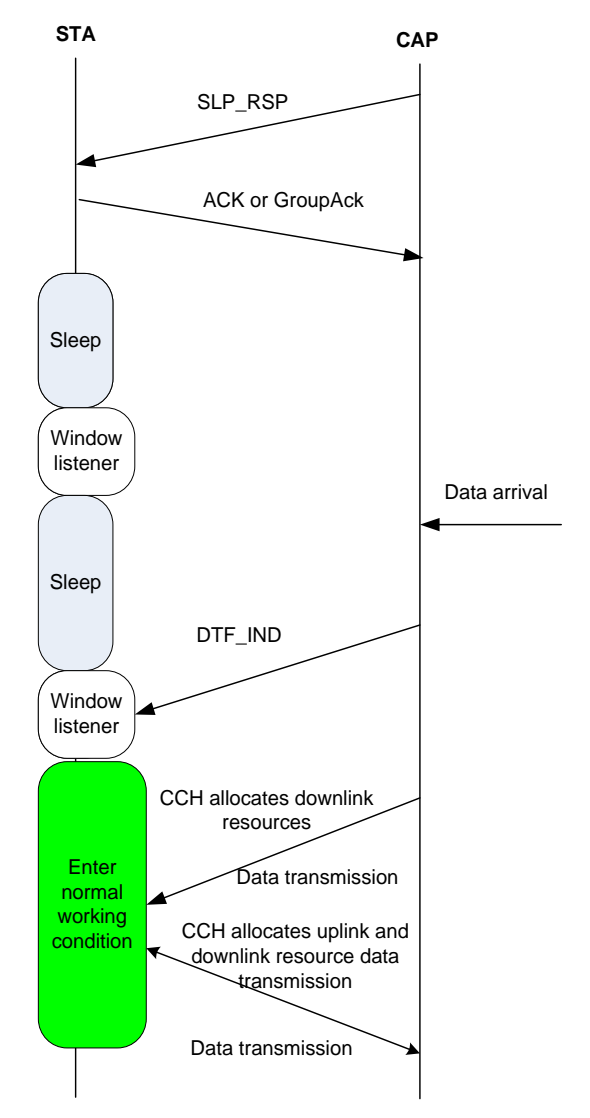

Figure 59 **Process -- sleep triggered by CAP and waked up by CAP**

#### <span id="page-74-0"></span>**7.16.2.4 Wake-up by STA**

If the sleeping STA has uplink data to be transmitted, the STA can actively terminate the sleep and enter the active state. The specific process is shown in [Figure 60](#page-75-0).

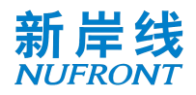

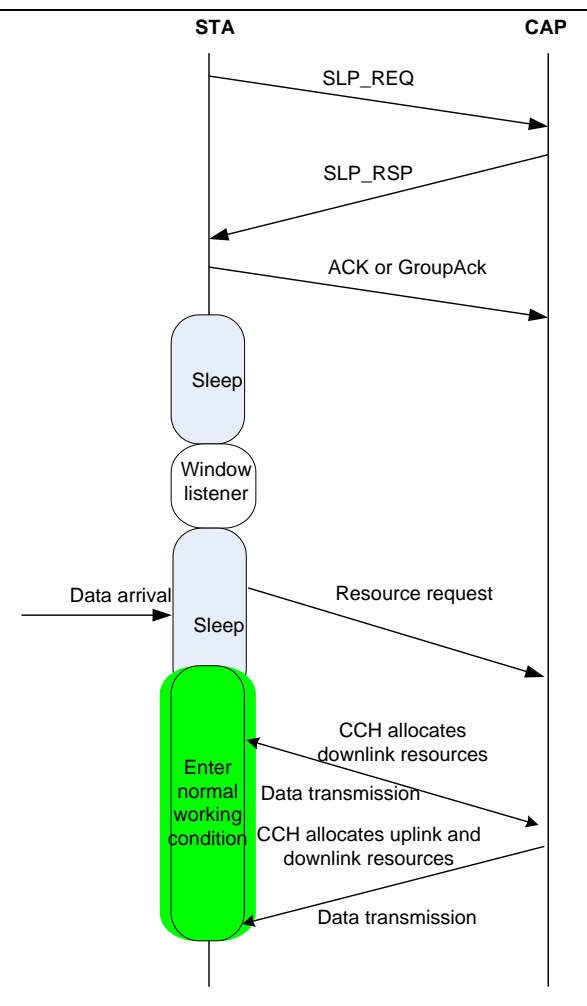

Figure 60 **Process of wake-up by STA**

### <span id="page-75-0"></span>**7.16.2.5 Wake-up by CAP**

CAP caches downlink data of STA in STA sleep period. When cached data reach a certain threshold, CAP sends DTF-IND frame in monitoring window to active sleep STA. In this case, the sleeping STA terminates sleep mode when the TI indication field in DTF MAC frame is 1.

#### **7.16.2.6 Power Saving for CAP**

In the wireless transmission, the BCF frame must be transmitted periodically. The BCF frame is used in the STA to detect the CAP and obtain the basic information on the CAP. The BCF interval can be configured through the network. The BCF interval range is up to 65535ms. The physical frame length usually is constant as scenarios is settled down. The higher value of BCF interval will increase the energy efficiency of CAP. If there is no data to transfer in the network, CAP may enter hibernation mode after sending one physical frame which contains BCF to allow terminal to join the network or request to access network. Following by one physical frame to allow terminal to join the network or request to access network. Also, the hibernating CAP is ready to receive RA PN in every RA channel. The period of physical frames containing RA channel can be configured. In practice, the typical BCF interval is 100ms to reduce the access latency. Therefore, the hibernation rate can be about 99.5%.

#### **7.17 System configuration parameters**

System configuration parameters are shown in [Table 33](#page-76-0).

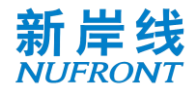

#### Table 33 **System configuration parameter settings table**

<span id="page-76-0"></span>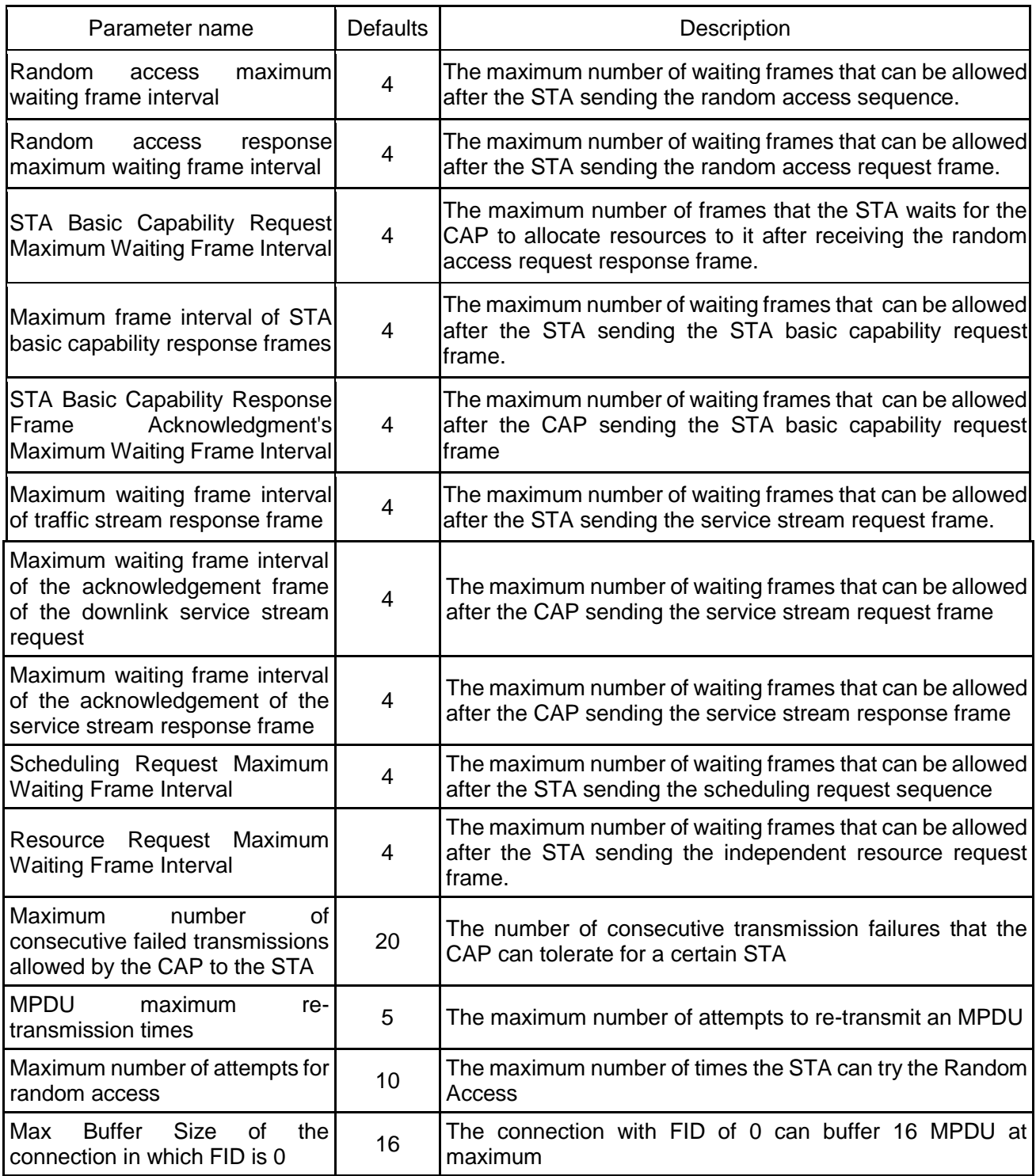

#### **7.18 Identification and confidentiality**

The identification and confidential mechanism of EUHT is completed by the cooperation between the STA on the mobile station side and the network side. The security mechanism of the "identification and authentication generated by negotiation with keys" is adopted to achieve the two-way identification and authentication between the network and the mobile station so as to ensure authorized access of the legitimate users. And the encryption and decryption keys for secure data transmission are generated during the identification and authentication process to ensure the security of data transmission.

In order to enhance security, the root key is not transmitted in the air interface and network path, but only local to the STA and network side.

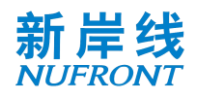

The two-way authentication between the mobile station and the network is possible, that is, the network can identify the mobile station and the mobile station can also identify the network. Isolation of encryption and decryption keys on data plane is possible: each STA encrypts and decrypts with a different and individual key on each CAP. The encrypted and decrypted data plane messages can be securely transmitted. The security of control signaling is critical to the security of radio communication systems. The system can enter the secure transmission mode after being authenticated. It encrypts and decrypts the control signaling through the encryption and decryption algorithm to ensure the secure transmission of key signaling in the control layer. At the same time, the system has a CRC checking mechanism in the MAC layer to ensure that the integrity of the control signaling is not falsified. The AES encryption and decryption algorithm can be used to encrypt and decrypt data packets, ensuring the secure transmission.

### **7.18.1 Authentication flow**

The MME (Mobility Management Entity) network element is introduced into the system to implement the authentication function of the Authentication Server. A peer-to-peer control protocol flow is added between the STA and the MME to realize the function. A peer-to-peer control protocol flow is added between the CAP and the MME to support the implementation of the function. The specific authentication process supported by this system is as [Figure 61](#page-78-0):

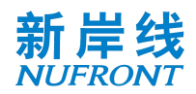

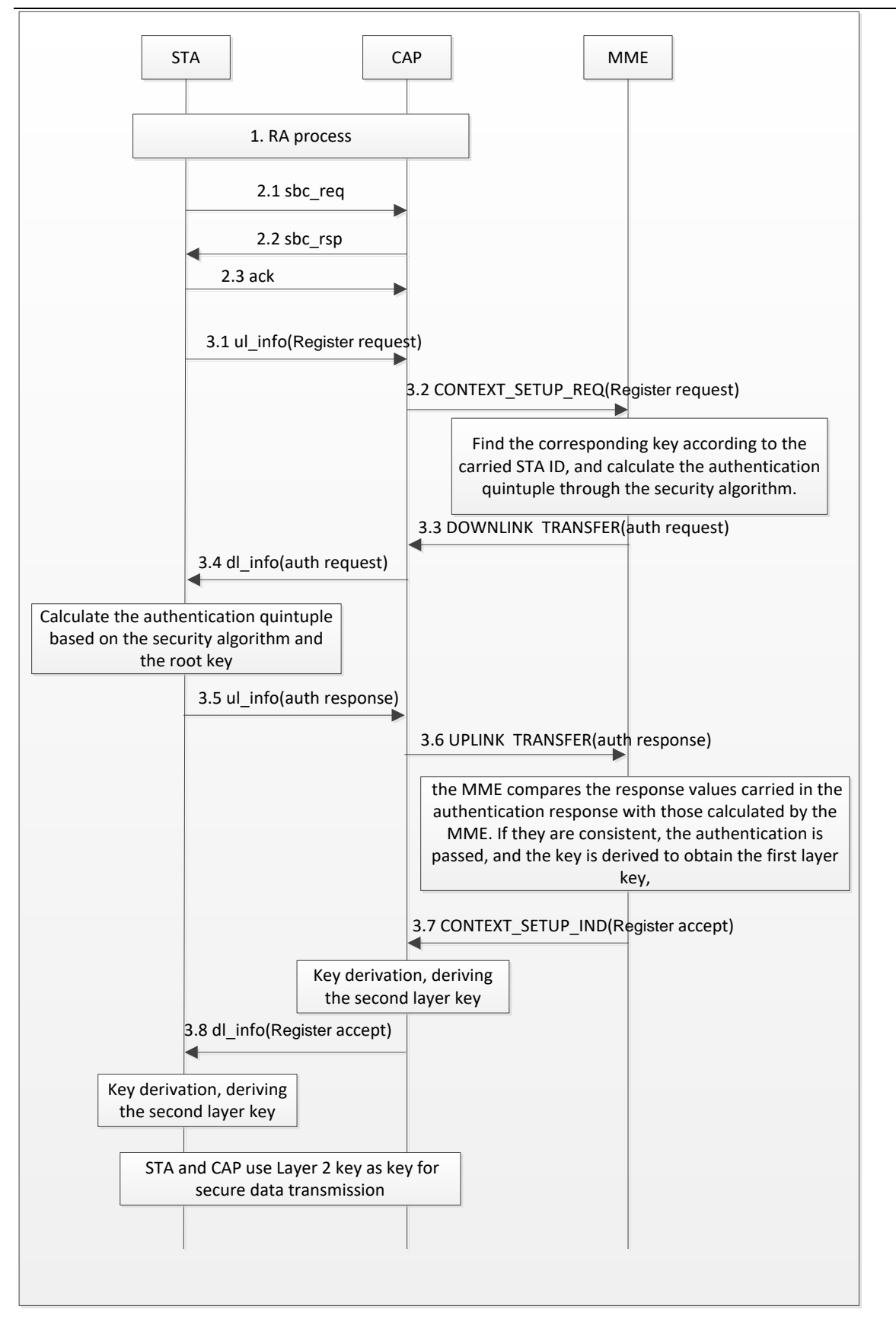

Figure 61 **Authentication flow**

### <span id="page-78-0"></span>1. RA process

2. In the SBC process, the STA carries the initial network access in the SBC\_REQ signaling, and the CAP informs the STA in the SBC\_RSP signaling that the upper layer authentication process needs to

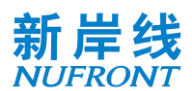

#### be initiated.

3. Specific authentication process is described as follows:

3.1 The STA sends an uplink message ul\_info (which carries the up layer signaling "Register Request, which carries the STA ID information").

3.2 After receiving the message, the CAP sends a context establishment request (in which the up layer signaling "Register Request" is carried).

3.3 After receiving the message, the MME finds the corresponding root key according to the carried STA ID, and calculates a set of authentication vectors by using a security algorithm, where the response value is used for subsequent authentication of the STA. And a downlink message, which carries the up layer signaling "authentication request, carrying specific authentication vectors such as RAND, AUTN etc.", is sent, expecting the STA to use the authentication vectors to calculate an response value to report to the network.

3.4 After receiving the message, the CAP sends a downlink message dl\_info (which carries the up layer signaling "authentication request, carrying specific authentication vectors such as RAND, AUTN, etc.").

3.5 After receiving the message, the STA calculates a set of authentication vectors according to the root key by the security algorithm, and puts the calculated response value into the up layer signaling "Authentication Response" and sends it to the CAP.

3.6 The CAP sends the received message to the MME through an uplink message ("Authentication Response, carrying the specific response value calculated by the STA").

3.7 After receiving the authentication response message, the MME compares the response values carried in the authentication response with those calculated by the MME. If they are consistent, the authentication is passed, and the key is derived to obtain the first layer key, which is sent to the CAP. At the same time, a downlink message is sent, which carries the up layer signaling "registration success".

3.8 After receiving the message, the CAP derives the second layer key for subsequent encryption and decryption. Simultaneously, a downlink message, which carries the up layer signaling "registration success", is sent. After receiving the message, the STA learns that the network authentication has been passed, and uses the root key to derive the second layer key. The STA and the CAP use the second layer key as the key for encrypting and decrypting the data message.

(Note: If the Response value calculated by the MME is not consistent with the MME's own calculation, the MME considers it to be an illegal user and will reject the registration process. The STA will not be allowed to perform service transmission in the following).

#### **7.19 Mobility management**

Mobility management is mainly divided into two categories based on the state of the STA, i.e. mobility management in idle state and in connection state. The mobility management in the idle state is mainly performed through the cell reselection process, and that in the connection state through the handover process.

#### **7.19.1 Cell re-select process**

In idle mode, cell reselection is triggered during monitoring the channel quality measurements of the serving cell and neighboring cells. The serving cell may indicate and configure the STA to search and measure information of neighboring cells by measuring the response message. The criteria for cell reselection relate to measurements of serving cells and neighboring cells. The STA determines whether to initiate the cell reselection process according to the reselection decision criterion based on the current channel quality measurement result and the configured threshold value at the [Network n](file:///C:/work/EUHT/BD/IEEE/0919/标准文本/shedule/quot;http:/www.c114.net/keyword/%25CD%25F8%25C2%25E7")etwork side. Once it is determined to reselect the target cell, the STA initiates a network access procedure with the target cell. After the target cell completes the network access procedure, the STA may stay in the local cell and send a location update message to the core network. The process is as shown in [Figure](#page-80-0) 

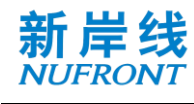

[62](#page-80-0).

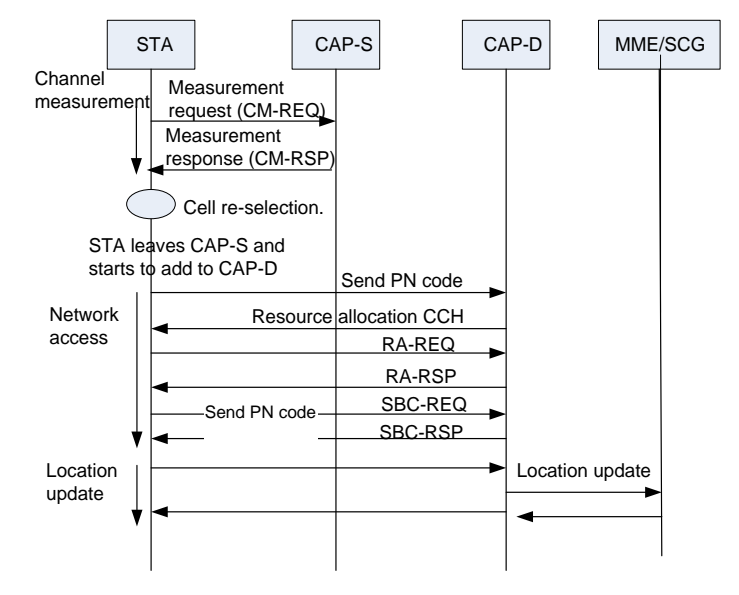

Figure 62 Cell re-select process

### <span id="page-80-0"></span>**7.19.2 Handover management**

### **7.19.2.1 Basic handover procedure**

When the STA is in the service connection state, its mobility management can be performed through the handover process. The handover procedure covers the channel measurement handover triggering, the handover decision and preparation, and the handover execution. The basic handover procedure is shown in [Figure 63](#page-81-0).

- Channel measurement:

To assist the handover decision, the CAP may allocate a corresponding time interval for the STA to perform channel scan measurement, and report channel measurement results of the serving cell and the neighboring cells, in preparation for subsequent channel switching and cell handover.

The measurement steps are as follows:

Step 1: the STA measures the average Received Signal Strength Indication (RSSI) of the working channel of the current cell.

Step 2: the average RSSI measurement value of the working channel of the current cell is compared with the set threshold value RSSI\_DL\_DROP. When the measured value is less than the threshold value RSSI\_DL\_DROP, the timer starts counting.

Step 3: If the measured value of the average RSSI of the current cell in the set lag time  $T_1$  is less than the threshold RSSI\_DL\_DROP, send a measurement request message to the CAP-S.

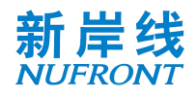

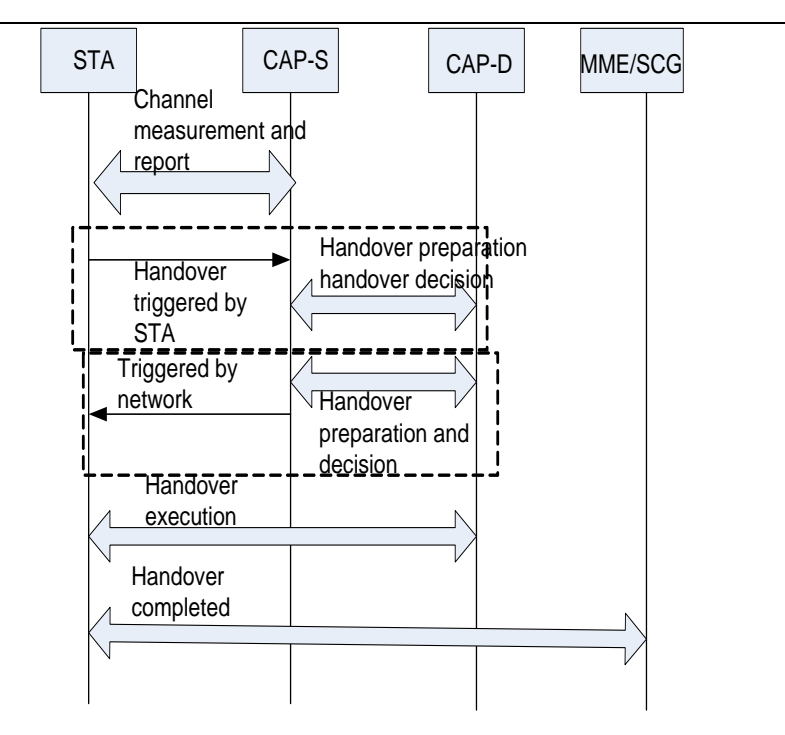

Figure 63 **Basic process of handover**

<span id="page-81-0"></span>Step 4: According to the measurement response message returned by the CAP-S, which carries the allocated measurement time and candidate cell list information, measurement of the candidate cell starts, and the RSSI of the working channel of the candidate cell is measured.

Step 5: If the candidate cell meets the handover condition, a handover request containing the average RSSI measurement value of the working channel of the candidate cell is sent to the CAP-S.

The CAP-S makes a handover decision according to the handover request sent by the STA and executes the subsequent handover procedure.

Handover triggering

The handover may be triggered by the STA according to the channel change; for the STA-triggered handover, the STA sends a HO-REQ message to the CAP-S to trigger the handover procedure, and then starts the signaling interaction prepared by the handover between the CAP and the CAP.

The network side can also initiate handover according to the purpose of load balancing. For the handover triggered by the network side, the network side sends a HO-CMD message to the STA to trigger the handover by the CAP-S, and the handover preparation interaction procedure between the CAP-S and the CAP-D is completed before the handover triggering, as shown in [Figure 63](#page-81-0).

Handover decision and preparation

For the STA-triggered handover, the CAP-S may send a handover preparation message to one or more candidate CAPs according to the recommended one or more candidate CAP information carried by the HO-REQ message, and query parameters such as available resources to determine the target CAP-D for the STA. The STA is notified by the HO-CMD message.

For the handover triggered by the network side, the network side selects the target CAP for the STA according to the previous handover preparation interaction, and carries the target CAP-D information through the HO-CMD message. Once the CAP-D is determined, the CAP-S can send STA capability information, service context and other information to the CAP-D through the backbone network before handover to optimize the handover performance.

In this phase, the CAP-D can pre-allocate the temporary STAID parameters, send them to the STA through the CAP-S and by the HO-CMD message. After receiving the HO-CMD command, the STA shall update the information according to the parameters carried by the HO-CMD, including the TSTAID that shall be assigned to the CAP-D by the STAID. And the authentication message shall be the authentication and other messages used by the CAP-D. If the CAP-D has assigned TSTAID to the STA during the handover process, then the FID used by the STA does not need to be updated during the handover

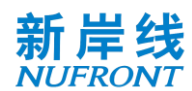

process.

Handover execution

Upon receiving the HO-CMD message, the STA begins executing the CAP-D network access procedure within the specified handover time. If the HO-CMD message carries the TSTAID parameter assigned by the CAP-D, during the validity period of the temporary STAID parameter, the STA shall use the TSTAID parameter to complete the access procedure that is not conflict with the CAP-D. That is, the STA waits for the resource indication allocated by the TSTAID to proceed with the competition-free access, wherein the station can implement seamless frame handover between the same frequency or different frequency points with the lowest delay in the handover execution, and achieve fast synchronization and seamless acquisition of main control signaling. If the temporary STAID expires, the STA shall randomly select the PN code to compete for the random access in the RACH channel. After receiving the ranging code, the CAP-D will send the ranging CCH and allocate the uplink bandwidth of the RA-REQ. After the STA receives the RA-RSP, the STA successfully accesses the CAP-D, that is, the STA can communicate normally.

- Handover completed

After the STA and the CAP-D can communicate normally, the CAP-D sends an update routing message to the MME/SCG to update the background routing.

#### **7.19.2.2 Handover process**

Since the handover process is a complex process that spans multiple network entities across multiple layers of protocols, the following describes the most basic handover process of the air interface in this system.

The handover process triggered by the STA as an example is shown in [Figure 64](#page-83-0). The dotted line portion is an optional step, and the handover process is determined according to the indication type of the handover command.

The handover steps are as follows:

- a) When the signal quality (average RSSI) of the current cell has been lower than the measurement threshold for a certain period of time, the STA sends a measurement request message to the current serving cell (CAP-S).
- b) The CAP-S returns the measurement response message, and allocates channel measurement time to the STA and carries candidate list information.
- c) The STA judges the handover condition based on the channel measurement result. If the received signal quality (average RSSI) exceeds the handover threshold for a period of time, the handover request is sent to the CAP-S to trigger the handover.
- d) The CAP-S performs a handover decision according to the recommended candidate CAP carried in the handover request, and determines the target CAP-D.
- e) The CAP-S sends a handover preparation message to the target CAP-D1 to reserve the handover resource.
- f) The CAP-S sends a handover command message to the STA. The handover command message carries a handover type indication.
- g) After receiving the handover command, the STA initiates a handover process to the CAP-D according to the relevant parameters carried in the handover command. According to the handover type carried in the handover command message, the STA enters different handover processes. If the handover type is Re-Access Type, the STA will initiate an access process on the CAP-D, which is the same as the network access process. If the handover type is competitive access, it is accessed following steps h) to k), and the capability negotiation process is omitted. If the switch type is competition-free access, it is handed over following step 12)
- h) The STA transmits the PN code on the RACH channel of the CAP-D, and adopts the competitive access mode in the same manner as the new STA.
- i) After receiving the PN code, the CAP-D sends the uplink resource allocation CCH that transmits the

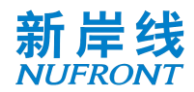

RA-REQ and carries power and uplink TA information.

- j) The STA sends an RA-REQ on the allocated resource, and carries the STA MAC address.
- k) After receiving the RA-REQ, the CAP-D sends the RA-RSP and assigns a unique STAID.
- l) In the competition-free access mode, the CAP-D needs to assign the STAID to the user in advance, and informs the STA in the handover command of the temporary STAID and other information allocated by the CAP-D; the STA completes the synchronization and obtains the control signaling of the new base station with the minimum delay so as to achieve seamless frame handover.
- m) The CAP-D sends a route update message to the core network device MME/SCG to recover the downlink service transmission.
- n) So far, the STA completes the uplink and downlink service handover through the CAP-D, and notifies the CAP-S to release the resources.

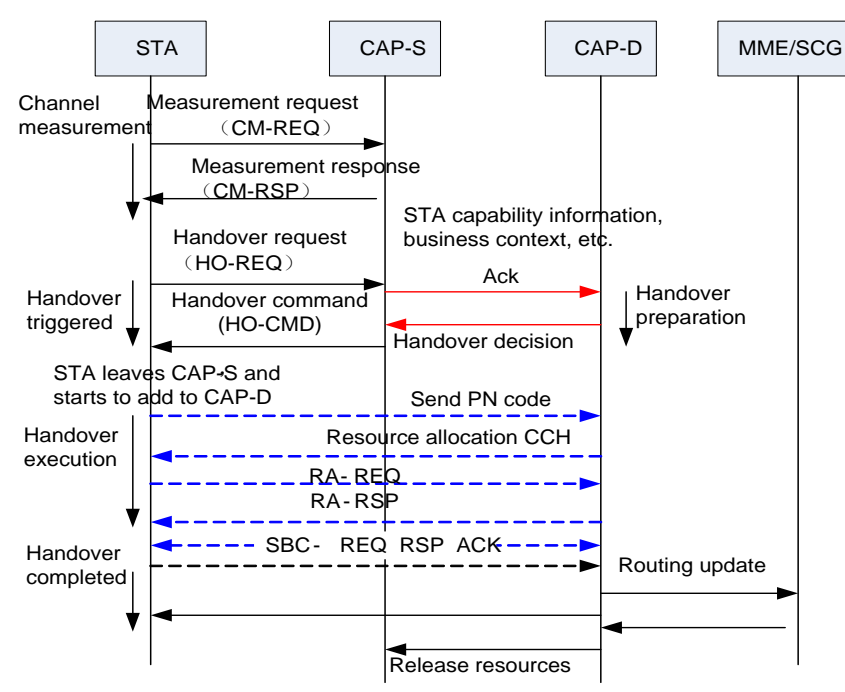

Figure 64 **Example of air interface handover process triggered by STA**

#### <span id="page-83-0"></span>**7.19.2.3 Lossless Handover**

EUHT system supports mobility by using the network control and STA-assisted handover mechanism.

The network provides measurement configuration information to STA. According to the network configuration information, when the STA detects that the threshold of start-up measurement is satisfied, the STA initiates measurements of neighboring cells; when the STA detects that the threshold of measurement report is satisfied, the STA reports the measurement results to the network.

In the handover process, the source CAP decides whether to initiate the handover procedure based on the measured results reported by the STA. The source CAP initiates a handover procedure and sends a "CAP Handover Request" message to the target CAP when the source CAP judges that the handover condition is satisfied. The message carries service flow info, security info, etc. The info helps the target CAP establish Radio Bearer and restore Air Interface data transmission.

The target CAP provides some information to help the STA have access to the target CAP. The target CAP sends the information to the source CAP through the "CAP Handover Response" message. Then the source CAP sends the information that can be used in the target CAP to the STA by sending the "Handover Command" message through the air interface so as to help the STA access the target CAP when it hands over.

For some data flow services that are required to support lossless handover, in the handover process, the source CAP will forward the buffer memory of the target CAP the data packets that have been sent to the STA through the air interface and have not received ACK from the STA. Meanwhile, the source

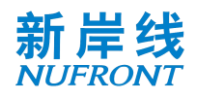

CAP also forwards the buffer memory of the target CAP the data packets newly received from the network side in the handover process.

The STA synchronizes and accesses the target CAP according to the information received from the source CAP in the "Handover Command" message.

The target CAP sends a "Path Update" message to the CN (Core Network)to notify the path of the change. The source CAP receives a "Path Release" message from the network and releases the STA information.

Through the above control plane and user plane procedure, the STA completes the handover procedure and establishes a new radio connection with the target CAP for data transmission.

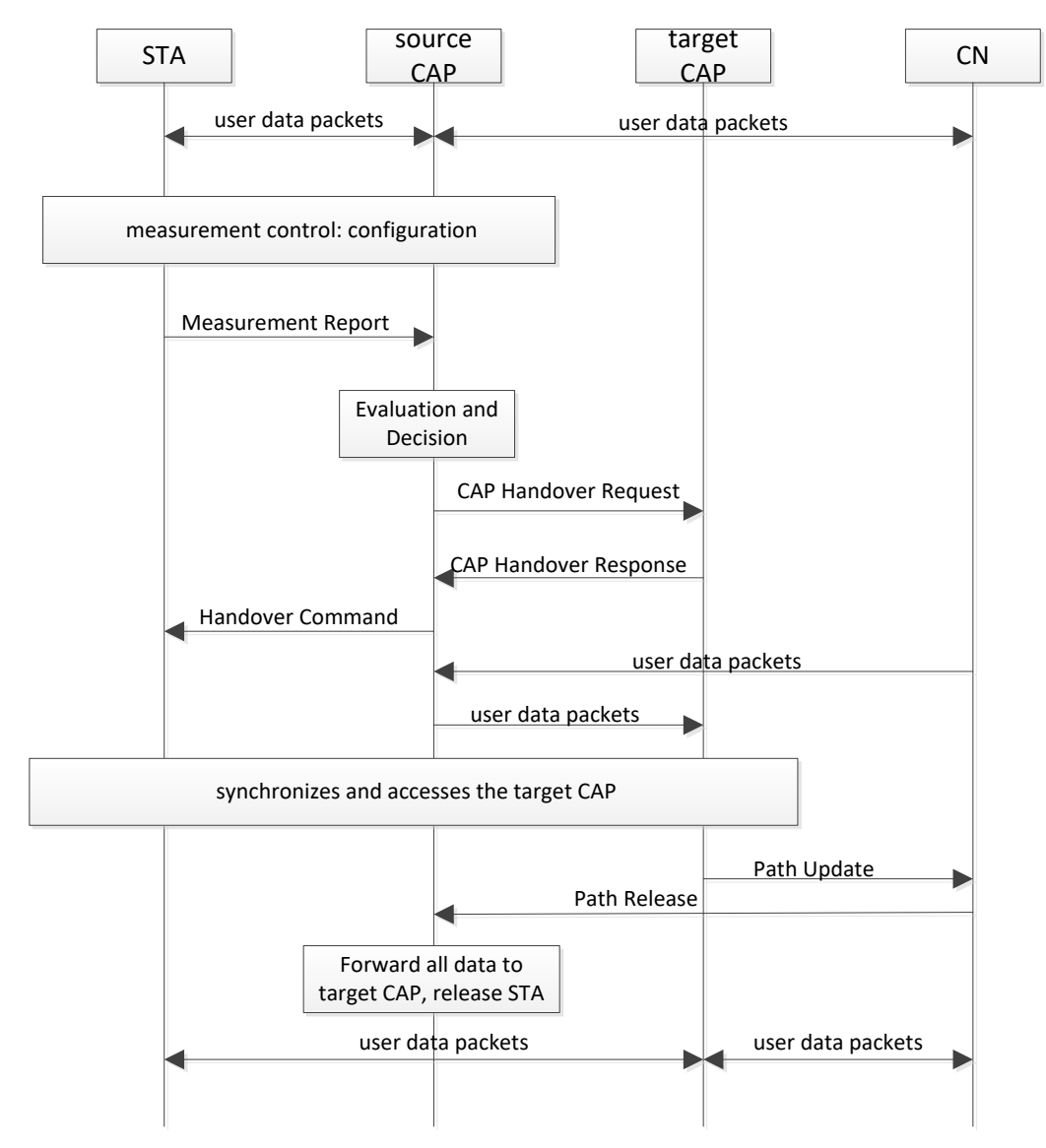

Figure 65 **Lossless handover flow**

mobility interruption time:

There are some properties support 0ms interrupt time in EUHT, such as:

The mode of multiple access is OFDMA in EUHT, thus can realize the carrier aggregation (CA) function, and STA could connect with source CAP and target CAP.

RACH – less is used in EUHT, the target CAP can pre-allocate resources for STA to reduce handover latency.

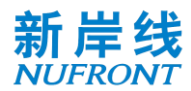

#### **7.19.3 Interworking with other systems**

EUHT system can support interwork with other wireless communication systems by using dual-mode terminal. Take the interworking with LTE system for example. The STA of EUHT system can integrate LTE function. According to the wireless coverage of EUHT and LTE system, and combined with the traffic load of the two systems, the appropriate wireless system can be selected for communication. Mobility management between two systems can be supported. The main processes are as follows:

STA receives the "Inter system selection rules" issued by the source system base station, and starts the measurement at the appropriate time according to the specified rules.

According to the Inter system selection rules of the base station of the source system, when STA meets the criteria of measurement reporting, it will report the results of "Inter system measurement" to the base station of the source system.

The base station of the source system chooses to send "Handover to Inter system command" to STA if it needs to handover to other system according to the result of STA reporting.

STA executes synchronized target system base station and accesses target system network.

## **8 Physical Layer**

#### **8.1 Frame structure and basic parameters**

#### **8.1.1 Frame structure**

The general physical layer frame structure is shown in [Figure 66.](#page-85-0) The frame length can be dynamically adjusted within the allowable range. For the adaptation of the specific frame length, see Section 8.13. The system frame structure adopts a self-contained frame format, in which the system information channel broadcasts the frame structure. The channels can be controlled according to actual service conditions. Resources can be dynamically and adaptively allocated to uplink and downlink service channels and short signalling resources in one frame (see 8.5.6). The granularity of resource allocation is one OFDM symbol.

Combined with the adaptation sublayer's multi-connection function, service layer's service replication and arbitration functions, and spectrum aggregation function (see 8.11), system-level multi-connection and multichannel processing transmission can be flexibly implemented to further improve service reliability.

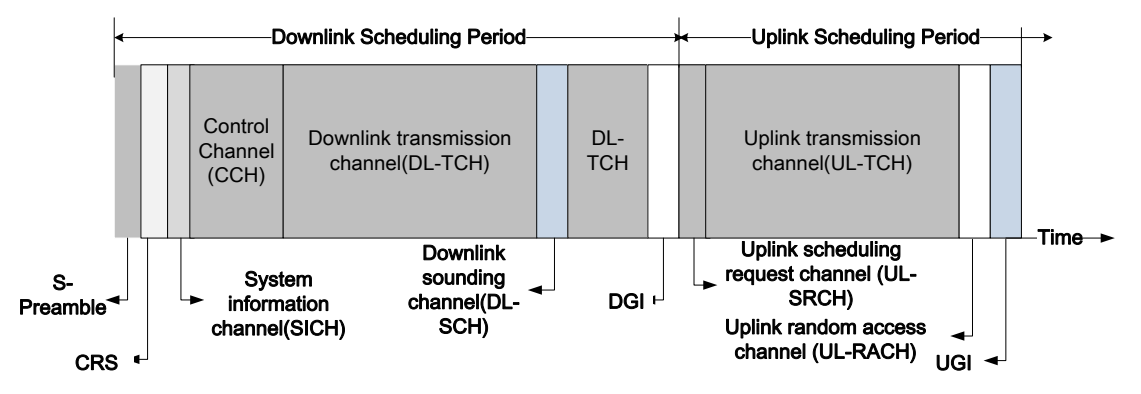

Figure 66 **General Frame Structure of physical layer**

<span id="page-85-0"></span>See [Table 34](#page-86-0) for the definition of each subchannel in the frame structure. The generation procedure of each subchannel is described in 8.2 and can be classified into three working mode: normal mode, lowerror mode and mmWave mode. Both normal mode and low-error mode are used for sub 6GHz band, in which the low-error mode is used to achieve high reliability. mmWave mode is used in millimeter wave

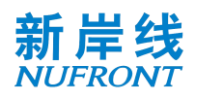

band (above 24GHz, etc.). The normal mode and low-error mode can be distinguished by preamble sequence detection.

The length of UGI can be adjusted in unit of samples to align the frame with timing source (GPS, etc.) and achieve time synchronization between multiple CAPs.

<span id="page-86-0"></span>

| Name                                        | Function                                                                                   |  |
|---------------------------------------------|--------------------------------------------------------------------------------------------|--|
| Short preamble sequence (S-Preamble)        | System coarse synchronization                                                              |  |
| Long preamble sequence (L-Preamble)         | System fine synchronization and channel<br>estimation                                      |  |
| System information channel (SICH)           | Broadcast frame structure configuration                                                    |  |
| Transmission control channel (CCH)          | Uplink traffic channel resource scheduling<br>Downlink traffic channel resource scheduling |  |
| Downlink sounding channel (DL-SCH)          | Downlink channel measurement                                                               |  |
| Uplink sounding channel (UL-SCH)            | Uplink channel measurement                                                                 |  |
| Uplink scheduling request channel (UL-SRCH) | Uplink scheduling request                                                                  |  |
| Uplink random access channel (UL-RACH)      | STA initial access                                                                         |  |
| Downlink traffic channel (DL-TCH)           | Downlink data transmission<br>Downlink signaling transmission                              |  |
| Uplink traffic channel (UL-TCH)             | Uplink data transmission<br>Uplink feedback transmission                                   |  |
| Downlink guard interval (DGI)               | Downlink to uplink transceiving guard interval                                             |  |
| Uplink guard interval (UGI)                 | Uplink to downlink transceiving guard interval                                             |  |

Table 34 Subchannel definition in frame structure

#### **8.1.2 Basic parameters of orthogonal frequency division multiplexing**

There are three types of subcarrier spacing parameter, 19.53KHz, 39.0625KHz and 78.125KHz, in which 19.53KHz, 39.0625KHz is optional for product implementation.

With each type of subcarrier spacing parameter, different bandwidths are supported This clause describes the parameters of OFDM with different subcarrier spacing and bandwidth settings.

The basic parameters of OFDM are shown in [Table 35](#page-86-1),[Table 36](#page-87-0),[Table 37](#page-88-0). It should be noted that the N<sub>FFT</sub> values in those tables are the number of subcarriers which occupy the whole bandwidth. It is implementation related to choose different number of points of FFT operation.

Two cyclic prefix (CP) lengths are supported: normal CP and short CP. Only normal CP is supported in low error mode.

<span id="page-86-1"></span>

| System bandwidth   | $BW(n) = 5/10/15/20/25/30/40/50$ MHz, n=1:8       |  |
|--------------------|---------------------------------------------------|--|
| Subcarrier spacing | 19.53125kHz                                       |  |
| FFT sample points  | NFFT= 256/512/768/1024/1280/1536/2048/2560, n=1:8 |  |
| CP sample points   | NFFT/8 (Short CP), NFFT /4 (Normal CP)            |  |
| Number of data     | 224/448/672/896/1120/1344/1792/2240               |  |

Table 35 **OFDM parameters with 19.53125 kHz subcarrier spacing**

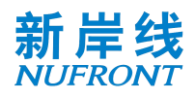

T

 $\mathbf 1$ 

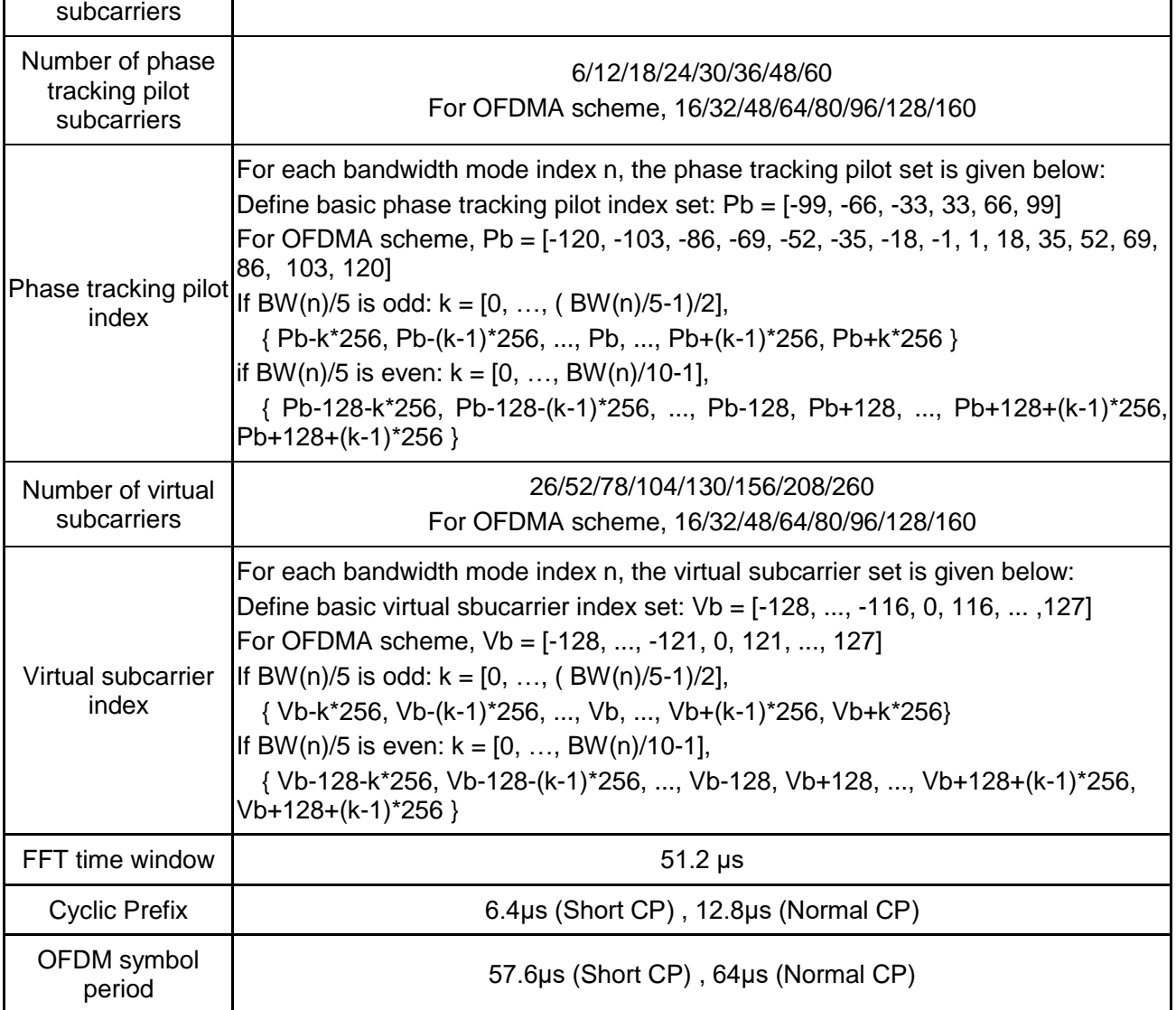

### Table 36 **OFDM parameters with 39.0625 kHz subcarrier spacing**

<span id="page-87-0"></span>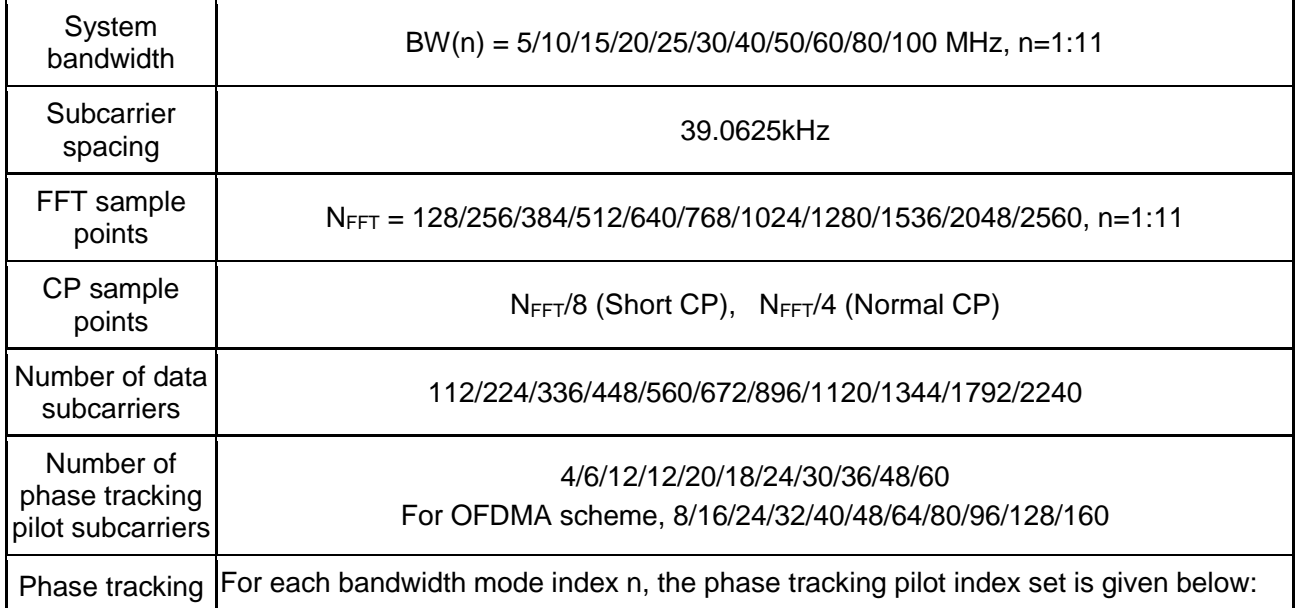

٦

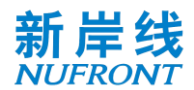

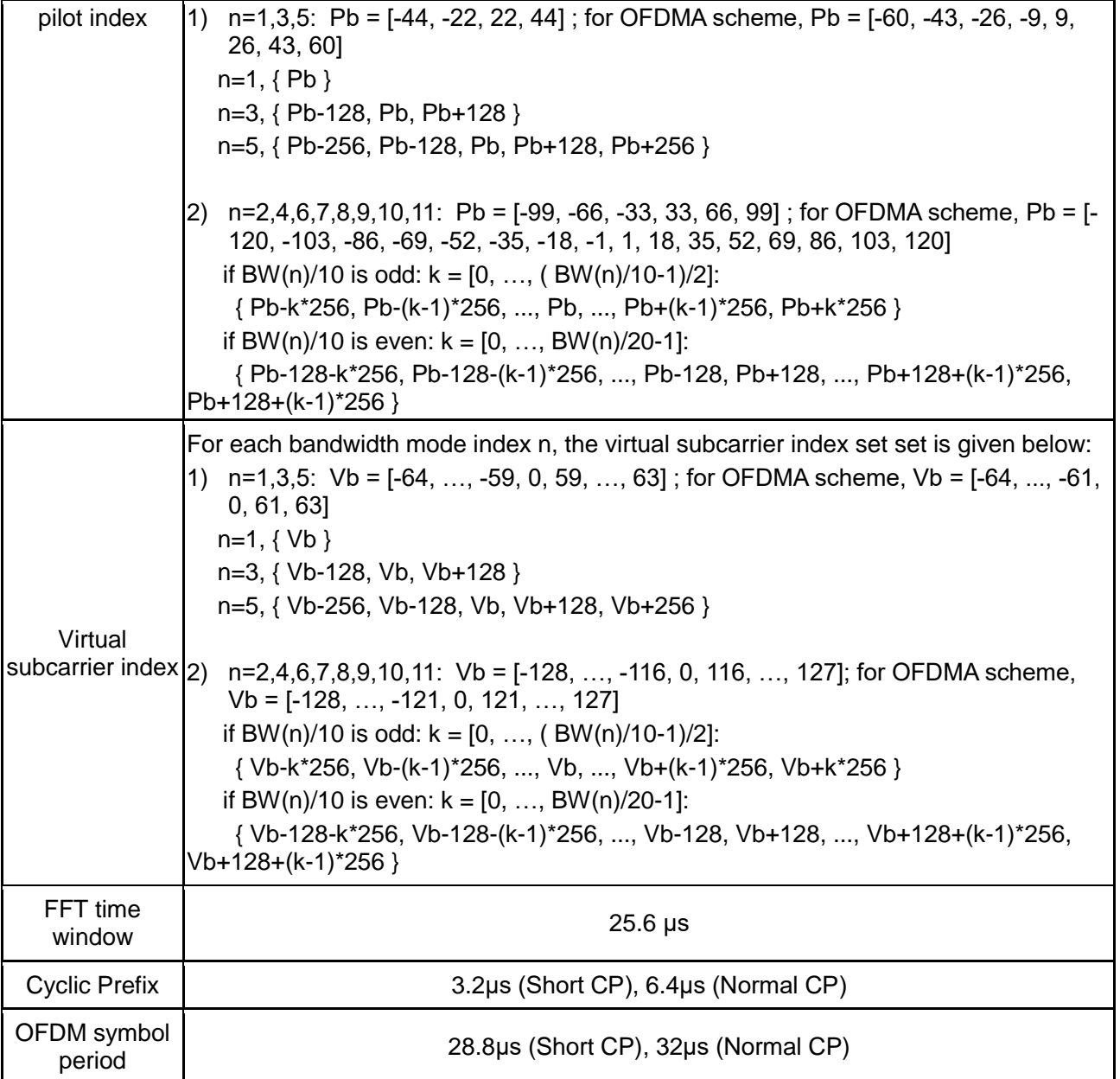

# Table 37 **OFDM parameters with 78.125 kHz subcarrier spacing**

<span id="page-88-0"></span>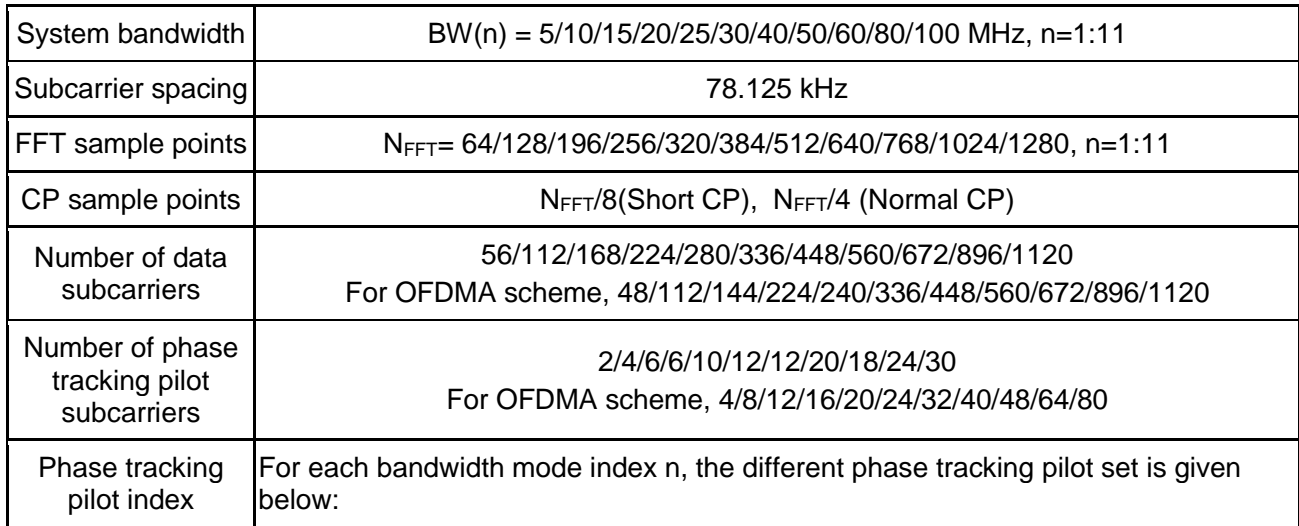

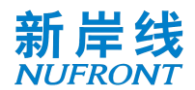

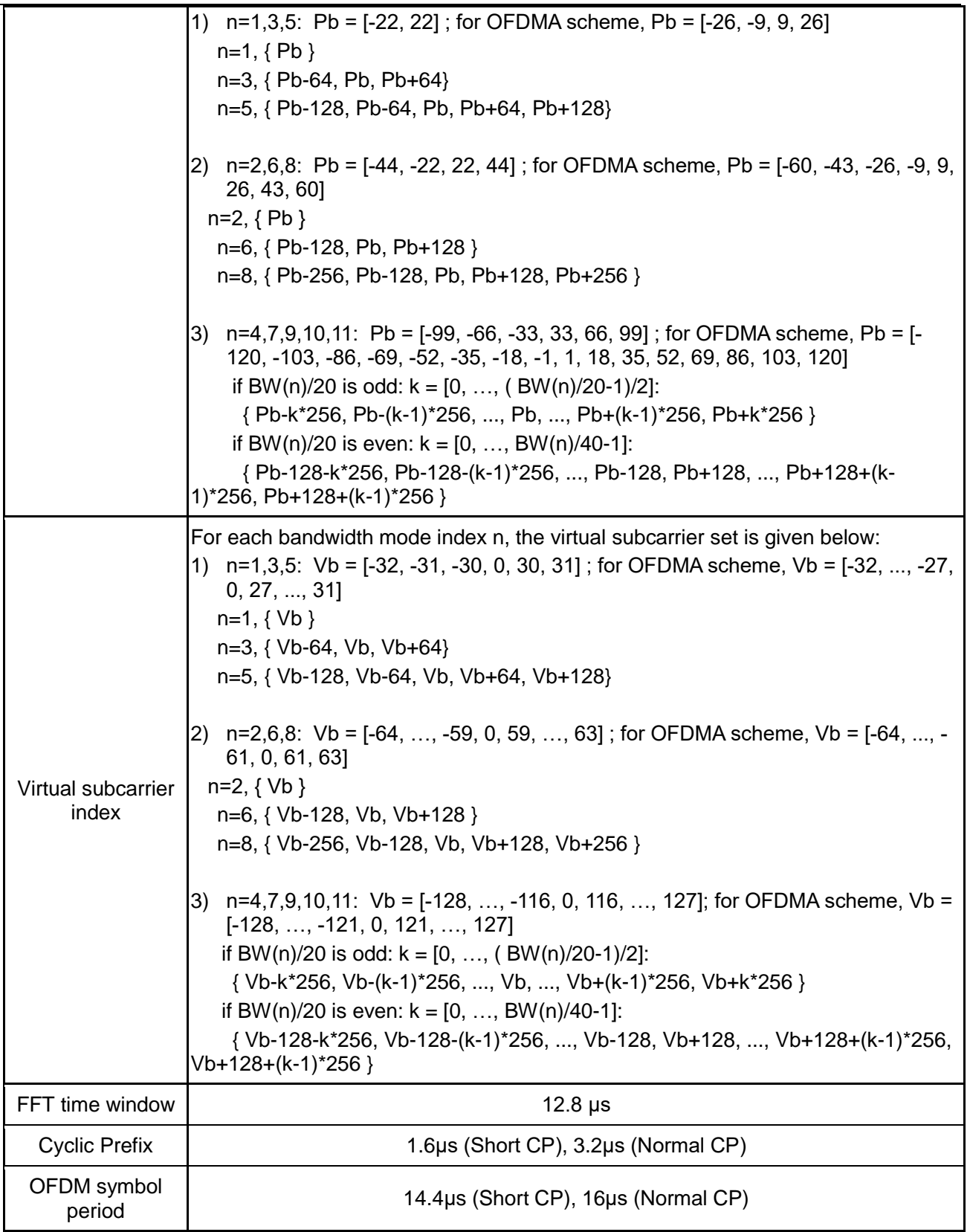

In mmWave mode, 50MHz, 100MHz, 200 MHz and 400MHz bandwidths are supported. The basic parameters of OFDM are shown in [Table 38](#page-89-0),[Table 39](#page-90-0),[Table 40](#page-90-1) and [Table 41](#page-91-0), respectively. Two cyclic prefix (CP) lengths are supported: normal CP and short CP.

#### <span id="page-89-0"></span>Table 38 **OFDM basic parameters with 50 MHz Bandwidth in mmWave mode**

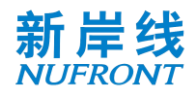

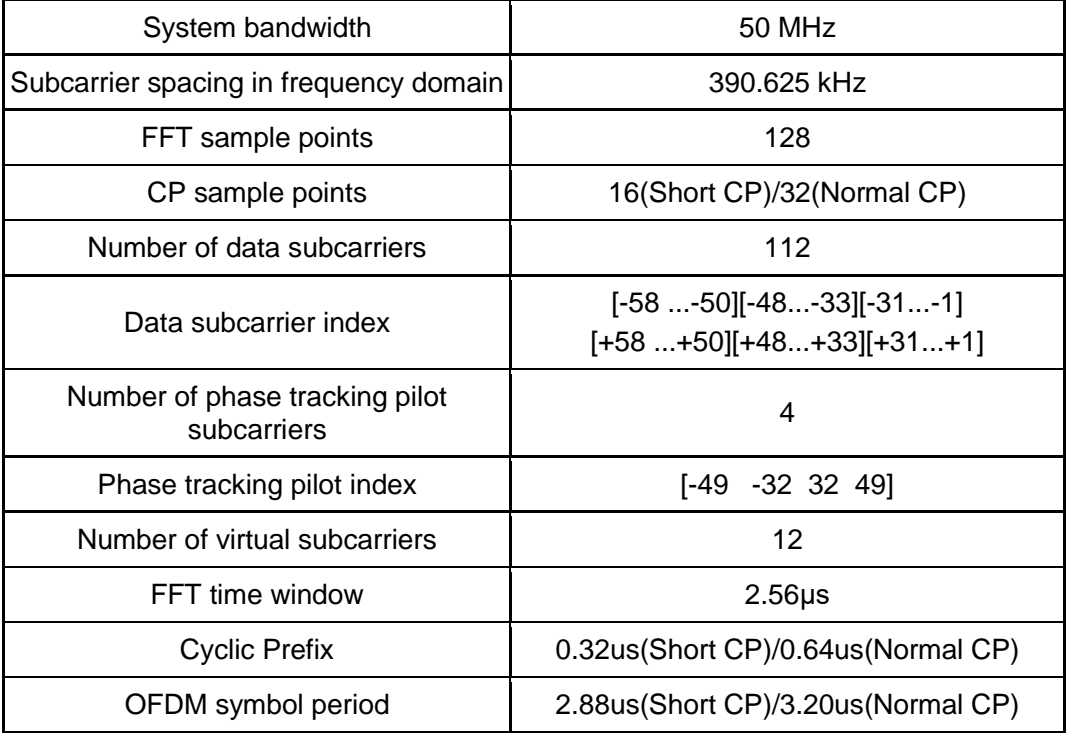

## Table 39 **OFDM basic parameters with 100 MHz Bandwidth in mmWave mode**

<span id="page-90-0"></span>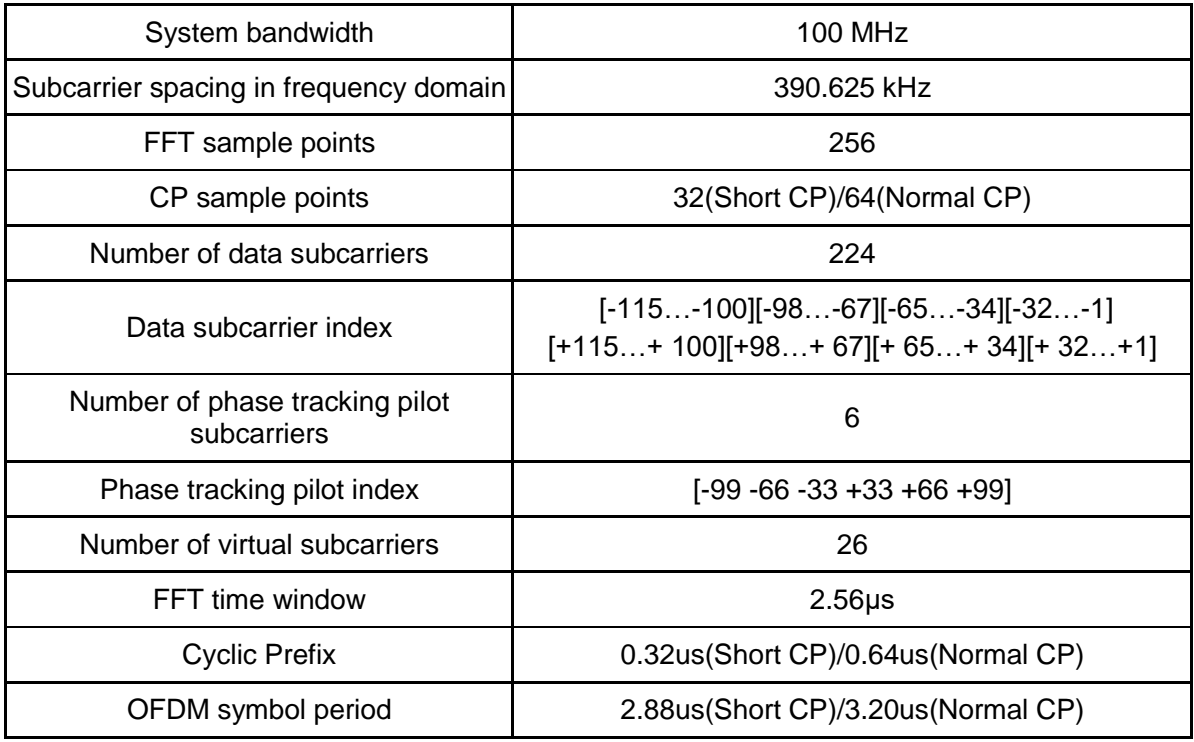

## Table 40 **OFDM basic parameters with 200 MHz Bandwidth in mmWave mode**

<span id="page-90-1"></span>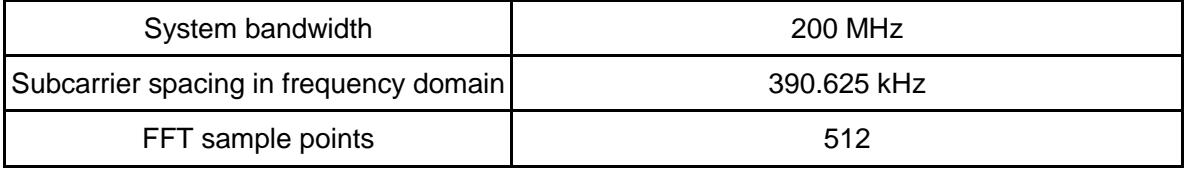

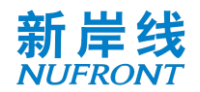

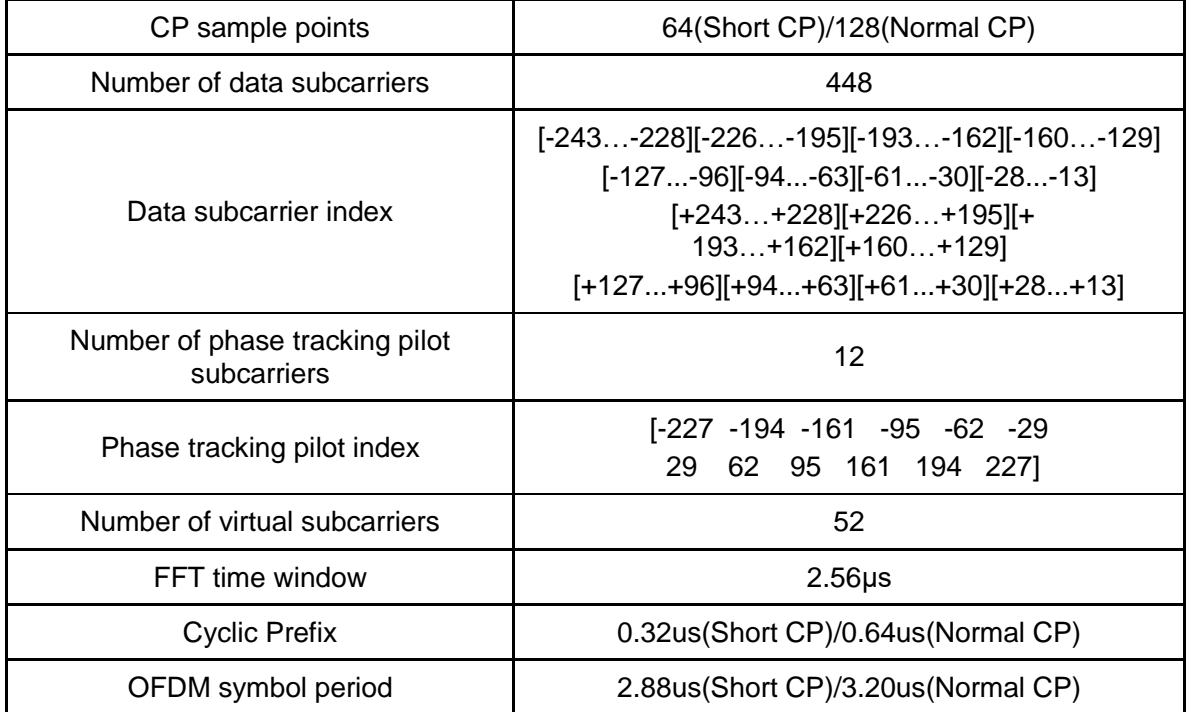

## Table 41 **OFDM basic parameters with 400 MHz Bandwidth in mmWave mode**

<span id="page-91-0"></span>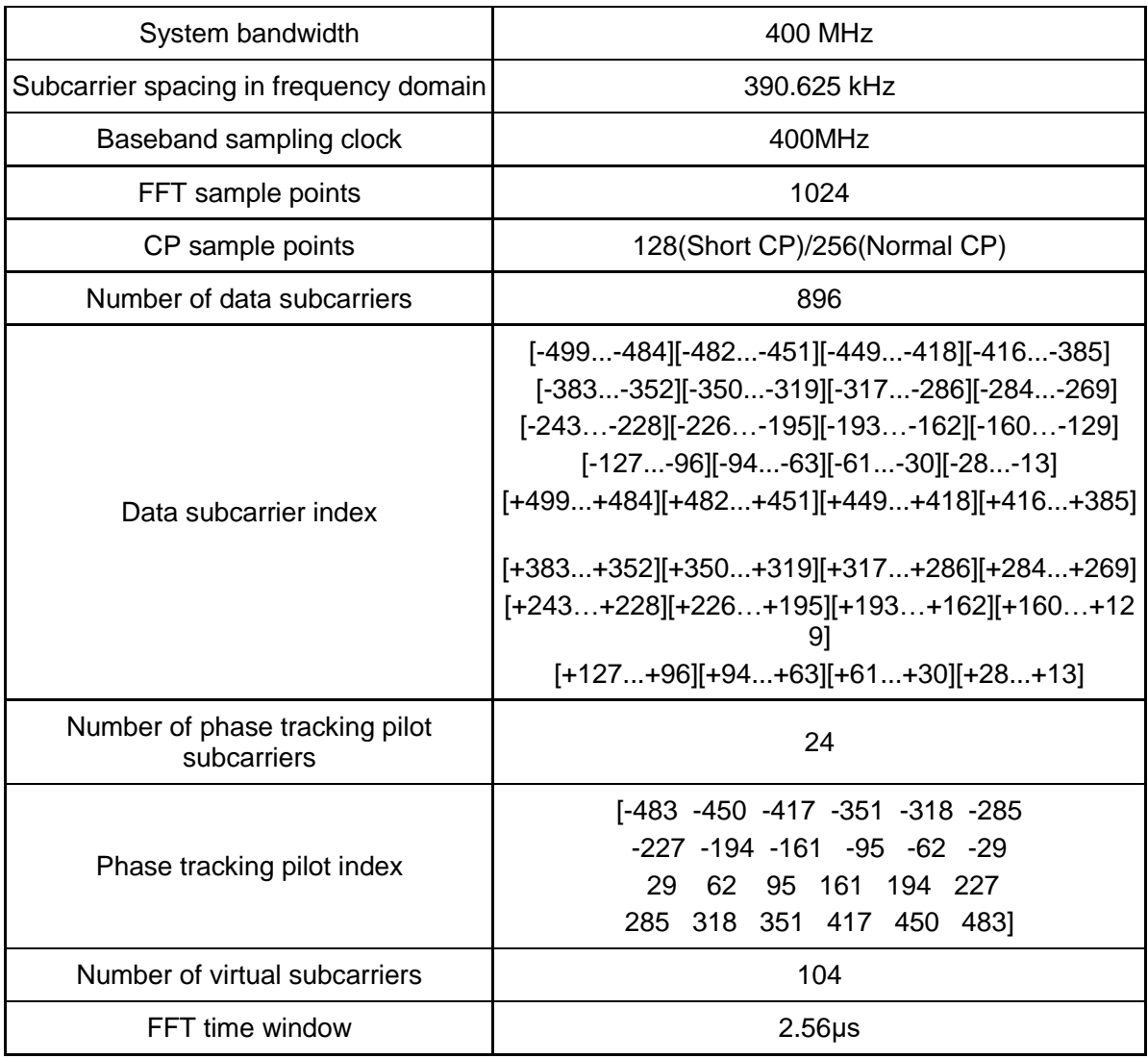

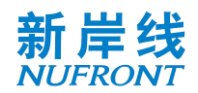

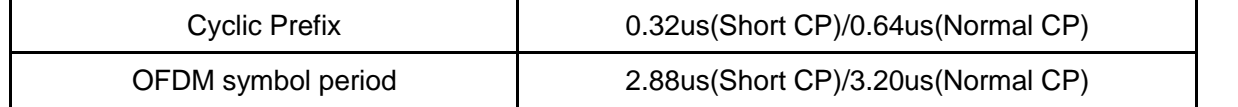

The EUHT system uses working bandwidth sets to facilitate implementation. Please refer to section 6.3.4.4, 6.3.4.5 and 8.4.1 for the working bandwidth sets details.

### **8.1.3 Physical layer symbol**

The definition of the Physical layer symbols associated with this specification is shown in [Table 42](#page-92-0).

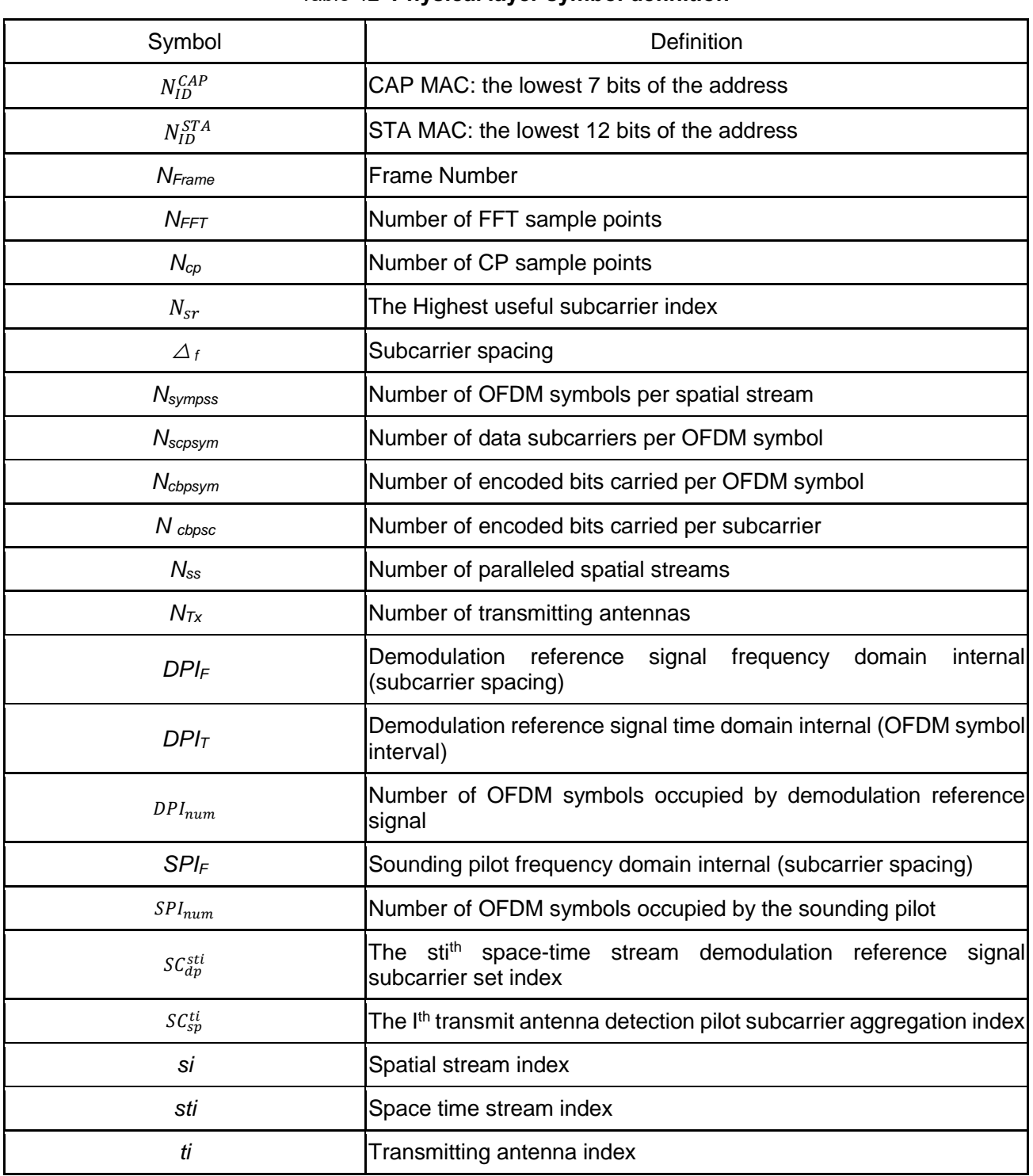

<span id="page-92-0"></span>Table 42 **Physical layer symbol definition**

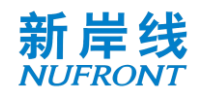

In OFDMA scheme, *Nscpsym* and *Ncbpsym* of a STA is number of subcarriers and coded bits of the total resource units allocated to the STA in one OFDM symbol.

### **8.2 Transmitter block diagram and signal processing flow**

#### **8.2.1 Transmitter block diagram**

The transmitter block diagram at the CAP side is shown in [Figure 67](#page-93-0).

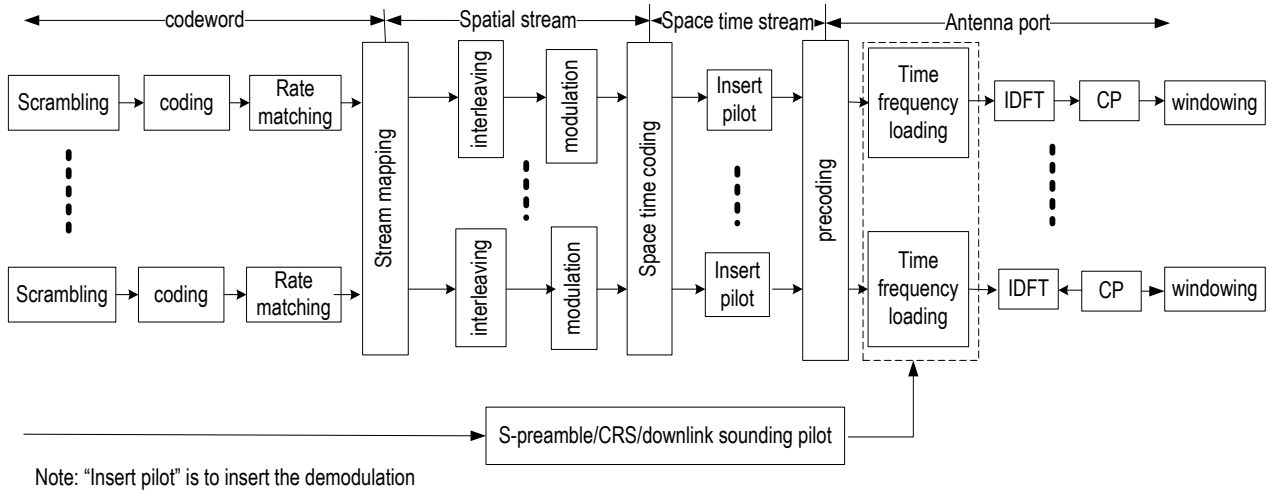

reference signal and the phase tracking pilot.

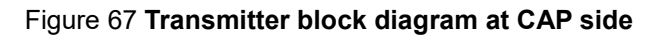

<span id="page-93-0"></span>The transmitter block diagram at the STA side is shown in [Figure 68](#page-93-1).

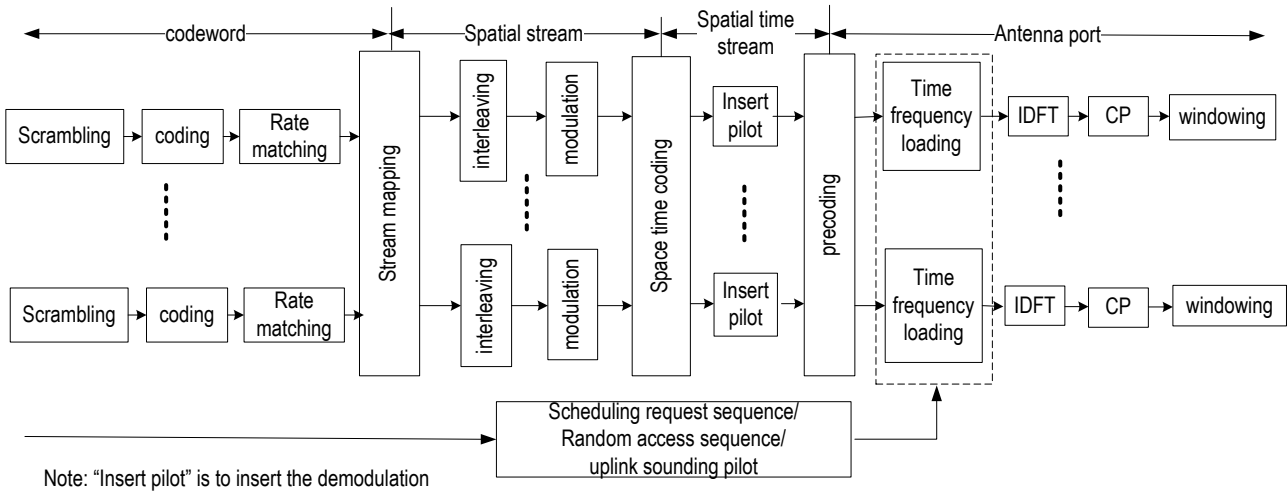

reference signal and the phase tracking pilot.

#### Figure 68 **transmitter block diagram at STA**

<span id="page-93-1"></span>One codeword supports up to 4 streams. Up to two codewords is supported. The detailed signal generation for physical frame can be found in 8.5.4.

The cyclic shift diversity (CSD) can be added for each transmit chain and space-time stream, which can be implemented in time-domain or frequency-domain. The values of cyclic shift are implementation related.

#### **8.2.2 Scrambling**

The output binary sequence  $[s_0s_1\cdots s_{len-bit-1}]$  of the maximum-length linear feedback shift register with a

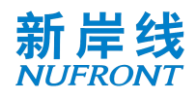

polynomial of  $1+ X^{11}+X^{15}$  is generated as the scrambling code sequence to scramble the data bit sequence  $[b_0b_1\cdots b_{\text{len-bit-1}}]$ . Each code block in the system is scrambled and reset once. The block diagram of the generation of scrambling code sequence is shown in [Figure 69.](#page-94-0)

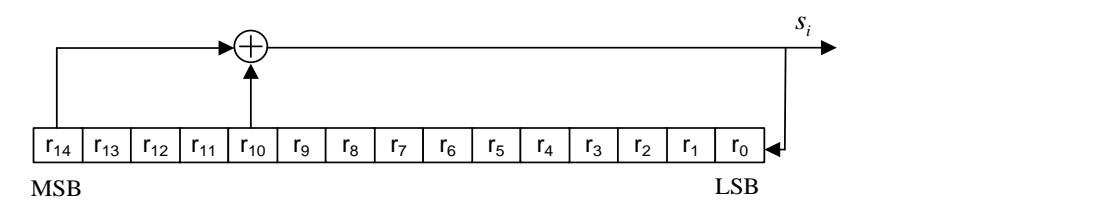

Figure 69 **Block diagram of the generation of scrambling code sequence**

<span id="page-94-0"></span>For the Downlink system information channel, the initial value of the register  $r_{init}$  =  $[101010001110110]_b$ , MSB on the left, and LSB on the right; for other uplink and downlink control channels and traffic channels, the initial value of the register  $r_{init} = [0\ 0\ 1\ 0\ 1\ 0\ 1\ 1\ N_{ID}^{CAP}]$ , where  $N_{ID}^{CAP}$  are the lowest 7 bits of the CAP MAC address, and indicated in the system information channel.

The data bit sequence and the scrambling code sequence are XORed bit by bit according to [Equation 3](#page-94-1), and the bit sequence  $[\tilde b_0 \tilde b_1 \cdots \tilde b_{Len\_bit-1}]$ of the scrambled output can be obtained

<span id="page-94-1"></span>
$$
\tilde{b}_i = (b_i + s_i) \mod 2, i = 0, 1, \dots
$$
 *Len\\_bit - 1* (Equation 3)

### **8.2.3 Channel coding**

#### **8.2.3.1 General**

The channel coding module performs FEC protection on the data bit sequence  $[\tilde b_0\;\tilde b_1\;\cdots\;\tilde b_{Len\_bit-1}]$ of the scrambled output. This specification supports two forward error correction codes, i.e. convolutional code and LDPC code.

#### **8.2.3.2 Convolutional coding**

The convolutional code structure in this specification is [133 171], see [Figure 70](#page-94-2). The convolutional code output is  $[c_0c_1 \cdots c_{len-cw -1}]$ 

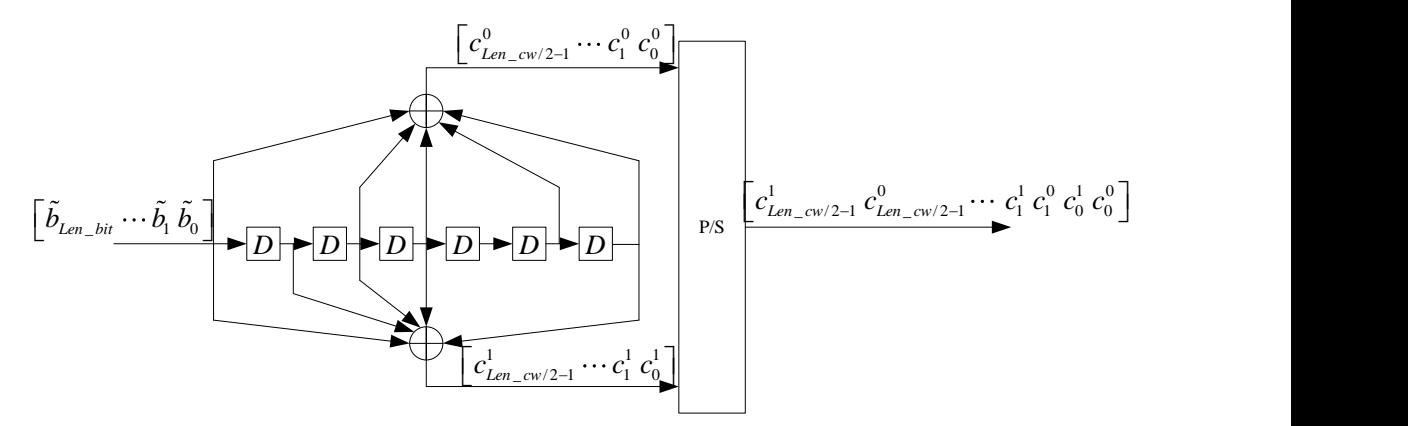

Figure 70 **Convolutional encoder structure**

<span id="page-94-2"></span>In the figure,  $c_{2l} = c_l^0$ ,  $c_{2l+1} = c_l^1$ ,  $l = 0, 1, \dots$  Len \_ cw / 2.

Zero tailed convolutional code and tail-biting convolutional code (TBCC) are used in this specification.

When a zero tailed convolutional code is used, the initial state of the six registers of the encoder is all zeros, and six zero bits need to be padded after the bit sequence $[\tilde{b}_0\;\tilde{b}_1\;\cdots\;\tilde{b}_{Len\_bit-1}].$  The encoded bit length is:

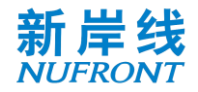

$$
Len\_cw = (2 \times Len\_bit + 6) \tag{Equation 4}
$$

When a tail-biting convolutional code (TBCC) is used, the initial state of the six registers of the encoder is the last 6 bits of the data bit sequence, that is  $[\tilde{b}_{Len\_bit-1}\ \tilde{b}_{Len\_bit-2}\ \tilde{b}_{Len\_bit-3}\ \tilde{b}_{Len\_bit-4}\ \tilde{b}_{Len\_bit-5}\ \tilde{b}_{Len\_bit-6}],$  and zero bits are not required to be padded after the data bit sequence. The encoded bit length is:

<span id="page-95-0"></span>
$$
Len\_cw = 2 \times Len\_bit
$$
 (Equation 5)

#### **8.2.3.3 Low density parity check coding**

#### **8.2.3.3.1 Low-density parity check matrix and generator matrix**

The check matrix *H* of LDPC can be expressed as follows, see [Equation 6](#page-95-0):

$$
H = \begin{bmatrix} A_{0,0} & A_{0,1} & \cdots & A_{0,c-1} \\ A_{1,0} & A_{1,1} & \cdots & A_{1,c-1} \\ \vdots & \vdots & \ddots & \vdots \\ A_{\rho-1,0} & A_{\rho-1,1} & \cdots & A_{\rho-1,c-1} \end{bmatrix}
$$
 (Equation 6)

Where, A  $_{\rm ii}$  is a txt cyclic matrix with a row weight of 0 or 1. Each row of the matrix is rotated one bit to the right by one line, where the first row is the right shift of the last row. The codeword represented by the matrix *H* is called (N, K) LDPC code, where N is the code length, K represents the length of the information bits, and its code rate is R=K/N. The first line of  $A_i = [A_{i,0}, A_{i,1}, \ldots, A_{i,n-1}]$ , i = 0, 1, ...,  $p-1$  is called the  $(i + 1)$ <sup>th</sup> row generator of *H*, then *H* has a total of  $\rho$  row generators.

The check matrix *H* can be converted into the form of the system check matrix  $H_{sys}$  by row-based modulo 2 operation and permutation operation. *H*sys can be expressed as:

$$
\mathbf{Hsys} = \left[ \mathbf{P}^T \mid \mathbf{I}_{N-K} \right]
$$
 (Equation 7)

Where  $I_{N-K}$  is the identity matrix of (N-K) x (N-K) and  $P<sup>T</sup>$  is the matrix of (N-K) x K.

The generator matrix G corresponding to the system check matrix  $H_{sys}$  can be expressed as:

$$
G = [I_K | P]
$$
 (Equation 8)

Where  $I_{\mathsf{K}}$  is the unit matrix of K x K, P is the transposed matrix of  $P^{\mathsf{T}}$ , and P can be expressed as:

$$
P = \begin{bmatrix} P_{0,0} & P_{0,1} & \cdots & P_{0,\rho-1} \\ P_{1,0} & P_{1,1} & \cdots & P_{1,\rho-1} \\ \vdots & \vdots & \ddots & \vdots \\ P_{c-\rho-1,0} & P_{c-\rho-1,1} & \cdots & P_{c-\rho-1,\rho-1} \end{bmatrix}
$$
 (Equation 9)

Where  $P_{i,j}$  is a txt cyclic matrix, and each column of the matrix is obtained by shifting one column of the previous column downwards, wherein the first column is the cyclic shift of the last column. The first column of Pj=[P <sub>0,,j</sub>,P <sub>1,,j</sub>,...P <sub>c-ρ-1,j</sub>]<sup>T</sup>, j=0,1,....ρ-1 is call the (j+1)<sup>th</sup> column generator of the matrix G, then *G* has a total of ρcolumn generators.

#### **8.2.3.3.2 Low density parity encoding**

The information bit length K is obtained based on the selected LDPC code length and code rate. The data bit sequence $[\tilde b_0\;\tilde b_1\;...\;\tilde b_{Len\_bit-1}]$  is sequentially divided into  $N_{SB}$ sub-block. The first  $R_{SB}$ sub-blocks, each sub-block carries  $[Len\_bit/N_{SB}] + 1$  data bits; the followin  $N_{SB} - R_{SB}$  sub-blocks, each sub-block carries $[Len\_bit/N_{SB}]$  data bits. Among them:

$$
N_{SB} = [Len\_bit / K]
$$
 (Equation 10)

$$
R_{SB} = mod(Len\_bit, N_{SB})
$$
 (Equation 11)

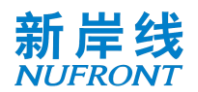

When the number of bits carried by the sub-block is less than *K*, the data bit sequence in the sub-block is used for cyclic padding to ensure that the number of bits of the sub-block after padding is equal to *K*.

The LDPC code encoding process of each sub-block can be expressed as [Equation 12](#page-96-0):

<span id="page-96-0"></span>
$$
x = u \cdot G \tag{Equation 12}
$$

Where  $u = (u_0, u_1, ..., u_{K-1})$  indicates K coded information bits,  $x = (u_0, u_1, ...u_{K-1}, v_0, v_1, ...v_{N-K-1})$  stands for the codeword with a length of N,  $v=(v_1, \ldots, v_{n-K-1})$  is  $N - K$  check bits, and the coded code words satisfy the check equation  $H \cdot x^T = 0$ .

The LDPC code length, code rate, information bit length, and size of the cyclic submatrix are as shown in [Table 43](#page-96-1). See Annex E for the LDPC check matrix.

<span id="page-96-1"></span>

| ${\sf N}$ | K    | $\mathsf R$ | $\mathfrak{t}$ |
|-----------|------|-------------|----------------|
| 448       | 224  | 1/2         | 28             |
| 448       | 256  | 4/7         | 32             |
| 1344      | 672  | 1/2         | 56             |
| 1344      | 840  | 5/8         | 56             |
| 1344      | 1008 | 3/4         | 56             |
| 1344      | 1176 | 7/8         | 42             |
| 2688      | 1344 | 1/2         | 112            |
| 2688      | 1680 | 5/8         | 112            |
| 2688      | 2016 | 3/4         | 112            |
| 2688      | 2240 | 5/6         | 112            |
| 5376      | 2688 | 1/2         | 112            |
| 5376      | 3360 | 5/8         | 112            |
| 5376      | 4032 | 3/4         | 112            |
| 5376      | 4704 | 7/8         | 112            |

Table 43 **LDPC coding parameters**

After the LDPC encoding, the N<sub>SB</sub> LDPC codewords are generated, and the bits of these LDPC codewords are sequentially combined into a bit sequence  $[c_0c_1c_2... c_{Len cw-1}]$ , where  $Len\_cw = N_{SB} \times N$ .

#### **8.2.4 Rate matching**

If the channel is coded in the manner of convolutional code, the encoder output code rate is 1/2. Other code rates (4/7, 5/8, 2/3, 3/4, 5/6 and 7/8) are obtained by puncture. The puncture pattern is shown in [Figure 71](#page-97-0) to [Figure 76](#page-98-0)

a) 4/7 code rate

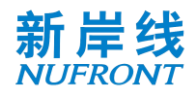

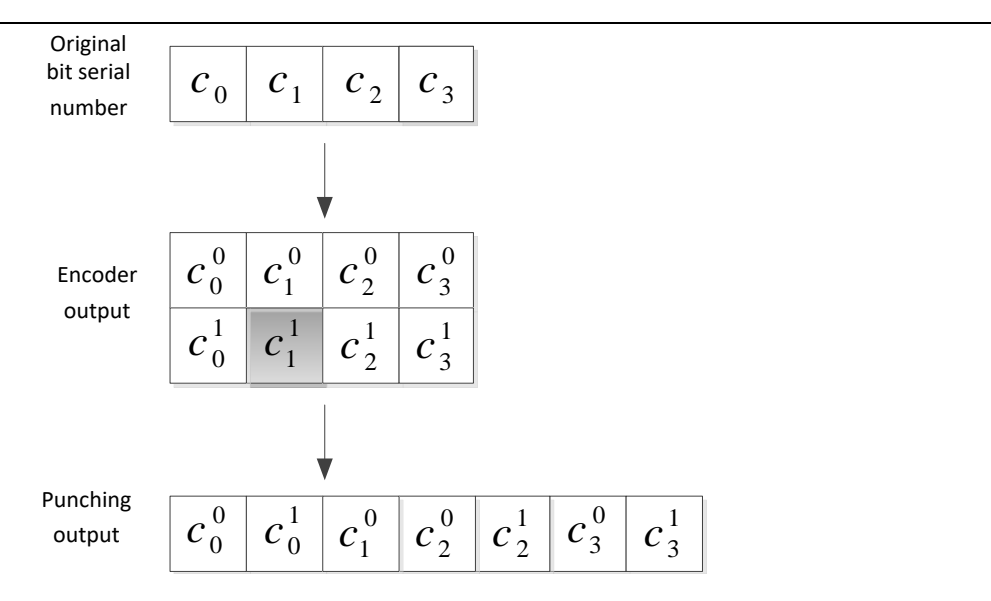

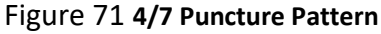

<span id="page-97-0"></span>b) 5/8 code rate

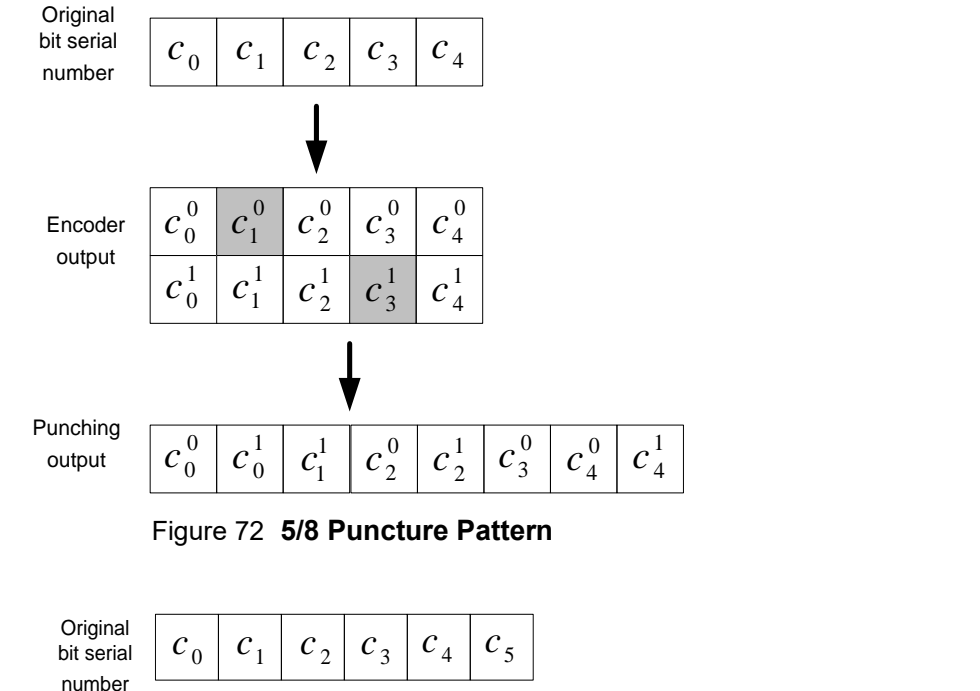

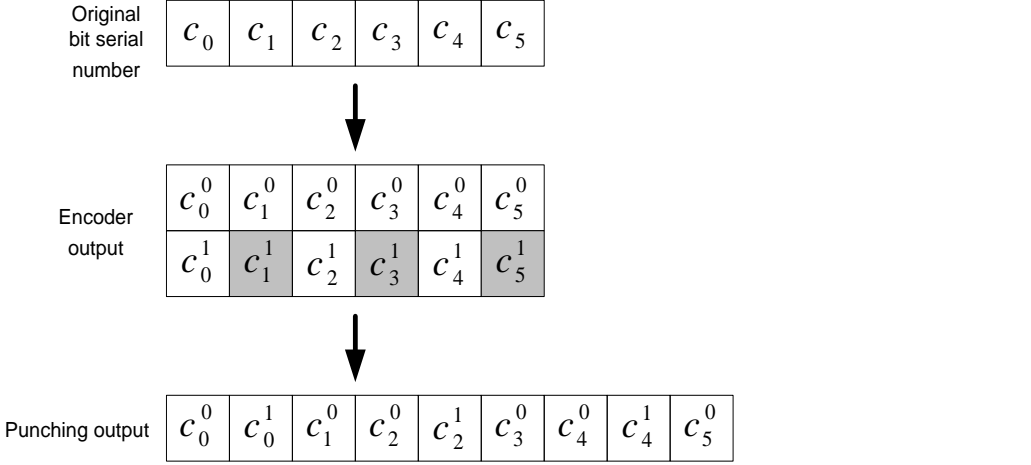

Figure 73 **2/3 Puncture Pattern**

d) 3/4 code rate

c) 2/3 code rate

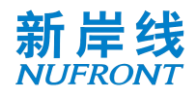

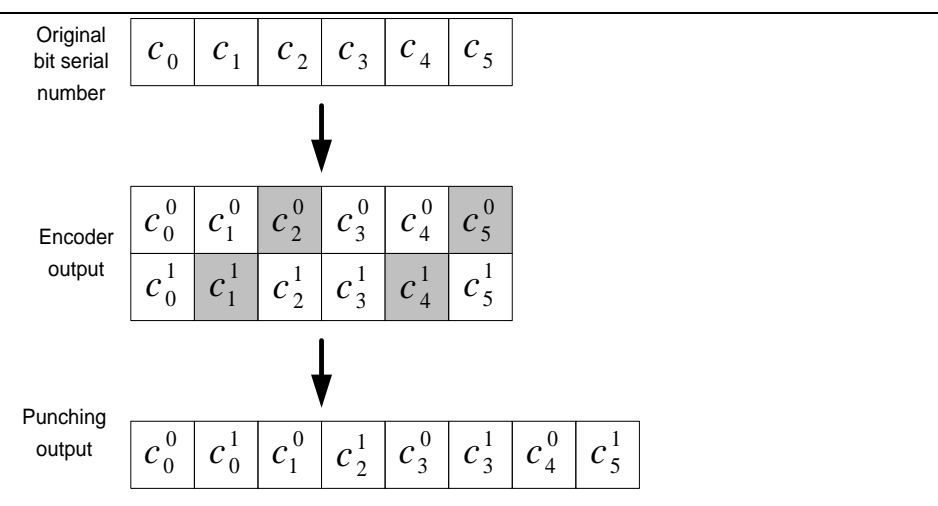

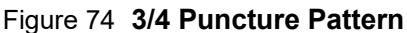

#### e) 5/6 code rate

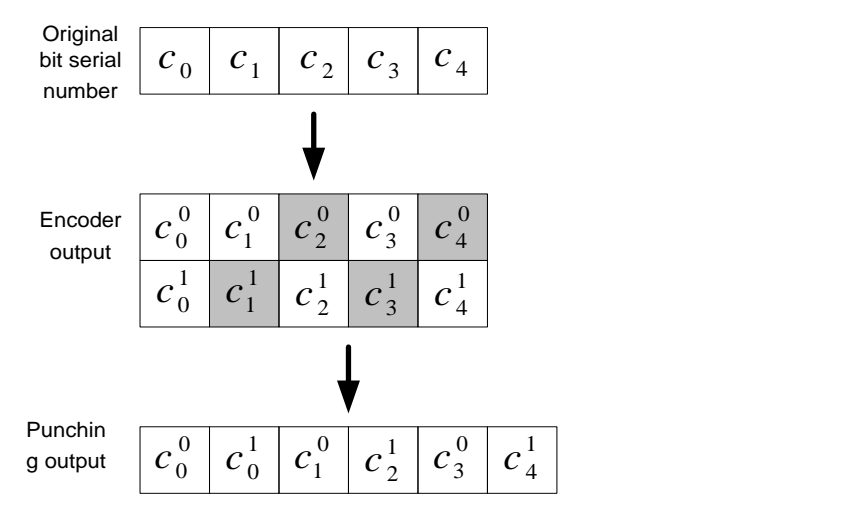

Figure 75 **5/6 Puncture Pattern**

#### f) 7/8 code rate

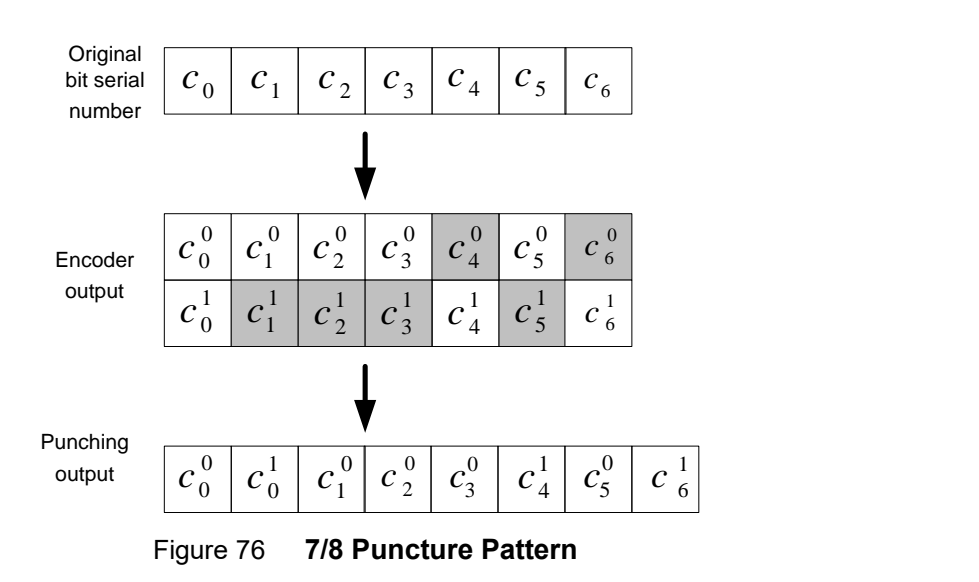

<span id="page-98-0"></span>The puncture output bits are  $[\tilde{c}_0 \tilde{c}_1 \cdots \tilde{c}_{Len\_punc\_ini-1}][\tilde{c}_0 \tilde{c}_1 \cdots \tilde{c}_{Len\_punc\_ini-1}].$ 

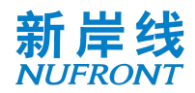

If the channel is coded in the manner of LDPC, the above puncturing process is not required,  $\widetilde{c}_i =$  $c_i$ ,  $(i = 0,1...$  Len $_{cw}$ ), where Len $_{cw}$  = Len\_punc\_ini.

After convolutional coding or LDPC coding, padding bits will be added to make sure there are integer number of OFDM symbols. In low-error mode, padding bits will be used to keep integer number of OFDM symbols after frequency repetition. The value of padding bits is implementation related.

#### **8.2.5 Stream mapping**

The coded bits are mapped to multiple streams as follows.

The coded bits are split into groups. The number of bits in each group  $(N_{cbpsc\_total})$  is the total number of bits in one subcarrier summing over all spatial streams. Coded bits in a group are round-robin mapped to spatial streams. If si<sup>th</sup> spatial stream is already allocated with  $N_{cbpsc}(si)$  bits, si<sup>th</sup> spatial stream will be skipped, as illustrated in [Figure 77](#page-99-0). The mapping operation above is repeated group by group until all the coded bits are mapped.

|                              | 64QAM   $b_0$   $b_4$   $b_8$   $b_1$   $b_1$   $b_1$   $b_1$   $b_1$   $b_1$   $b_1$   $b_1$   $b_1$   $b_1$   $b_1$   $b_1$   $b_1$   $b_1$   $b_1$   $b_1$   $b_1$   $b_1$   $b_1$   $b_1$   $b_1$   $b_1$   $b_1$   $b_1$ | ssl |
|------------------------------|----------------------------------------------------------------------------------------------------|-----|
|                              | $16QAM$ $b/\left b/\right $ $b/\sqrt{b}$ $\sqrt{b}$ $l/\left b/\right $                                                                                                    | ss2 |
| <b>OPSK</b> $  \phi_2  $     | $b\epsilon$                                                                                                    | ss3 |
| $QPSK \Psi_{b_3} \Psi_{b_7}$ |                                                                                                    | ss4 |

<span id="page-99-1"></span>Figure 77 Example of stream mapping

<span id="page-99-0"></span>When the spatial streams are transmitted in parallel, it is indicated in the control channel how each codeword is mapped to the spatial stream (see [Table 56](#page-110-0)).

Code bits  $q_i^s$  mapped to each spatial stream perform the following cyclic shift within each OFDM symbol, see [Equation 13](#page-99-1),

$$
r = [l + si \cdot N_{cbpsc}(si) \cdot 37] \mod [N_{scpsym} \cdot N_{cbpsc}(si)]
$$
  
\n
$$
l = 0, 1, 2, \cdots, N_{scpsym} \cdot N_{cbpsc}(si) - 1
$$
 (Equation 13)

After the cyclic shift, each spatial stream outputs a bit sequence  $q_{r(l)}^{si}$   $l=0,1,\cdots,N_{scpsym}$  .  $N_{chnsc}(si) - 1$  to the bit interleaver.

#### **8.2.6 Bit interleaving**

If the channel is coded in the manner of LDPC, bit interleaving processing is optional; if in the manner of convolutional code, the following bit interleaving process is employed. The interleaving depth of each spatial stream is shown in [Equation 14](#page-99-2)

<span id="page-99-3"></span><span id="page-99-2"></span>
$$
N_{cbpsym}(si) = N_{cbpsc}(si) \cdot N_{scpsym}
$$
 (Equation 14)

The following two permutation processes were employed.

For the first permutation, see [Equation 15](#page-99-3):

$$
i = (N_{cbpsym}(si)/16) \cdot mod(k, 16) + [k/16] \qquad i, k = 0, 1, \cdots N_{cbpsym} - 1 \quad \text{(Equation 15)}
$$

For the second permutation, see [Equation 16:](#page-100-0)

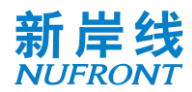

 $j = \tilde{Q}(si) \times [i/\tilde{Q}(si)] + mod\{ [i + N_{cbpsym}(si) - [16 \times i/N_{cbpsym}(si)]], \tilde{Q}(si) \}$  (Equation 16)

In which,

<span id="page-100-1"></span><span id="page-100-0"></span>
$$
\tilde{Q}(si) = max\left(\frac{N_{cbpsc}(si)}{2}, 1\right)
$$

After the above interleaving process, each stream outputs a bit sequence as  $[\tilde q^{si}_0 \ \tilde q^{si}_1 \ \cdots \ \tilde q^{si}_{Len\_cw(si)-1}].$ The deinterleaving process is as follows. For the first permutation, see [Equation 17](#page-100-1) :

$$
i = \tilde{Q}(si) \times [j/\tilde{Q}(si)] + mod\{[j + [16 \times j/N_{chpsym}(si)]], \tilde{Q}(si)\}
$$
 (Equation 17)

where  $j = 0,1, \cdots N_{cbpsym} - 1$ 

For the second permutation, see [Equation 18,](#page-100-2)

$$
k = 16 \cdot i - (N_{cbpsym}(si) - 1) \times [16 \times i/N_{cbpsym}(si)]
$$
 (Equation 18)

### **8.2.7 Constellation mapping**

Each subcarrier can support BPSK, QPSK, 16-QAM, 64-QAM, 256-QAM and 1024-QAM modulation. Each subcarrier modulation outputs symbol as shown in [Equation 19](#page-100-3).

<span id="page-100-3"></span><span id="page-100-2"></span>
$$
d = (I + jQ) \times K_{MOD}
$$
 (Equation 19)

K<sub>MOD</sub> is the normalized parameter for different modulation modes. See [Table 44](#page-100-4).

#### Table 44 **Normalized parameters of different modulation modes**

<span id="page-100-4"></span>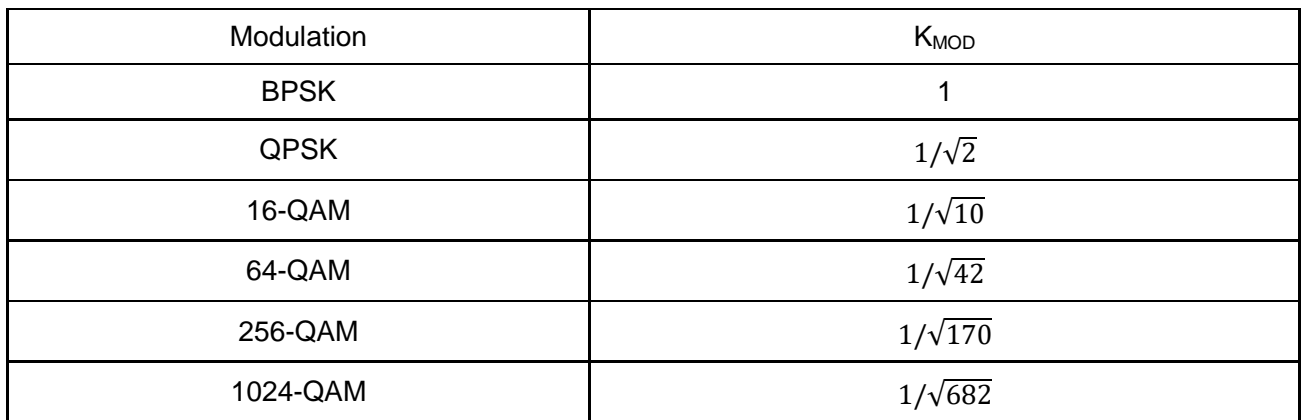

The bit mapping relationship of different modulation modes is shown in the following tables.

#### Table 45 **BPSK constellation mapping**

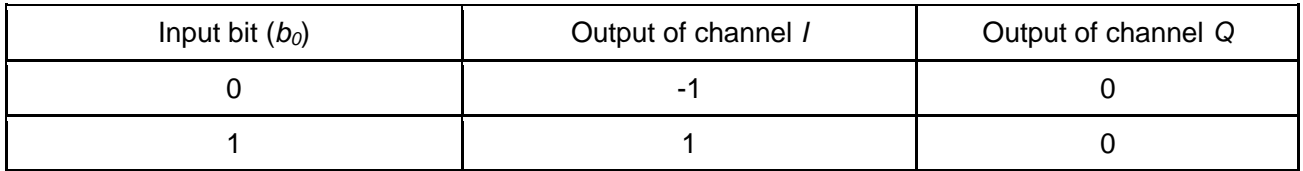

#### Table 46 **QPSK constellation mapping**

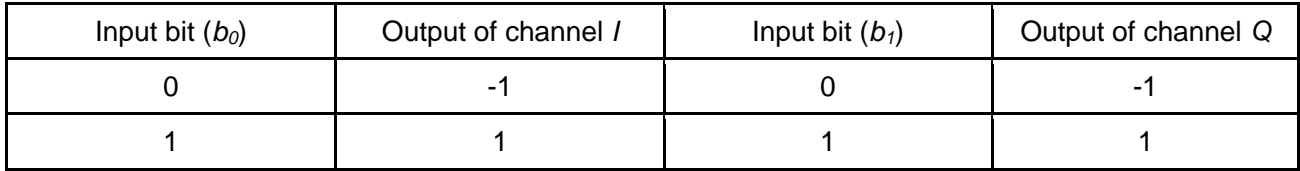

#### Table 47 **16 - QAM constellation mapping**

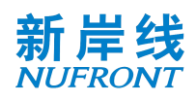

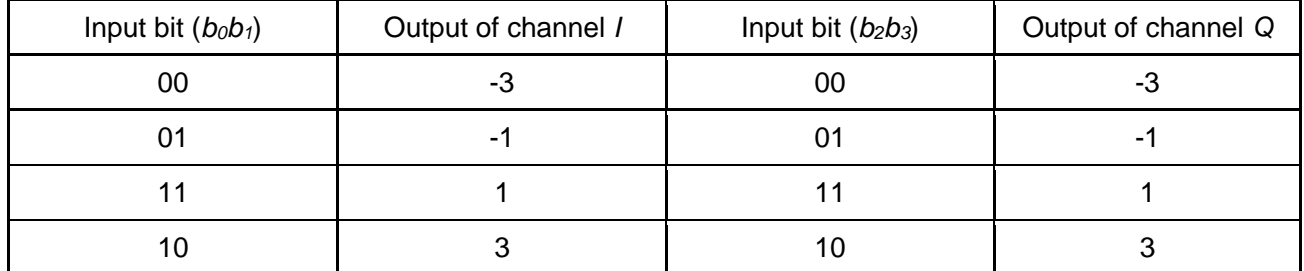

# Table 48 **64 - QAM constellation mapping**

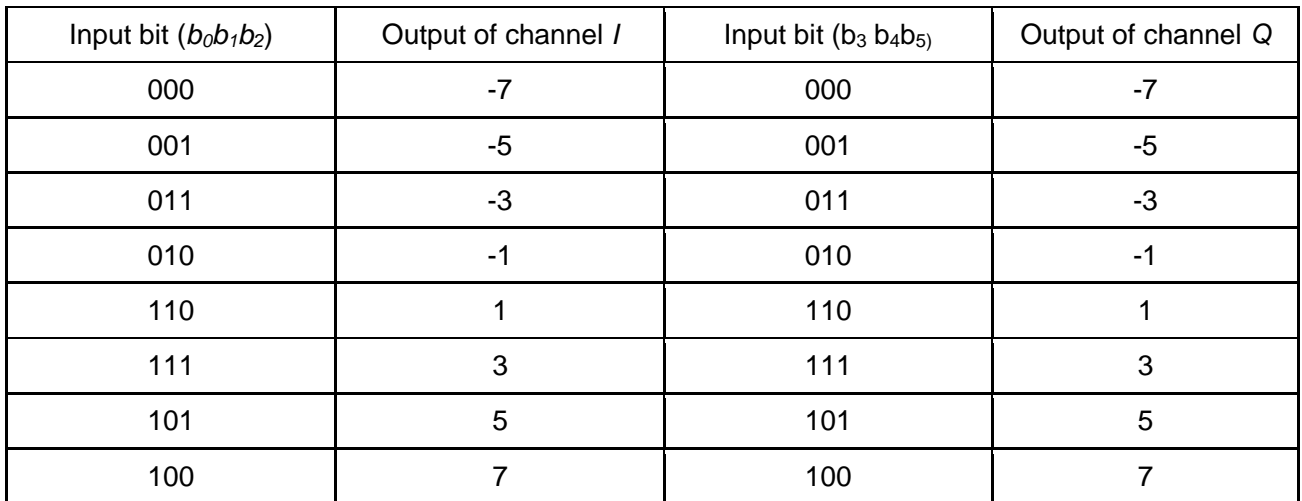

#### Table 49 **256 - QAM constellation mapping**

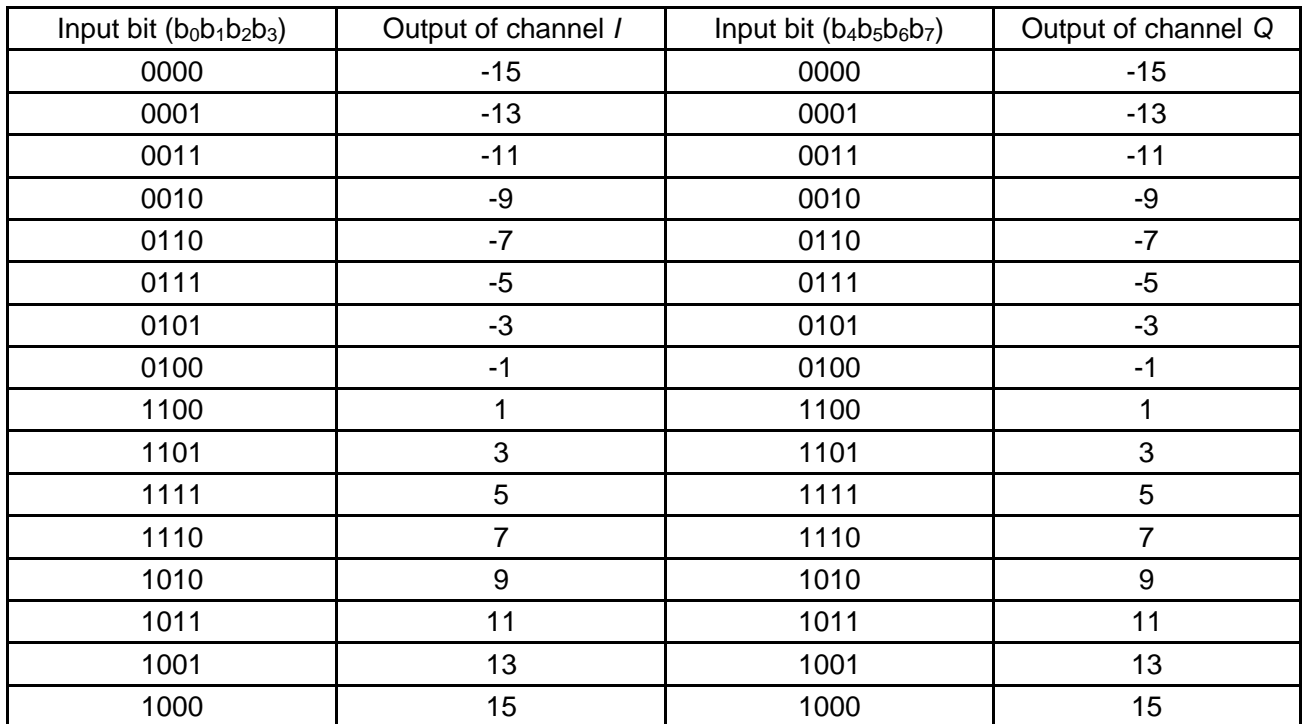

## Table 50 **1024 - QAM constellation mapping**

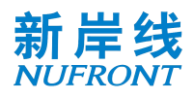

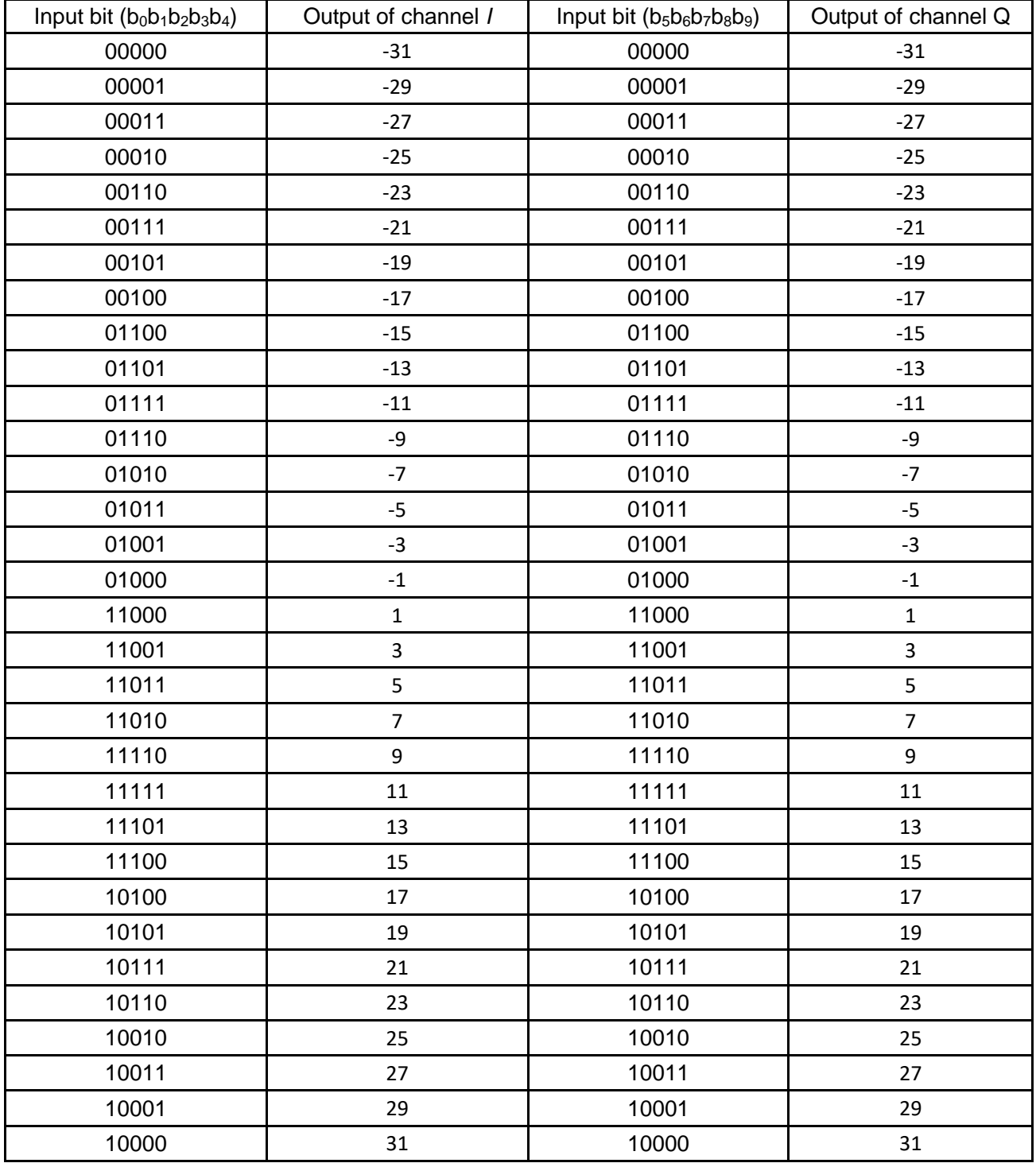

After the above modulation mapping, each spatial stream outputs a modulation symbol stream as  $\left[ d_0^{si}\,\,d_1^{si}\,\, \cdots \,\,d_{Len\_mod(ii)-1}^{si}\right]$ , see [Equation 20](#page-102-0) .

<span id="page-102-0"></span>
$$
Len\_mod(si) = N_{sympss} \cdot N_{scpsym}
$$
 (Equation 20)

#### **8.2.8 Space time coding**

The system defined in this specification supports the space-time coding for one, two, three and four parallel modulation symbol streams, expanding the spatial streams to two, four, six and eight space time streams, so that the system obtains the transmit diversity gain. If the space-time coding is used in the transmission,  $b_{55}$  in [Table 56](#page-110-0) is set to 1, otherwise it is set to 0.

Modulation output symbol is  $d_{k,i,n}$ ;  $k = 0 \dots N_{scpsym} - 1$ ;  $i = 0 \dots N_{ss} - 1$ ;  $n = 0 \dots N_{sympss} - 1$ , after

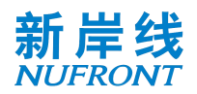

<span id="page-103-0"></span>encoded by STBC, outputs as  $\tilde{d}_{k,i,n}$ ;  $k = 0 \dots N_{scpsym} - 1$ ;  $i = 0 \dots N_{sts} - 1$ ;  $n = 0 \dots N_{sympss} - 1$ . The mapping relationship between STBC output symbols and input symbols is shown in [Table 51](#page-103-0).

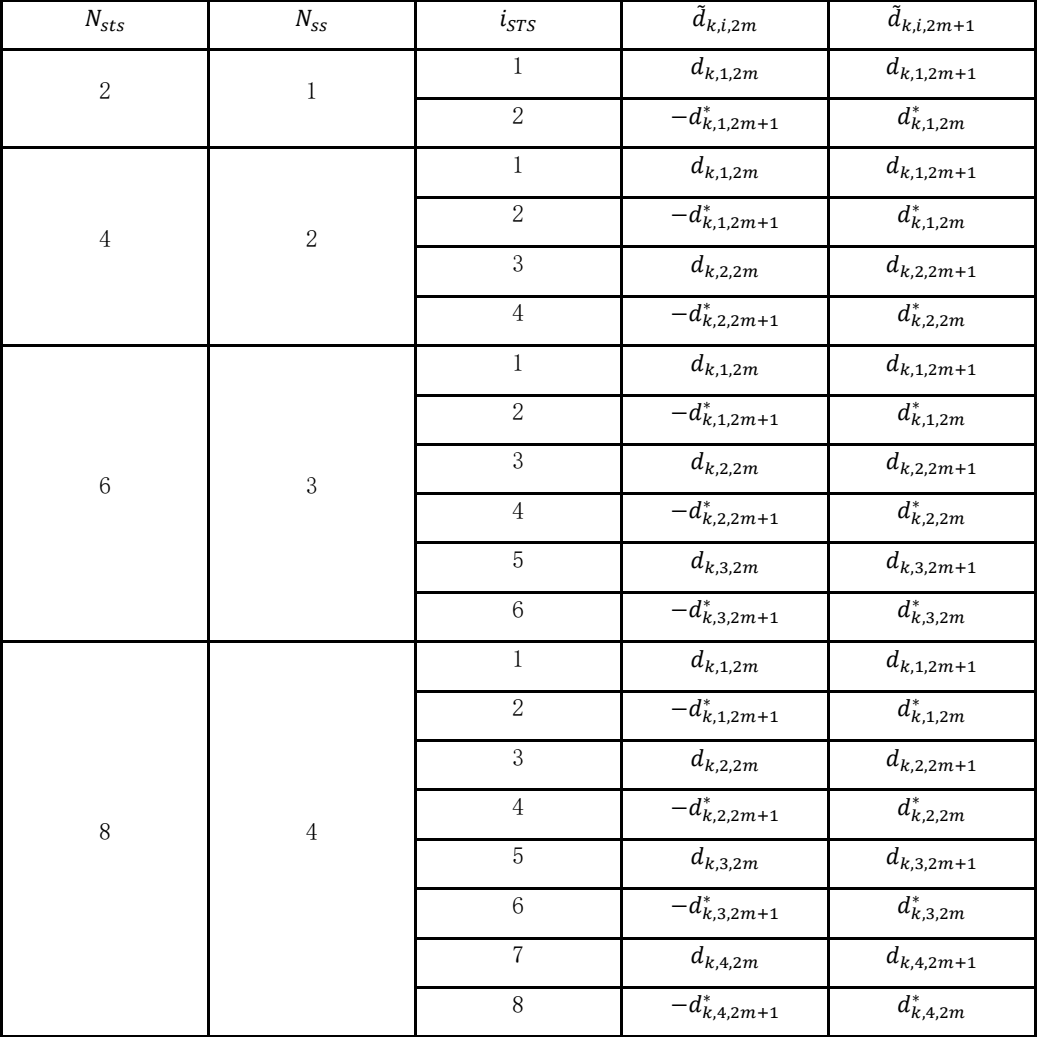

### Table 51 **Space time coding**

#### **8.2.9 Insert pilot**

The transmission symbols of the phase tracking pilots are repeated sequence of [1 0] with the sequence length equals to the number of phase tracking pilots. Then the repeated sequence are loaded into the phase tracking pilot subcarrier after BPSK modulation. Please refer to section 8.1.2 for detailed information about the number and subcarrier index of phase tracking pilot.

The demodulation reference signal (DRS) are inserted before precoding. The generation and pattern of DRS is described in sector 8.5.3.

### **8.2.10 Precoding**

The optional precoding can be performed before time-frequency loading as descried in section 8.5.4.

### **8.2.11 Time-frequency loading**

For the ti<sup>th</sup> antenna port, the transmitted symbol stream is  $\left[\tilde{x}_0^{ti} \; \tilde{x}_1^{ti} \; \cdots \; \tilde{x}_{Len\_precede-1}^{ti}\right]$ , see Equation [21](#page-104-0).

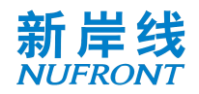

 $Len\_precede = N_{\text{swmns}} + Len\_dp$  (Equation 21)

<span id="page-104-0"></span>

Where: *Len-dp* is the number of the demodulation reference signal symbols. According to the demodulation reference signal pattern indicated by the scheduling signaling (see 8.5.3), the number of OFDM symbols occupied by the demodulation reference signal can be calculated.

The time-frequency loading sequence is shown in [Figure 78](#page-104-1). The frequency domain is loaded first and then the time domain.

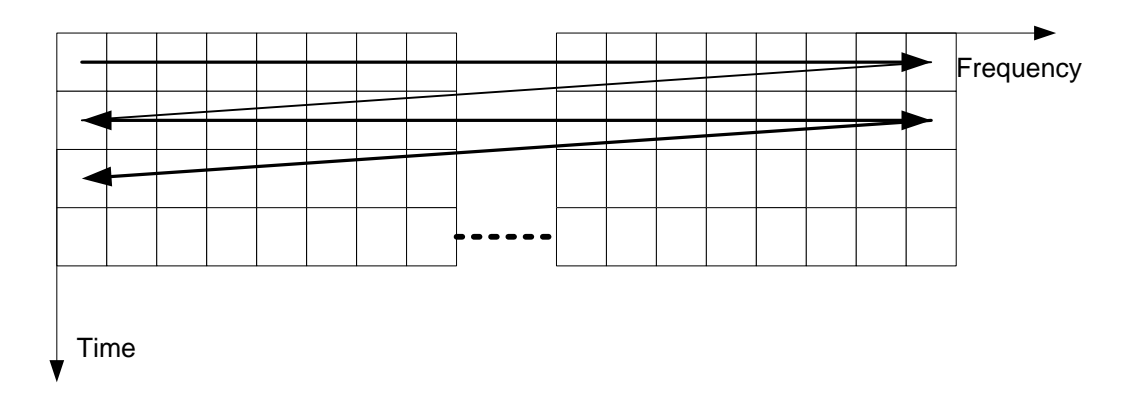

#### Figure 78 **Time-frequency loading sequence for precoding output symbols stream**

<span id="page-104-1"></span>In low-error mode and mmWave mode, the repetition in frequency domain and time domain is used to increase reliability. The N times repetition in frequency domain divides valid subcarriers into N groups, and each group transmits the same modulation symbols, the number of modulation symbols transmitted in one group is P=Nsd/N, please refer to section 8.1 for definition of Nsd. Assume that input modulation symbols is  $S_0S_1...S_T$ , then the first group is  $S_0S_1...S_{p-1}$ , the second group is  $S_pS_{p+1}...S_{2p-1}$ , and so on. The phase tracking pilots are not repeated in frequency domain repetition. The repetition in time domain repeats baseband OFDM symbols M times. Please refer to control channel in section 8.4.2 for repeat number N and M.

#### **8.3 Preamble sequence**

In normal mode, the Physical layer preamble sequence consists of short preamble sequence and long preamble sequence (also known as common reference signal, CRS), and each occupies one OFDM symbol, as shown in [Figure 79](#page-104-2).

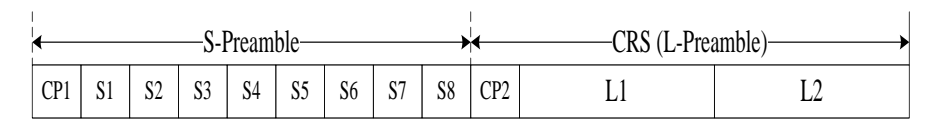

Figure 79 **Physical layer preamble sequence**

<span id="page-104-2"></span>The preamble, system information channel and Transmission control channel use the same Subcarrier spacing. Traffic channel can use different Subcarrier spacing.

There are 3 different basic types for both short preamble and long preambles: P1, P2 and P3, which will occupy one basic bandwidth. The basic preambles can be duplicated with rotation factors in frequency domain to support higher bandwidth as shown in [Table 52](#page-104-3).

<span id="page-104-3"></span>Table 52 **Preamble duplication in different Subcarrier spacing** and **bandwidth modes**

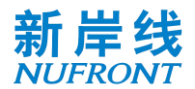

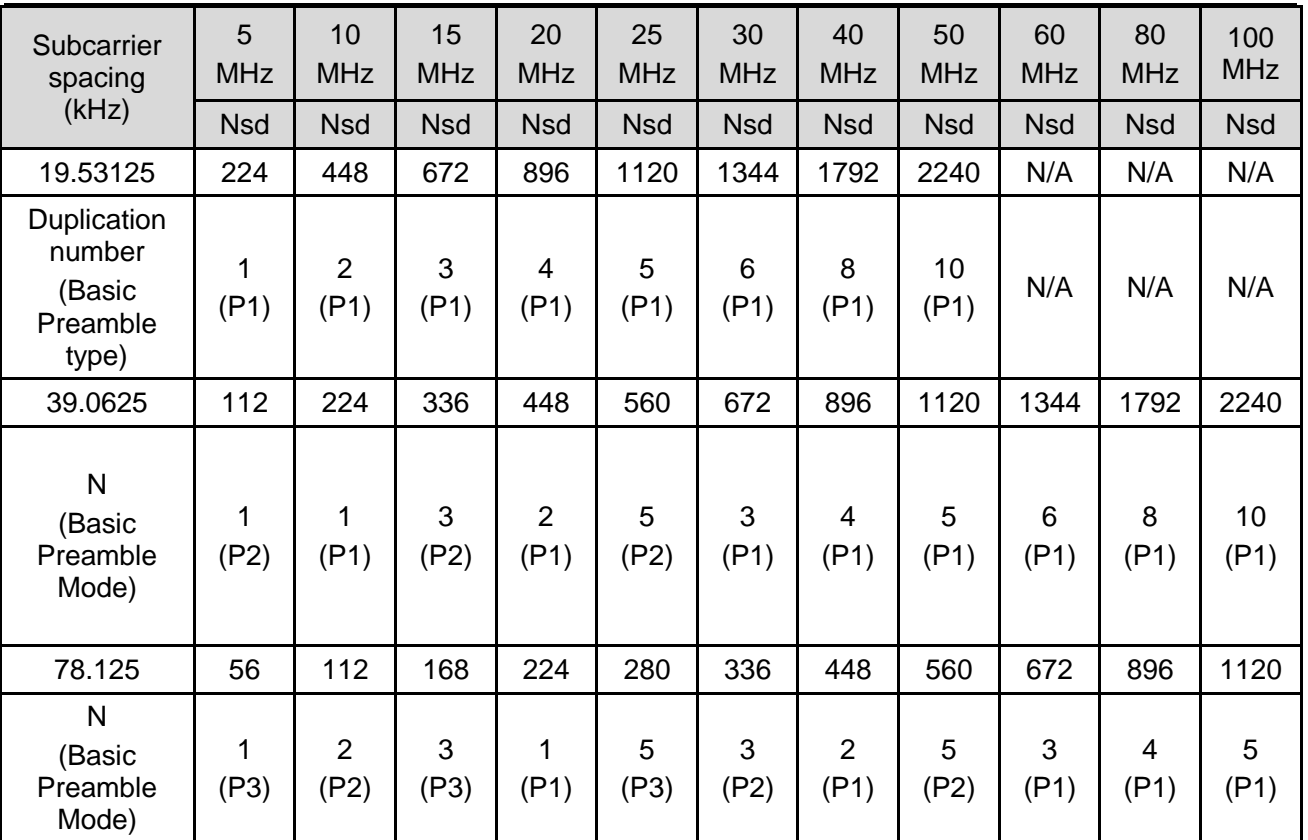

The generation procedure of basic preamble is given below.

The basic short preamble sequence is generated by modulating elements of a length-N of Zadoff-Chu sequence.

The ZC sequences are generated according to the [Equation](#page-105-0) 22,

<span id="page-105-0"></span>
$$
Z(n) = e^{j\pi \frac{n^2}{N}}, \ \ n = 0, 1, \dots N - 1; \tag{Equation 22}
$$

Three different Zadoff-Chu sequences with different sequence root index values can be used for different short preamble ID.

| Parameters                                                     | Short Preamble type<br>P1 | Short Preamble type<br>P <sub>2</sub> | Short Preamble type<br>P3 |
|----------------------------------------------------------------|---------------------------|---------------------------------------|---------------------------|
| Sequence length: N                                             | 28                        | 14                                    | 6                         |
| ZC Root index r for<br>different S-<br>Preamble ID $\{1,2,3\}$ | ${27, 1, 26}$             | ${13, 1, 12}$                         | $\{5, 1, 4\}$             |
| $N_{\rm e}$                                                    | $-112$                    | -56                                   | $-24$                     |

Table 53 Parameters of Different Short Preamble Types

The short preamble sequence is mapped to N frequency domain subcarriers by the following method.

The set of subcarriers to be filled is:  $\{k_n | k_n = Ne + 8 \cdot m, \ m = 0, 1, 2 \cdots N ~ , ~ k_n \neq 0 ~ \}$ 

The CRS sequence(L-Preamble) occupies N subcarriers in the frequency domain. A pseudo-random sequence  ${C_n, n = 0, 1, ..., N-1}$  with a length of N is BPSK-modulated and then according to the configuration of the current cell. The different value of N for 3 long preamble types is shown the table

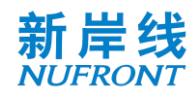

below.

Table 54 Parameters of Different Long Preamble Types

| Parameters         | Long Preamble type<br>P1 | Long Preamble type<br>P <sub>2</sub> | Long Preamble type<br>P <sub>3</sub> |
|--------------------|--------------------------|--------------------------------------|--------------------------------------|
| Sequence length: N | 114                      | 58                                   | 28                                   |
| $N_e$              | $-114$                   | -58                                  | -28                                  |

The BPSK-modulated sequence is mapped onto subcarriers by one of the following methods.

The set of subcarriers to be filled is:  $\{Kn \mid kn = Ne + 2 \cdot m, m = 0.1, 2, \ldots, N, Kn \neq 0 \}$  or  $\{Kn \mid kn = Ne + 2 \cdot m, m = 0.1, 2, \ldots, N\}$  $m + 1, m = 0,1,2 ... N - 1, Kn \neq 0$ 

. For the long preamble type P1, the BPSK-modulated sequence (LP) is  $\{-1,-1,1,1,1,-1,1,-1,1,-1,1,-1,1,\}$ 1,1,1,-1,-1,-1,1,1,-1,1,-1,-1,-1,-1,-1,1,-1,1,-1,1,-1,1,-1,1,1,-1,-1,-1,1,-1,1,1,1,-1,1,1,-1,1,1,1,-1,-1,1,- 1,1,1,-1,1,1,1,-1,-1,-1,1,-1,-1,1,-1,1,1,-1,1,-1,-1,-1,1,-1,-1,1,-1,1,1,1,1,1,-1,1,1,-1,-1,1,1,-1,1,1,-1,1,- 1,1,-1,-1,-1,-1,1,1,1,-1,-1,-1,1,-1,1,-1}

For the long preamble type P2, the BPSK-modulated sequence (LP) is  $\{-1,-1,1,1,1,-1,1,-1,1,-1,1,-1,1\}$ 1,1,1,-1,-1,-1,1,1,-1,1,-1,-1,-1,-1,-1,1,-1,1,-1,1,-1,1,-1,1,1,-1,-1,-1,1,-1,1,1,1,-1,1,1,-1,1,1,1,-1,-1,1,- 1,1,1,-1}

For the long preamble type P3, the BPSK-modulated sequence (LP) is  $\{-1,-1,1,1,1,-1,1,1,-1,1,-1,1,-1,1,-1,1\}$ 1,1,1,-1,-1,-1,1,1,-1,1,-1,-1,-1,-1,-1,1,-1}.

After the mapping to subcarriers, the long preamble transmitted from different CAP should add phase shift  $\varphi_{ik}$ [Equation](#page-106-0) 23,

<span id="page-106-0"></span>
$$
\varphi_{i,k} = e^{-j\frac{2\pi k \delta^i}{N_{FFT}}} \tag{Equation 23}
$$

in which i is the index of different CAP,  $\delta^i = \{0, \frac{N_{FFT}}{4}\}$ 4  $'$  $\frac{N_{FFT}}{2}$ ,  $N_{FFT} \times \frac{3}{4}$  $\frac{3}{4}$ .

In Low-error mode, short preamble(S-Preamble) is 7 identical PN sequences and each PN sequence has 255 points. The 255-point PN sequence is:

S255={ 1,1,1,1,1,1,1,-1,1,-1,-1,1,1,1,-1,-1,-1,-1,1,-1,1,1,1,1,-1,-1,-1,-1,-1,-1,-1,-1,1,1,-1,1,1,1,1,-1,1,- 1,1,1,-1,-1,-1,-1,-1,1,-1,1,-1,1,-1,1,-1,-1,-1,1,1,1,1,1,-1,-1,1,1,1,-1,1,-1,1,-1,-1,1,1,-1,-1,1,1,-1,1,-1,-1,-1,- 1,-1,-1,1,-1,-1,-1,-1,1,1,-1,-1,1,-1,-1,-1,1,-1,-1,-1,1,1,-1,1,-1,1,-1,1,1,-1,1,-1,1,1,1,-1,1,1,-1,1,-1,-1,1,- 1,1,1,1,-1,-1,1,1,-1,-1,-1,1,1,-1,-1,-1,-1,1,1,1,-1,-1,1,-1,-1,1,1,1,1,-1,1,1,1,-1,1,-1,-1,-1,1,-1,1,-1,-1,-1,- 1,1,-1,-1,1,-1,-1,-1,-1,-1,1,1,1,1,-1,-1,1,-1,1,1,-1,-1,1,-1,1,-1,-1,1,-1,-1,1,-1,1,-1,1,1,1,1,1,-1,1,1,-1,-1,- 1,1,-1,-1,1,1,-1,1,1,-1,1,1,-1,-1,1,1,1,1,1,1,-1-1,-1,1,-1,1,1,-1,1,1,1,-1,-1,-1,1,1,1,-1};

In Low-error mode, long preamble is 511-point PN sequence, and each 64 zeros before and after it. The 511-point PN sequence is:

S511={1,1,1,1,1,1,1,1,-1,1,1,1,-1,1,1,1,-1,-1,1,1,-1,1,1,1,-1,-1,-1,1,-1,1,-1,1,-1,-1,1,-1,-1,1,1,1,-1,-1,- 1,1,1,1,-1,1,1,-1,1,-1,1,-1,1,1,1,-1,-1,1,-1,-1,1,1,-1,-1,-1,-1,-1,1,1,-1,-1,-1,-1,1,1,1,-1,1,-1,-1,1,-1,-1,- 1,1,1,-1,1,-1,1,1,-1,1,1,1,1,1,-1,1,1,-1,-1,1,1,-1,-1,-1,1,-1,1,1,1,-1,-1,-1,-1,-1,1,-1,-1,-1,-1,1,1,1,1,1,-1,-1,- 1,-1,-1,-1,-1,-1,-1,1,1,1,1,-1,-1,-1,-1,1,-1,-1,-1,1,1,1,1,-1,1,-1,-1,1,1,-1,-1,1,-1,-1,1,-1,-1,-1,-1,1,- 1,1,1,1,1,-1,-1,-1,1,1,-1,-1,1,1,1,1,-1,1,1,-1,1,1,1,-1,1,-1,1,-1,-1,-1,1,-1,1,-1,-1,-1,-1,1,1,-1,1,1,-1,1,-1,-1,- 1,1,1,-1,-1,-1,1,1,1,1,1,1,-1,-1,-1,1,-1,-1,-1,1,-1,1,1,-1,-1,-1,-1,1,-1,1,-1,1,1,-1,1,-1,1,1,1,1,1,1,-1,1,-1,1,- 1,1,-1,1,-1,-1,-1,-1,-1,1,-1,1,-1,-1,1,-1,1,1,1,1,1,-1,-1,1,-1,-1,-1,1,-1,-1,1,-1,-1,1,-1,1,-1,-1,1,1,1,1,1,-1,1,- 1,-1,-1,1,-1,-1,-1,-1,-1,1,1,1,-1,-1,-1,-1,1,1,-1,-1,1,-1,1,1,-1,-1,1,-1,1,-1,-1,-1,1,1,1,-1,-1,1,-1,1,1,1,-1,1,- 1,-1,-1,-1,-1,-1,-1,1,-1,1,1,-1,1,-1,-1,1,1,1,-1,1,-1,1,1,-1,-1,1,1,1,-1,-1,1,1,1,1,1,1,1,-1,-1,1,1,-1,-1,1,1,- 1,1,-1,1,-1,-1,1,1,-1,1,1,-1,-1,-1,-1,-1,-1,1,-1,-1,1,-1,1,1,-1,1,1,-1,1,1,-1,-1,1,-1,-1,-1,-1,-1,-1,1,1,-1,1,-1,- 1,1,-1,1,-1,1,1,1,1,-1,1,-1,1,1,1,-1,1,1,-1,-1,-1,1,-1,-1,1,1,-1,1,-1,-1,-1,-1,1,-1,-1,1,1,1,1,-1,-1,1,-1,1,-1,1,- 1,1,1,-1,-1,-1,1,1,-1,1,1,1,1,-1,-1,1,1,1,-1,1,1,1,1,-1}

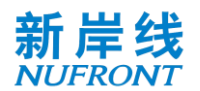

In Low-error mode, the short preamble and long preamble should be filtered to meet the requirements of frequency mask.

In mmWave mode, the Physical layer preamble sequence consists of short preamble sequence and CRS sequence and occupies two OFDM symbols.

For 50MHz and 100MHz bandwidth, the preamble generation procedure is given as follows. For 200MHz/400MHz bandwidth, the short preamble and CRS shall be duplicated with rotation factors in frequency domain in the unit of 100MHz.

For 50MHz bandwidth, the short preamble sequence occupies 14 subcarriers in the frequency domain. These sub carriers are modulated by elements consisting of the sequence Z(n),

<span id="page-107-0"></span>
$$
Z(n) = e^{j\pi \frac{rn^2}{N}}, n = 0, 1, \dots 13; r = 13; N = 14
$$
 (Equation 24)

The set of sub carriers to be filled is: $\{k_n | k_n = -56 + 8 * m, m = 0, 1, 2, \dots 14, m \neq 7\}$ 

For 100MHz bandwidth, the short preamble sequence occupies 28 sub carriers in the frequency domain. These sub carriers are modulated by elements consisting of the sequence  $Z(n)$ , see [Equation](#page-107-0) 24..

The set of subcarriers to be filled is: $\{k_n | k_n = -112 + 8 * m, m = 0, 1, 2, \dots, 28, m \neq 14\}$ 

For 50MHz bandwidth, the long preamble sequence occupies 58 sub carriers in the frequency domain. A pseudo-random sequence  ${C_n, n = 0, 1, ..., 57}$  with a length of 58 is BPSK-modulated and mapped onto subcarriers by the following method.

The set of subcarriers to be filled is:  ${k_n | k_n = -58 + 2 * m, m = 0,1,2...58, m \neq 29}$ 

After mapping by the above method, the symbols loaded by subcarriers -115~+115 are:

L-58,58={0, -1, 0, -1, 0, 1, 0.1, 0, 1, 0, -1, 0.1, 0, 1,0, -1,0, -1,0, 1, 0, -1, 0, 1, 0,1, 0, -1,0,-1-0,-1, 0,1,0,1,0,- 1, 0, 1,0,-1, 0,-1,-0,-1, 0,-1,0,-1, 0, 1,0,-1, 0, 1, 0,-1, 0, 0, 0,1, 0,-1,0,1, 0, -1, 0, 1, 0, 1, 0, -1, 0, -1, 0, -1, 0, 1, 0, -1, 0, 1, 0, 1, 0, 1, 0, 1, 0, -1, 0, 1, 0, -1, 0, 1, 0, 1, 0, 1, 0, -1, 0, 1, 0, -1, 0, 1, 0, 1, 0, 1, 0, -1,0}

For 100MHz bandwidth, the long preamble sequence occupies 114 sub carriers in the frequency domain. A pseudo-random sequence  ${C_n, n = 0, 1, ..., 113}$  with a length of 114 is BPSK-modulated and mapped onto subcarriers by the following method.

The set of subcarriers to be filled is: $\{k_n | k_n = -114 + 2 * m, m = 0, 1, 2, \ldots 114, m \neq 57\}$ 

After mapping by the above method, the symbols loaded by subcarriers -115~+115 are:

L-115,115={0, -1, 0, -1, 0, 1, 0.1, 0, 1, 0, -1, 0.1, 0, 1,0, -1,0, -1,0, 1, 0, -1, 0, 1, 0,1, 0, -1,0,-1-0,-1, 0,1,0,1,0,- 1, 0, 1,0,-1, 0,-1-0,-1, 0,-1,0,-1, 0, 1,0,-1, 0, 1, 0,-1, 0, 1, 0,-1,0,1, 0, -1, 0, 1, 0, 1, 0, -1, 0, -1, 0, 1, 0, 1, 0, -1, 0, 1, 0,1, 0,1, 0, -1,0, 1, 0,1, 0, -1, 0, 1, 0, 1, 0, 1, 0,-1, 0,-1, 0, 1.0,-1, 0, 1, 0, 1, 0,0,0,-1, 0, 1, 0, 1, 0, 1, 0,-1, 0,-1, 0,-1, 0, 1, 0,-1, 0,-1, 0,-1, 0, 1, 0,-1, 0, 1, 0,-1, 0, 1, 0,-1, 0,-1, 0,-1, 0,-1, 0,-1, 0, 1, 0,-1, 0, 1, 0,-1, 0, 1, 0, 1.0, 1, 0, 1, 0, 1, 0,-1, 0, 1, 0, 1, 0, -1, 0, -1, 0, 1, 0, 1, 0, -1, 0, 1, 0, 1, 0,-1, 0, 1, 0,-1, 0, 1, 0,- 1, 0,-1, 0,-1, 0,-,0, 1, 0, 1, 0, 1, 0,-1, 0,-1, 0,-1, 0, 1, 0,-1, 0,1, 0,-1,0}

#### **8.4 System information channel and control channel**

#### **8.4.1 System information channel field definition**

In normal mode and mmWave mode, the system information channel transmits using MCS0 with normal CP. Convolutional coding is applied for system information channel. The SICH is repeated with frequency repetition number is 4 and time repetition number is 2 in mmWave mode. The system information field is defined in [Table 55.](#page-107-1)

<span id="page-107-1"></span>

| Bit                | Definition | <b>Notes</b>                                                              |
|--------------------|------------|---------------------------------------------------------------------------|
| $b_7b_6\cdots b_0$ | address    | The lowest 8 bits of this CAP MAC CAP identifier and scrambling code seed |

Table 55 **System Information field definition**
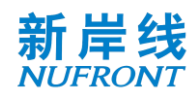

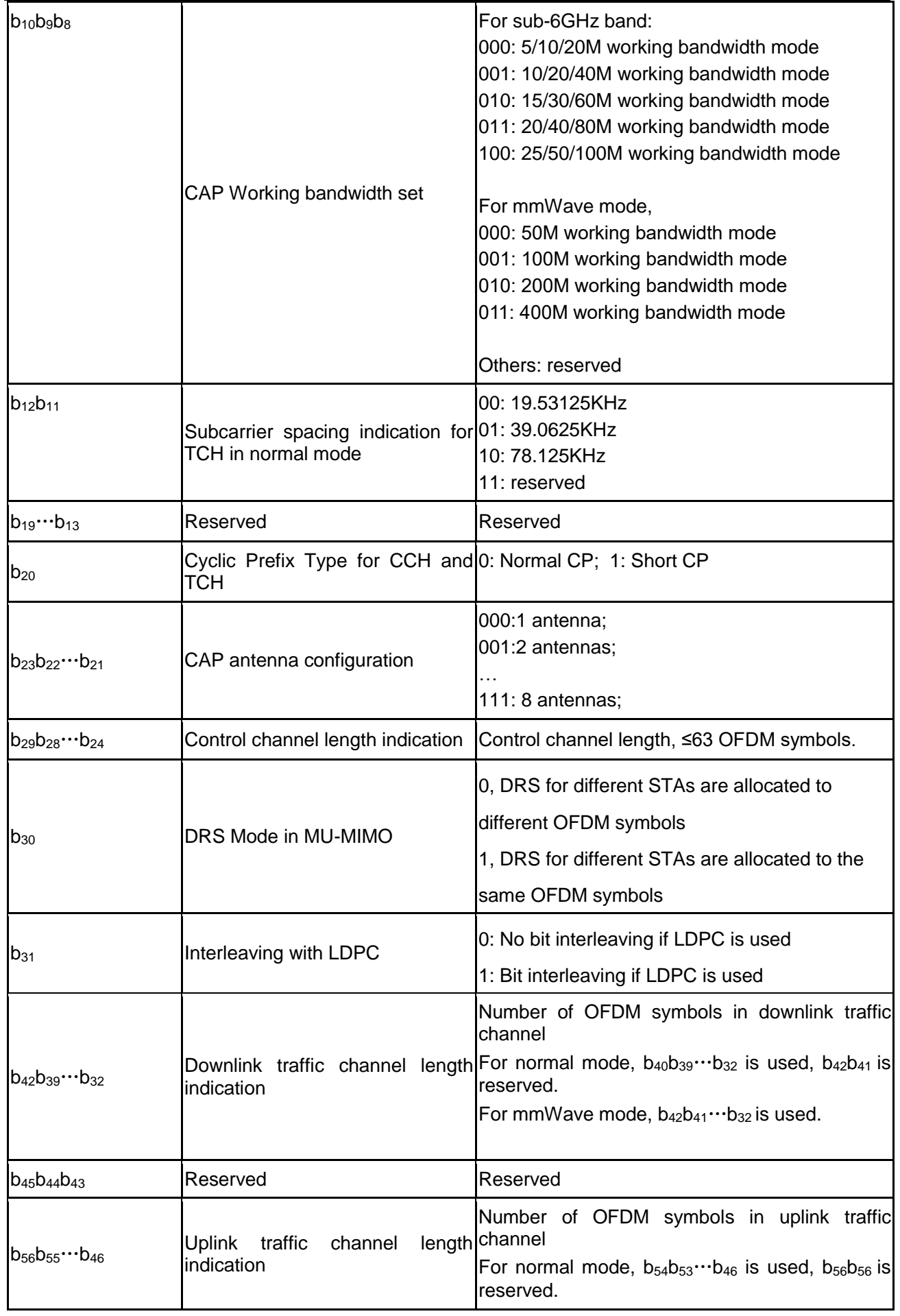

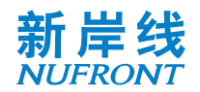

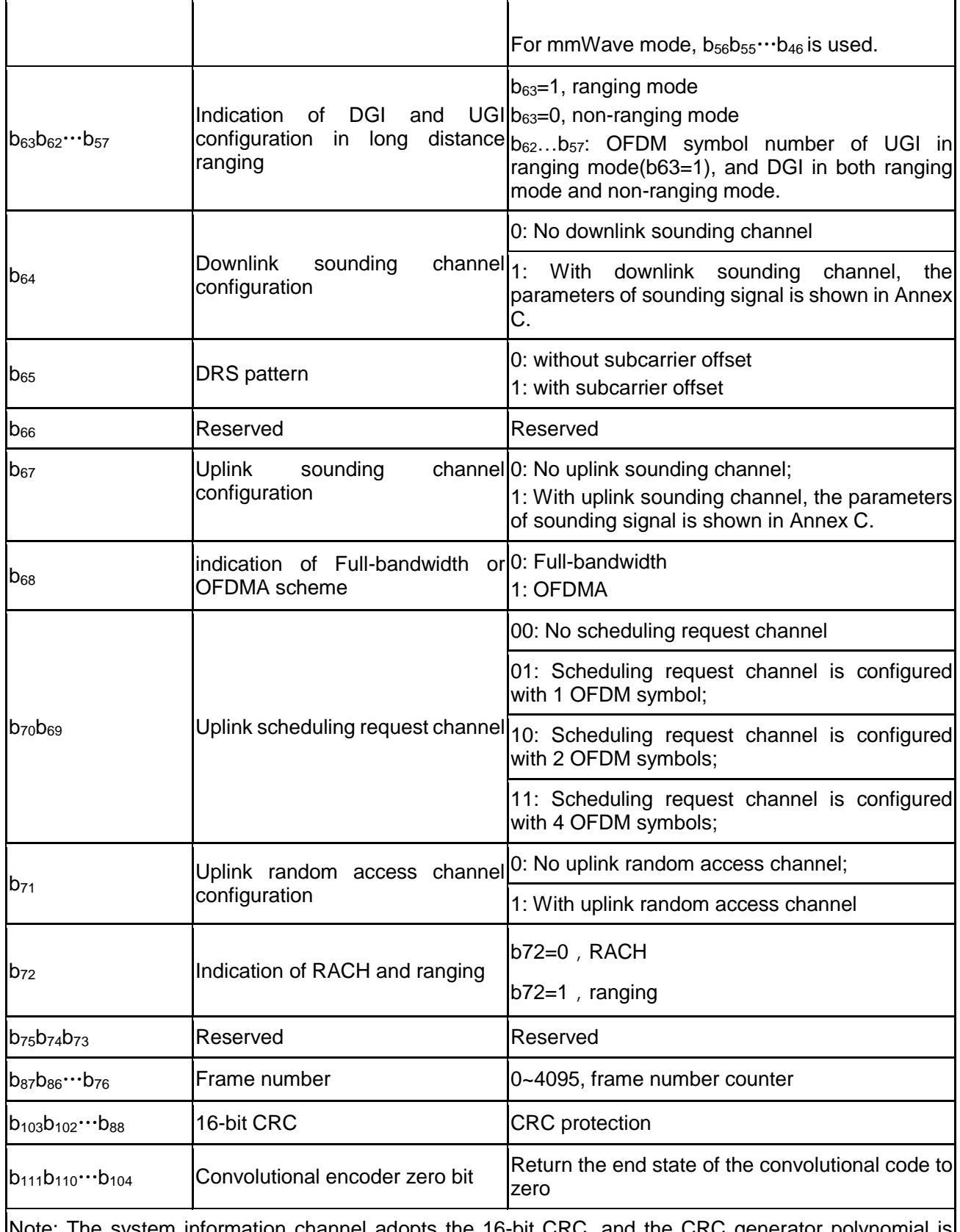

Note: The system information channel adopts the 16-bit CRC, and the CRC generator polynomial is g(D)=D<sup>16</sup>+D<sup>12</sup>+D<sup>5</sup>+1. The initial state of the register is 0xFF, and the register state is inverted as the CRC sequence output after the end of the operation. The high-order register output corresponds to the high bit ( $b_{103}$ ) and the low-order register output corresponds to the low bit ( $b_{88}$ ).

In low-error mode, the function of system information channel is integrated into the control channel to reduce the overhead.

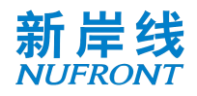

# **8.4.2 Control channel field**

In normal mode, the control channel transmits in MCS101. LDPC coding is applied for control channel. The control channel consists of multiple unicast and broadcast scheduling signaling. The uplink and downlink unicast scheduling signaling field is shown in [Table 56](#page-110-0).

.

<span id="page-110-0"></span>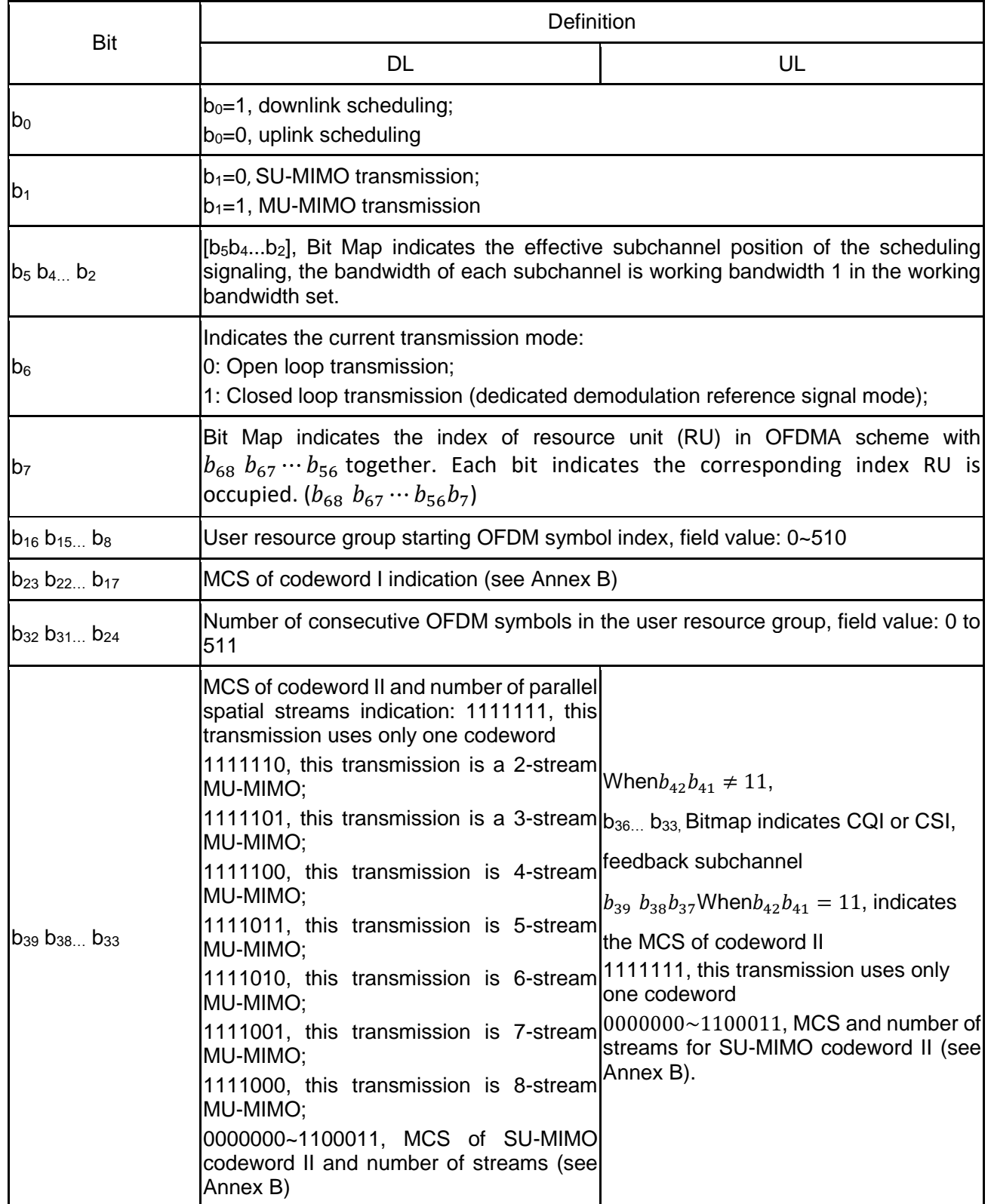

### Table 56 **Definition of control channel field**

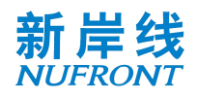

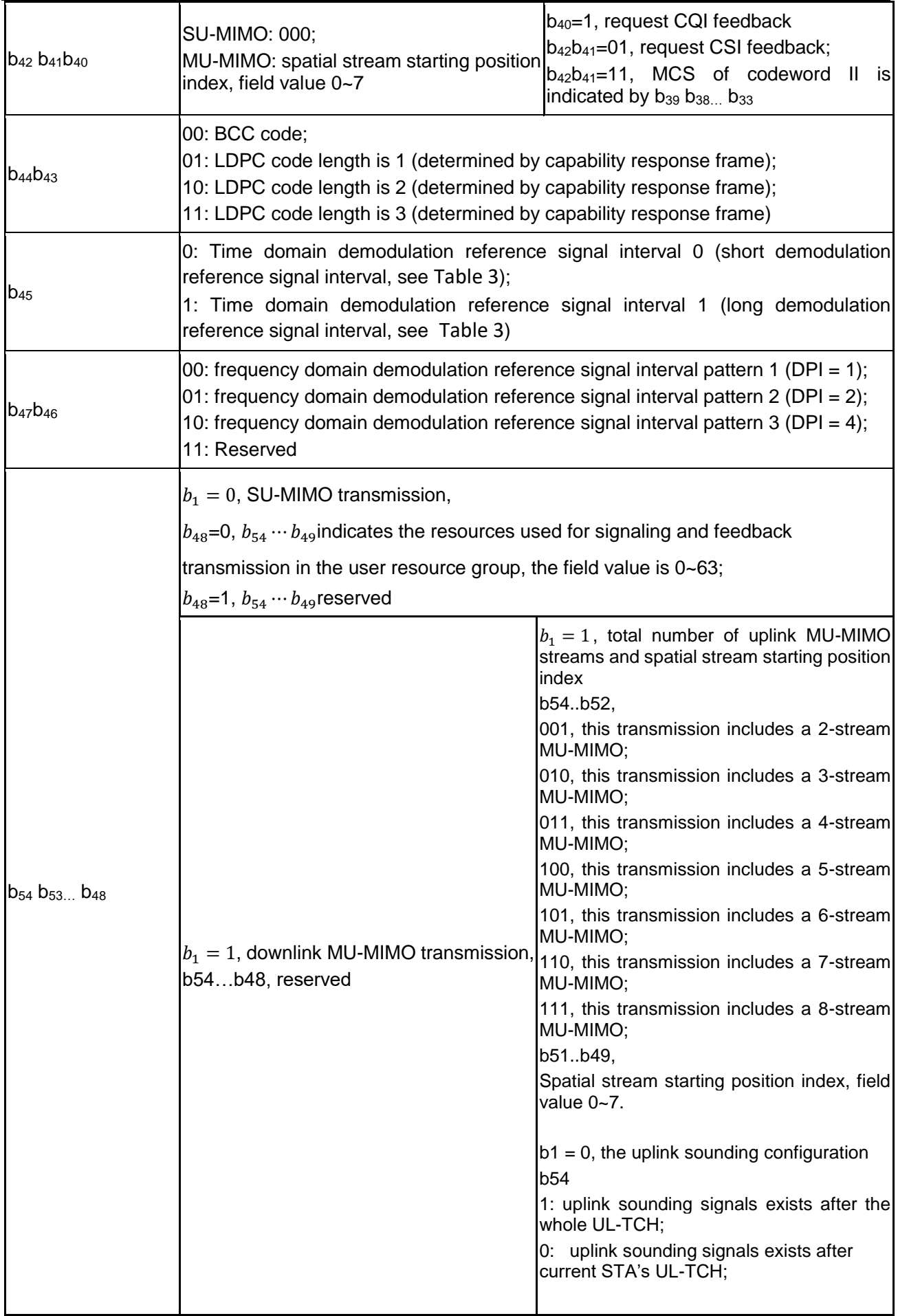

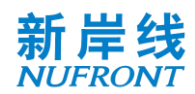

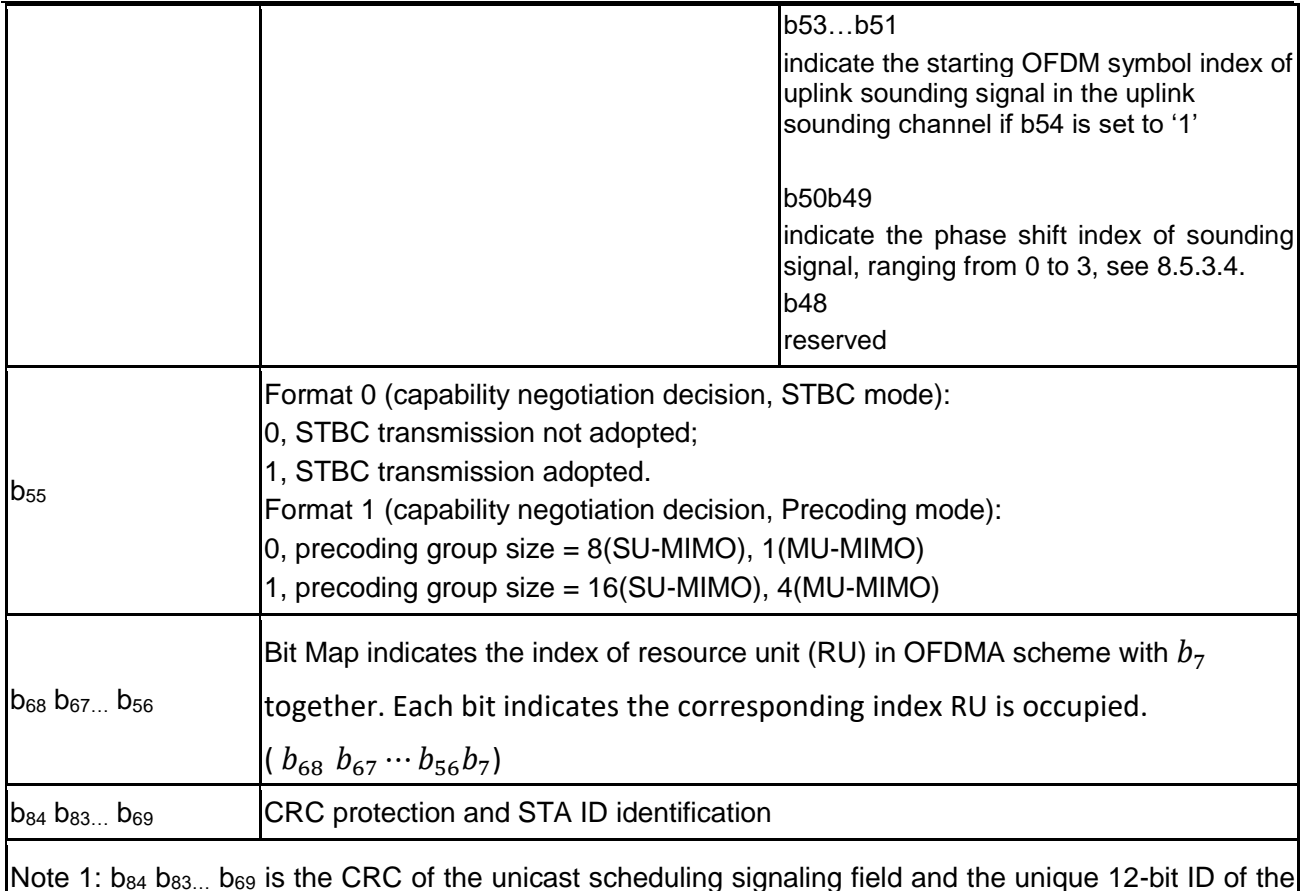

Note 1:  $b_{84}$   $b_{83...}$   $b_{69}$  is the CRC of the unicast scheduling signaling field and the unique 12-bit ID of the cell allocated by the CAP.

 $[b_{84} b_{83...} b_{69}] = XOR([0000d_{11}d_{10}...d_{0}]_{STAID}$ ,  $[c_{15}c_{14}...c_{0}]_{CRC}$ )

Note 2: The control channel is checked by a 16-bit CRC. The CRC generator polynomial is  $g(D) = D^{16} + D$  $D^{12}$ + D<sup>5</sup>+1. Definition is the same as that in [Table 55](#page-107-0).

Note 3: The signaling and feedback transmission formats indicated by  $b_{54}...b_{49}$  are given in 8.5.6.

In low-error mode, the control channel field is defined in the table below. The CCH transmission uses MCS1. Convolutional coding is applied for control channel with frequency repetition number is 4 and time repetition number is 3.

<span id="page-112-0"></span>

| <b>Bit</b>         | Definition         | <b>Notes</b>                                                                                                    |
|--------------------|--------------------|----------------------------------------------------------------------------------------------------|
| $b_3b_2\cdots b_0$ | address            | The lowest 4 bits of this CAP MAC $[0 0 0 b_3b_2 \cdots b_0]$ is used for CAP identifier and<br>scrambling code seed |
| $b_5 b_4$          | Frame length       | 00: 0.5ms<br>01: 1ms<br>10:2ms<br>11:4ms                                                                             |
| $b_8b_7b_6$        | DL ratio: UL ratio | 000: 1:1<br>001:2:1<br>010:4:1<br>011:8:1<br>100:1:2<br>101:1:4                                                      |

Table 57 **Control field definition in low-error mode**

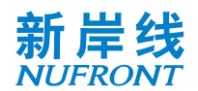

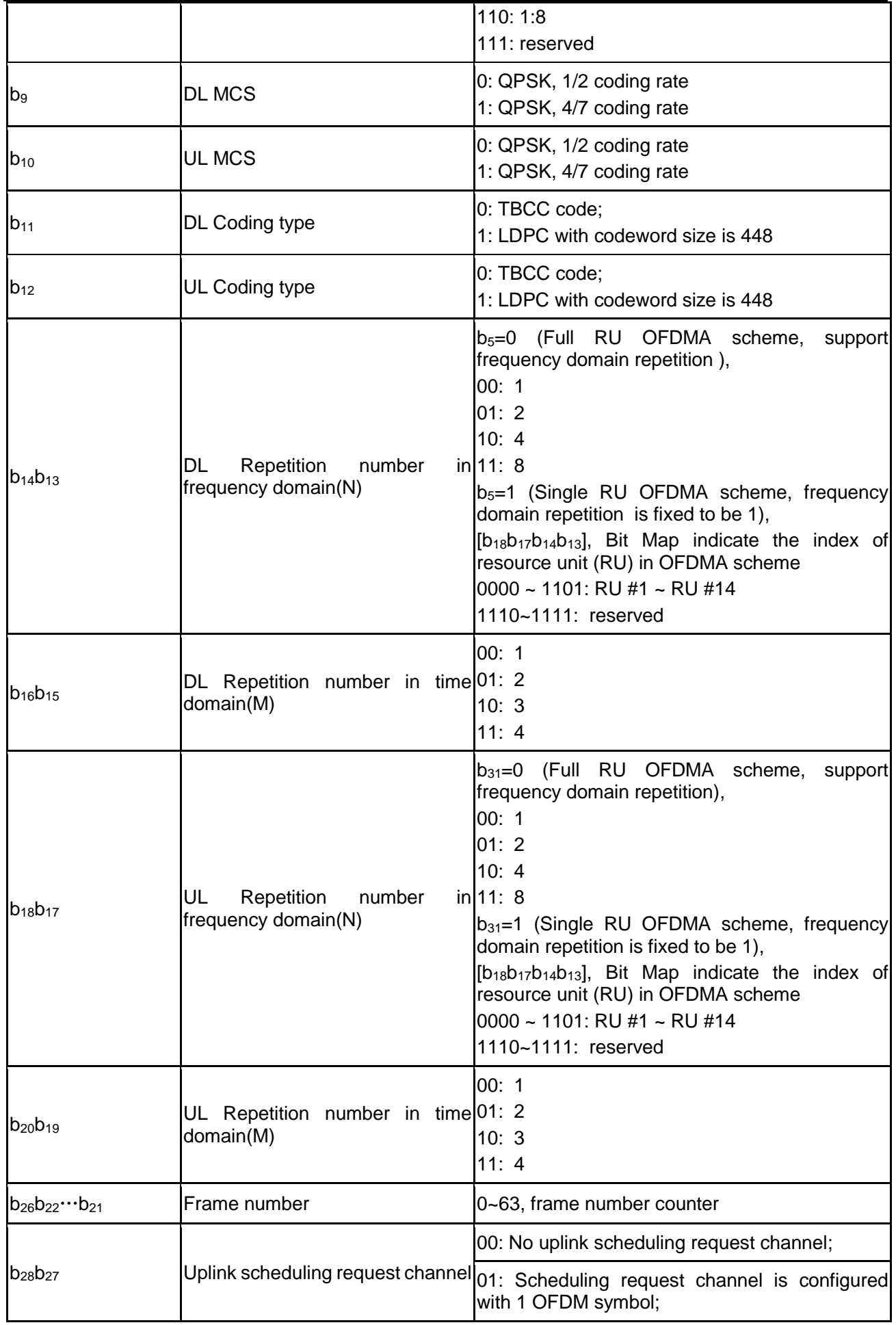

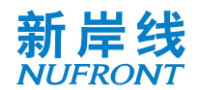

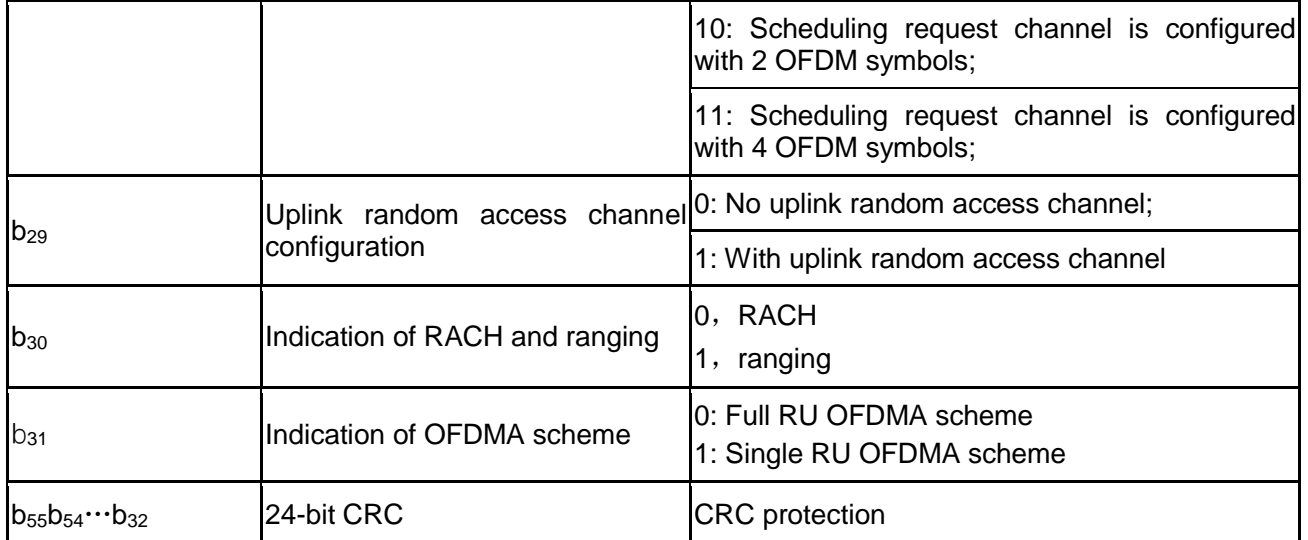

Note 1:  $b_{55}b_{54}...b_{32}$  is the CRC of the unicast scheduling signaling field and the unique 12-bit ID of the cell allocated by the CAP.

 $[b_{55} b_{54} \cdots b_{32}] = [0 \ 0 \ 0 \ 0 \ d_{11} d_{10} \cdots d_0]_{STAID} \oplus [c_{23} c_{22} \cdots c_0]_{CRC}$ 

Note 2: The control channel is checked by a 24-bit CRC. The CRC generator polynomial is $g(D) = D^{24} + D$  $D^{23} + D^{18} + D^{17} + D^{14} + D^{11} + D^{10} + D^7 + D^6 + D^5 + D^4 + D^3 + D + 1$ . Definition is the same as that in Table 55.

Note 3: The DL/UL symbol number with different DL/UL ratio is calculated as follows:

DLTCH\_symbol\_number = floor(N\*DL\_Ratio/(DL\_Ratio+UL\_Ratio))

ULTCH\_symbol\_number = N - DLTCH\_symbol\_number

For Full RU OFDMA scheme: 0.5/1/2/4ms frame, N=17/48/111/236;

For Single RU OFDMA scheme: 0.5/1/2/4ms frame, N=13/44/107/232;

In mmWave mode, the control channel transmits in MCS101. LDPC coding is applied for control channel with frequency repetition number is 4 and time repetition number is 4. The field of CCH is shown in [Table](#page-114-0)  [58.](#page-114-0)

Table 58 Definition of control channel field in mmWave mode

<span id="page-114-0"></span>

| Bit                     | Definition                                                                                                    |    |  |
|-------------------------|----------------------------------------------------------------------------------------------------|----|--|
|                         | DL                                                                                                    | UL |  |
| $b_0$                   | $b_0 = 1$ , downlink scheduling;<br>b <sub>0</sub> =0, uplink scheduling                                                                                                    |    |  |
| $\mathsf{b}_1$          | $b_1=0$ , SU-MIMO transmission;<br>$b_1 = 1$ , MU-MIMO transmission                                                                                                    |    |  |
| $b_5 b_4 b_2$           | [b <sub>5</sub> b <sub>4</sub> b <sub>2</sub> ], Bit Map indicates the effective subchannel position of the scheduling<br>signaling, the bandwidth of each subchannel is working bandwidth 1 in the working<br>bandwidth set. |    |  |
| $\mathsf{lb}_6$         | Indicates the current transmission mode:<br>0: Open loop transmission;<br>1: Closed loop transmission (dedicated demodulation reference signal mode);                                                                         |    |  |
| b <sub>7</sub>          | Reserved                                                                                                    |    |  |
| $D_{18}$ D <sub>8</sub> | User resource group starting OFDM symbol index, field value: 0~2046                                                                                                    |    |  |

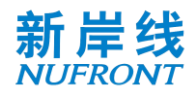

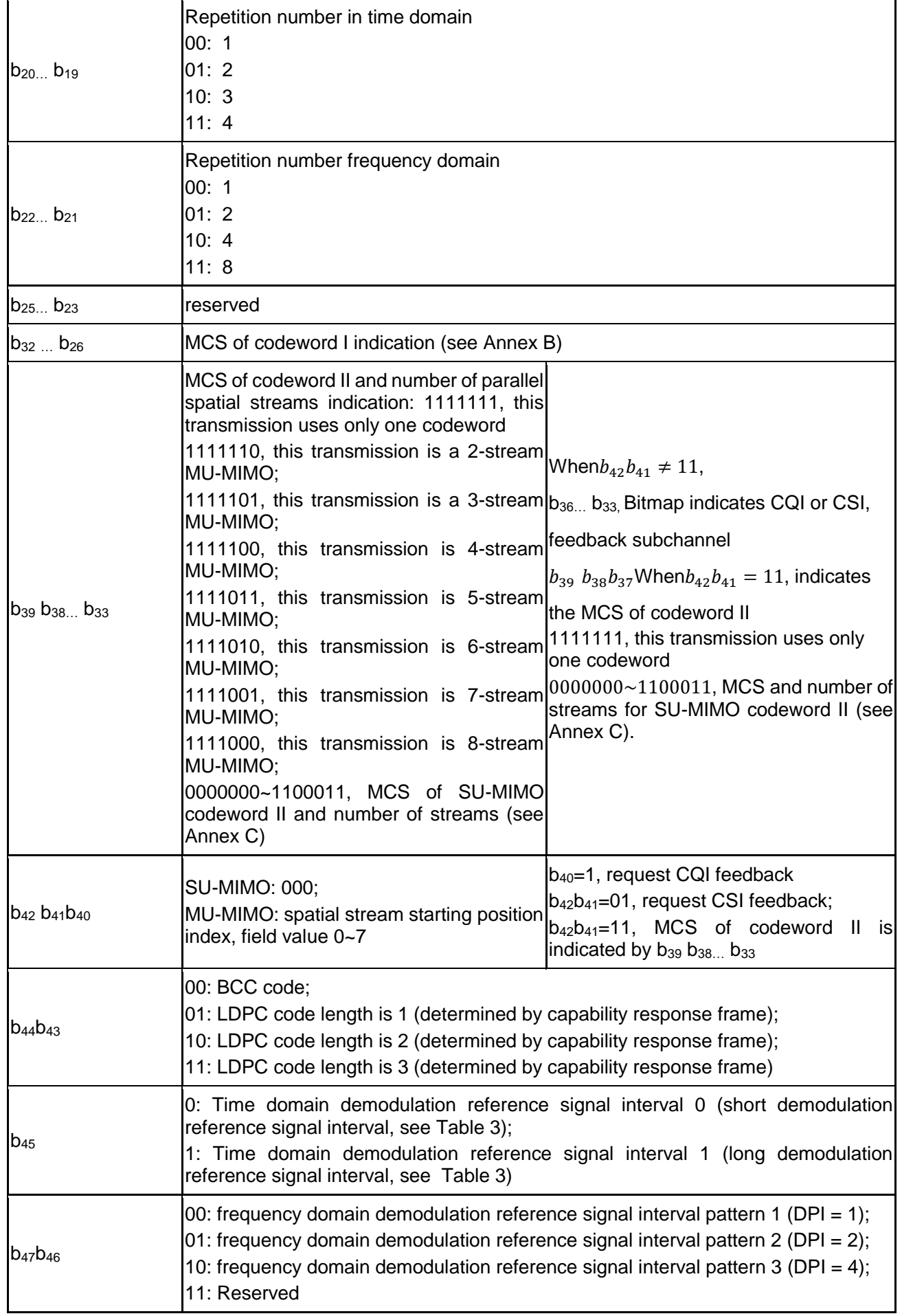

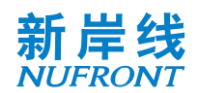

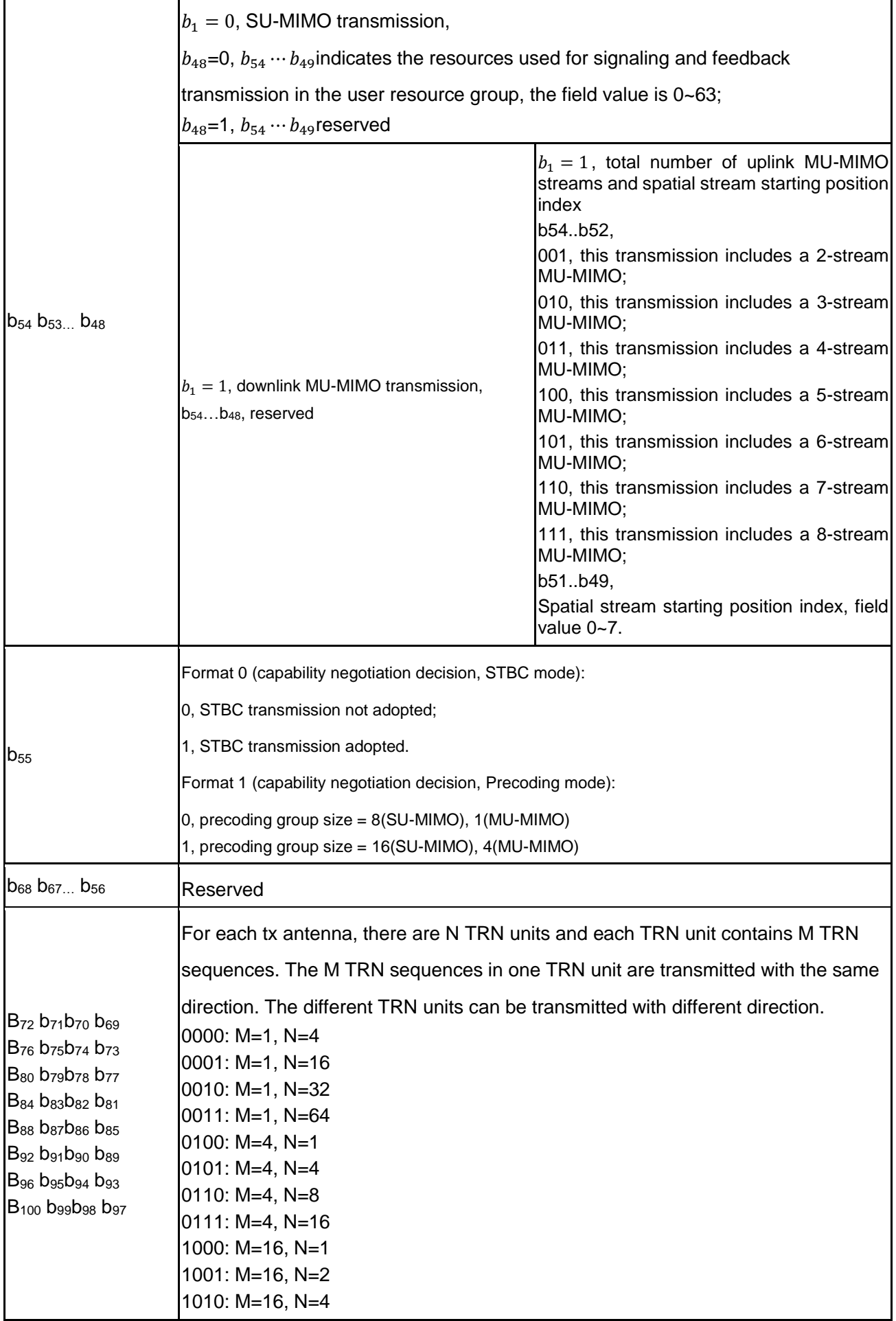

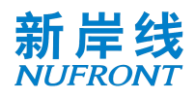

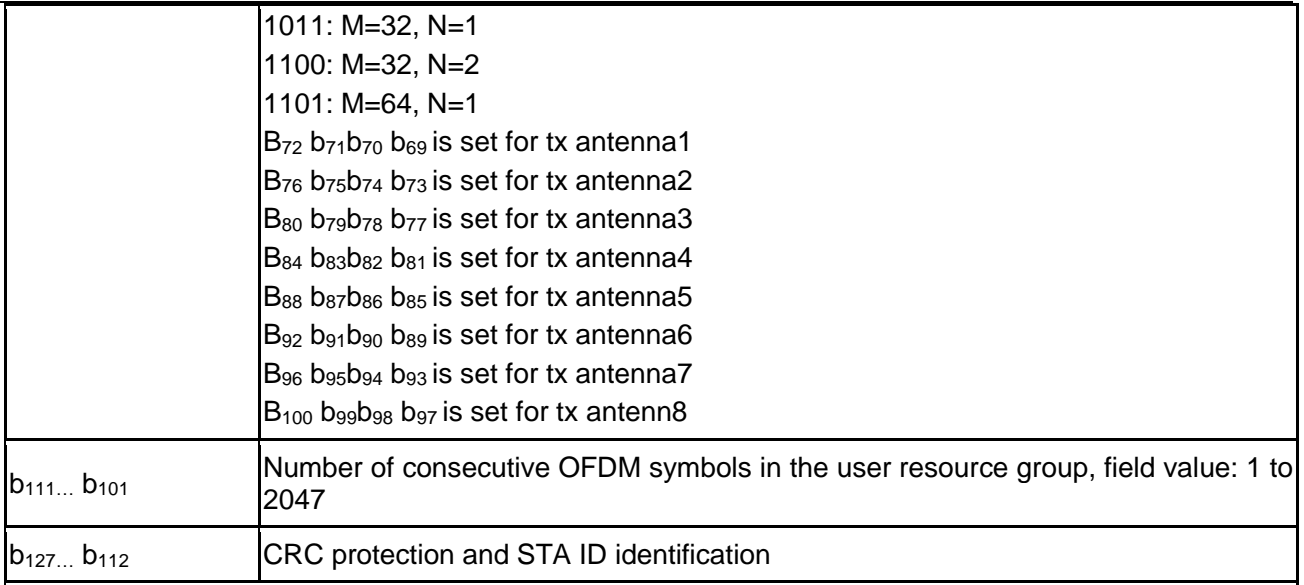

Note 1:  $b_{116} b_{115...} b_{101}$  is the CRC of the unicast scheduling signaling field and the unique 12-bit ID of the cell allocated by the CAP.

 $[b_{116} b_{115...} b_{101}] = XOR([0000d_{11}d_{10}...d_{0}]_{STAID}$ ,  $[c_{15}c_{14}...c_{0}]_{CRC}$ 

Note 2: The control channel is checked by a 16-bit CRC. The CRC generator polynomial is  $g(D) = D^{16} + D^{16}$  $D^{12}$ +  $D^{5}$ +1. Definition is the same as that in [Table 55](#page-107-0).

Note 3: The signaling and feedback transmission formats indicated by  $b_{54}...b_{49}$  are given in 8.5.6.

# **8.5 Downlink/Uplink traffic channel**

# **8.5.1 Resource allocation type of Downlink/Uplink traffic channel**

# **8.5.1.1 General**

In the downlink/uplink traffic channel, this specification supports TDMA and OFDMA resource multiplexing scheduling. The time-frequency resources allocated to each STA in the uplink or downlink traffic channel are called resource groups.

#### **8.5.1.2 Time division multiplexing resource allocation**

In the case of time division multiplexing, the OFDM symbol index in the STA resource group is from 0 to  $D(b_{32}b_{31}b_{24})$ -1, where  $D(b_{32}b_{31}b_{24})$  represents the decimal number corresponding to the bits  $b_{32}b_{31}...b_{24}$ .

#### **8.5.1.3 OFDMA resource allocation**

In OFDMA scheme, the unit of resource allocation is one resource unit (RU). One RU is composed by 16 subcarriers. The RUs in OFDM symbols is consecutive and non-overlapped.

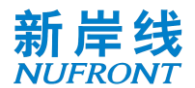

### **8.5.2 Resource indication of Downlink/Uplink traffic channel**

### **8.5.2.1 Indication of time division multiplexing resource allocation**

In STA scheduling signaling (see [Table 56](#page-110-0)), use [*b16, b15...b8*] to indicate the STA resource group starting OFDM symbol index, possible value is 0~510; use [*b32b31...b24*] to indicate the number of the continuous OFDM symbols occupied by the STA resource group.

The resource group allocated for the STA includes the resources occupied by the demodulation reference signal.

### **8.5.2.2 Indication of OFDMA resource allocation**

The indication of OFDMA resource allocation is indicated in control channel (see [Table 56](#page-110-0)).

### **8.5.3 Traffic channel demodulation reference signal**

### **8.5.3.1 General**

This specification can dynamically adjust the demodulation reference signal (DRS) pattern in normal and mmWave mode. Different time domain interval of DRS can be configured through the Control Channel field  $b_{45}$ ; different frequency domain interval of DRS can be configured through the Control Channel field  $b_{47}b_{46}$ .

If  $b<sub>6</sub>$  in Control Channel field is 1, the demodulation reference signal can be precoded (i.e. dedicated demodulation reference signal); if *b<sup>6</sup>* in Control Channel field is 0, demodulation reference signal cannot be precoded (i.e. common demodulation reference signal).

In low-error mode with Full RU OFDMA (see [Table 57](#page-112-0)), there is no downlink DRS and CRS is used for both CCH and DL-TCH channel estimation. The uplink DRS shall be used for channel estimation in uplink TCH. The uplink DRS shall be generated in the same way as the CRS.

In low-error mode with Single RU OFDMA (see [Table 57](#page-112-0)), there are both downlink DRS and uplink DRS. The frequency domain interval DPI $_F$  of both downlink and uplink DRS is fixed to be 1. The frequency domain repetition number of both downlink and uplink DRS is fixed to be 1. The time domain repetition number of both downlink and uplink DRS is the one-fourth with ceiling of the time domain repetition number of uplink and downlink TCH, respectively.

#### **8.5.3.2 Demodulation reference signal pattern**

See Annex A for the demodulation reference signal pattern.

# **8.5.3.3 Demodulation reference signal interval**

Different time domain intervals of DRS can be configured by control channel scheduling signaling *b<sup>45</sup>* (see [Table 56](#page-110-0)) to adapt to different radio propagation environments. Time domain pilot interval configuration,  $DPI<sub>T</sub>$ , is to insert a set of demodulation reference signal in every  $DPI<sub>T</sub>$  OFDM symbols. If  $b_{45}=0$ , it is a short DPI<sub>T</sub>, and if  $b_{45}=1$ , it is a long DPI<sub>T</sub>. The values of long and short DPI<sub>T</sub> are indicated in the MAC layer BCF frame.

# **8.5.3.4 Demodulation reference signal sequence**

The generator polynomial of the pilot sequence is  $1 + X^{11} + X^{15}$ . The structure of the linear feedback shift

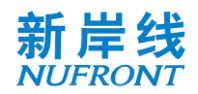

register with the maximum length is as shown in [Figure 69](#page-94-0). The generated sequence is BPSK-modulated to obtain the pilot symbol sequence  $\{Si\}$  i = 0, 1, ..., 32767. Initial state of the register is:  $[0\ 0\ 1\ 0\ 1\ 0\ 1\ 1\ a_6\ a_5\ a_4\ a_3\ a_2\ a_1\ a_0]$  .MSB is on the left, and LSB on the right.  $[a_6 a_5 a_4 a_3 a_2 a_1 a_0]$  are the lowest 7 bits of the CAP's MAC address. In low-error mode,  $[a_3 \ a_2 \ a_1 \ a_0]$  are the lowest 4 bits of the CAP's MAC address and  $[a_6 \ a_5 \ a_4]$  are fixed to be  $\Omega$ .

In normal mode, there are 3 different basic DRS signal (D1, D2 and D3), which can be duplicated with rotation factor in frequency domain to support various bandwidths and subcarrier spacings, as shown in [Table 59](#page-119-0). The generation method of D1, D2 and D3 is as follows, where the value of Nsr is 115, 58 and 29 for D1, D2 and D3 in full-bandwidth scheme, respectively. In OFDMA scheme, the value of Nsr is 120, 60, 26 for D1, D2 and D3, respectively.

In normal mode, the bits of  $\{Si\}$  is BPSK-modulated to generate  $\{Mi, i = 0, 1, ..., 32767\}$ . Then  $\{Mi\}$  is mapped to the time-frequency resource start from i=0, based on the following rules, to generate  $p^{\textit{sti}}_{k,l}$ 

$$
i = 0
$$
 (Equation 25)  
\n
$$
for l = 1:1:DP_{num}
$$
  
\n
$$
for k = -N_{sr}:1: +N_{sr}
$$
  
\n
$$
if k \in SC_{ap}^{sti}
$$
  
\n
$$
p_{k,l}^{sti} = M_i
$$
  
\n
$$
p_{k,l}^{sti} = 0
$$
  
\n
$$
end
$$
  
\n
$$
i = i + 1
$$
  
\n
$$
end
$$

 $\delta C_{_{dp}}^{_{sti}}$  is the set of subcarriers defined as,

$$
SC_{dp}^{sti} = [\pm (1 + sti - (l-1) \cdot DPI_F), \pm (1 + DPI_F + sti - (l-1) \cdot DPI_F), \cdots, \pm (N + sti - (l-1) \cdot DPI_F)]_{l = (1-m)[\frac{sti}{DPI_F}] + m \cdot sti + 1}
$$

$$
N = 1 + DPI_F \cdot [(N_{sr} - sti + (l - 1) \cdot DPI_F - 1)/DPI_F]
$$
  
 
$$
DPI_F = 1,2,4
$$
  
 
$$
sti = 0~7, m = b_{65} \text{ in table 55}
$$
 (Equation 26)

<span id="page-119-0"></span>D1, D2 and D3 is generated by adding zeros to  $p_{k,l}^{sti}$  at positions of virtual subcarriers given by Table [35](#page-86-0), [Table 36](#page-87-0) and [Table 37](#page-88-0).

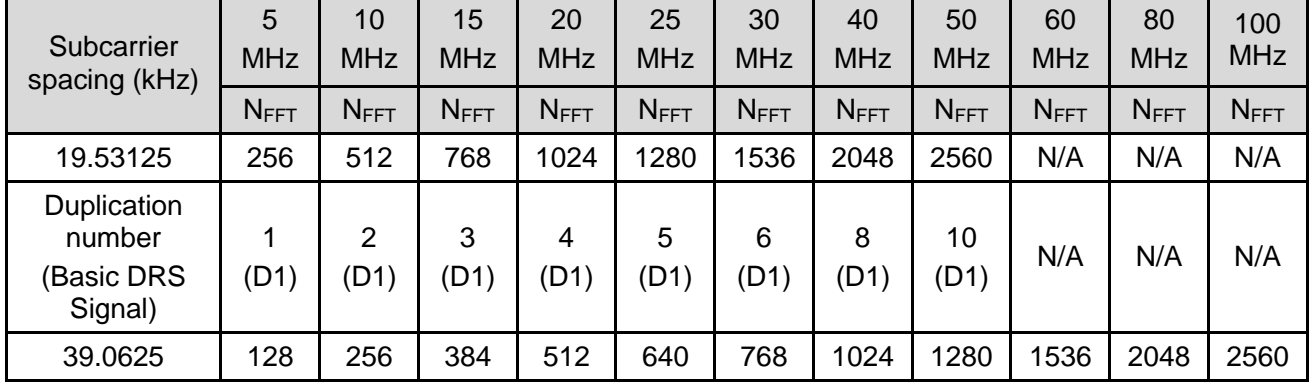

Table 59 DRS duplication modes in different Subcarrier spacing and bandwidth

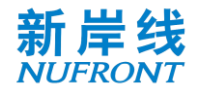

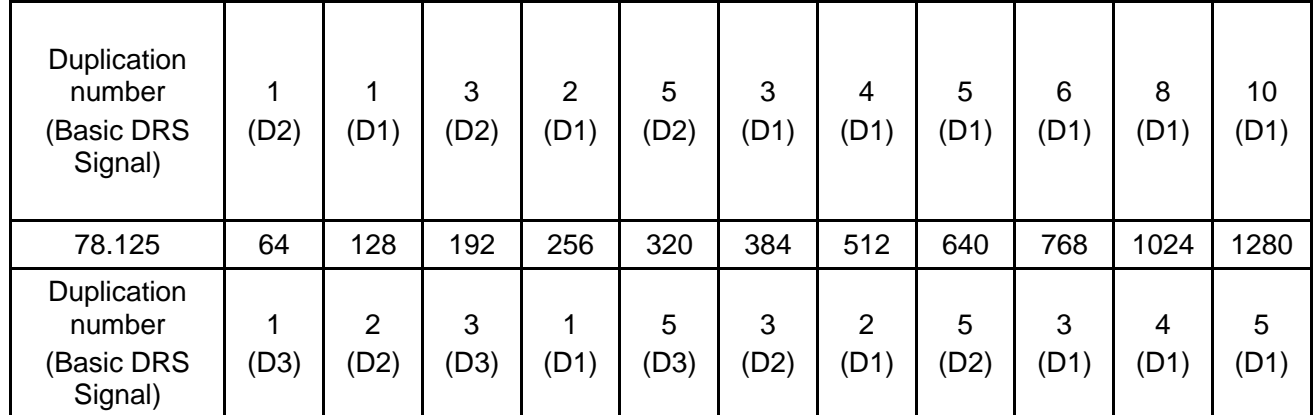

For cells in which the DPI is configured with 4, 0~3 subcarrier offsets can be add to the  $SC_{\phi}^{sti}$  in the first DRS, through which demodulation pilots of different cells can be mapped onto different subcarriers. DRS transmitted from different CAP should add phase shift  $\varphi_{i,k}$  as follows,

$$
\varphi_{i,k} = e^{-j\frac{2\pi k \delta^i}{N_{FFT}}} \tag{Equation 27}
$$

in which i is the index of different CAP,  $\delta^i = \{0\}$  ,  $\frac{N_{FFT}}{4}$  $\frac{FFT}{4}$ ,  $\frac{N_{FFT}}{2}$  $\frac{FFT}{2}$ ,  $N_{FFT} \times \frac{3}{4}$  $\frac{3}{4}$ .

For uplink In OFDMA scheme, the same DRS generation procedure is applied first for the whole bandwidth, then the values of subcarriers which do not belong to current user are set to 0 before IFFT operation.

In mmWave mode, the Demodulation reference signal shall be generated as follows:

For 50MHz bandwidth, the demodulation reference signal is mapped to the time-frequency resource according to the rules of [Equation 28](#page-120-0).

<span id="page-120-0"></span>
$$
i = 117 * l + (k + 58)
$$
 (Equation 28)

Where  $k = -58...+58$ ;  $l = 0.1$ 

$$
i = 0
$$
  
for  $l = 0:1$   
for  $k = -58:1: +58$   
if  $k \in \{SC^{sti}_{dp}\}$   
 $P^{sti}_{k,l} = M_i$   
else  
 $P^{sti}_{k,l} = 0$   
end  
 $i = i + 1$   
end  
end  
end  
end  
end

For 100MHz bandwidth, the demodulation reference signal is mapped to the time-frequency resource according to the rules of [Equation](#page-120-1) 29.

<span id="page-120-1"></span>
$$
i = 231 * l + (k + 115)
$$
 (Equation 29)

Where  $k = -115...+115$ ;  $l = 0.1$ 

$$
i = 0
$$
  
for  $l = 0:1$   
for  $k = -115:1: +115$   
if  $k \in \{SC_{dp}^{sti}\}$   

$$
P_{k,l}^{sti} = M_i
$$

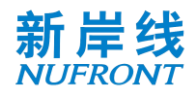

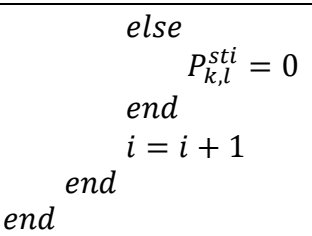

For 200MHz/400MHz bandwidth, the demodulation reference signal shall be duplicated in frequency domain in the unit of 100MHz.

In mmWave mode, training sequence signals (also known as TRN) are used for channel tracking and beam tracking, this field is added ahead of the first Demodulation reference signal. The structure of the training sequence signals is shown in the figure below.

<span id="page-121-0"></span>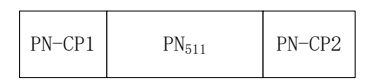

The training sequence signals are transmitted using the sequence  $PN<sub>511</sub>$ . The CP length for the training sequence signals is 127 sequence length and should be added ahead and behind the reference signals.

See Annex D for the values of PN sequence.

### **8.5.4 Multi-antenna schemes for downlink traffic channel**

#### **8.5.4.1 General**

In the multi-antenna transmission mode, the time domain baseband signal of the ti<sup>th</sup> antenna port is obtained by the [Equation](#page-121-0) 30

$$
r_{Field}^{(ti)}(t) = \frac{1}{\sqrt{N_{Field}^{Tone} N_{sts}}} w_T(t) \sum_{k=-N_{FFT}/2}^{N_{FFT}/2-1} \sum_{s=i-1}^{N_{sts}} [Q_k]_{ti,si} \tilde{x}_k^{(si)} \exp(j2\pi k \Delta ft)
$$
 (Equation 30)

In which,

 $w_T(t)$  - time domain window function, which is implementation related;

 $\tilde{\mathbf{x}}_{k}^{(si)}$ - the loading symbol of the k<sup>th</sup> subcarrier on the si<sup>th</sup> spatial stream;

 $SC_V$  – the set of virtual subcarriers;

 $\Delta f$  – Subcarrier spacing

 $[Q_k]_{ti,si}$ - Elements of the ti<sup>th</sup> row and the si<sup>th</sup> column of the precoding matrix  $Q_k$ ,  $Q_k \in C^{N_T x \times N_{SS}}$ .

The downlink multi-antenna transmission includes:

Mode 1: Open loop SU-MIMO;

Mode 2: Closed loop SU-MIMO;

Mode 3: Closed loop MU-MIMO.

#### **8.5.4.2 Mode 1: open loop SU-MIMO**

Open loop SU-MIMO can support up to 8 streams. In open loop SU-MIMO, the STA can receive up to two codewords in parallel. Matrix  $Q_k \in \mathcal{C}^{N_T x \times N_{sts}}$  in open loop mode is a column orthogonal matrix. The value of  $Q_k$  is implementation related. The same  $Q_k$  should be applied to both DRS and data OFDM symbols for one user.

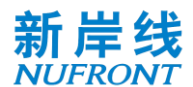

### **8.5.4.3 Mode 2: closed loop SU-MIMO**

Closed loop SU-MIMO can support up to 8 streams. The same precoding is performed in each subcarrier group, which is defined as precoding group. The number of precoding groups is  $N<sub>g</sub>$ . The number of subcarriers in the g<sup>th</sup> precoding group is  $\Omega_{q}$ .

The number of subcarriers  $\Omega_g$  in the precoding group in SU-MIMO mode is determined by [Equation](#page-122-0) 31, which is indicated by bit 55 of control channel field.

<span id="page-122-0"></span>
$$
\Omega_g = 8.16 \tag{Equation 31}
$$

The group begins from center useful subcarrier to the edge subcarriers for both positive and negative

frequency until there are less than  $\Omega_g$  subcarriers left at the edge. Those subcarriers left form a new

precoding group.

In OFDMA scheme, the precoding group contains a resource unit and the adjacent pilot subcarrier towards the center direction. The precoding groups at left and right edge contain two adjacent pilot subcarriers.

### **8.5.4.4 Mode 3: closed loop MU-MIMO**

In closed loop MU-MIMO, each STA can only support one codeword. The same precoding is performed in each subcarrier group, which is defined precoding group. The number of precoding groups is  $N<sub>g</sub>$ . The number of subcarriers in the g<sup>th</sup> precoding group is  $\Omega_{q}$ .

The number of subcarriers  $\Omega<sub>q</sub>$  in the precoding group in MU-MIMO mode is determined by [Equation](#page-122-1) 32, which is indicated by bit 55 of control channel field.

<span id="page-122-1"></span>
$$
\Omega_g = 1.4
$$
 (Equation 32)

The group begins from center useful subcarrier to the edge subcarriers for both positive and negative

frequency until there are less than  $\Omega<sub>a</sub>$  subcarriers left in the edge. Those subcarriers left form a new

precoding group.

In OFDMA scheme, the precoding group contains a resource unit and the adjacent pilot subcarrier towards the center direction. The precoding groups at left and right edge contain two adjacent pilot subcarriers.

# **8.5.5 Multi-antenna solution for uplink traffic channel**

The uplink multi-antenna transmission supports:

- Mode 1: Open loop SU-MIMO;
- Mode 2: Closed-loop SU-MIMO.
- Mode 3: Uplink MU-MIMO.

# **8.5.5.1 Mode 1: open loop SU-MIMO**

Same as 8.5.4.2.

#### **8.5.5.2 Mode 2: closed loop SU-MIMO**

Same as 8.5.4.3.

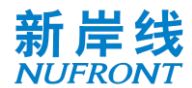

### **8.5.5.3 Mode 3: Uplink MU-MIMO**

For STA side, the uplink MU-MIMO transmission is same as SU-MIMO. CAP may schedule multiple STAs to form the MU-MIMO group, in which STAs can transmit simultaneously. Each STA can only support one codeword. The MIMO detection processing at CAP side is used to obtain the spatial streams from different STAs. The detailed MIMO detection and scheduling algorithms are implementation related.

### **8.5.6 Signaling/feedback transmission channel**

### **8.5.6.1 General**

The signaling/feedback information can be transmitted in traffic channel (grouped with other MAC frames) or signaling/feedback channel. There are two types of signaling/feedback channel. The first one is the dedicated signaling/feedback channel, which is located at the beginning of STA's resource group. The second one is the common signaling/feedback channel, which is located at the beginning of the whole DL/UL TCH.

The transmission format of both common signaling/feedback channel and dedicated signaling/feedback channel is shown in [Table 60.](#page-123-0)

<span id="page-123-0"></span>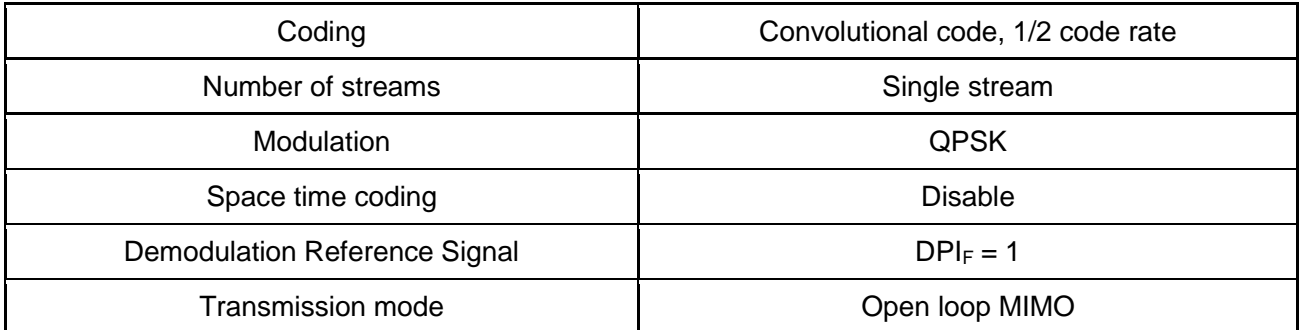

#### Table 60 **Signaling/ feedback transmission format**

Define D ( $b_{54}b_{53}...b_{49}$ ) as the decimal number corresponding to  $b_{54}b_{53}...b_{49}$ , where  $b_{54}$  is the most significant bit, and b<sub>49</sub> is the least significant bit. Within the STA resource group, OFDM symbol 0 to D  $(b_{54}b_{53}...b_{49})$ -1 are used for dedicated signaling or feedback transmission, and the transmission format is independent of the indication in [Table 56](#page-110-0).

The indication of the common signaling/feedback channel is shown in the following chapters.

#### **8.5.6.2 Downlink Signaling/ feedback transmission channel**

The downlink signaling/ feedback transmission channel is at the beginning of the DL-TCH, as shown in [Figure 80](#page-124-0). All downlink signaling/ feedback transmission channels share a demodulation reference signal.

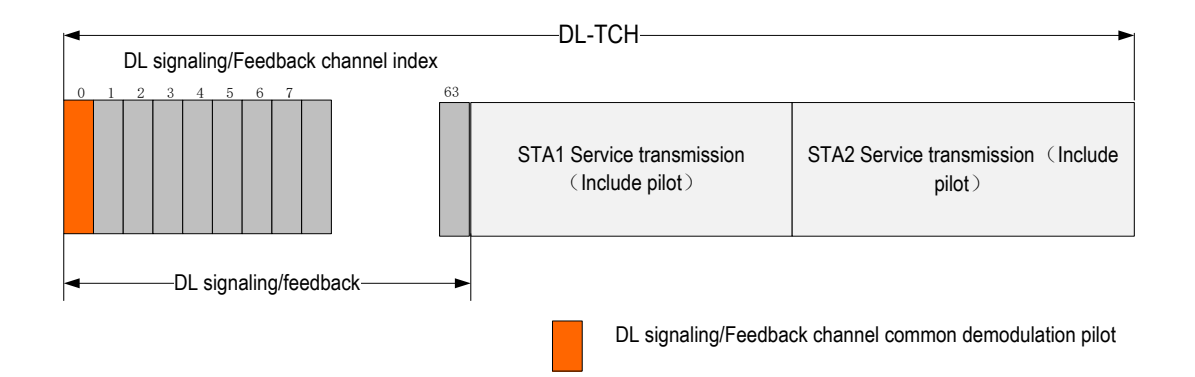

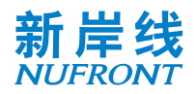

### Figure 80 **Downlink signaling/feedback transmission channel**

# <span id="page-124-0"></span>**8.5.6.3 Uplink Signaling/ feedback transmission channel**

Uplink signaling/ feedback transmission channel multiplexes the UL-TCH resources as shown in [Figure](#page-124-1)  [81](#page-124-1), each STA has its own DRS.

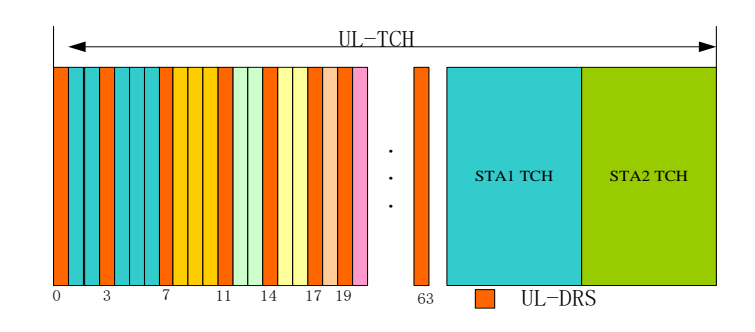

Figure 81 **Uplink signaling/feedback channel** 

# <span id="page-124-1"></span>**8.5.6.4 Resource indication of Signaling/ feedback transmission channel**

The information of signaling/ feedback channel is indicated by broadcasting CCH with CRC scrambled with BSTAID. See [Table 61](#page-124-2) for the specific fields.

### <span id="page-124-2"></span>Table 61 **Field definition of resource indication signaling of the signaling/ feedback transmission channel**

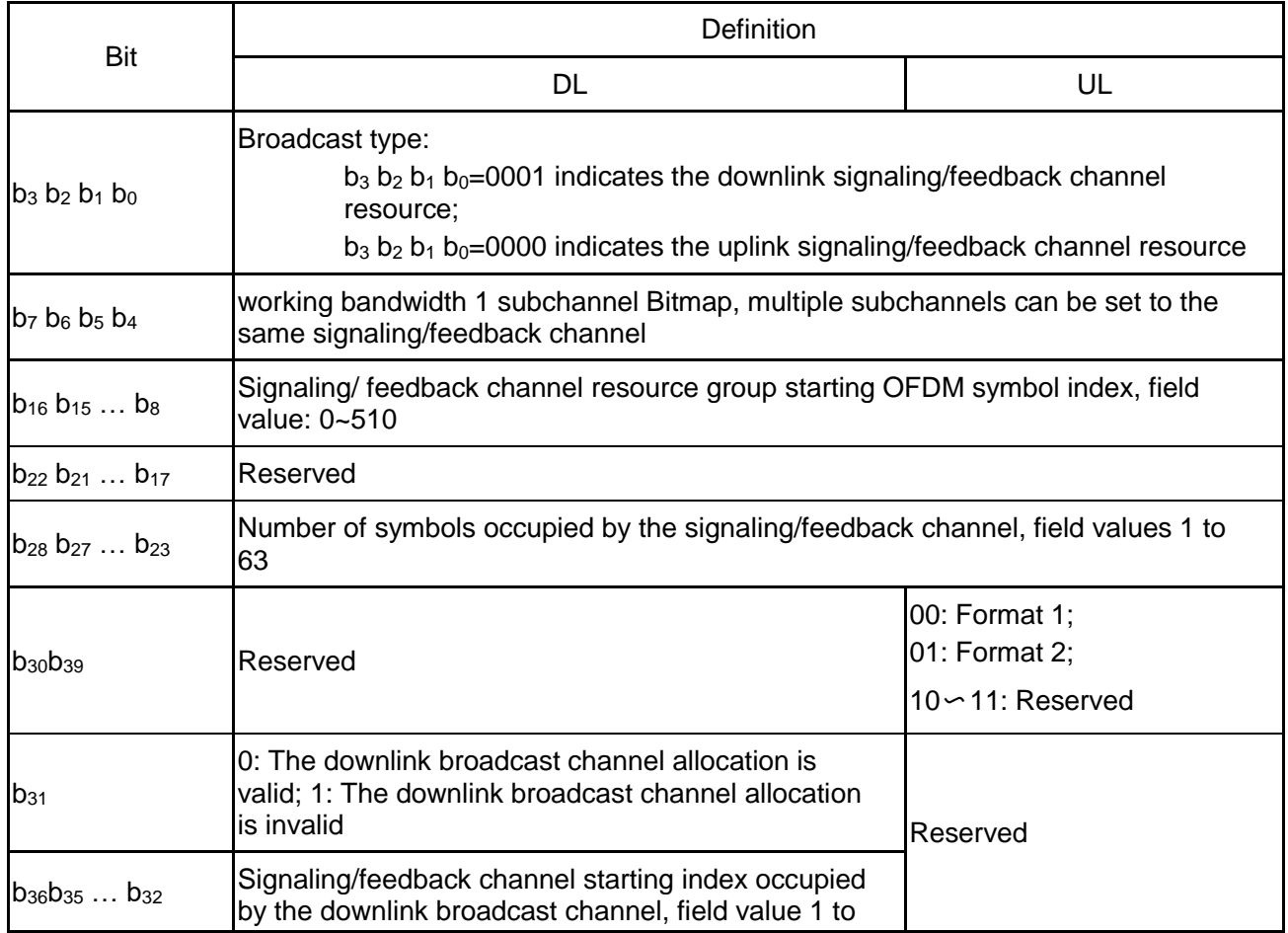

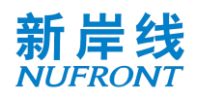

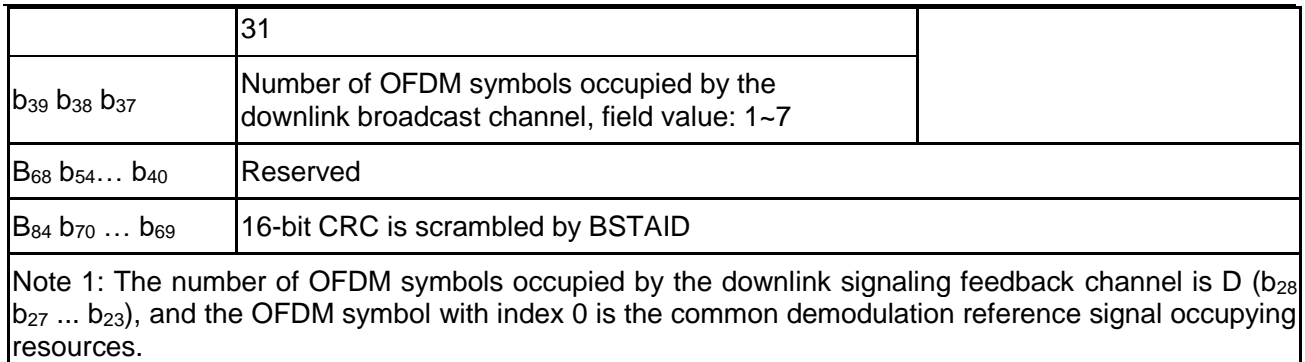

Note 2: The CRC is defined the same as in Table 55.

# **8.5.6.5 Signaling/feedback transmission channel assignment**

The CAP may assign the resources in the signaling/feedback channel to the STA through broadcasting CCH with CRC scrambled with BSTAID, as shown in [Table 62](#page-125-0).

Table 62 **Signaling/ feedback transmission channel assignment signaling field definition**

<span id="page-125-0"></span>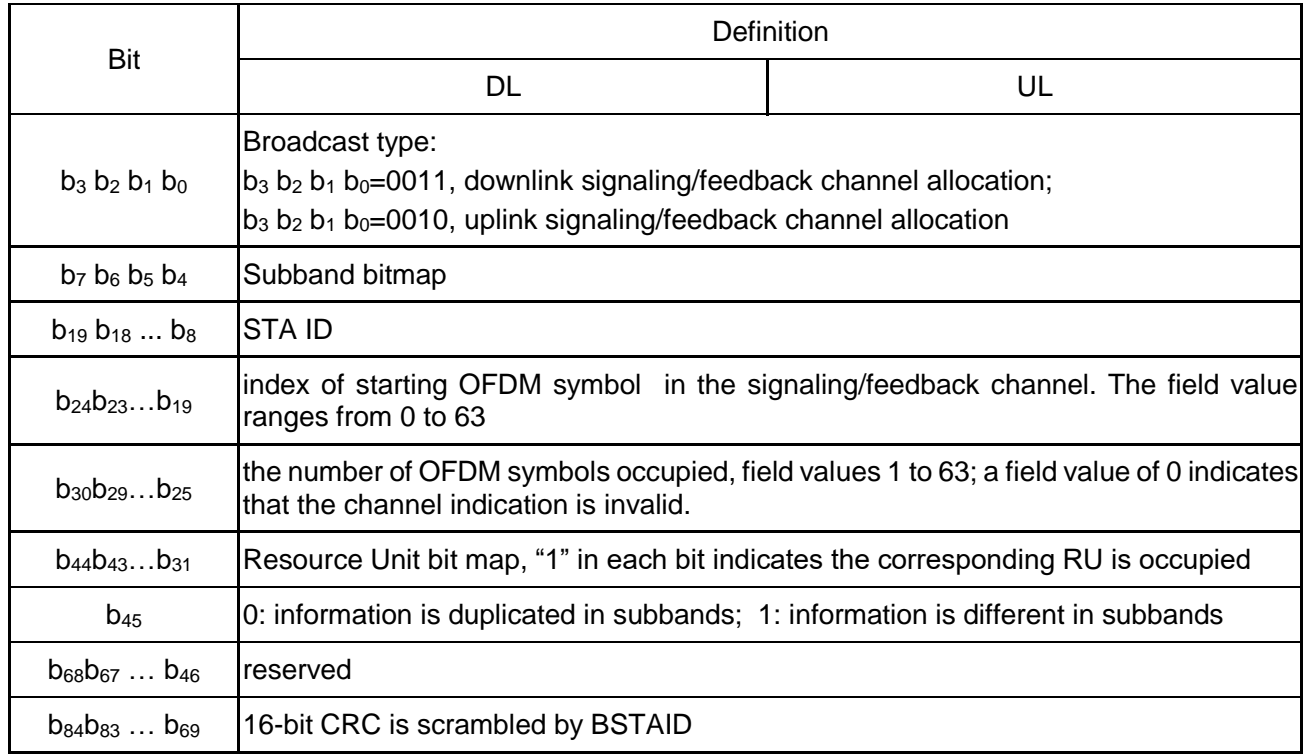

#### **8.5.7 Directional broadcast channel**

.

In mmWave mode, Directional broadcast channel(D-BCH) is transmitted periodically to allow STAs to received network information and perform initial access. The structure of frames following D-BCH is defined in 8.1.1.

Directional broadcast channel(D-BCH) are composed of Directional System information(D-SICH) and Directional STA initial access(D-RACH). The period of D-BCH can be detected by STA based on the preamble of D-BCH.

The directional system information Bits shall be converted into complex constellation points by using QPSK modulation. The constellation points shall then be spread using the sequence  $PN_{127}$ . The directional system information field is defined in the table below.

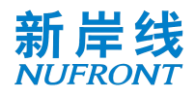

The directional System information channel with different beam pattern can be used for completing the base station TX antenna beam training.

The directional System information channel are composed of Synchronous signals, demodulation reference signals and directional System information field.

Synchronous signals are transited using the sequence  $PN_{255}$  and  $PN_{1023}$ , the sequence  $PN_{255}$  are transited with the time domain repetition number 10.

10 repetitions of PN<sub>255</sub> is used for coarse synchronization and frequency offset estimation, PN<sub>1023</sub> is used for fine synchronization and frequency offset estimation.

The demodulation reference signals are transited using the sequence  $PN<sub>511</sub>$  with the time domain repetition number 2. The CP length for the demodulation reference signals is 127 sequence length and should be added ahead and behind the reference signals.

The structure of the directional System information channel is shown in the figure below.

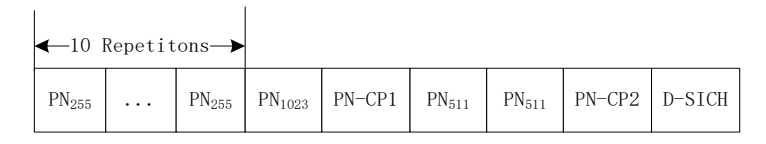

See Annex D for the values of PN sequence.

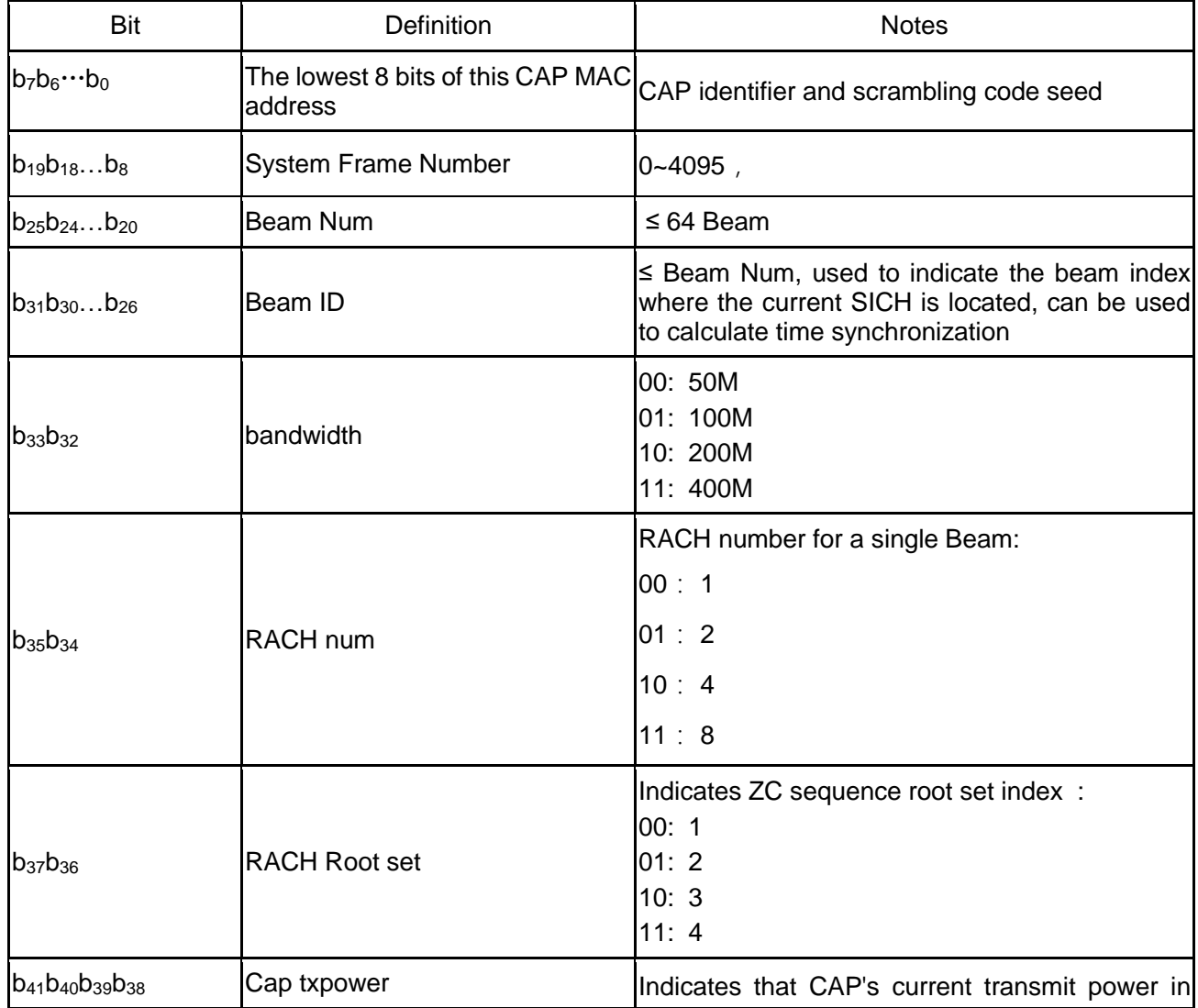

### Table 63 **Directional System Information field**

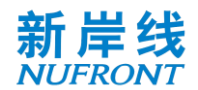

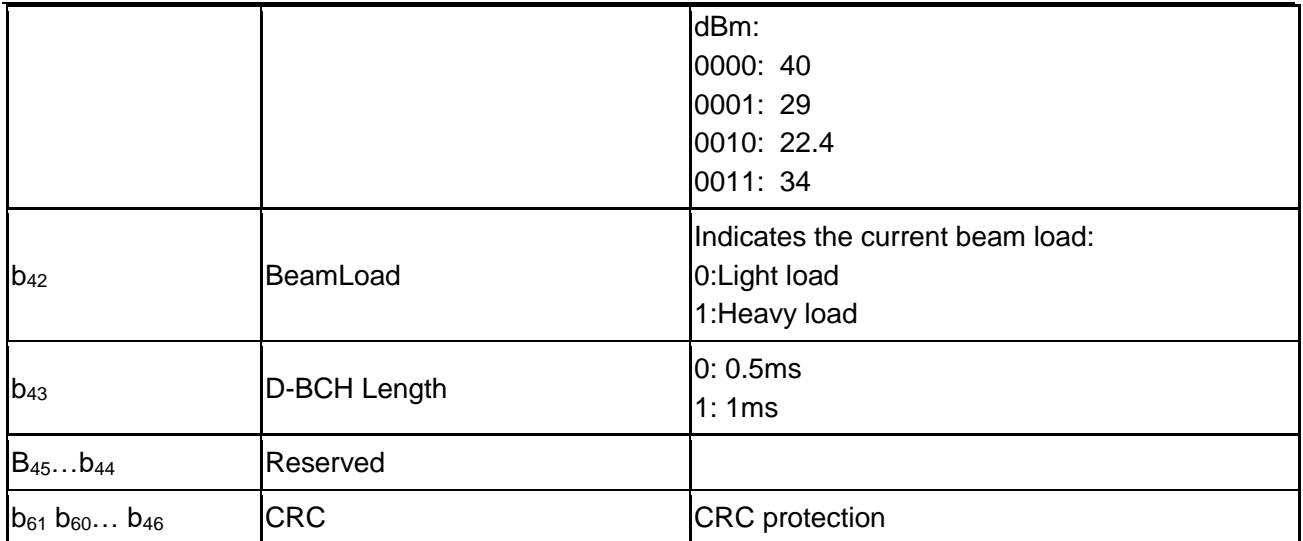

Directional STA initial access(D-RACH):

 - The initial channel access of D-RACH is based on a fully competitive mode, including the corresponding RACH channel resources and the preamble. The available random-access resources and preamble sets can be obtained by receiving the D-SICH.

 - The initial random access process includes scanning different beams to obtain relevant D-SICH information, selecting the RACH channel corresponding to the most appropriate beam, randomly selecting a preamble in the alternative set to initiate the access and waiting to receive a random access response (DL-CCH) message which carries the initial TA, allocated uplink transmission resources, etc., and then the STA uses the allocated resources to send the first uplink message (connection establishment request) while opening a window to wait for the connection establishment response message. If the access fails, the STA can continuously try to initiate an access for several times.

The D-RACH preamble is Zadoff-Chu sequence with Length  $= 1023$ , and the sequences are generated according to the equation following:

$$
Z(n) = e^{j\pi \frac{\mu n^2}{N}}, \ n = 0, 1, \dots N-1; N = 1023; \ \mu: \ \text{root index}
$$
 (Equation 33)

# **8.6 Downlink/ Uplink sounding channel**

# **8.6.1 Downlink sounding channel**

When  $b_{64}=1$  in the system information field SICH, it indicates that the frame is configured with downlink sounding channel, which can be used to measure downlink channel and obtain uplink channel state information by channel reciprocity. The specific location of the downlink traffic channel and the downlink sounding channel is indicated by the MAC layer BCF frame.

The downlink sounding channel can support up to 8 antenna ports. The pilot pattern is shown in Annex C. The generation of downlink sounding pilot is same as DRS, as shown in 8.5.3.4. It should be noted that the DPI<sub>F</sub> is fixed to be 4 and the number of spatial streams is equal to the number of antenna ports.

#### **8.6.2 Uplink sounding channel**

When  $b_{67}=1$  in the system information field SICH, it indicates that the frame is configured with uplink sounding channel, which can be used to measure uplink channel and obtain downlink channel state information by channel reciprocity. The uplink sounding channel can be right after the whole uplink TCH or each STA's uplink TCH, as indicated in CCH. The OFDM symbol number calculation of the uplink payload should subtract the OFDM symbol number of uplink sounding channel first if  $b_{67}=1$ . If SICH

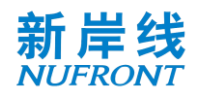

 $b_{67}=1$  and CCH  $b_{32}$   $b_{31}$ ...  $b_{24}$  indicates OFDM symbol number is 0, only an uplink sounding channel is transmitted followed the empty uplink TCH.

The uplink sounding channel can support up to 8 antenna ports. The pilot pattern is shown in Annex C. The generation of uplink sounding pilot is same as DRS, as shown in 8.5.3.4. It should be noted that the DPI<sub>F</sub> is fixed to be 4 in full-bandwidth scheme and 1 in OFDMA scheme. The number of spatial streams should be equal to the number of antenna ports.

### **8.7 Uplink scheduling request channel**

### **8.7.1 General**

The position of the uplink scheduling request channel (UL SRCH) in the uplink frame is in [Figure 66.](#page-85-0) Each STA can randomly select a subband to transmit it's SRCH. The request signal for each subband is generated in accordance with the method shown in [Figure 82](#page-128-0)

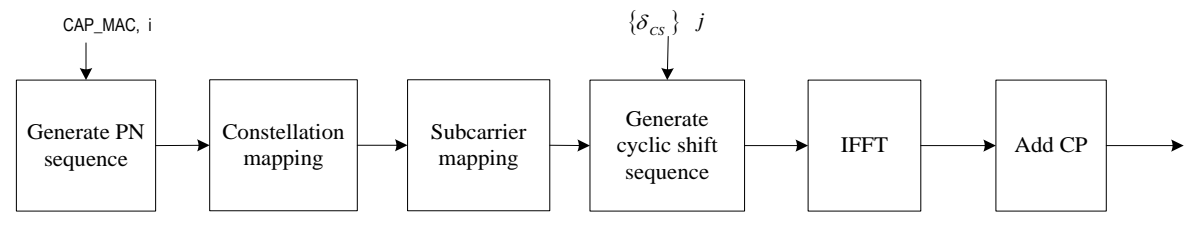

Figure 82**Scheduling request signal generation method**

<span id="page-128-0"></span>In the figure, CAP\_MAC means that the lowest 7 bits of the CAP's MAC address. *i* is the PN sequence index ( $0 \le i < 4$ ),  $\{\delta_{CS}\}\$ is the cyclic shift parameter set, and j is the cyclic shift parameter index (0≤j < 8). Each STA shall randomly select the value of i and j with equal probability.

#### **8.7.2 Generation of PN sequences**

The PN sequence adopts the linear feedback shift register sequence with the maximum length with a generator polynomial of  $1+X^{11}+X^{15}$ . Its block diagram is shown in [Figure 83](#page-128-1).

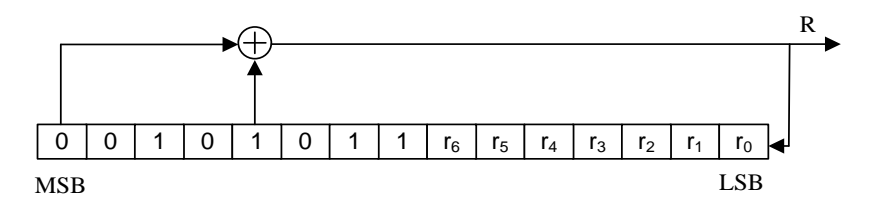

Figure 83 **PN sequence generator**

<span id="page-128-1"></span>The initial value of the register is  $r_{init} = [00101011r_6r_5r_4r_3r_2r_1r_0]_b$ , MSB is on the left and the LSB on the right; where  $[r_6r_5r_4r_3r_2r_1r_0]_b = \text{CAP\_MAC}$ , are the lowest 7 bits of the CAP's MAC address.

The generated PN sequence  $\{X\}$  is divided into 4 different PN sequence  $\{Si, i = 0,1,2,3\}$ , where Si = X[i\*4096 i\*4096+1 … (i+1)\*4096].

# **8.7.3 Modulation mapping**

Sequence S<sub>i</sub> is BPSK-modulated ([Table 45](#page-100-0)) to obtain sequence C<sub>i</sub>.

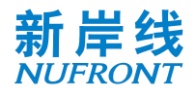

# **8.7.4 Subcarrier mapping**

The sequence  $C_i$  is mapped to useful subcarriers to obtain sequence  $M_i$ .

# **8.7.5 Frequency domain cyclic shift**

The subcarrier mapped sequence  $M_i$ is cyclically shifted according to [Equation](#page-129-0) 34 to obtain sequence T $_{\rm i}$ .

<span id="page-129-0"></span>
$$
T_{i,k}^j = M_{i,k} e^{-j\frac{2\pi k \delta_{CS}^j}{N_{FFT}}} \tag{Equation 34}
$$

Where, N<sub>FFT</sub> is the number of FFT points,  $k \in [-\frac{N_{FFT}}{2}]$  $\frac{FFT}{2}$ ,  $\frac{NFFT}{2}$  $\frac{p_{FT}}{2}$  –  $1$ ] is a cyclic shift parameter, and the unit is the number of sampling points.  $\{\delta_{CS}\}= \left\{0, \frac{N_{FFT}}{\mathrm{s}}\right\}$  $\frac{FFT}{8}$ ,  $\frac{2 \times NFFT}{8}$  $\frac{N_{FFT}}{8}$ , ...,  $\frac{7 \times N_{FFT}}{8}$  $\frac{8}{8}$ .

### **8.7.6 Resource allocation for independent resource request frame**

The CAP allocates the UL-TCH resources occupied by the independent resource request frame to the STA through the signaling shown in [Table 64](#page-129-1).

<span id="page-129-1"></span>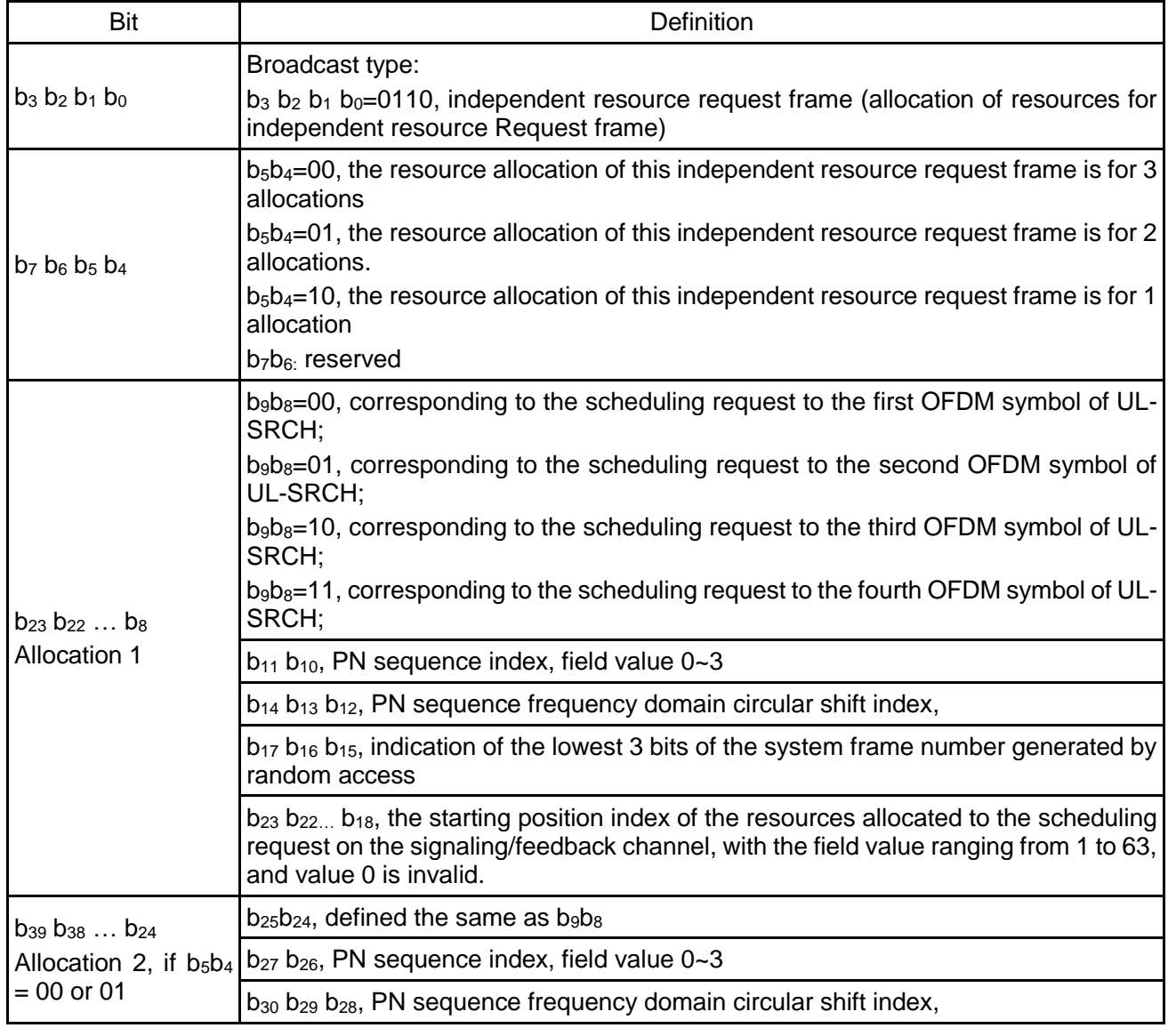

### Table 64 **Source allocation for independent resource request frame**

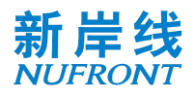

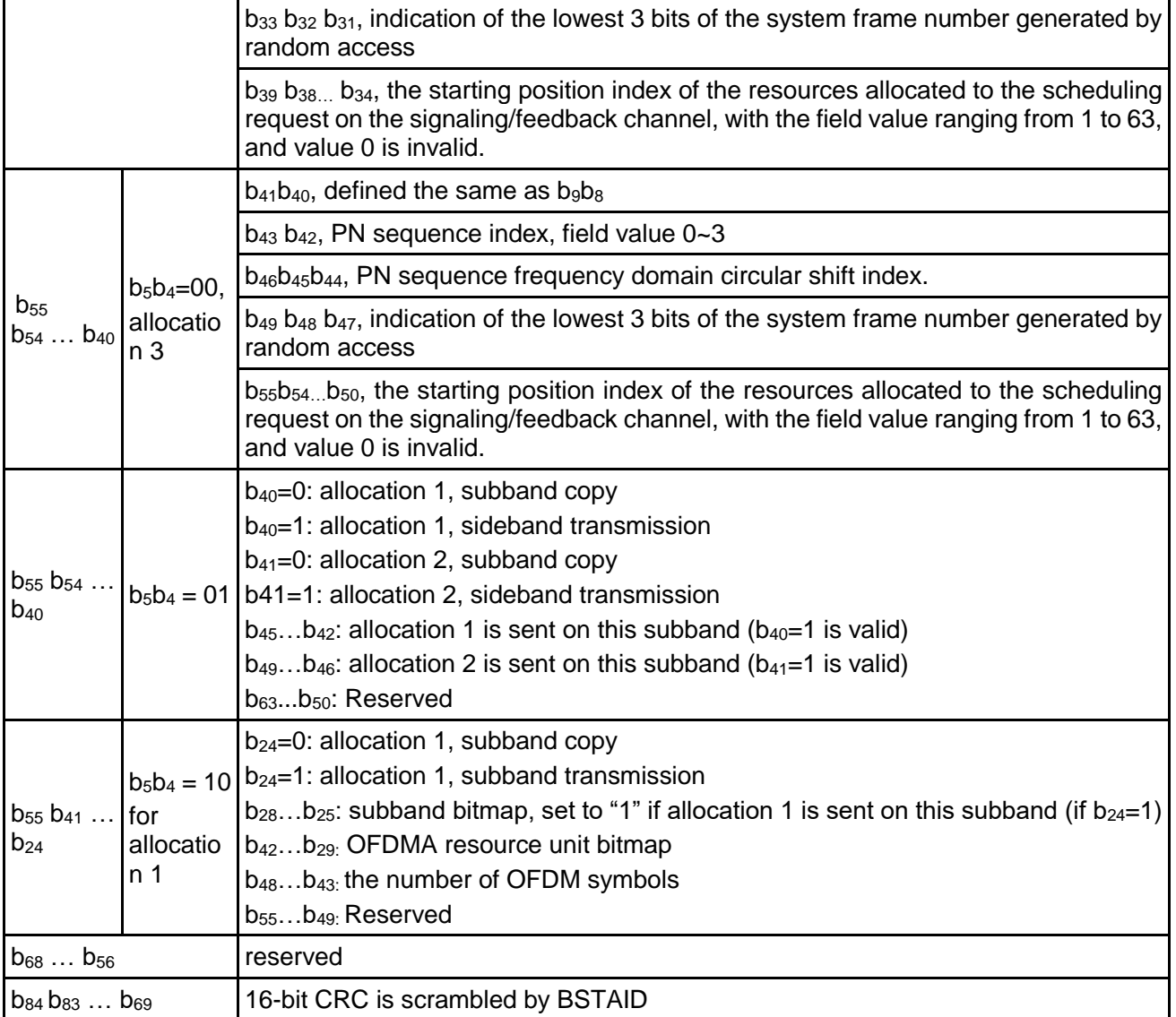

# **8.8 Uplink random access channel**

# **8.8.1 Generation of random access signal**

The position of the uplink random access channel (UL RACH) is at the end of the uplink frame as shown in [Figure 66.](#page-85-0) Each STA can randomly select a subband to transmit it's RACH. The frequency domain RACH signal for each subband is generated in the same way as UL SRCH, as specified in 8.7.1~8.7.5, where Each STA shall randomly select the value of i and j with equal probability. It should be noted that different frequency domain cyclic shift values are used, as shown in the following sections.

The frequency domain RACH signal generated is transformed to time domain signal with the sampling points of N<sub>FFT</sub>. CP and GP (Guard Period) are then added to generate the RACH channel, where there is no signal transmitting during GP.

### **8.8.2 Random access channel format**

There are 3 RACH formats with different configurations of CP and GP. The RACH format is indicated by BCF. The format 1 RACH can be repeated transmitted to increase the reliability as specified in BCF.

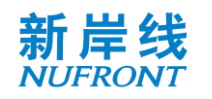

# **8.8.2.1 Format 1**

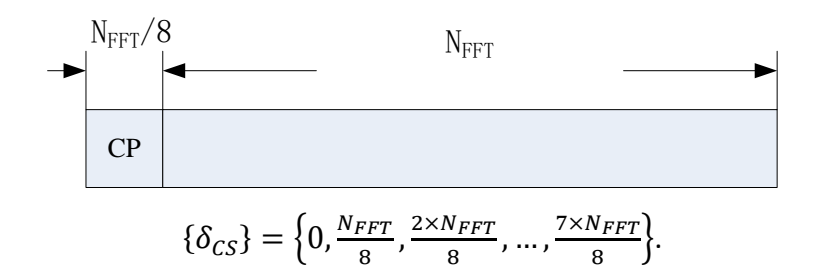

**8.8.2.2 Format 2**

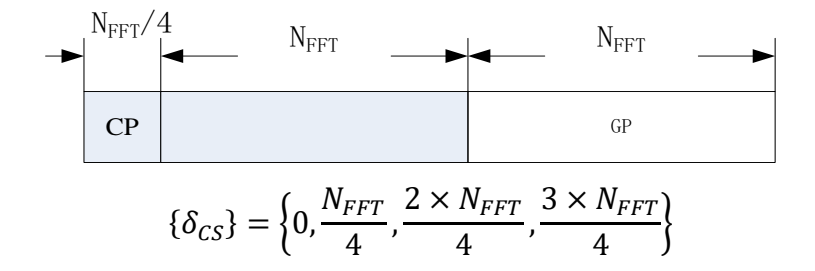

**8.8.2.3 Format 3**

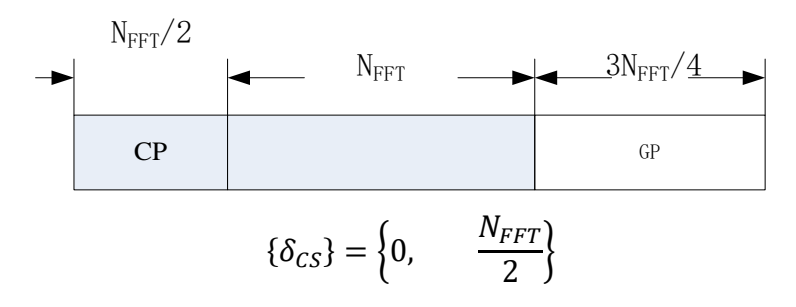

# **8.8.3 Resource allocation for random access request frame**

After receiving the RACH from STA, the CAP allocates the UL signaling/feedback channel resources occupied by the random access request frame to the STA through broadcasting CCH shown in [Table 65](#page-131-0).

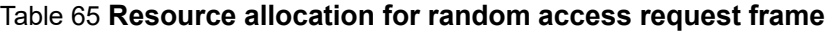

<span id="page-131-0"></span>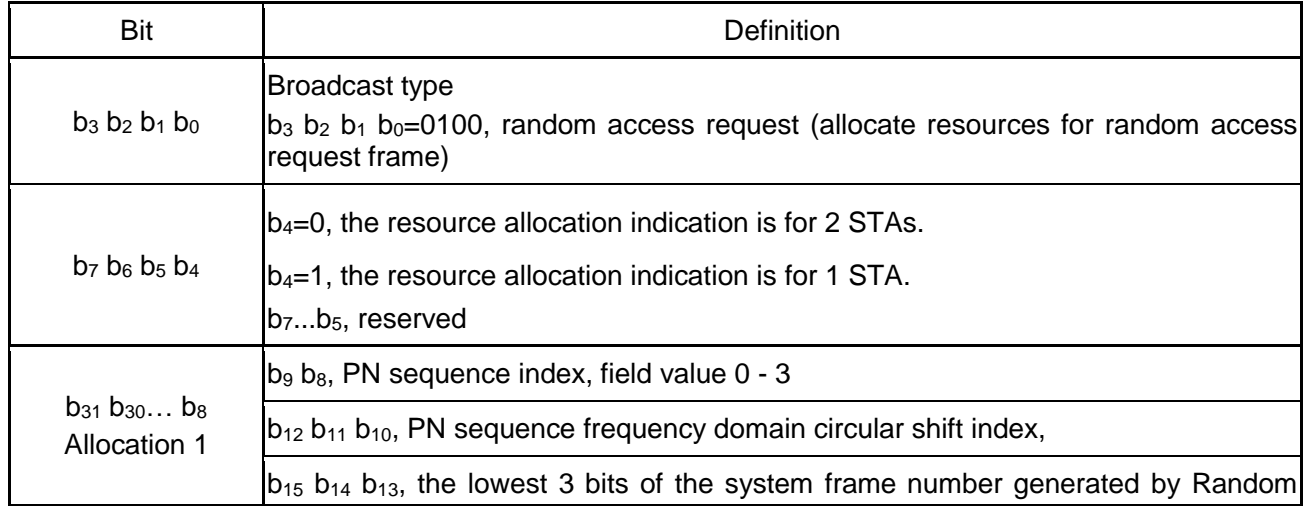

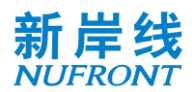

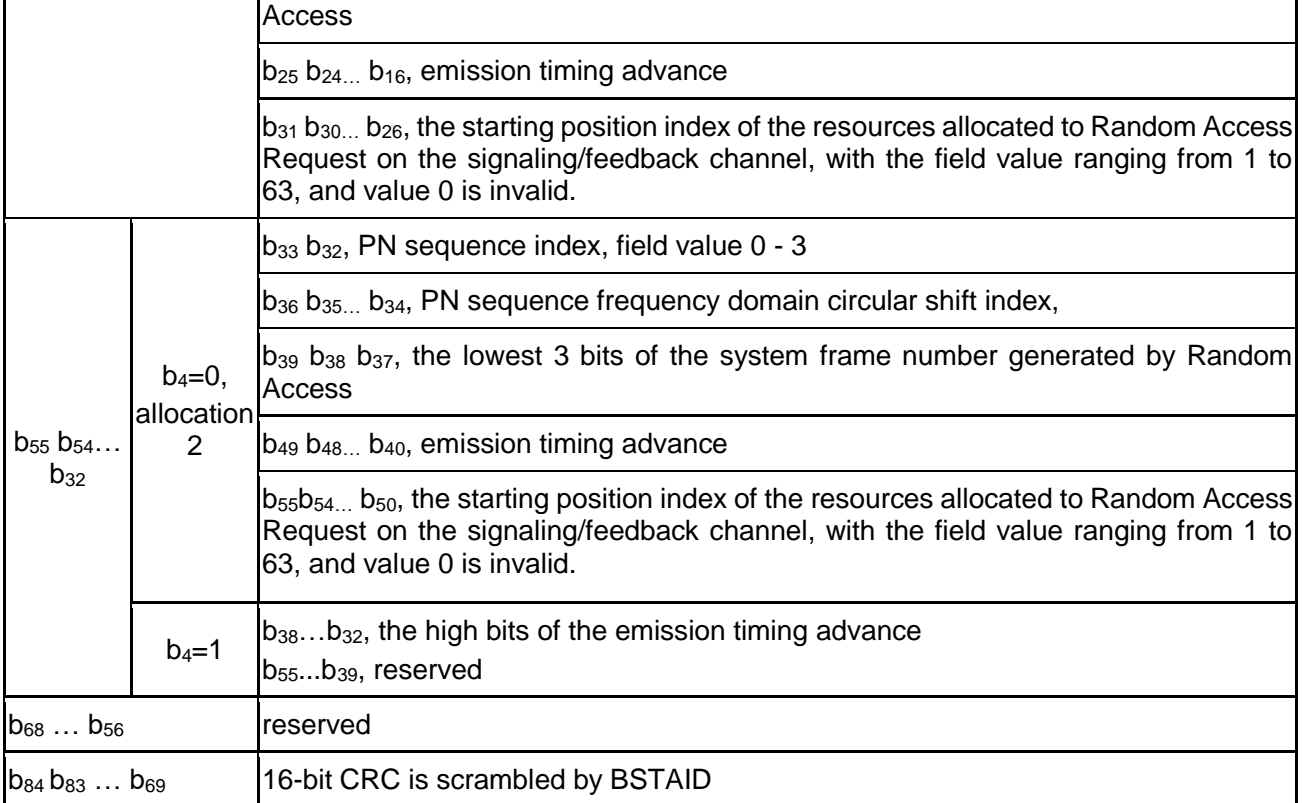

### **8.8.4 Resource allocation for random access response frame**

The CAP indicates the DL signaling/feedback channel resources occupied by the random access response frame to the STA through the signaling shown in [Table 66](#page-132-0).

### Table 66 **Resource allocation for random access response frame**

<span id="page-132-0"></span>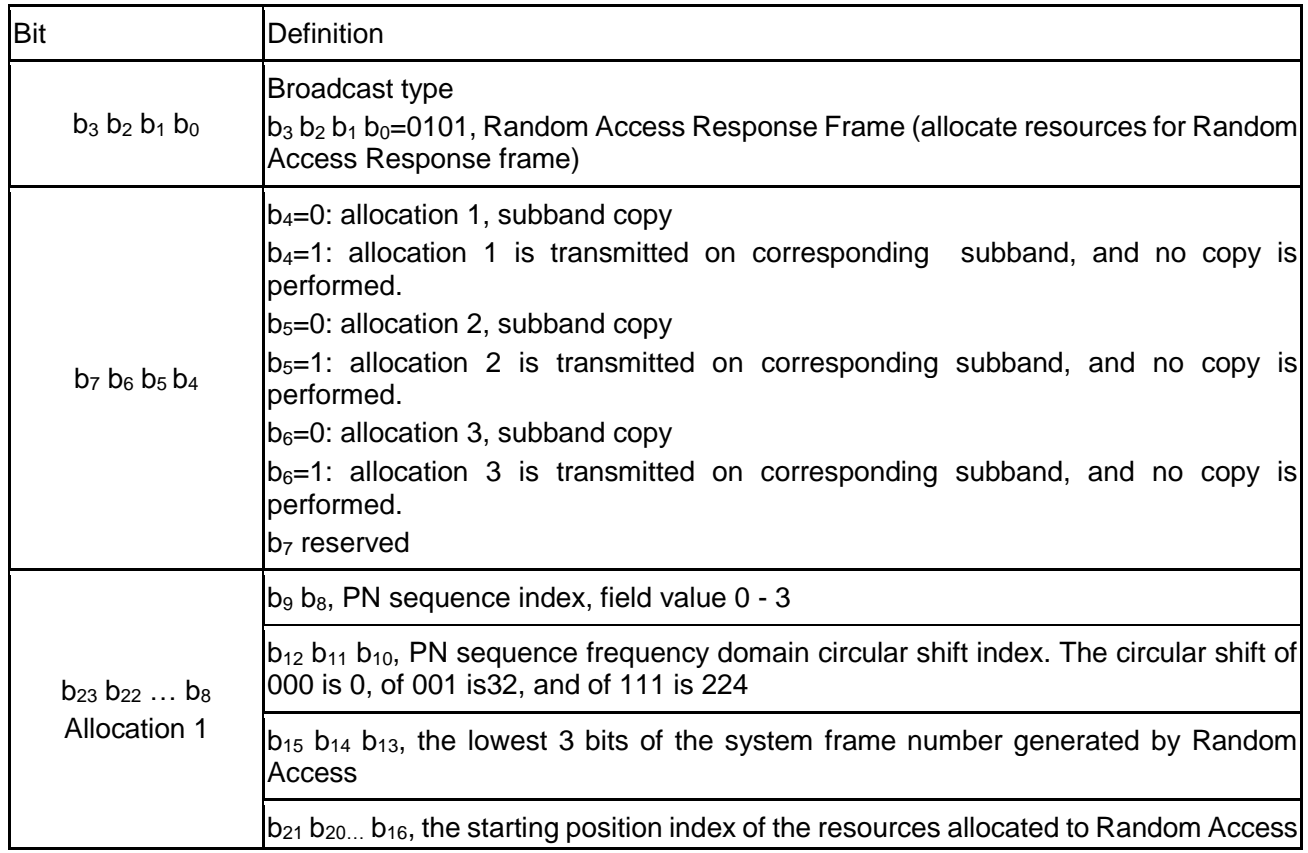

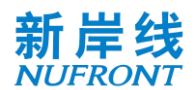

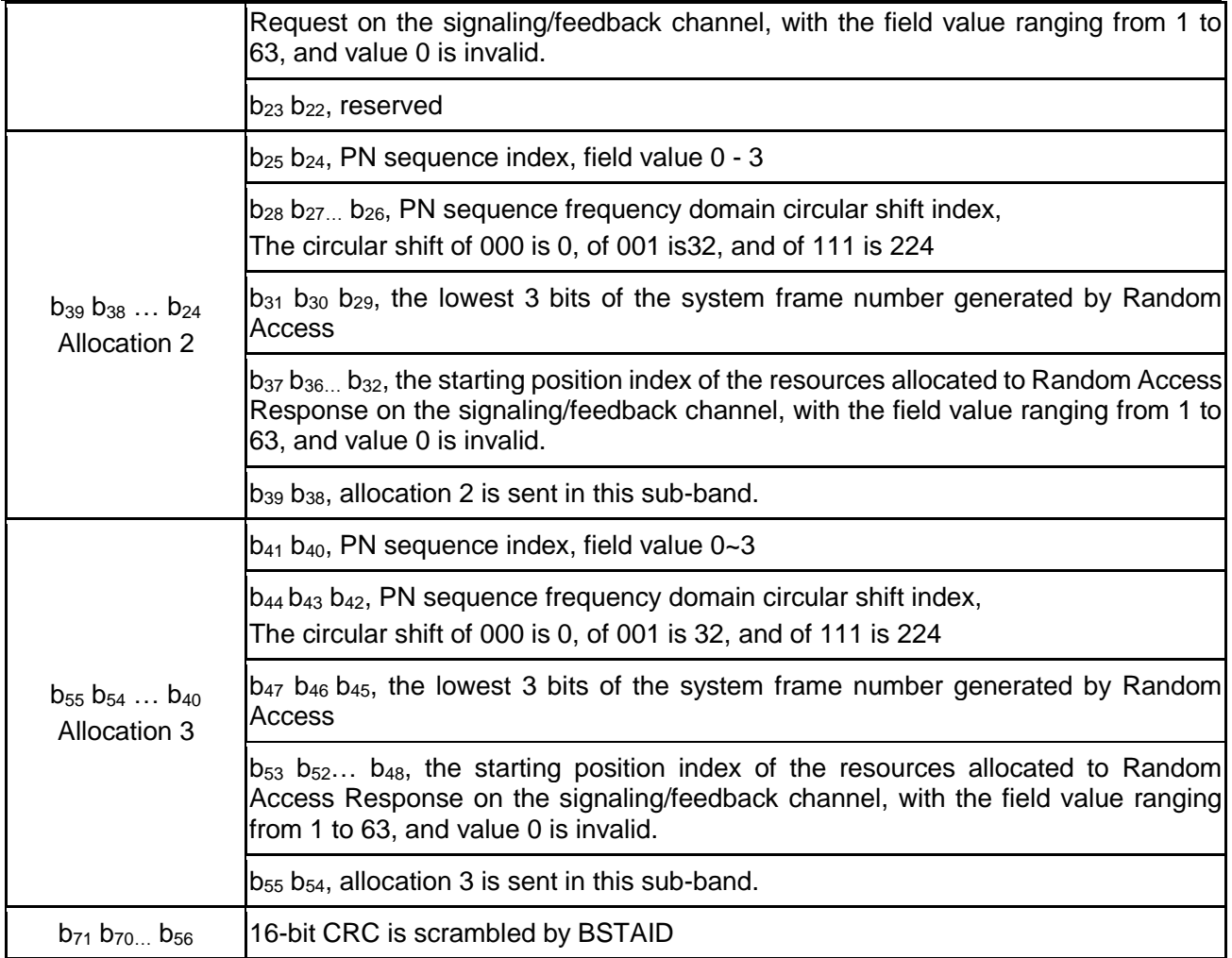

# **8.9 Uplink power and timing advance control**

# **8.9.1 Open loop power control**

Considering the channel reciprocity of the uplink and downlink of the TDD system, open loop power control can be used, see [36](#page-156-0).

$$
P_{STA} = min\{P_{STA\_MAX}, P_0 + \alpha \times PL_{OL}\}(dBm)
$$
 (Equation 35)

In which,

# $P_0$ ,  $\alpha$  - configurable parameters

PL<sub>OL</sub> - transmission path loss estimate. It can be estimated according to the STA received signal power and the CAP transmit power. The CAP transmit power is indicated in the MAC layer BCF frame. In mmWave mode, the CAP transmit power is given in D-SICH.

Other open power control schemes can be used to achieve better performance.

# **8.9.2 Closed loop power and timing advance control**

<span id="page-133-0"></span>The closed loop power control is transmitted by broadcasting CCH, shown in [Table 67](#page-133-0).

# Table 67 **Closed loop control signaling**

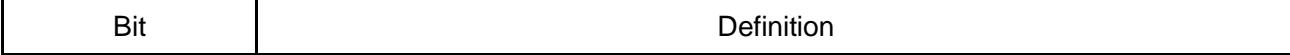

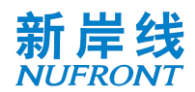

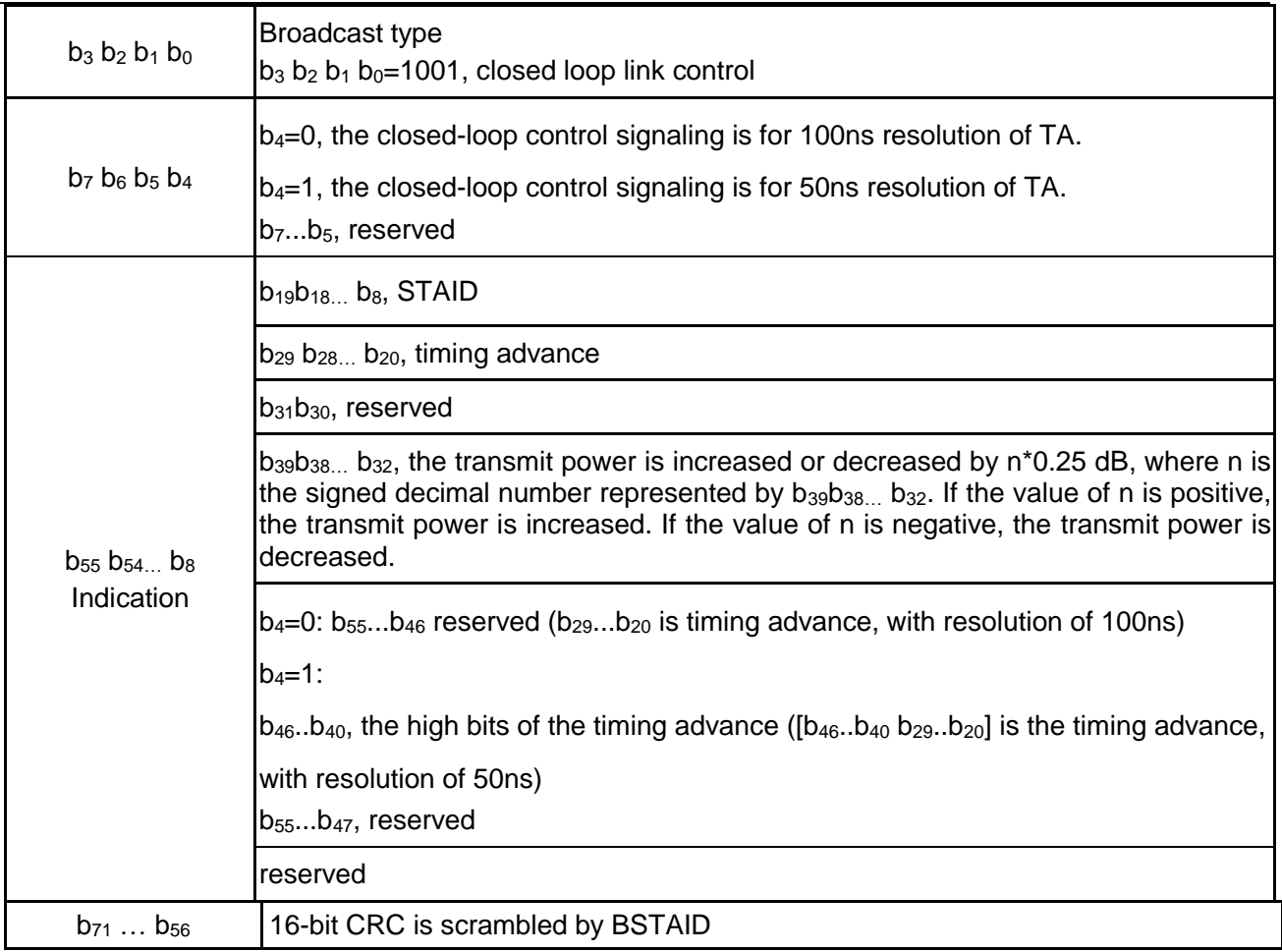

# **8.10 Uplink distance measurement-based scheduling**

The CAP can assign PN sequence index and circular shift index for STA to measure the distance. The assignment is indicated in broadcast CCH, as shown in [Table 68.](#page-134-0)

# Table 68 **Indication of uplink distance measurement based scheduling**

<span id="page-134-0"></span>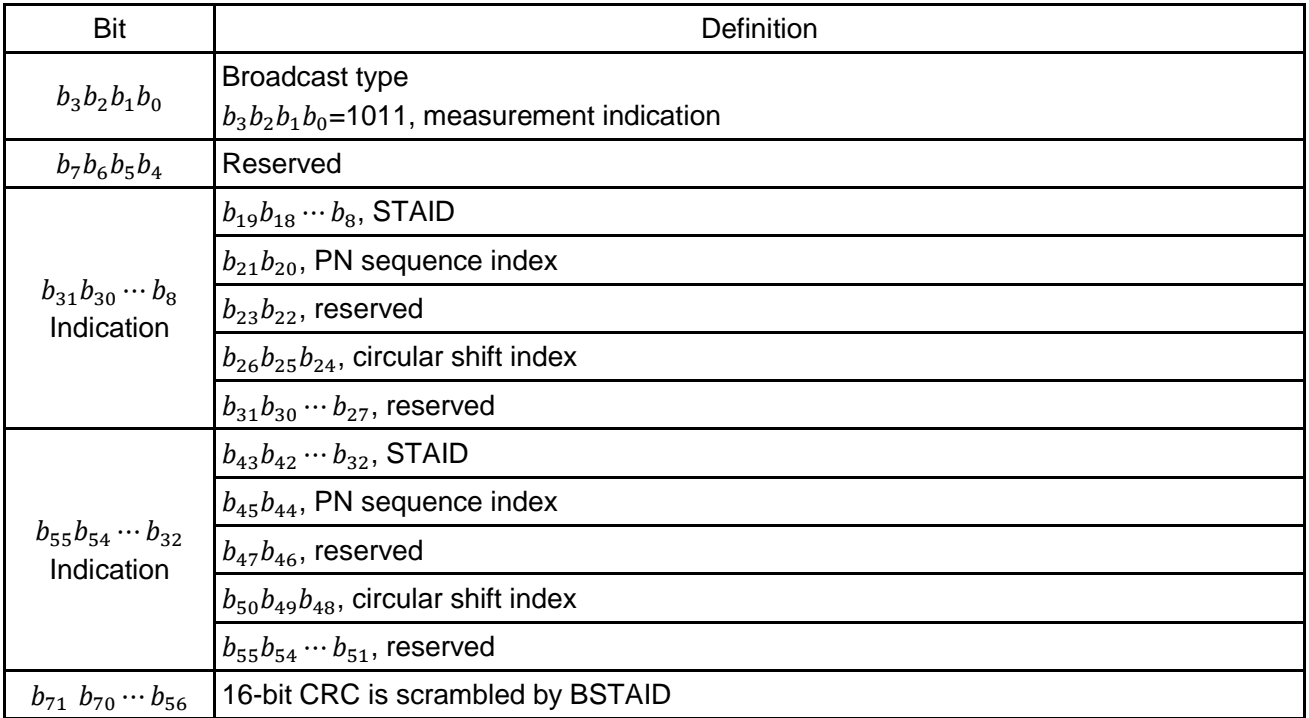

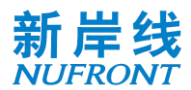

### **8.11 Spectrum aggregation mode**

The EUHT system uses component carrier the same as the working channel bandwidth, and support higher bandwidths by spectrum aggregation as shown in [Figure 84.](#page-135-0) The number of component carriers is up to 16. The frame structure, system parameters of each component carrier is the same. The SICH is duplicated and transmitted in all component carriers. CCH and TCH in each component carrier can be different.

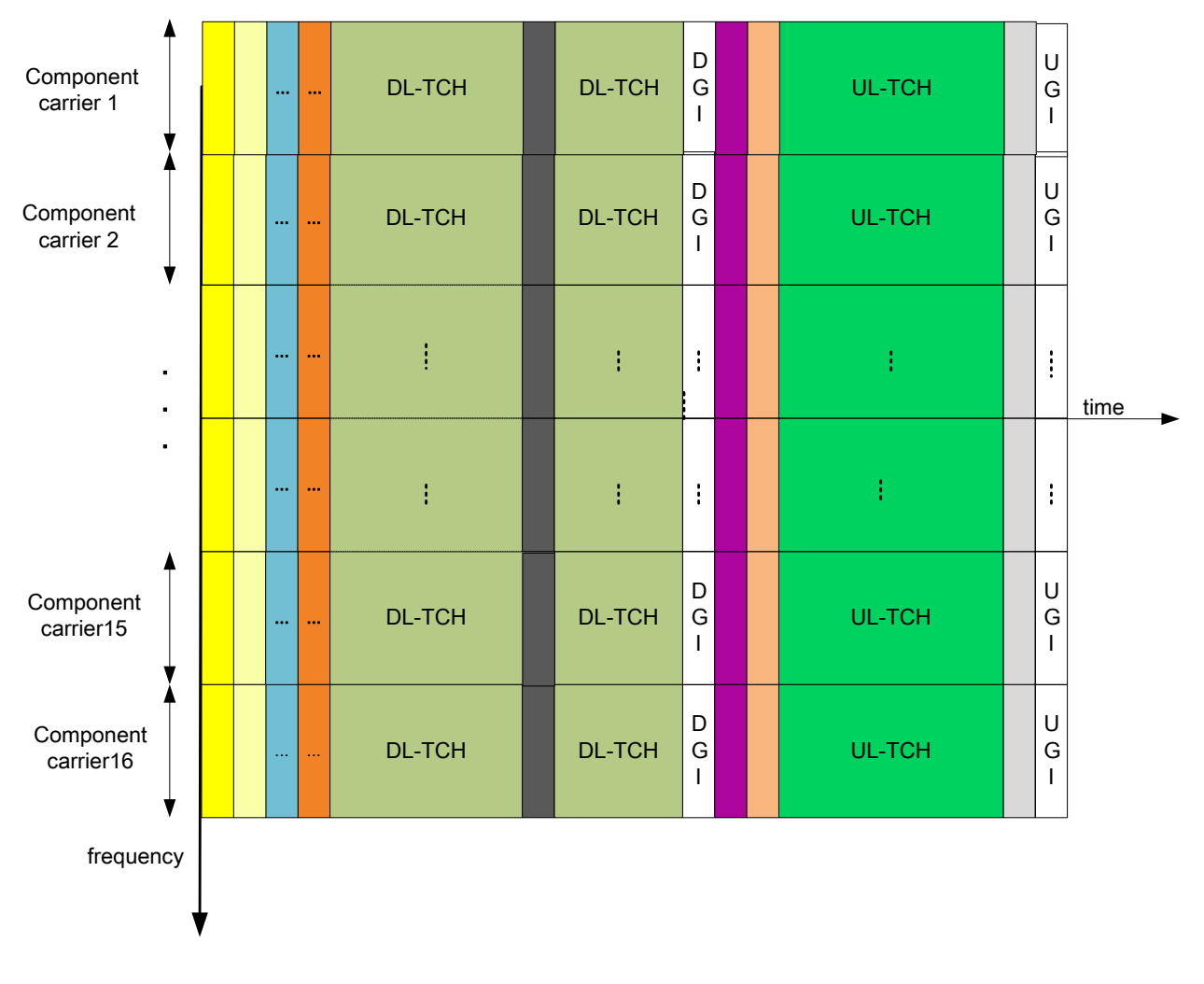

Figure 84 Spectrum aggregation mode

# <span id="page-135-0"></span>**8.12 Transmitter and receiver specifications**

# **8.12.1 Working frequency band and channel**

The system defined in this specification can operate in the sub-6G band and millimeter wave band, or other bands that may be planned in the future.

# **8.12.2 Emission spectrum template**

The spectrum emission template for bandwidth (BW) is shown in [Figure 85](#page-136-0), where  $F_1 = \frac{BW}{2}$  $\frac{W}{2} - d_F, F_2 =$ BW  $\frac{d^{2}W}{2} + d_{F}$ ,  $d_{F} = \left(\frac{N_{FFT}}{2}\right)$  $\frac{FFT}{2} - N_{sr} - 1 \geq \Delta_f$ 

It should be noted that the spectrum emission templates are also subject to the regional regulatory

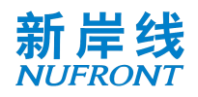

requirements.

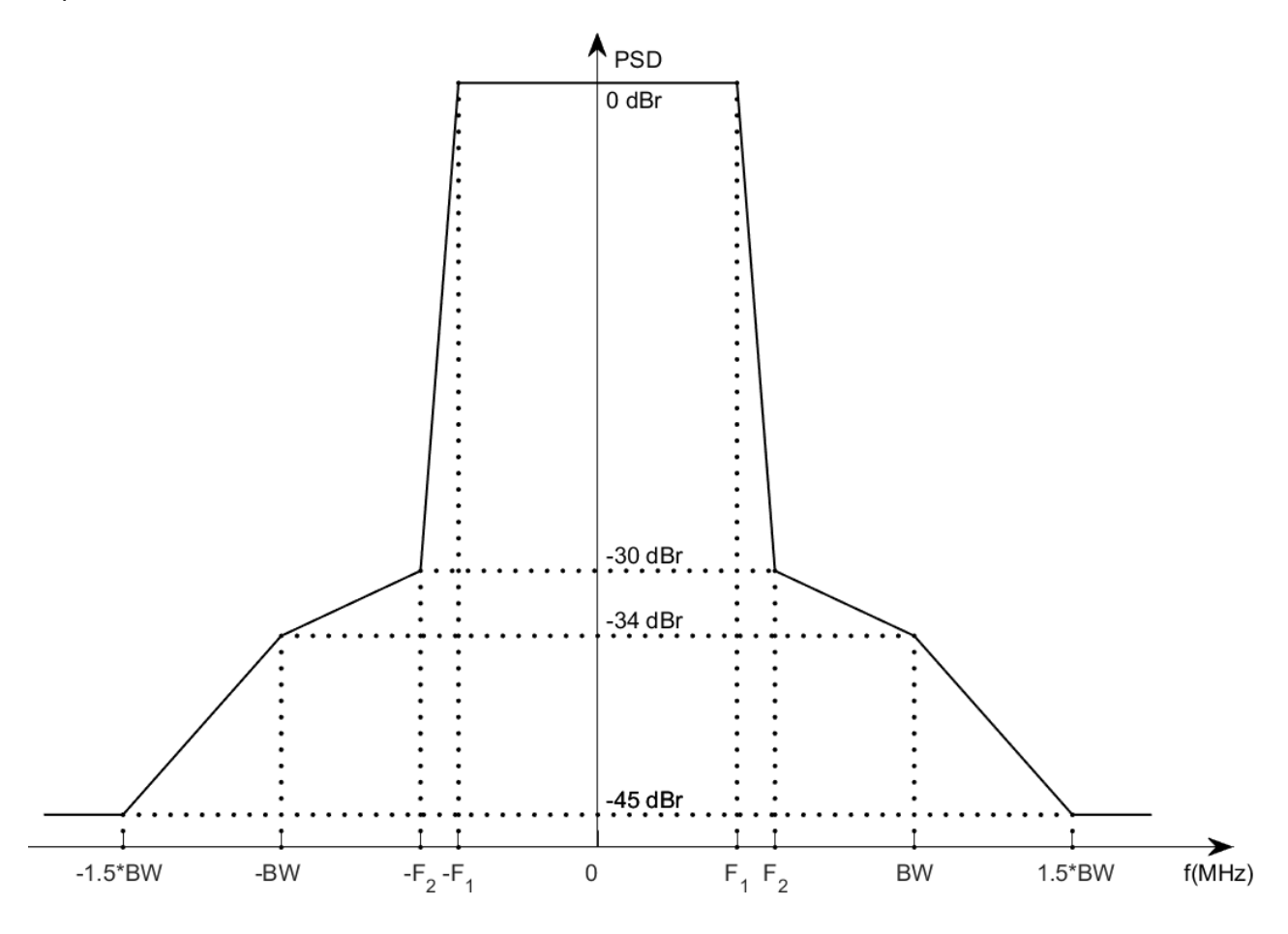

Figure 85 **Spectrum emission template** 

# <span id="page-136-0"></span>**8.12.3 Transmit power**

The maximum output power of CAP and STA is limited by regional regulatory requirements.

# **8.12.4 Transmission frequency and Symbol clock frequency tolerance**

The transmission frequency and Symbol clock frequency tolerance is subject to the requirements specified in the relevant documents of the Radio Management Department. Different transmission link center frequencies (LO) and each transmit link symbol clock frequency shall be generated by the same reference oscillator.

#### **8.12.5 Transmitter constellation error**

The averaging RMS error of the transmitted constellation frame shall not exceed the value defined in [Table 69](#page-136-1).

### <span id="page-136-1"></span>Table 69 **Relation between the allowable relative constellation error, constellation size and coding rate**

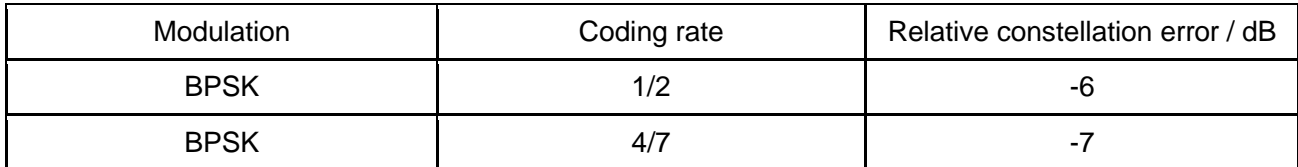

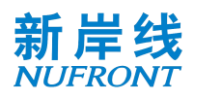

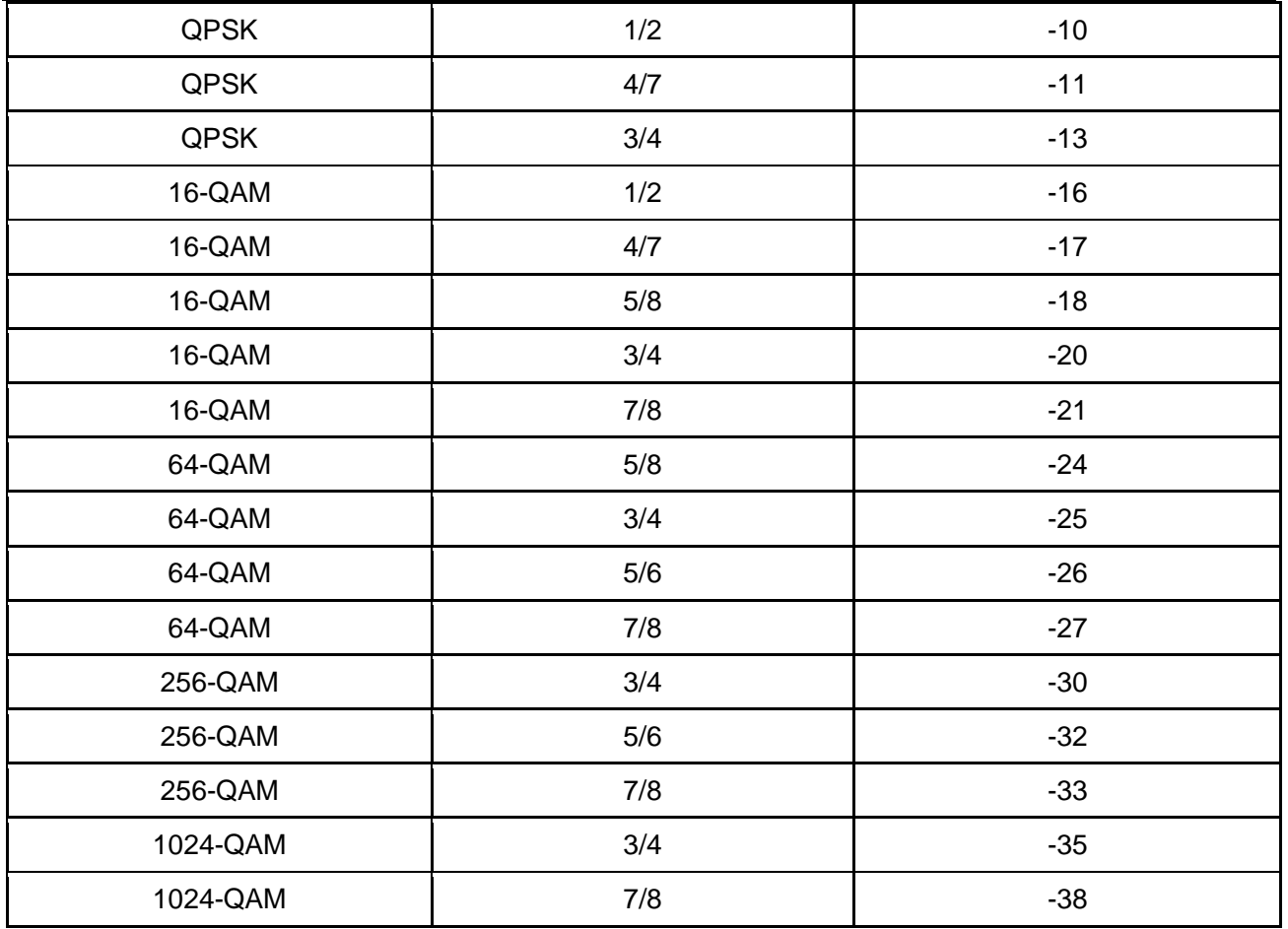

# **8.12.6 Minimum input sensitivity of receiver**

<span id="page-137-0"></span>For a packet with a length of 1000 bytes payload, when the packet error rate is less than 10%, the minimum sensitivity of the receiver input level is shown in [Table 70.](#page-137-0) The sensitivity requirements apply for both convolutional coding and LDPC. It should be noted that the table below only shows the requirement for 20MHz. The requirements for bandwidth of W MHz can be obtained by adding the values at 20MHz to 10\*log10(W/20).

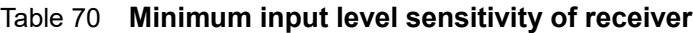

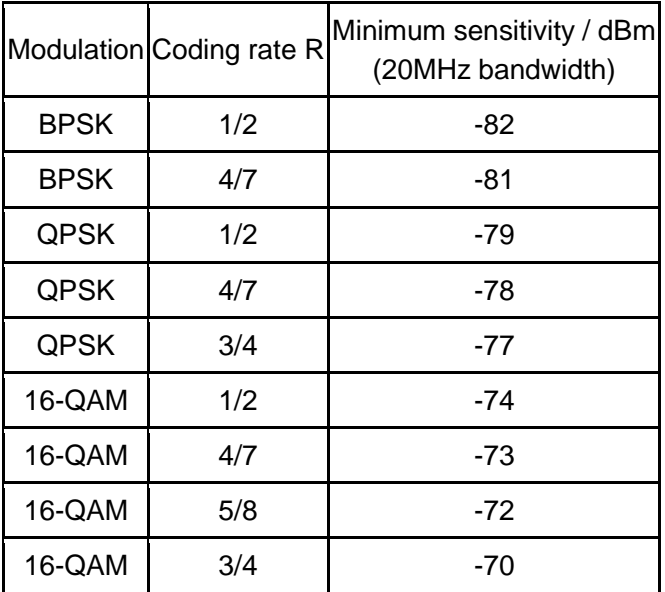

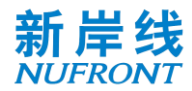

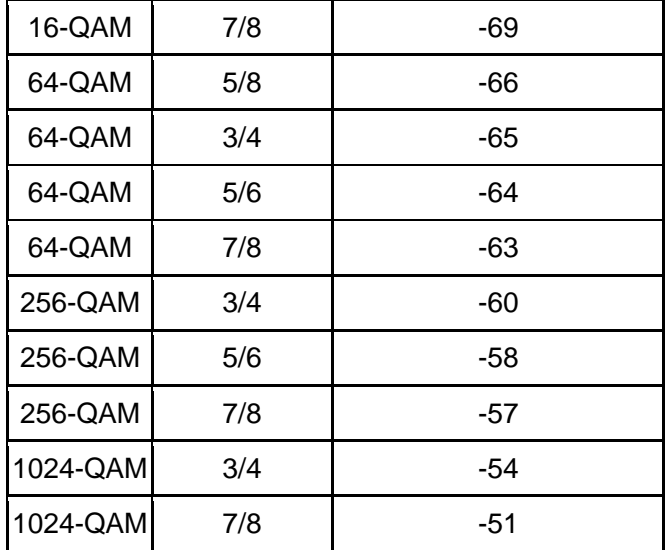

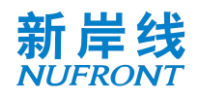

# **Annex A (Normative) Demodulation reference signal Pattern**

<span id="page-139-0"></span>The demodulation reference signal pattern is shown in [Table A. 1](#page-139-0).

### Table A. 1**Demodulation reference signal pattern**

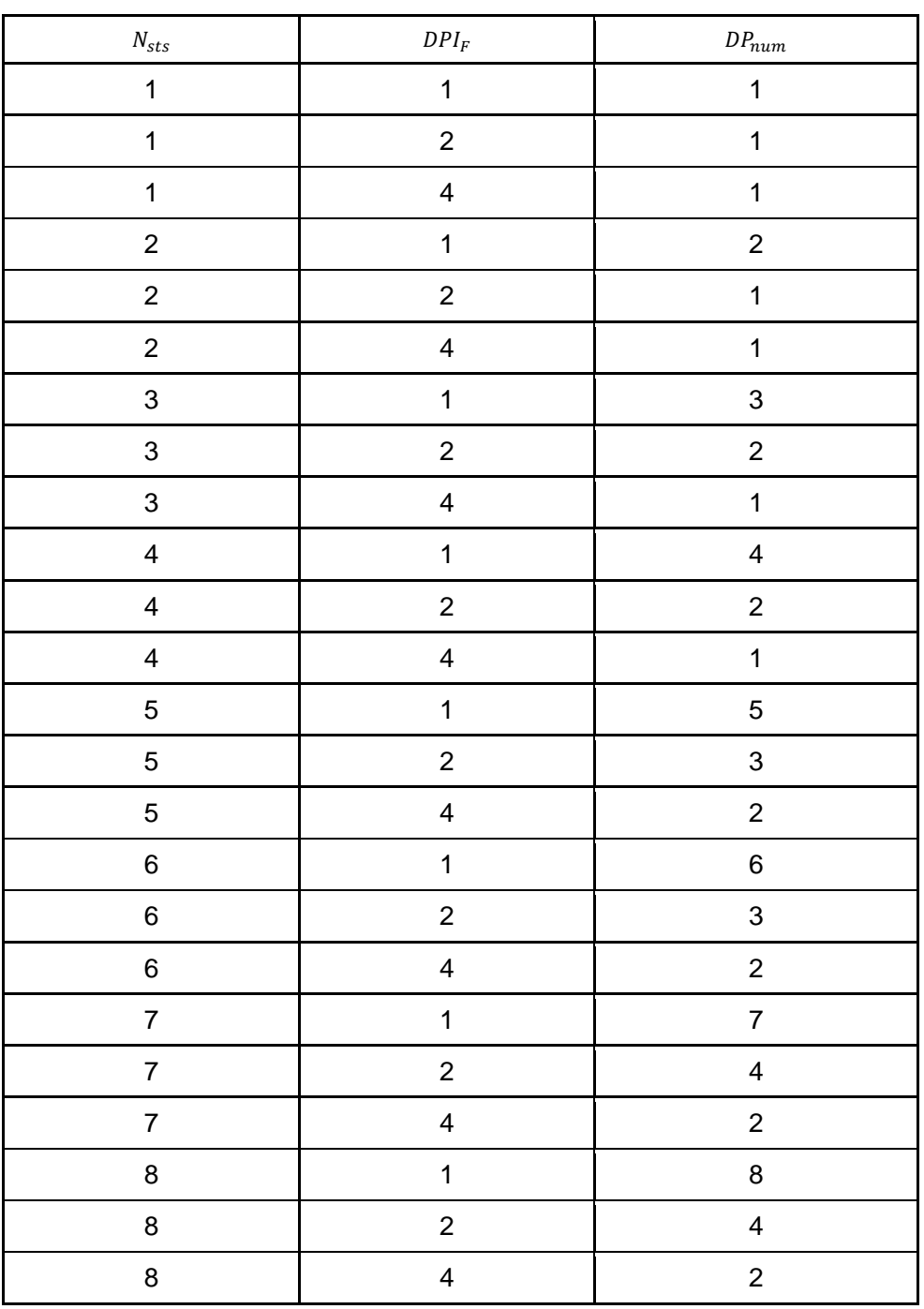

Note:

- Pilot period  $DPI_F$  refers to the subcarrier period of the pilot symbol in one space time stream. For example,  $DPI_F = 2$  indicates a demodulation reference signal for every 2 adjacent useful subcarriers.
- Number of DRS symbols,  $DP_{num}$ , refers to the number of consecutive OFDM symbols occupied by the demodulation reference signal in the time domain. In the case of DRS with subcarrier offset,  $DP_{num} = \max(4, N_{sts})$ .

# **Annex B (Normative) MCS Parameters**

[Table B. 1](#page-140-0) defines the symbols used for the MCS parameter table, and the symbols in the symboldependent rate table.

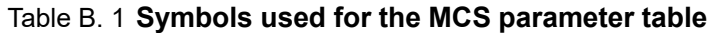

<span id="page-140-0"></span>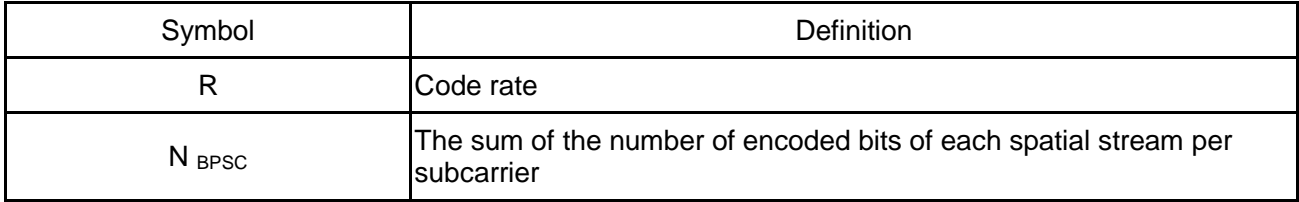

[Table B. 2](#page-140-1) defines the MCS set for each spatial stream in equal-order modulation.

<span id="page-140-1"></span>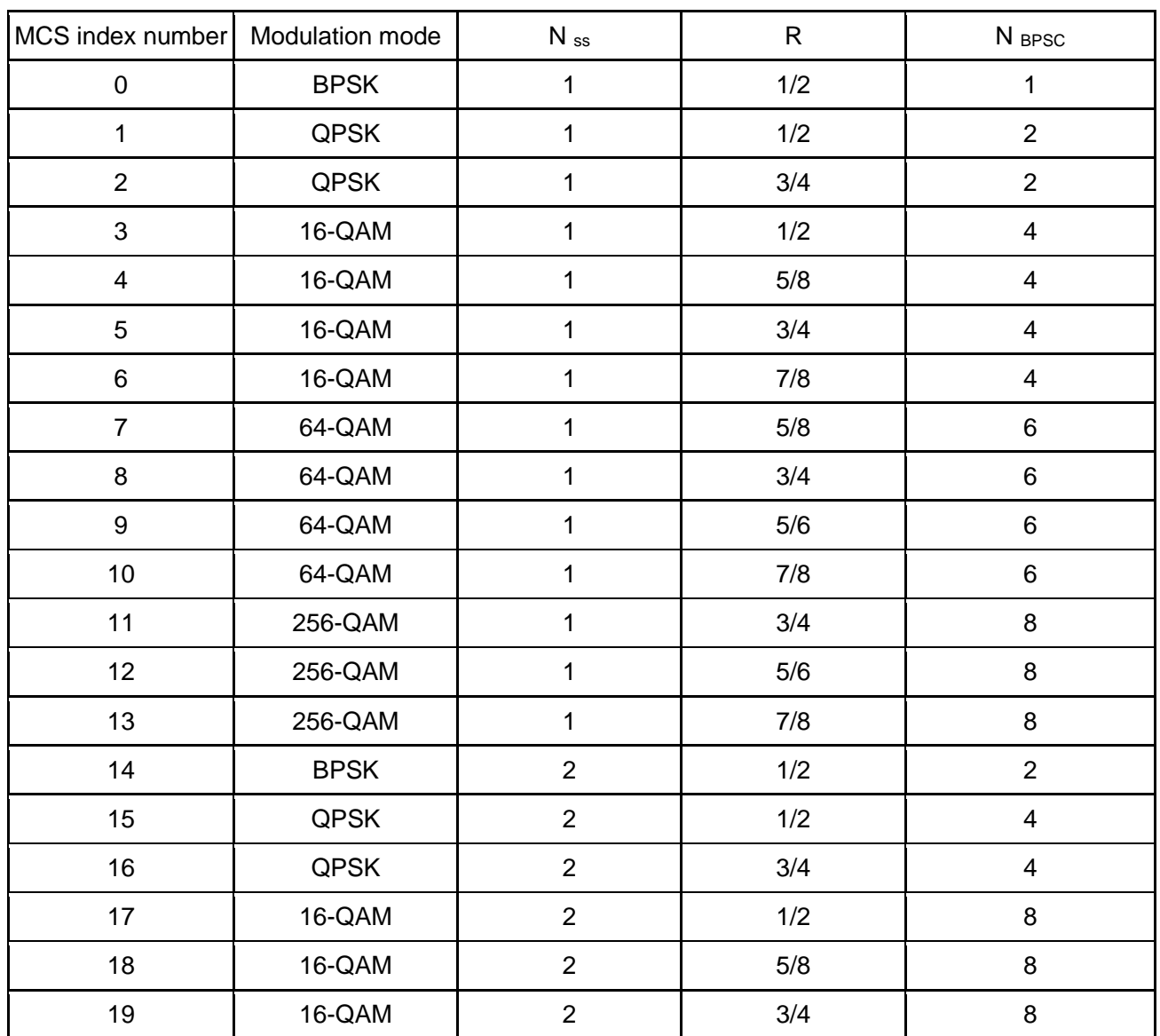

Table B. 2 **MCS parameters in EQM mode**

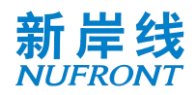

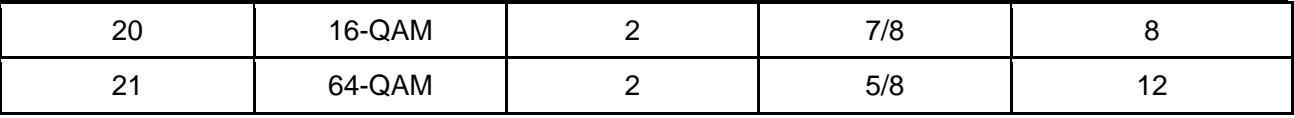

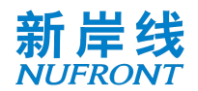

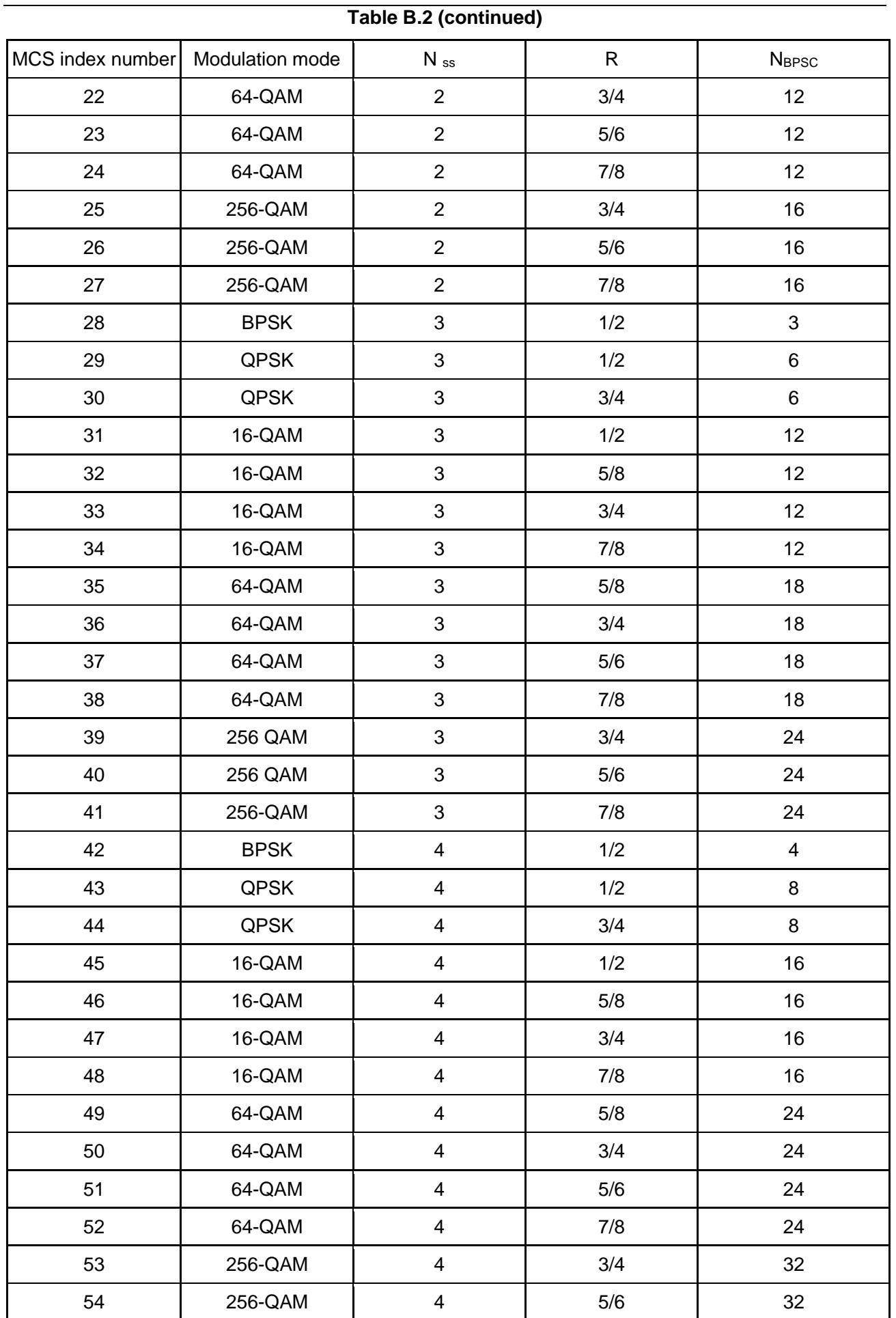

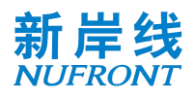

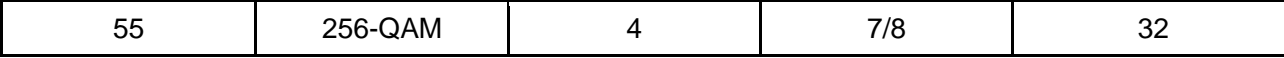

[Table B. 3](#page-143-0) defines the MCS set for 2 spatial streams in unequal modulations.

<span id="page-143-0"></span>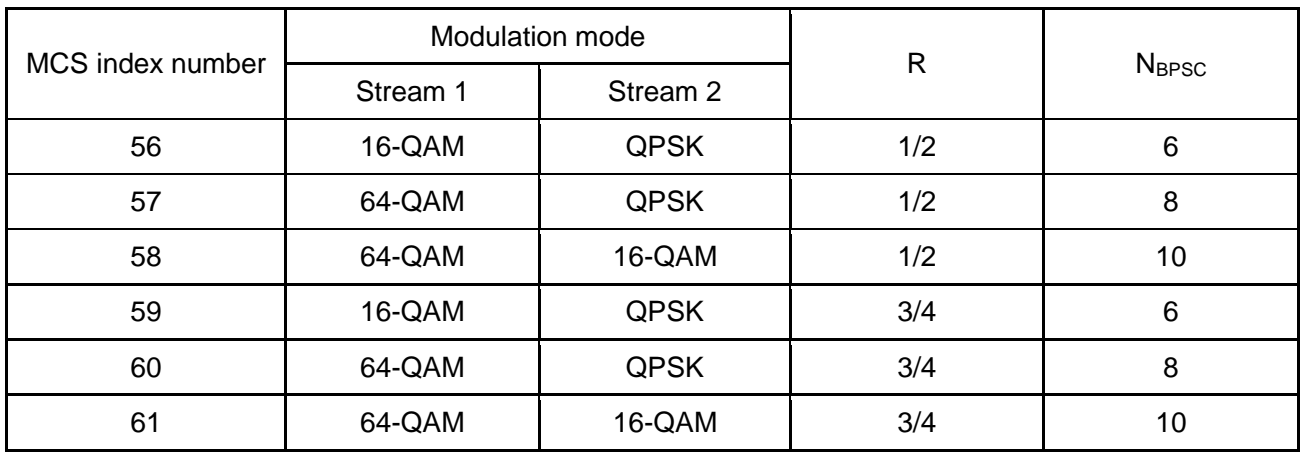

# Table B. 3 **MCS parameters of UEQM with N ss = 2**

[Table B. 4](#page-143-1) defines the MCS set for 3 spatial streams in unequal modulations.

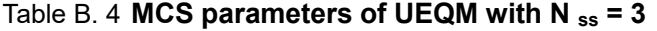

<span id="page-143-1"></span>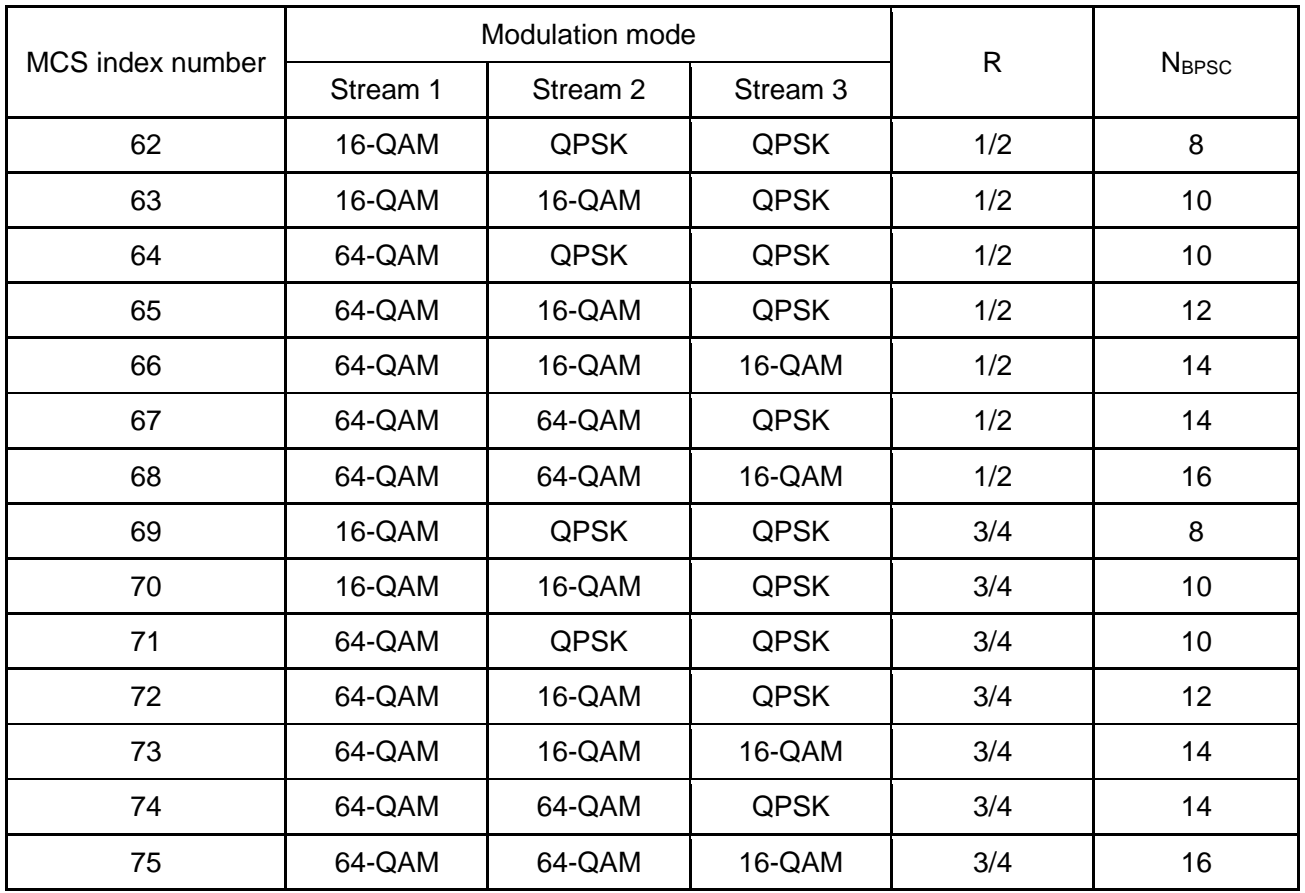
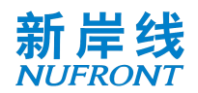

[Table B. 5](#page-144-0) defines the MCS set for 4 spatial streams in unequal modulations.

<span id="page-144-0"></span>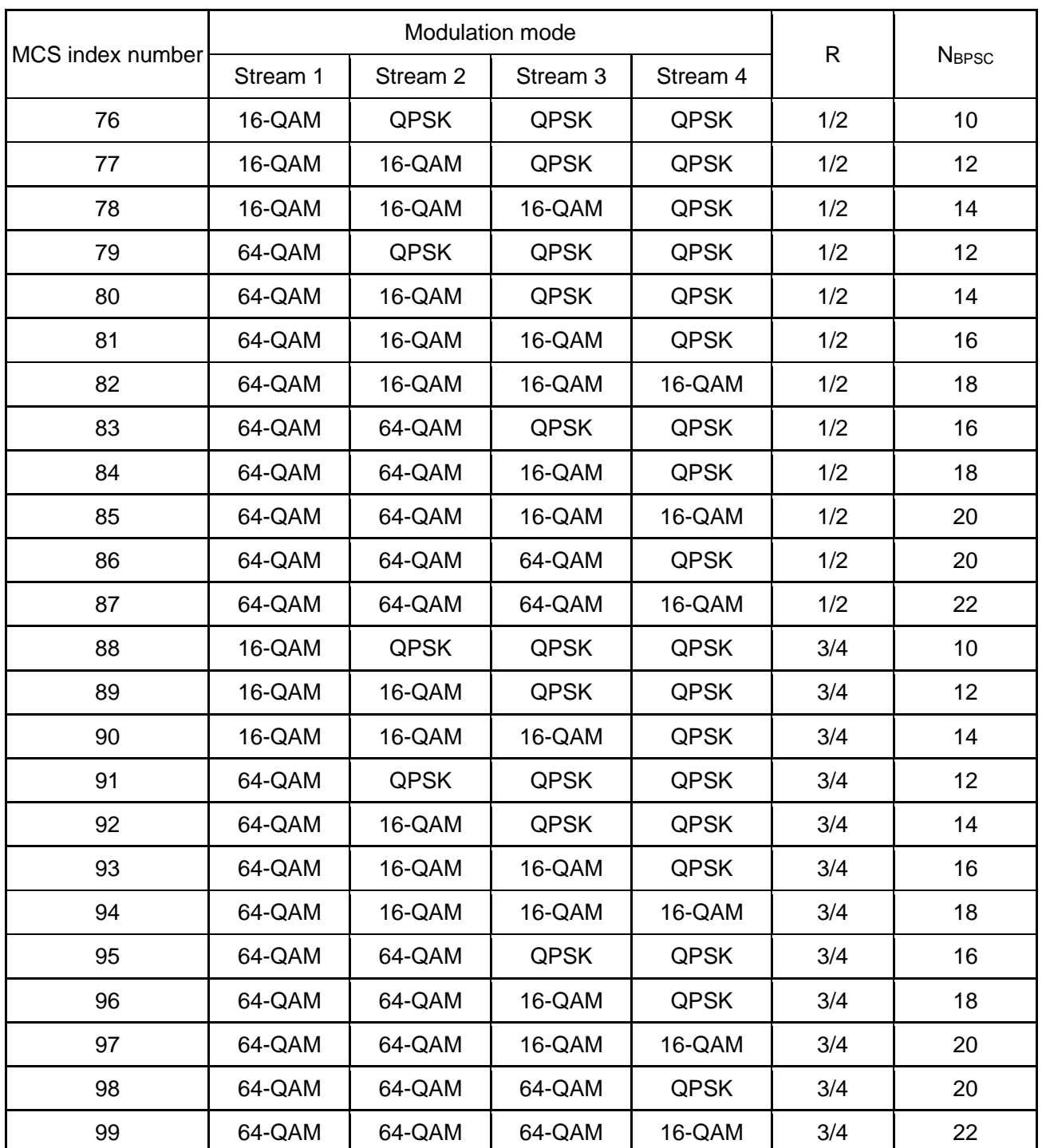

#### Table B. 5 **MCS parameters of UEQM with N ss = 4**

#### Table B. 6 **MCS parameters in EQM mode**

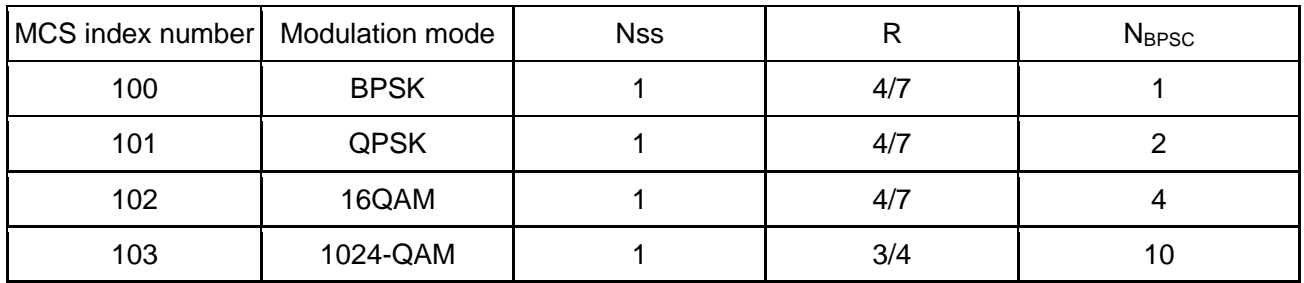

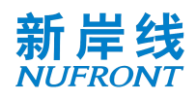

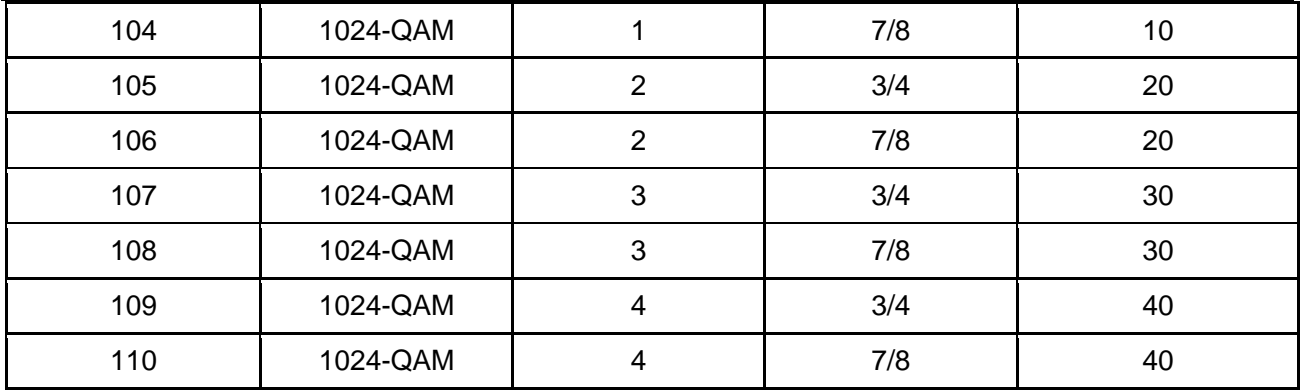

## Table B. 7 **MCS parameters of UEQM with higher order modulation**

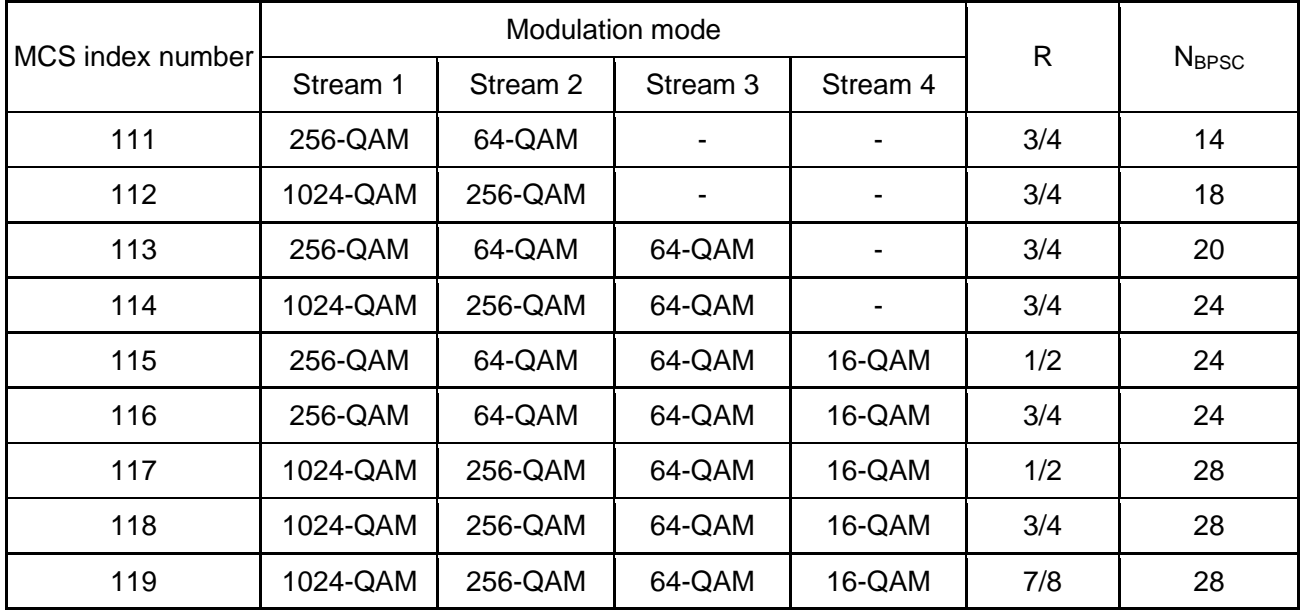

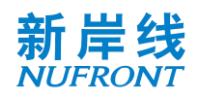

## **Annex C (Normative) Sounding Pilot Pattern**

[Table C. 1](#page-146-0) defines the sounding pilot pattern in this specification.

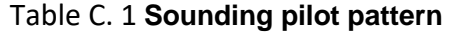

<span id="page-146-0"></span>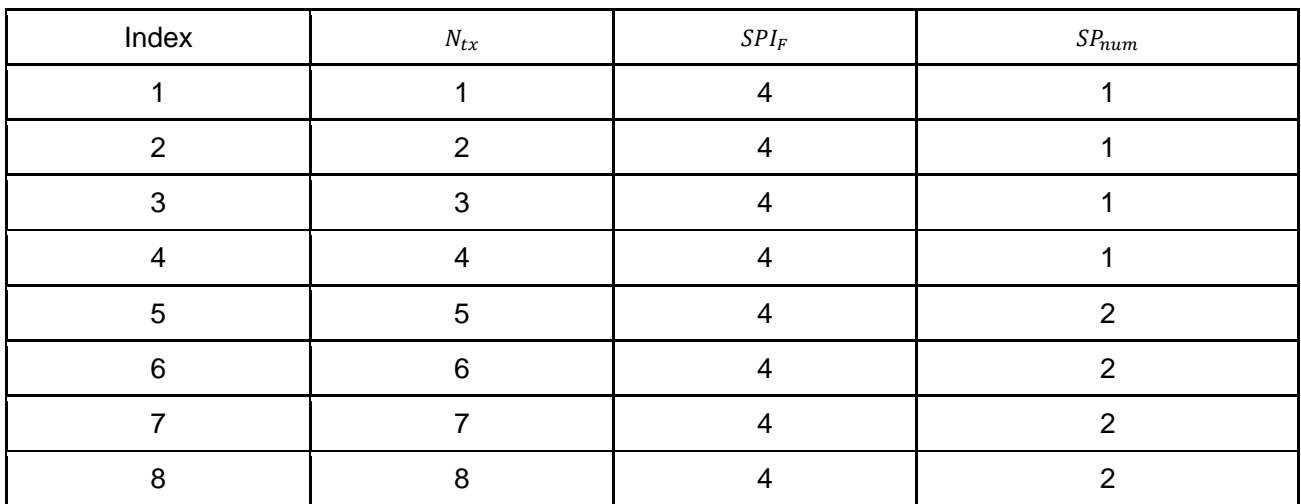

Table D.2 defines the subcarrier positions corresponding to the pilot symbols in the demodulation reference signal pattern for 20/40/80MHz bandwidth.

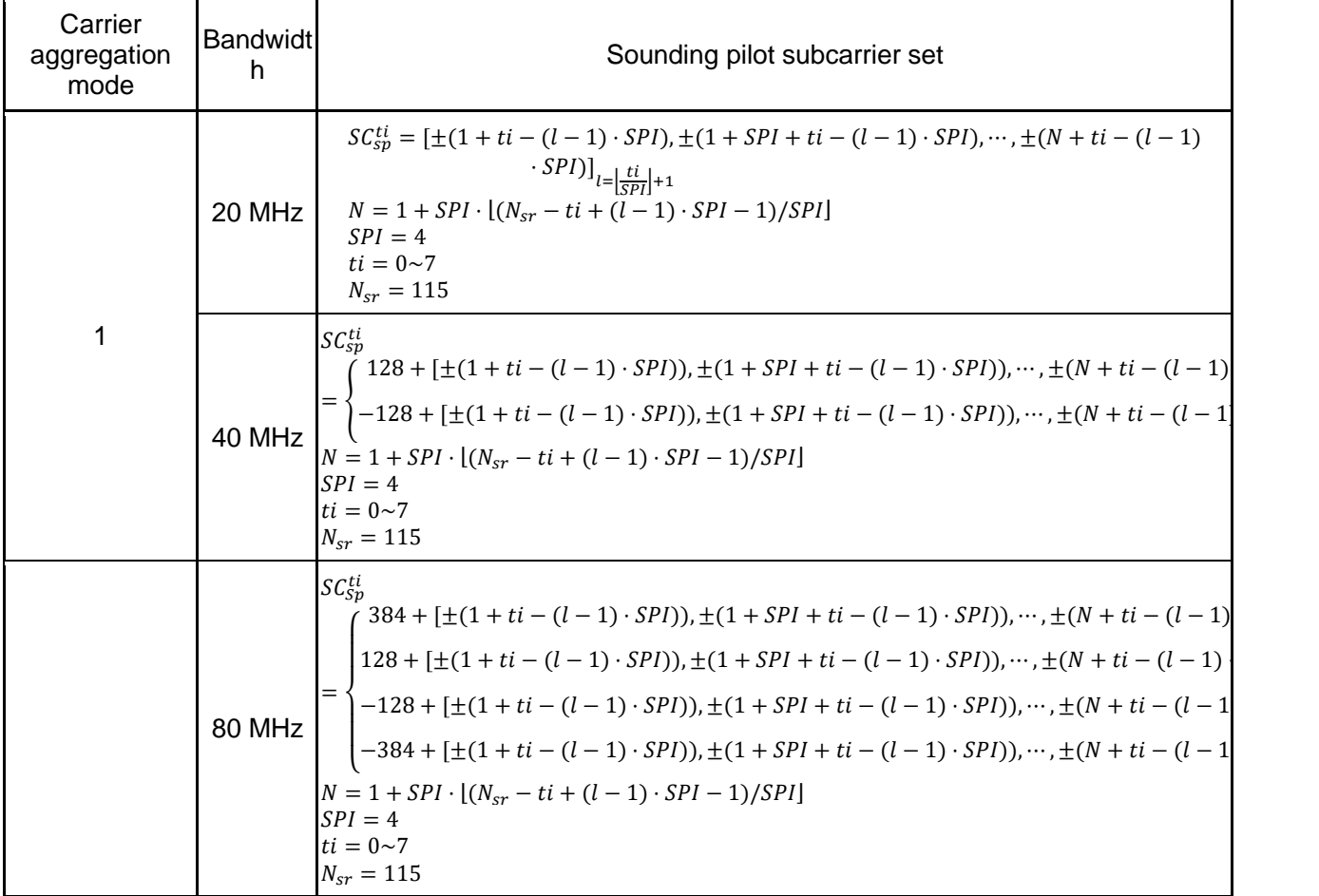

#### Table C. 2**Sounding pilot location**

Note:  $SC_{sp}^{sti}$  is sounding pilot subcarrier index set for the  $ti$  sounding pilot port ; I = 1,..., SP  $_{\sf num}$ indicates the OFDM symbol occupied by the sounding pilot

# **Annex D** (Normative)<br>PN Sequence

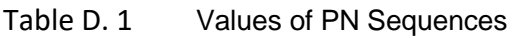

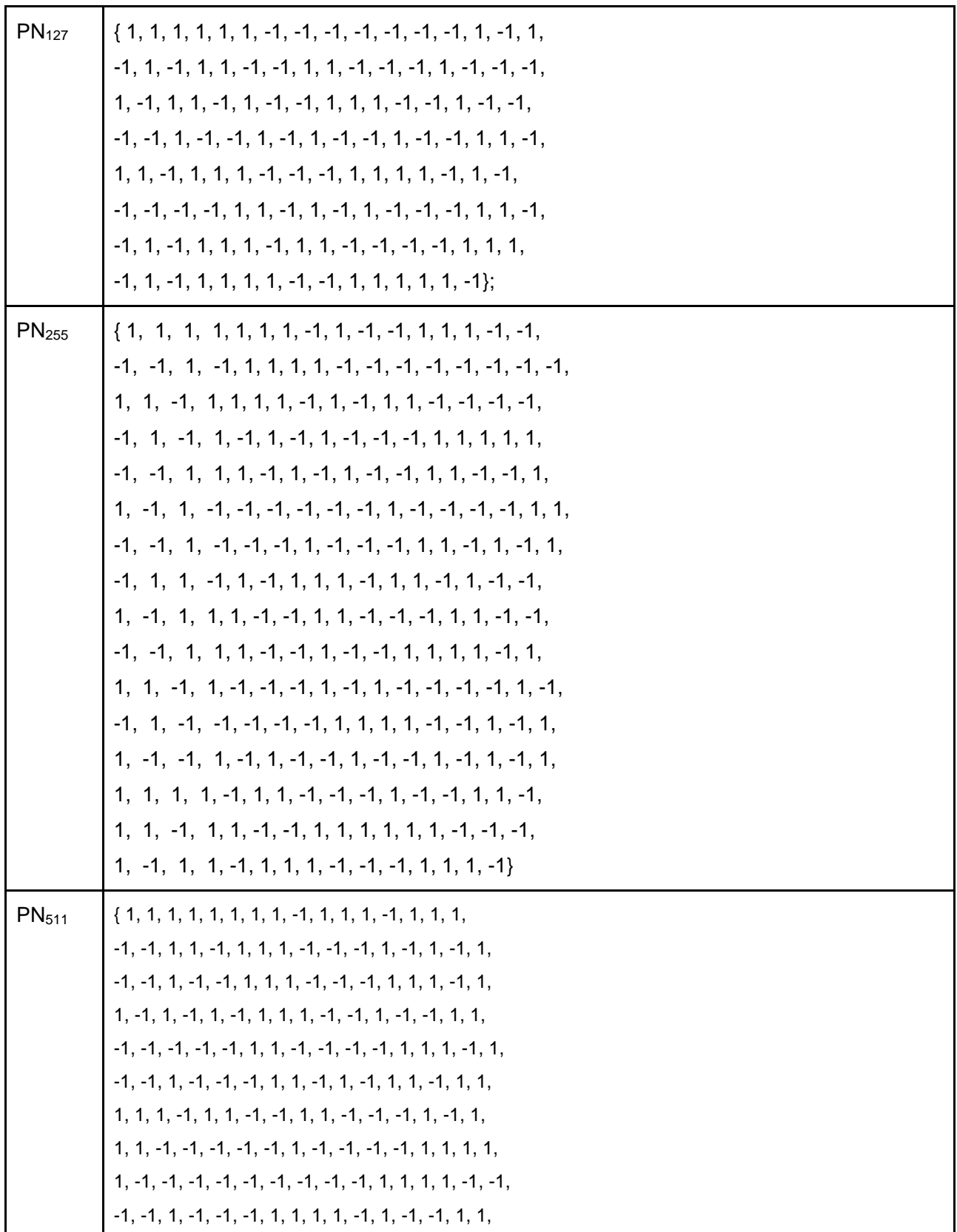

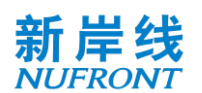

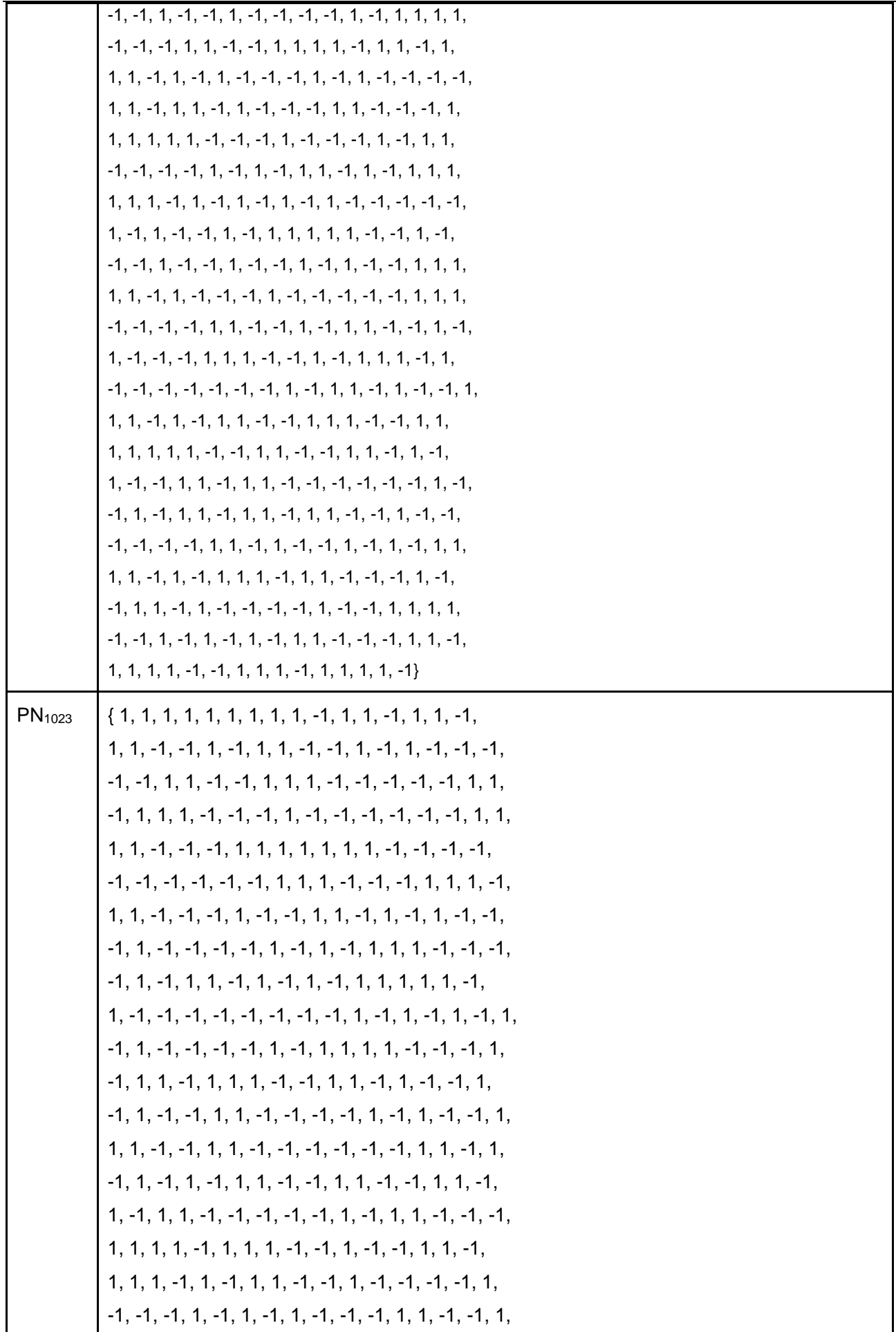

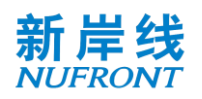

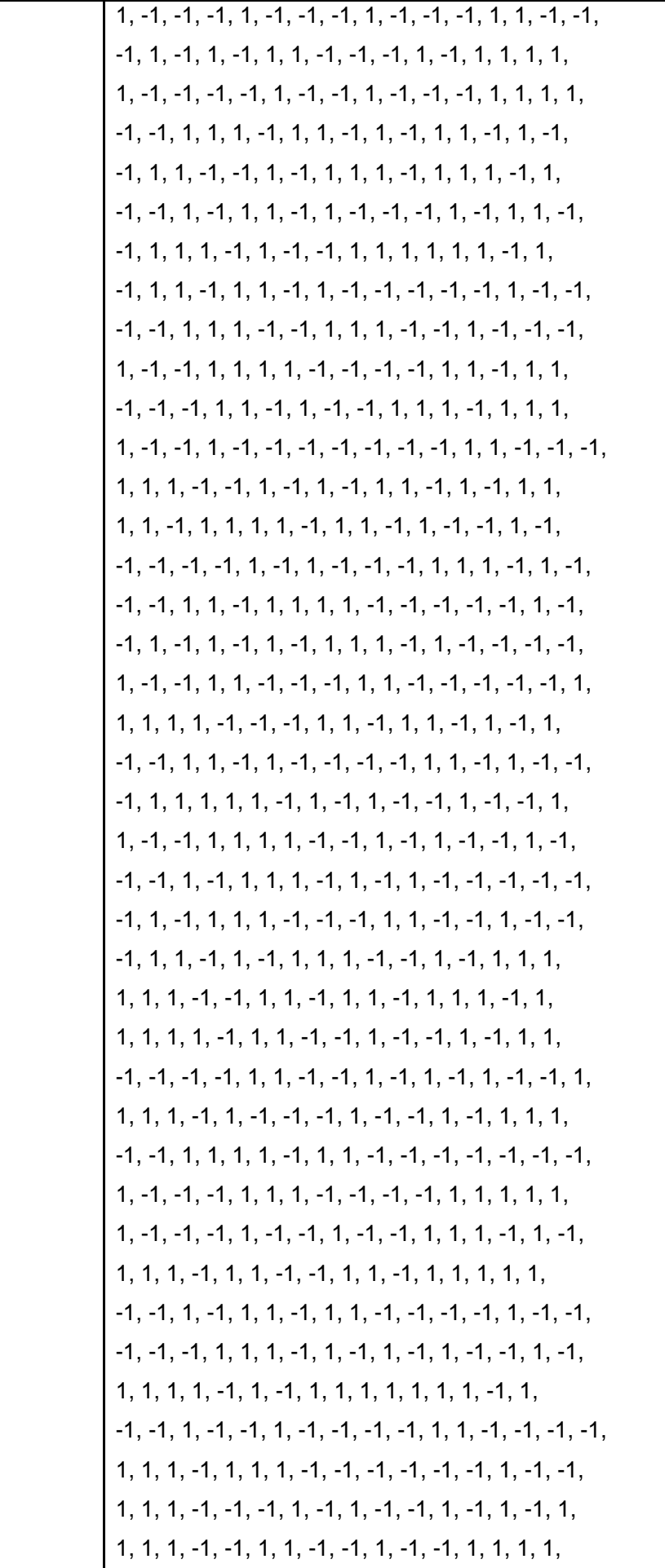

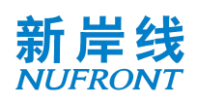

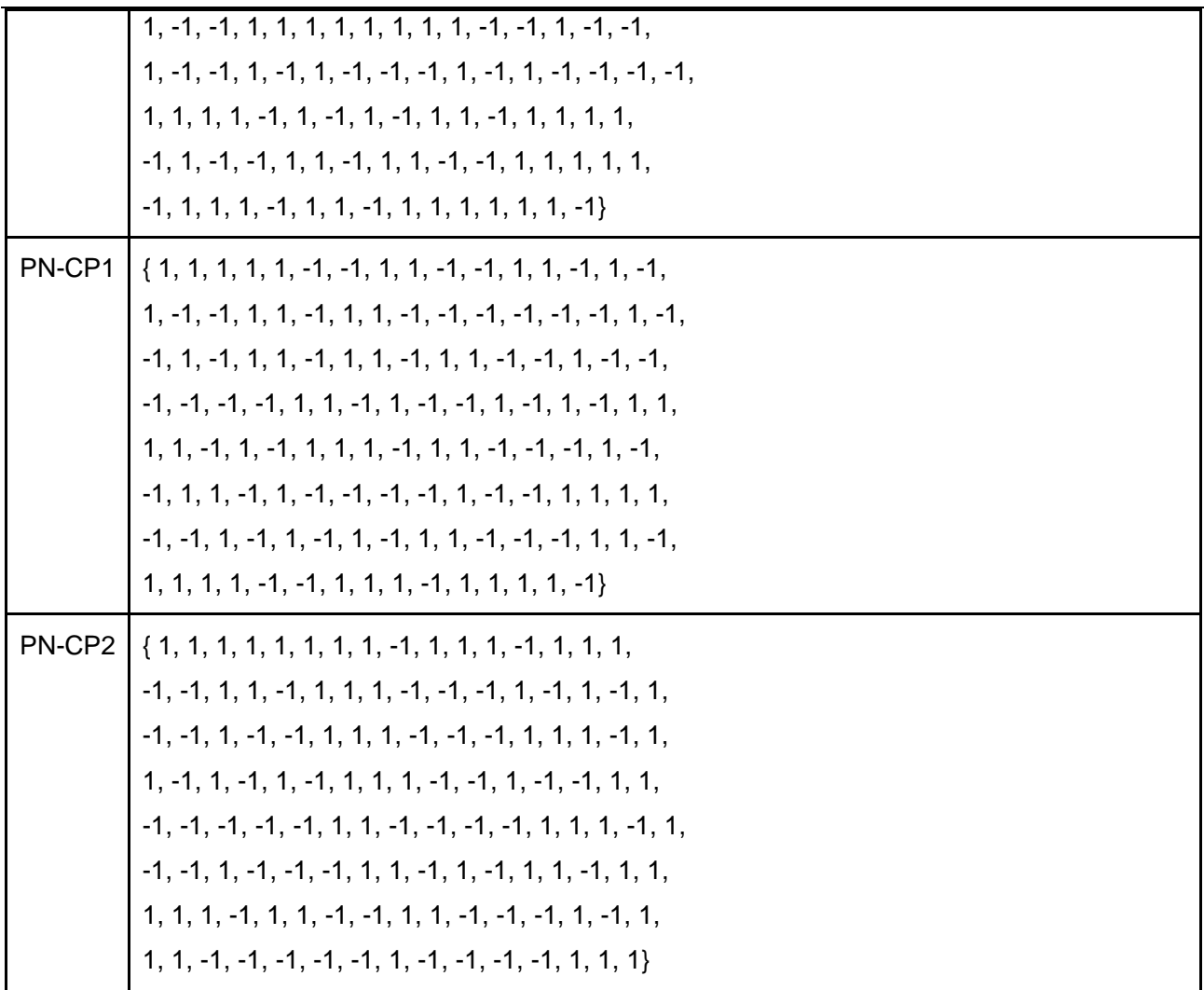

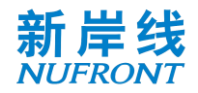

## **Annex E (Normative) LDPC Matrix**

The check matrix H of the (N, K) LDPC code is generated by cyclically shifting its row generator, and each row generator is represented by the index of columns (range: 0 to N-1) in which the element 1 is located.

[Table E. 1](#page-151-0) shows the row generator of the (448, 224) LDPC check matrix, where the  $(i + 1)<sup>th</sup>$  row corresponds to the  $(i + 1)$ <sup>th</sup> row generator  $(0 \le i \le 8)$ .

<span id="page-151-0"></span>

| 62 139 216 302 371 405 |
|------------------------|
| 90 167 168 330 357 433 |
| 19 149 195 272 358 427 |
| 47 122 223 224 386 413 |
| 53 87 174 251 328 441  |
| 10 81 202 279 280 395  |
| 38 109 131 230 308 384 |
| 2 66 159 258 289 336   |

Table E. 1 **8 row generators for the (448, 224) LDPC check matrix**

[Table E. 2](#page-151-1) shows the row generator of the (448, 256) LDPC check matrix, where the  $(i + 1)<sup>th</sup>$  row corresponds to the  $(i + 1)$ <sup>th</sup> row generator  $(0 \le i \le 6)$ .

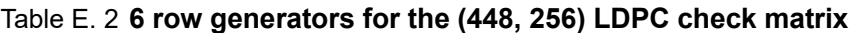

<span id="page-151-1"></span>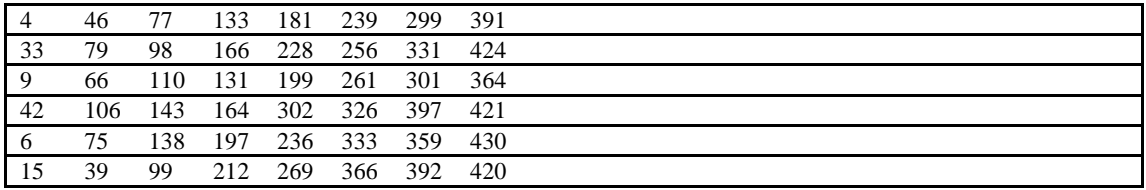

[Table E. 3](#page-151-2) shows the row generator of the (1344, 672) LDPC check matrix, where the  $(i + 1)<sup>th</sup>$  row corresponds to the  $(i + 1)$ <sup>th</sup> row generator  $(0 \le i \le 12)$ .

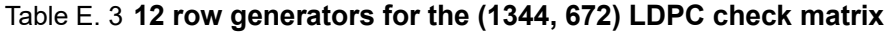

<span id="page-151-2"></span>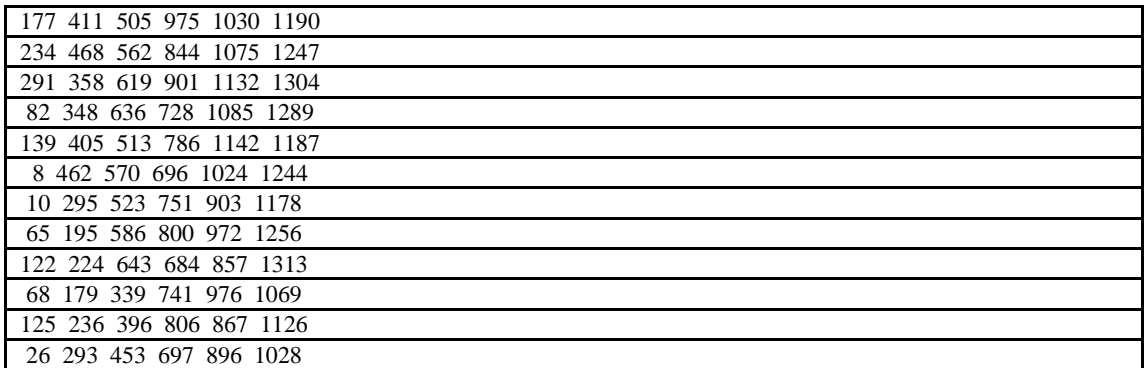

[Table E. 4](#page-151-3)shows the row generator of the (1344, 840) LDPC check matrix, where the  $(i + 1)<sup>th</sup>$  row corresponds to the  $(i + 1)$ <sup>th</sup> row generator  $(0 \le i \le 9)$ .

Table E. 4 **9 row generators for the (1344, 840) LDPC check matrix**

<span id="page-151-3"></span>

| 188 234 410 639 752 848 1071 1197 1251 |
|----------------------------------------|
| 119 301 346 566 696 809 1020 1128 1308 |
| 20 236 403 462 676 866 902 1144 1311   |
| 77 284 354 523 733 810 959 1201 1242   |
| 61 118 394 451 568 853 967 1024 1252   |

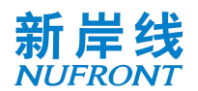

| 508 626 790 897 1076 1299<br>186 341 |
|--------------------------------------|
| 25 172 299 468 565 746 896 1009 1198 |
| 82 127 240 522 622 694 953 1066 1130 |
| 139 342 520 751 860 908 1123 1247    |

[Table E. 5](#page-152-0)shows the row generator of the (1344, 1008) LDPC check matrix, where the  $(i + 1)<sup>th</sup>$  row corresponds to the  $(i + 1)^{th}$  row generator  $(0 \le i \le 6)$ .

<span id="page-152-0"></span>

| 10  | 80  | 245 | 344 |     |     | 415 475 585 | 694         | - 795 | 844 | 902 957                  |                          | 1081 1146 1196 |  |
|-----|-----|-----|-----|-----|-----|-------------|-------------|-------|-----|--------------------------|--------------------------|----------------|--|
| 67  | 137 | 281 | 401 | 470 | 504 |             | 642 751 852 |       | 901 | 1014 1078 1138 1253 1312 |                          |                |  |
| 25  | 124 | 194 | 338 | 468 | 527 | 561         | 627         | 699   | 808 | 909 958                  |                          | 1016 1071 1195 |  |
| 82  | 181 | 251 | 290 | 395 |     | 525 584     | 618         | 684   | 728 | 865 966 1015 1128 1252   |                          |                |  |
| 139 | 238 | 300 | 347 | 448 | 582 |             | 675 741 785 |       | 922 | 970 1072 1185 1249 1292  |                          |                |  |
|     | 168 | 288 | 357 | 404 | 505 | 639         | 732         | 798   | 842 |                          | 1027 1129 1187 1242 1295 |                |  |

Table E. 5 **6 row generators for the (1344, 1008) LDPC check matrix**

[Table E. 6](#page-152-1)shows the row generator of the (1344, 1176) LDPC check matrix, where the  $(i + 1)<sup>th</sup>$  row corresponds to the  $(i + 1)$ <sup>th</sup> row generator  $(0 \le i \le 4)$ .

<span id="page-152-1"></span>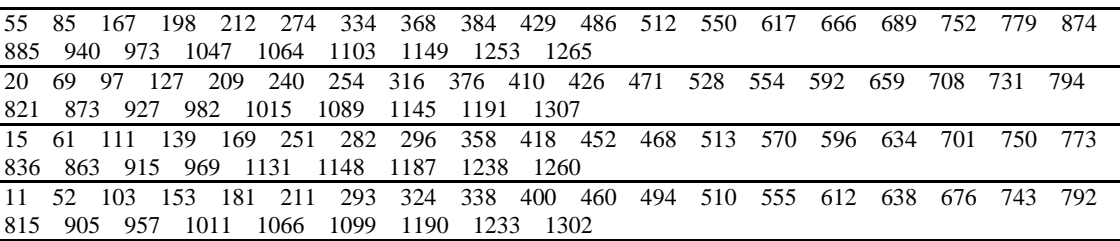

#### Table E. 6 **4 row generators for the (1344, 1176) LDPC check matrix**

[Table E. 7](#page-152-2)shows the row generator of the (2688, 1344) LDPC check matrix, where the  $(i + 1)<sup>th</sup>$  row corresponds to the  $(i + 1)^{th}$  row generator  $(0 \le i \le 12)$ .

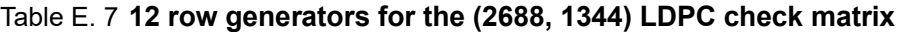

<span id="page-152-2"></span>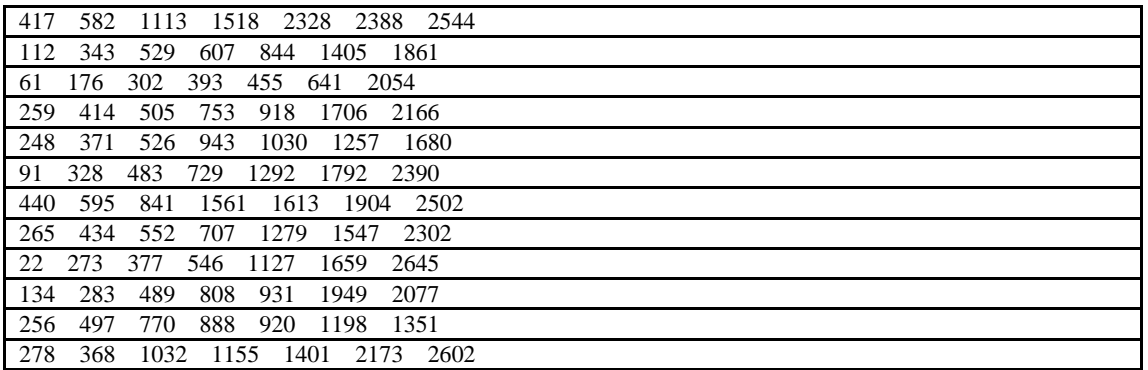

[Table E. 8](#page-152-3)shows the row generator of the (2688, 1680) LDPC check matrix, where the  $(i + 1)<sup>th</sup>$  row corresponds to the  $(i + 1)$ <sup>th</sup> row generator  $(0 \le i < 9)$ .

Table E. 8 **9 row generators for the (2688, 1680) LDPC check matrix**

<span id="page-152-3"></span>

|     |     |             |  |                 | 193 271 358 508 941 1069 1232 1830 2544 |                                           |
|-----|-----|-------------|--|-----------------|-----------------------------------------|-------------------------------------------|
| .57 |     |             |  |                 | 119 305 383 470 875 1482 1630 1710      | -1861                                     |
| -78 |     | 169 231 417 |  |                 | 582 732 987 1456 1594 2427              |                                           |
| -35 | 190 |             |  | 281 343 529 607 | 1099 1405 1520                          | - 2085                                    |
| 24  |     |             |  |                 |                                         | 147 302 393 641 806 1211 1680 2197 2278   |
| 104 |     |             |  |                 |                                         | 136 259 414 1145 1323 1449 1744 2309 2646 |
| 98  |     |             |  |                 |                                         | 216 248 371 526 943 1257 1904 2190 2502   |

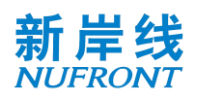

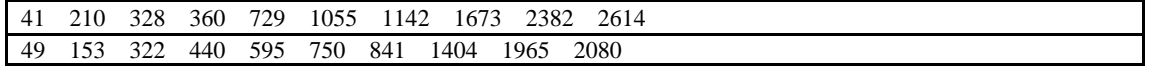

[Table E. 9](#page-153-0) shows the row generator of the (2688, 2016) LDPC check matrix, where the  $(i + 1)<sup>th</sup>$  row corresponds to the  $(i + 1)$ <sup>th</sup> row generator  $(0 \le i \le 6)$ .

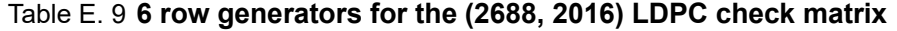

<span id="page-153-0"></span>

| 62  |                 |         |  | 293 374 514 679 865 943 1030 1180 1257 1435 1613 1904 2203 2388  |  |  |  |                |  |
|-----|-----------------|---------|--|------------------------------------------------------------------|--|--|--|----------------|--|
| 26  | 626 729 791 977 |         |  | 1055 1142 1292 1369 1547 1725 1853 1968 2016 2500                |  |  |  |                |  |
| 138 | 598 750         |         |  | 841 903 1089 1167 1404 1659 1785 1837 1965 2080 2310 2552        |  |  |  |                |  |
| 112 |                 |         |  | 398 707 862 953 1015 1201 1279 1366 1516 1593 1897               |  |  |  | 1949 2306 2664 |  |
|     |                 |         |  | 61 176 224 362 510 590 696 819 974 1065 1127 1478 1628 1705 2197 |  |  |  |                |  |
| 288 | 474 776         | 808 931 |  | 1086 1177 1239 1503 1740 1817 2121 2158 2390 2646                |  |  |  |                |  |

[Table E. 10](#page-153-1) shows the row generator of the (2688, 2240) LDPC check matrix, where the  $(i + 1)<sup>th</sup>$  row corresponds to the  $(i + 1)$ <sup>th</sup> row generator  $(0 \le i < 4)$ .

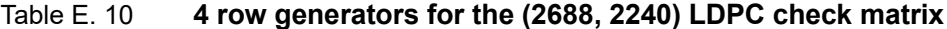

<span id="page-153-1"></span>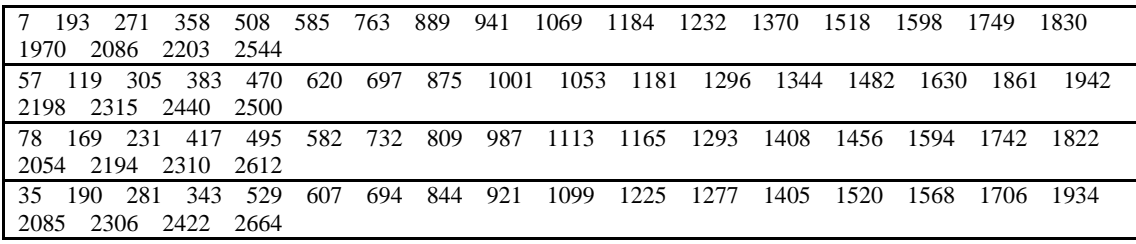

[Table E. 11](#page-153-2) shows the row generator of the (5376, 2688) LDPC check matrix, where the  $(i + 1)<sup>th</sup>$  row corresponds to the  $(i + 1)$ <sup>th</sup> row generator  $(0 \le i < 24)$ .

Table E. 11 **24 row generators for the (5376, 2688) LDPC check matrix**

<span id="page-153-2"></span>

| 281 1109 1381 2089 4658 5232<br>147     |
|-----------------------------------------|
| 607 826 1108 1813 2024 4398<br>98       |
| 1333 1605 2406 3031 4661 4998<br>1220   |
| 526 1445 1906 2238 2248 4854<br>248     |
| 968 1092 1162 1557 2149 3494<br>880     |
| 992 1080 1274 4317<br>718<br>827<br>322 |
| 1316 1668 3048 3214 3305 5109<br>434    |
| 815 1216 2354 3417 3743<br>765<br>377   |
| 1163 1610 1686 1892 2005 2466 3591      |
| 658 1039 1166 1275 2117 2808 3967       |
| 1101 1151 2501 2682 2985 4079 4571      |
| 796 1019 1213 2341 2613 3083 3865       |
| 706 908 1325 1776 2802 4795<br>502      |
| 991 1020 1487 2933 5213<br>818<br>37    |
| 930 1300 1835 3682 4764 5325<br>614     |
| 946 1244 2394 2676 4953<br>558<br>357   |
| 886 1356 1773 1823 2059 2949<br>751     |
| 764 1468 2336 3321 4168 4537<br>100     |
| 975 1378 1580 2730 3433<br>876<br>213   |
| 835<br>988 1692 2159 2560 2772<br>688   |
| 783 1199 1334 2760 3750 4081 4472       |
| 912 1311<br>1504 1916 2884 3952 4193    |
| 699 1024 1171 1999 2196 5097 5345       |
| 771 3221 3474 3816 4315 4840<br>184     |

[Table E. 12](#page-154-0) shows the row generator of the (5376, 3360) LDPC check matrix, where the  $(i + 1)<sup>th</sup>$  row

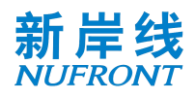

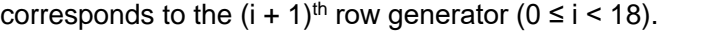

<span id="page-154-0"></span>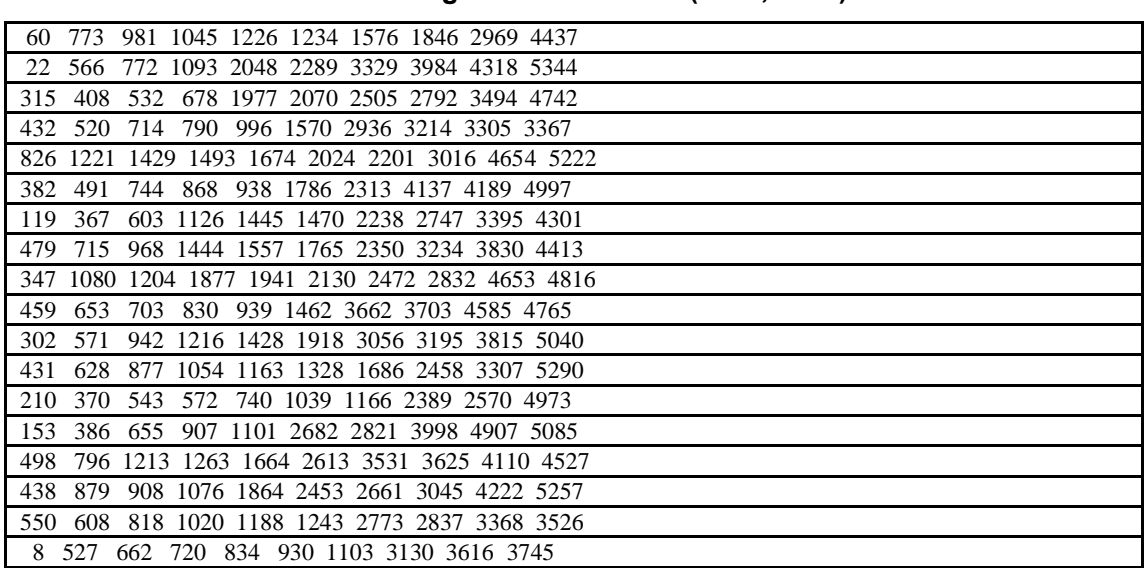

## Table E. 12 **18 row generators for the (5376, 3360) LDPC check matrix**

[Table E. 13](#page-154-1) shows the row generator of the (5376, 4032) LDPC check matrix, where the  $(i + 1)$ <sup>th</sup> row corresponds to the  $(i + 1)$ <sup>th</sup> row generator  $(0 \le i \le 12)$ .

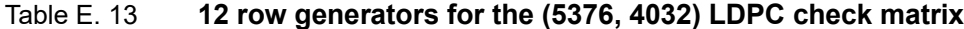

<span id="page-154-1"></span>

| $\Omega$ | 181 | 342 | 661 | 686 | 869  | 933 | 1963 2919 | 3105 3183 3270                                         |  | 4398 4518 5076      |  |
|----------|-----|-----|-----|-----|------|-----|-----------|--------------------------------------------------------|--|---------------------|--|
| 64       | 308 | 378 | 660 | 773 |      |     |           | 1365 2177 2450 2568 2723 2878 3532 4144 4770 5344      |  |                     |  |
| 296      | 490 | 566 | 772 | 885 | 1477 |     |           | 1678 1688 2562 2680 3721                               |  | 4077 4256 4661 5240 |  |
| 320      | 532 | 602 | 884 | 997 |      |     |           | 1022 1450 1458 1589 1790 1800 3193 4011 4205 4854      |  |                     |  |
| 267      | 432 | 644 | 714 | 790 |      |     |           | 1134 1317 1381 1562 1902 2089 3367 3868 4506 4966      |  |                     |  |
| 379      | 544 | 632 | 826 | 902 |      |     |           | 1246 1674 1682 2014 2294 2729 2898 3016 3048 4846      |  |                     |  |
| 382      | 491 | 656 | 744 | 868 |      |     |           | 1014 2126 2136 2313 2406 2496 3438 3942 4361 4730      |  |                     |  |
| 60       | 157 | 317 | 367 | 494 | 768  | 856 |           | 1050 1126 1906 2608 3641 3889 4054 4990                |  |                     |  |
| 235      | 429 | 479 | 606 | 715 |      |     |           | 1162 1238 1444 1557 1582 1765 3352 3507 3662 5102      |  |                     |  |
| 292      | 347 | 541 | 827 |     |      |     |           | 1080 1204 1274 2742 2832 3464 3774 3927 4316 5214 5294 |  |                     |  |
| 236      | 459 | 703 | 939 |     |      |     |           | 1806 2053 2234 2242 3083 3185 3576 3608 3886 4428 4697 |  |                     |  |
| 319      | 348 | 516 | 571 | 765 | 815  |     |           | 1893 1918 2354 2686 2966 3297 3720 4089 4225           |  |                     |  |

<span id="page-154-2"></span>[Table E. 14](#page-154-2) shows the row generator of the (5376, 4704) LDPC check matrix, where the  $(i + 1)<sup>th</sup>$  row corresponds to the  $(i + 1)$ <sup>th</sup> row generator  $(0 \le i \le 6)$ .

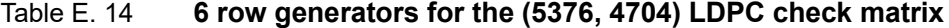

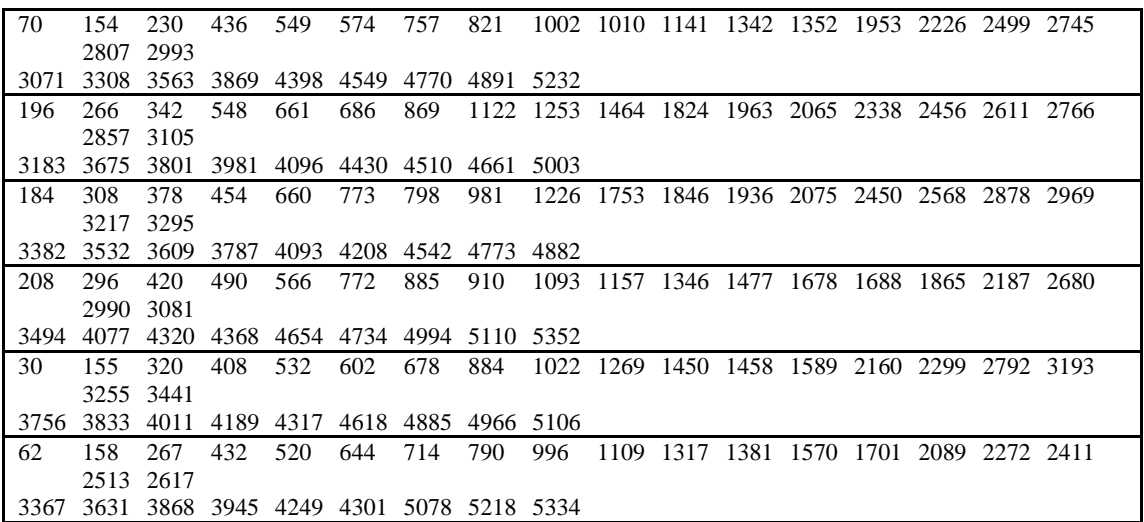

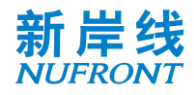

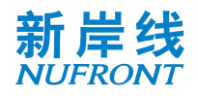

### **Annex F (Normative) Quantization of Channel Information Matrix**

The process of performing quantization coding on the channel state information matrix  $H_{eff}(k)$  is defined as follows.

Calculate the maximum value of the real and imaginary parts of each element in the subcarrier matrix  $m_H(k)$ :

$$
m_H(k) = \max\left\{\max\left\{|Re\left(H_{eff(m,l)}(k)\right)\Big|_{m=1,l=1}^{m=N_r,l=N_c}\right\},\max\left\{|Im\left(H_{eff(m,l)}(k)\right)\Big|_{m=1,l=1}^{m=N_r,l=N_c}\right\}\right\}
$$
 (Equation 36)

Where  $H_{eff(m,l)}(k)$  represents the element in  $H_{eff}(k)$ ,  $Re(H_{eff(m,l)}(k))$  represents the real part of  $H_{eff(m,l)}(k)$ ,  $Im(H_{eff(m,l)}(k))$  represents the imaginary part of  $H_{eff(m,l)}(k)$ ; m is the row position parameter,  $l$  is the column position parameter,  $Nr$  is the maximum number of rows,  $Nc$  is the maximum number of columns,  $1 \le m \le Nr$ ,  $1 \le l \le Nc$ ,  $Nr \ge 1$ ,  $Nc \ge 1$ ,  $m$ ,  $l$ ,  $Nr$  and  $Nc$  are positive integer;  $k$  is a positional parameter of a subcarrier, and can be a numbered form;

Calculate the scaling according to and perform Mbits quantization to get  $MH(k)$ , and calculate the linear part  $M_H^{lin}(k)$ :

$$
M_H(k) = min\{2^M - 1, [max(0, a \cdot log_b(m_H(k)))]\}
$$
 (Equation 37)

Where  *represents the number of quantization bits, and the value is*  $M=3$ 

 $[x]$  represents the largest integer not less than x.

a represents the optimization factor, with a value  $a = 4.11$ ,  $b = 2$ .

Linear part  $M_H^{lin}(k)$  calculation formula:

$$
M_H^{lin}(k)=b^{M_H(k)/a}\,
$$

Nb-bit quantization is performed for each element of the real and imaginary parts of the  $H^q_{eff}(k)$  matrix:

$$
H_{eff(m,l)}^{q(R)} = sign(H_{eff(m,l)}(k)) * min(2^{N_b-1} - 1, round \left( \frac{|Re(H_{eff(m,l)}(k))|}{M_H^{lin}(k)} (2^{N_b-1} - 1) \right))
$$
  

$$
H_{eff(m,l)}^{q(l)} = sign(H_{eff(m,l)}(k)) * min(2^{N_b-1} - 1, round \left( \frac{|Im(H_{eff(m,l)}(k))|}{M_H^{lin}(k)} (2^{N_b-1} - 1) \right))
$$
 (Equation 38)

Where  $H_{eff(m,l)}(k)$  represents the element in  $H_{eff}(k)$ ,  $H_{eff(m,l)}^{q(R)}$ represents the real part after  $H_{eff(m,l)}(k)$ quantization,  $H_{eff(m,l)}^{q(I)}(k)$  represents the imagery part after  $H_{eff(m,l)}(k)$  quantization,  $m$  is the row position parameter, *l* is the column position parameter,  $sign(H_{eff(m,l)}(k))$  means taking the symbol polarity of  $H_{eff(m,l)}(k)$ , "| | " means taking absolute value.

The receiver restores the CSI matrix as follows:

The amplitude value  $r(k)$  is restored according to  $M_H(k)$ :

Specifically, reverse processing is performed according to the method of  $M_H(k)$  quantization to recover  $r(k)$ .

$$
r(k) = b^{M_H(k)/a}
$$
 (Equation 39)

Then, the real part  $H^{q(R)}_{eff(m,l)}$  and the imaginary part  $H^{q(I)}_{eff(m,l)}(k)$  of each element  $H^{q}_{eff(m,l)}(k)$  in  $H^{q}_{eff}(k)$ are scaled according to  $r(k)$  to recover the channel matrix  $\widetilde{H}_{eff}(k)$  of the subcarrier.

Specifically, the following formula can be used:

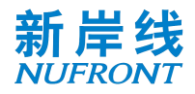

$$
Re\left(\widetilde{H}_{eff(m,l)}(k)\right) = \frac{r(k)H_{eff(m,l)}^{q(R)}(k)}{(2^{N_b-1}-1)}
$$

$$
Im\left(\widetilde{H}_{eff(m,l)}(k)\right) = \frac{r(k)H_{eff(m,l)}^{q(l)}(k)}{(2^{N_b-1}-1)}
$$
(Equation 40)

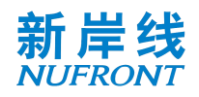

## **Annex G (Informative) EUHT Frequency Bands**

The frequency bands and channel numbering are constrained by the spectrum regulator. The EUHT operating bands are defined in Table G.1-1 and Table G.1-2 for information. The EUHT\_ARFCN is defined in Table G.1-3 for information.

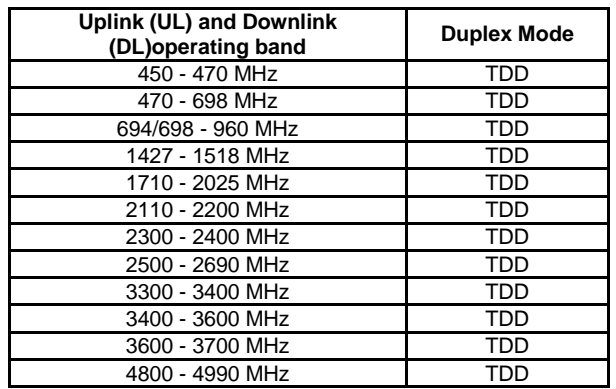

#### **Table G.1-1: EUHT operating bands in Sub-6GHz bands**

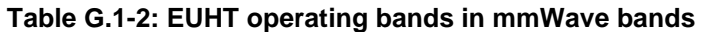

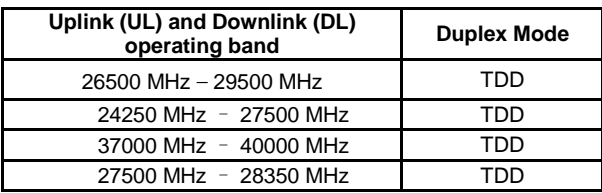

#### **Table G.1-3: EUHT\_ARFCN**

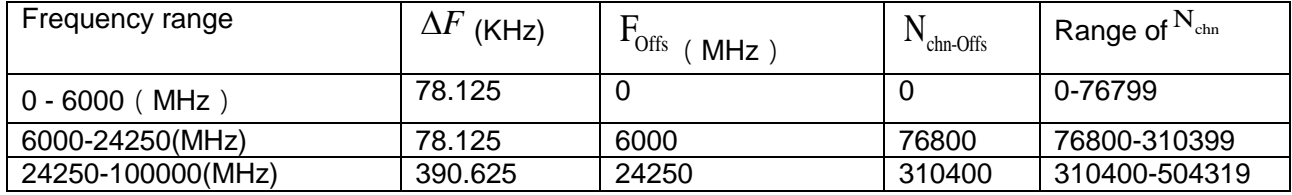

The frequency is calculated by below equation:

 $F = F_{\text{Offs}} + \Delta F * (N_{\text{chn}} - N_{\text{chn-Offs}})$